# UNIVERSIDADE DE SÃO PAULO INSTITUTO DE ASTRONOMIA, GEOFÍSICA E CIÊNCIAS ATMOSFÉRICAS

# IVAN MAMEDE CARLOS

Estimativa de parâmetros hidrogeológicos como subsídio para modelagem de aqüífero integrada a estudos geofísicos na região de Bebedouro-SP

> São Paulo 2010

### IVAN MAMEDE CARLOS

Estimativa de parâmetros hidrogeológicos como subsídio para modelagem de aqüífero integrada a estudos geofísicos na região de Bebedouro-SP

> Tese apresentada ao Instituto de Astronomia, Geofísica e Ciências Atmosféricas da Universidade de São Paulo para obtenção do título de Doutor em Ciências

 Área de Concentração: Geofísica Aplicada

 Orientador: Prof. Dr. Vagner Roberto Elis

 Co-orientadora: Prof<sup>a</sup>. Dr<sup>a</sup>. Liliana Alcazar Diogo

São Paulo 2010

AUTORIZO A REPRODUÇÃO E DIVULGAÇÃO TOTAL OU PARCIAL DESTE TRABALHO, POR QUALQUER MEIO CONVENCIONAL OU ELETRÔNICO, PARA FINS DE ESTUDO E PESQUISA, DESDE QUE CITADA A FONTE.

# **FOLHA DE APROVAÇÃO**

Ivan Mamede Carlos

Estimativa de parâmetros hidrogeológicos como subsídio para modelagem de aqüífero integrada a estudos geofísicos na região de Bebedouro-SP

> Tese apresentada ao Instituto de Astronomia Geofísica e Ciências Atmosféricas da Universidade de São Paulo para obtenção do título de Doutor em Ciências.

Área de Concentração: Geofísica Aplicada

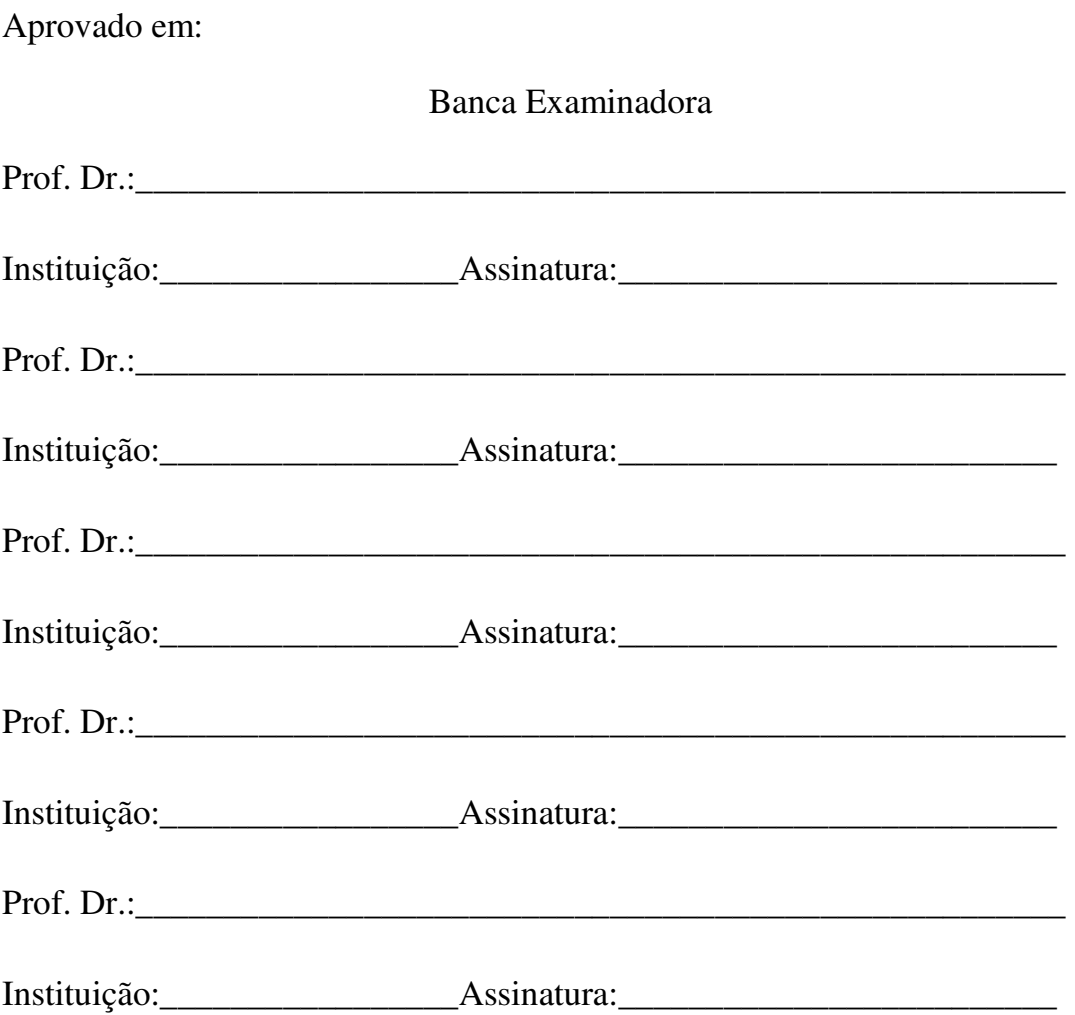

## **AGRADECIMENTOS**

Gostaria de agradecer a todos (pessoas ou institutos) que me ajudaram a chegar até aqui neste momento, e em especial:

Ao Professor Dr. Vagner Roberto Elis pela orientação e a aposta depositada em mim. Agradeço sua paciência, profissionalismo e amizade.

À Professora Dr. Liliana Alcazar Diogo (IAG/USP) pela co-orientação dedicada esses anos todos.

Ao Professor Dr. Fernando Acácio Monteiro dos Santos da Universidade de Lisboa pelo excelente trabalho de co-orientação realizado durante minha estada em Portugal e a autorização para o uso dos programas de inversão.

Ao Professor Dr. Eric Font da Universidade de Lisboa. Ele me acolheu durante minha passagem por Portugal.

Ao Professor Dr. Marcelo Sousa de Assumpção pelas leituras atentas dos relatórios e as sugestões sempre muito valiosas que ajudaram neste trabalho.

Ao Professor Dr. Jorge Luis Porsani pelas sugestões e contribuições.

A todos os professores e funcionários do IAG pelo apoio dado durante a pesquisa.

Aos colegas de pós-graduação, em especial ao Zoo Futebol Clube.

Ao técnico de laboratório Ernande Costa Santos pelo apoio de campo.

Ao Instituto de Astronomia, Geofísica e Ciências Atmosféricas da USP,

Ao Centro de Geofísica da Universidade de Lisboa

A Dona Maria (minha mãe), Seu Evandro (meu pai) e a Ivanete (minha irmã) pelo incentivo, paciência e compreensão.

A Grace Alves da Paixão pela leitura e correção dos textos, compreensão, incentivo, dedicação e principalmente por estar ao meu lado durante todo o tempo.

Ao CNPq pelo auxílio financeiro.

### **RESUMO**

Mamede Carlos, I. Estimativa de parâmetros hidrogeológicos como subsídio para modelagem de aqüífero integrada a estudos geofísicos na região de Bebedouro-SP. 2010. 203f. Tese (Doutorado) – Instituto de Astronomia, Geofísica e Ciências Atmosféricas, Universidade de São Paulo, São Paulo, 2010.

Realizar a modelagem de um aqüífero não é tarefa fácil. Em se tratando de um sistema aqüífero, a empreitada se torna ainda mais complexa. Neste trabalho, alguns dos parâmetros importantes para esse fim foram estimados a partir de simulações. Na região de estudo, existem poços tubulares que, em sua maioria, não foram perfurados somente na Formação Adamantina, mas também na Formação Serra Geral. Tal configuração conduziu à formulação de dois conjuntos de cenários a partir dos quais foi possível estimar valores de condutividade hidráulica para as duas formações. Com essa estimativa conseguiu-se também simular testes de bombeamento, seus respectivos cones de rebaixamento, bem como a interferência causada entre cones de rebaixamento. Com essa abordagem foi possível estimar o quanto um poço em funcionamento pode influenciar no nível estático de um vizinho. A contribuição da geofísica está no uso da eletroresistividade. Foram executadas 23 Sondagens Elétricas Verticais (SEV), das quais dezenove são SEV's curtas (AB/2  $\leq$  500m) e quatro, longas (AB/2  $\leq$  1500), que forneceram informações sobre a espessura saturada do arenito e posição do topo do basalto, especialmente na região com poucos poços. Também foram realizados quatro Caminhamentos Elétricos (CE) no estudo de possíveis estruturas. Unindo os resultados da modelagem (simulação) e da geofísica, pôde-se relacionar os parâmetros hidrogeológicos e geoelétricos. Embora o conjunto de dados para a região não tenha sido o ideal, a metodologia se mostrou adequada e os resultados bastante razoáveis. Deste modo, foi possível a determinação de parâmetros hidrogeológicos em subsuperfície através de parâmetros geoelétricos medidos em superfície.

Palavras-Chave: Modelagem, Parâmetros Hidrogeológicos, Geoelétrica, Eletroresistividade, Parâmetros de Dar-Zarrouk

#### **ABSTRACT**

Mamede Carlos, I. Estimating hydrogeological parameters as subsidy for aquifer modelling integrated to geophysical studies in Bebedouro-SP region. 2010. 203f. Tese (Doutorado) – Instituto de Astronomia, Geofísica e Ciências Atmosféricas, Universidade de São Paulo, São Paulo, 2010.

To perform the aquifer modelling is not an easy task. In the case of an aquifer system, the work becomes even more complex. In this work, some of important parameters for this purpose have been estimated from simulations. In the study area, there are wells that in most cases were not only drilled in Adamantina Formation but also in Serra Geral Formation. This configuration led to the formulation of two sets of scenarios from which it was possible to estimate values for hydraulic conductivity of these formations. With this estimate it could also simulate pumping tests, their cones of depression as well as the interference caused between cones of depression. With this approach it was possible to estimate how much a operating well can influence static level of a neighbour one. Geophysics contribution is in the use of electrical resistivity. Twenty-three Vertical Electrical Soundings (VES) were performed, nineteen of them are short (AB/2  $\leq$  500m), that provided information about the saturated thickness of sandstone as well as top of basalt, especially in the region with few wells, and four are long  $(AB/2 \le 1500)$  VES's. Four electrical profiling (EP) were also carried out to study possible structures. Joining modelling (simulation) and geophysics results, it could be related hydrogeological and geoelectrical parameters. Although dataset for region was not the ideal, methodology was satisfactory, and results quite reasonable. Thus, it was possible to determine hydrogeological parameters in subsurface through measured geoelectrical parameters in surface.

Keywords: Modelling, Hydrogeological Parameters, Geoelectrical, Electrical Resistivity, Dar-Zarrouk Parameters.

## **LISTA DE FIGURAS**

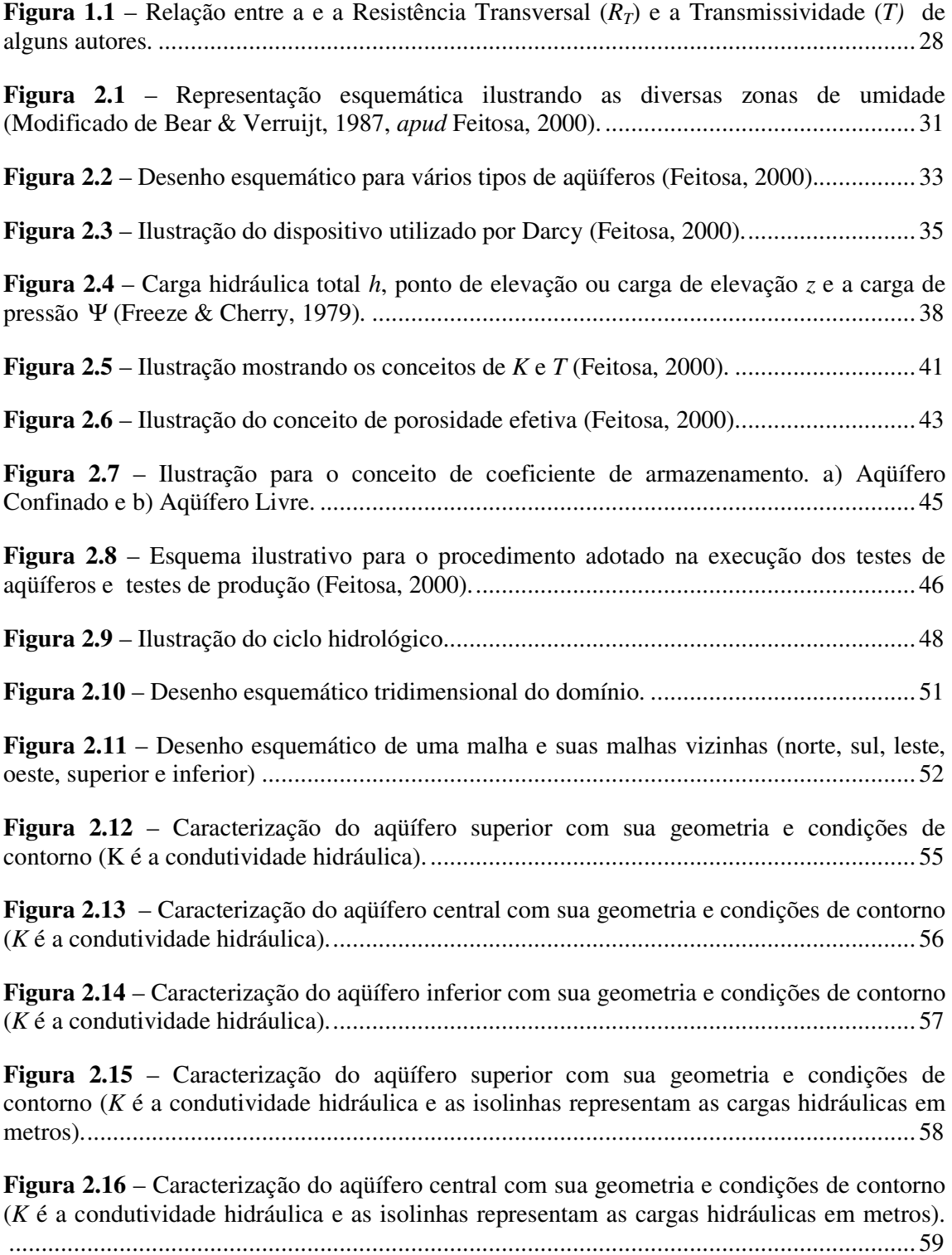

**Figura 2.17** – Caracterização do aqüífero inferior com sua geometria e condições de contorno (*K* é a condutividade hidráulica e as isolinhas representam as cargas hidráulicas em metros).

............................................................................................................................................ 60

**Figura 2.18** – Ilustração para definição de resistividade dos materiais (Adaptado de Elis, 1999) ................................................................................................................................... 66 **Figura 2.19** – Esquema de montagem do arranjo de campo Schlumberger (AB > 5MN). ..... 69 **Figura 2.20** – Resistência Transversal (*RT* ) e Condutância Longitudinal (*CL*) para um aqüífero multicamadas. ........................................................................................................ 70 **Figura 2.21** – Desenho esquemático do arranjo de campo (dipolo-dipolo) do CE. ............... 72 **Figura 2.22** - Desenho esquemático do arranjo de campo (dipolo-dipolo) do CE. ................ 73 **Figura 3.1** – Modelo hidrogeológico da área de estudo onde a linha tracejada em azul representa o nível freático e reta vertical preta no interior da linha vermelha representa um poço. .................................................................................................................................... 80 **Figura 4.1** – Limites da Microbacia e localização dos poços utilizados na simulação. Em vermelho, poços perfurados apenas na Formação Adamantina e, em azul, os poços perfurados na Formação Adamantina e Serra Geral. .............................................................................. 85 **Figura 4.2** – Mapa da distribuição da carga hidráulica da Formação Adamantina (aqüífero superior). Em vermelho, os poços perfurados nessa formação. ............................................. 86 **Figura 4.3** – Mapa da distribuição da carga hidráulica da Formação Serra Geral (aqüífero inferior). Em azul, os poços perfurados na Formação Adamantina e Serra Geral. ................. 86 **Figura 4.4** – Diagrama do conjunto de cenários 1 onde *KSG\_méd* é a condutividade hidráulica média. .................................................................................................................................. 89 **Figura 4.5** – Diagrama do conjunto de cenários 2 onde *KAd\_méd* e *KSG\_méd* são as condutividades hidráulicas médias das Formações Adamantina e Serra Geral, respectivamente . ........................................................................................................................................... 91 **Figura 4.6** – Intervalo de valores da condutividade hidráulica para o Grupo Bauru (José, 1987) e Formação Adamantina (Mamede, 2009). ................................................................. 92 **Figura 4.7** – Mapa da distribuição da condutividade hidráulica da Formação Adamantina (aqüífero superior). .............................................................................................................. 95 **Figura 4.8** – Mapa da distribuição da condutividade hidráulica da Formação Serra Geral (aqüífero inferior). ............................................................................................................... 95 **Figura 4.9** – Carga hidráulica (dada em metros com relação ao nível do mar) da Formação Adamantina (N1) sem poços em funcionamento. ................................................................. 97

**Figura 4.10** – Carga hidráulica (dada em metros com relação ao nível do mar) da Formação Adamantina (N1) com cinco poços em funcionamento (*Ap01, Mon, Sjo, Lom* e *Abe*). Em destaque, um corte W→ E (*Lom* e *Mon*). .............................................................................. 97 **Figura 4.11** – Carga hidráulica (dada em metros com relação ao nível do mar) da Formação Adamantina (N1) com apenas um poço em funcionamento (*Lom*). Em destaque, um corte W→ E (*Lom*). ...................................................................................................................... 98

**Figura 4.12** – Carga hidráulica (dada em metros com relação ao nível do mar) da Formação Adamantina (N1) com apenas um poço em funcionamento (*Mon*). Em destaque, um corte W→ E (*Mon*). ...................................................................................................................... 98

**Figura 4.13** – Corte W  $\rightarrow$  E das Figura 4.10, Figura 4.11 e Figura 4.12 onde d<sub>Lom</sub> e d<sub>Mon</sub> indicam os rebaixamentos causados pelo poço vizinho em seus níveis estáticos. .................. 99

**Figura 4.14** – Carga hidráulica (dada em metros com relação ao nível do mar) da Formação Adamantina (N1) com três poços em funcionamento (*Ap02, Ap09* e *Sta*). Em destaque, cortes N → S (*Ap02* e *Ap09*) e NW→ SE (*Ap09* e *Mon*). A primeira figura mostra a distribuição da carga hidráulica sem poços em funcionamento (SP). O restante indica os casos "a, b e c". . 100

**Figura 4.15** – Corte N → S da Figura 4.14: rebaixamento resultante do funcionamento de *Ap02* e *Ap09*....................................................................................................................... 101

**Figura 4.16** – Corte NW → SE da Figura 4.14: rebaixamento resultante do funcionamento de *Ap09* e *Sta*. ......................................................................................................................... 101

**Figura 4.17** – Carga hidráulica (dada em metros com relação ao nível do mar) da Formação Adamantina (N1) com 6 poços em funcionamento: *Ap01* e *Sjo* (perfurados somente na formação porosa), e *Ap02, Ap04, Ap09* e *Sta* (perfurados nas formações porosa e fraturada). Em destaque o corte W → E (*Ap01* e *Ap09*). A primeira figura mostra a distribuição da carga hidráulica sem poços em funcionamento (SP). O restante indica os casos "**a**, **b** e **c**". .......... 103

**Figura 4.18** – Corte W  $\rightarrow$  E da Figura 4.17: rebaixamento resultante do funcionamento de *Ap01* e *Ap04*....................................................................................................................... 104

**Figura 4.19** – Carga hidráulica (dada em metros com relação ao nível do mar) da Formação Adamantina (N1) com dois poços em funcionamento (*Ap04* e *Ap05*). Em destaque o corte N → S. A primeira figura mostra a distribuição da carga hidráulica sem poços em funcionamento (SP). O restante indica os casos "**a** e **b**". ............................................................................. 105

**Figura 4.20** – Corte  $N \rightarrow S$  da Figura 4.19: rebaixamento resultante do funcionamento de *Ap04* e *Ap05*....................................................................................................................... 106

**Figura 4.21** – Carga hidráulica (dada em metros com relação ao nível do mar) da Formação Adamantina (N1) com um poço em funcionamento (*Sjo*). Em destaque o corte W → E. .... 107

**Figura 4.22** – Corte W → E da Figura 4.21: rebaixamento resultante do funcionamento de *Sjo*. .................................................................................................................................... 107

**Figura 4.23** – Carga hidráulica (dada em metros com relação ao nível do mar) da Formação Adamantina (N1) com dois poços em funcionamento (*Ap07* e *Ap09*). Em destaque o corte SW → NE. A primeira figura mostra a distribuição da carga hidráulica sem poços em funcionamento (SP). O restante indica os casos "a, b e c". .................................................. 108 **Figura 4.24** – Corte SW → NE da Figura 4.23 (a): rebaixamento individual e resultante do funcionamento de *Ap07* e *Ap09* (da é o rebaixamento causado no NE de *Ap09*). ................. 110

**Figura 4.25** – Corte SW  $\rightarrow$  NE da Figura 4.23 (b): rebaixamento individual e resultante do funcionamento de  $Ap07$  e  $Ap09$  (d<sub>b</sub> é o rebaixamento causado no NE de  $Ap09$ )................... 110

**Figura 4.26** – Corte SW → NE da Figura 4.23 (c): rebaixamento individual e resultante do funcionamento de  $Ap07$  e  $Ap09$  ( $d_c$  é o rebaixamento causado no NE de  $Ap09$ ).................... 111

**Figura 4.27** – Corte SW  $\rightarrow$  NE: rebaixamento individual (N2) devido ao funcionamento de *Ap07* (da db e dc é o rebaixamentos causados nos NE's de *Ap09*). ....................................... 111

**Figura 4.28** – Carga hidráulica (dada em metros com relação ao nível do mar) da Formação Adamantina (N1) com  $Ap07$  em funcionamento. Em destaque os cortes  $J \rightarrow J'$ ,  $K \rightarrow K'$  e L  $\rightarrow$  L'. A primeira figura mostra a distribuição da carga hidráulica sem poços em funcionamento (SP). O restante indica os casos "a, b e c"................................................... 113

**Figura 4.29** – Carga hidráulica (dada em metros com relação ao nível do mar) da Formação Serra Geral (N2) com  $Ap07$  em funcionamento. Em destaque os cortes  $J \rightarrow J'$ ,  $K \rightarrow K' e L \rightarrow$ L'. A primeira figura mostra a distribuição da carga hidráulica sem poços em funcionamento (SP). O restante indica os casos "a, b e c"........................................................................... 114

**Figura 4.30** – Corte J  $\rightarrow$  J': rebaixamentos (N1 e N2) devido ao funcionamento de *Ap07* (d<sub>a</sub> db e dc são os rebaixamentos causados nos NE's de *Ap09*). ................................................. 116

**Figura 4.31** – Corte K  $\rightarrow$  K': rebaixamentos (N1 e N2) devido ao funcionamento de *Ap07* (da db e dc são os rebaixamentos causados nos NE's de *Ap10*). ........................................... 117

**Figura 4.32** – Corte L  $\rightarrow$  L': rebaixamentos (N1 e N2) devido ao funcionamento de *Ap07* (d<sub>a</sub> db e dc são os rebaixamentos causados nos NE's de *Ap15*). ................................................. 118

**Figura 4.33** – Carga hidráulica (dada em metros com relação ao nível do mar) da Formação Adamantina (N1) com vários poços em funcionamento. Em destaque os cortes  $N \rightarrow S$  e  $W \rightarrow$ E. A primeira figura mostra a distribuição da carga hidráulica sem poços em funcionamento. O restante indica os casos "a, b e c". .................................................................................. 120

**Figura 4.34** – Corte  $N \rightarrow S$  da Figura 4.33: rebaixamento resultante do funcionamento de todos os poços do teste 7, passando por *Ap02*, *Ap03*, *Ap04*, *Ap05*, *Ap09* e *Ap10*. ................ 121

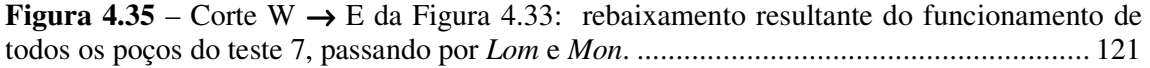

**Figura 4.36** – Precipitação anual dos anos de 2008 e 2009 ................................................ 124

**Figura 4.37** – Rebaixamento do nível da água de *Ap04* quando é utilizado durante os anos de 2008 e 2009. Reb<sub>N1</sub>, Reb<sub>N2</sub> e Reb<sub>N1+N2</sub> são, respectivamente, os rebaixamentos da formação porosa (N1), da formação fraturada (N2) e a soma das duas formações (rebaixamento total). .......................................................................................................................................... 126

**Figura 4.38** – Mapa topográfico da área com a localização das SEV's ............................... 131

**Figura 4.39** – Curva de campo e interpretação da SEV-Ap02 onde " $\rho$ " e " $\rho_a$ " é a resistividade real (modelo em camadas) e aparente respectivamente (dados de campo), e "AB/2" é a abertura dos eletrodos de corrente. ................................................................... 133 **Figura 4.40** – Curva de campo e interpretação da SEV15 onde "ρ" e "ρ<sub>a</sub>" são as resistividade real (modelo em camadas) e aparente (dados de campo), respectivamente e "AB/2" é a abertura dos eletrodos de corrente. ..................................................................................... 137 **Figura 4.41** – Topografia do topo do basalto resultante das SEV's (mod α) ....................... 140 **Figura 4.42** – Topografia topo do basalto resultante das SEV's (mod  $\beta$  + mod  $\gamma$ ) ............... 140 Figura 4.43 – Foto aérea da região contendo os locais onde foram executadas as SEV´s longas .......................................................................................................................................... 141 **Figura 4.44** – Curva de campo e interpretação da SEV27 onde "**ρ**" e "**ρ**<sub>a</sub>" são as resistividades real (modelo em camadas) e aparente (dados de campo), respectivamente e "AB/2" é a abertura dos eletrodos de corrente. ................................................................... 142 **Figura 4.45** – Curva de campo e interpretação da SEV28 onde "**ρ**" e "**ρ**<sub>a</sub>" são as resistividades real (modelo em camadas) e aparente (dados de campo), respectivamente e "AB/2" é a abertura dos eletrodos de corrente. ................................................................... 143 **Figura 4.46** – Curva de campo e interpretação da SEV29 onde " $\rho$ " e " $\rho_a$ " são as resistividades real (modelo em camadas) e aparente (dados de campo), respectivamente e "AB/2" é a abertura dos eletrodos de corrente. ................................................................... 144 **Figura 4.47** – Curva de campo e interpretação da SEV30 onde " $\rho$ " e " $\rho_a$ " são as resistividades real (modelo em camadas) e aparente respectivamente (dados de campo), e "AB/2" é a abertura dos eletrodos de corrente. ................................................................... 145 **Figura 4.48** – Mapa da região com os locais onde foram executados caminhamentos elétricos (CE). .................................................................................................................................. 148 **Figura 4.49** – Perfil obtido com o CE realizado próximo aos locais onde os poços possuem vazões anômalas. As siglas *Apa9* e *Apa10* são os poços perfurados. ................................... 149 **Figura 4.50** – Perfil obtido para Beb2ce. ........................................................................... 150 **Figura 4.51** – Perfil obtido para Beb3ce. ........................................................................... 150 **Figura 4.52** – Perfil obtido para Beb4ce. ........................................................................... 151 **Figura 4.53** – Resistência Transversal (*RT* ) e Condutância Longitudinal (*CL*) para um aqüífero multicamadas. ...................................................................................................... 152 **Figura 4.54** – Gráfico  $R_T \times T$  para a microbacia e seus ajustes. As linhas tracejadas indicam o intervalo de confiança P = 95% .......................................................................................... 155

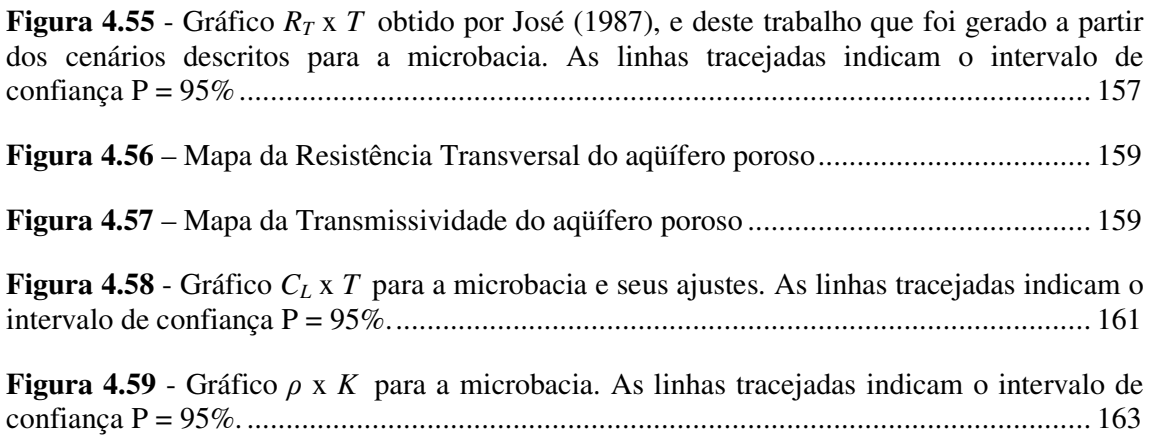

### **LISTA DE TABELAS**

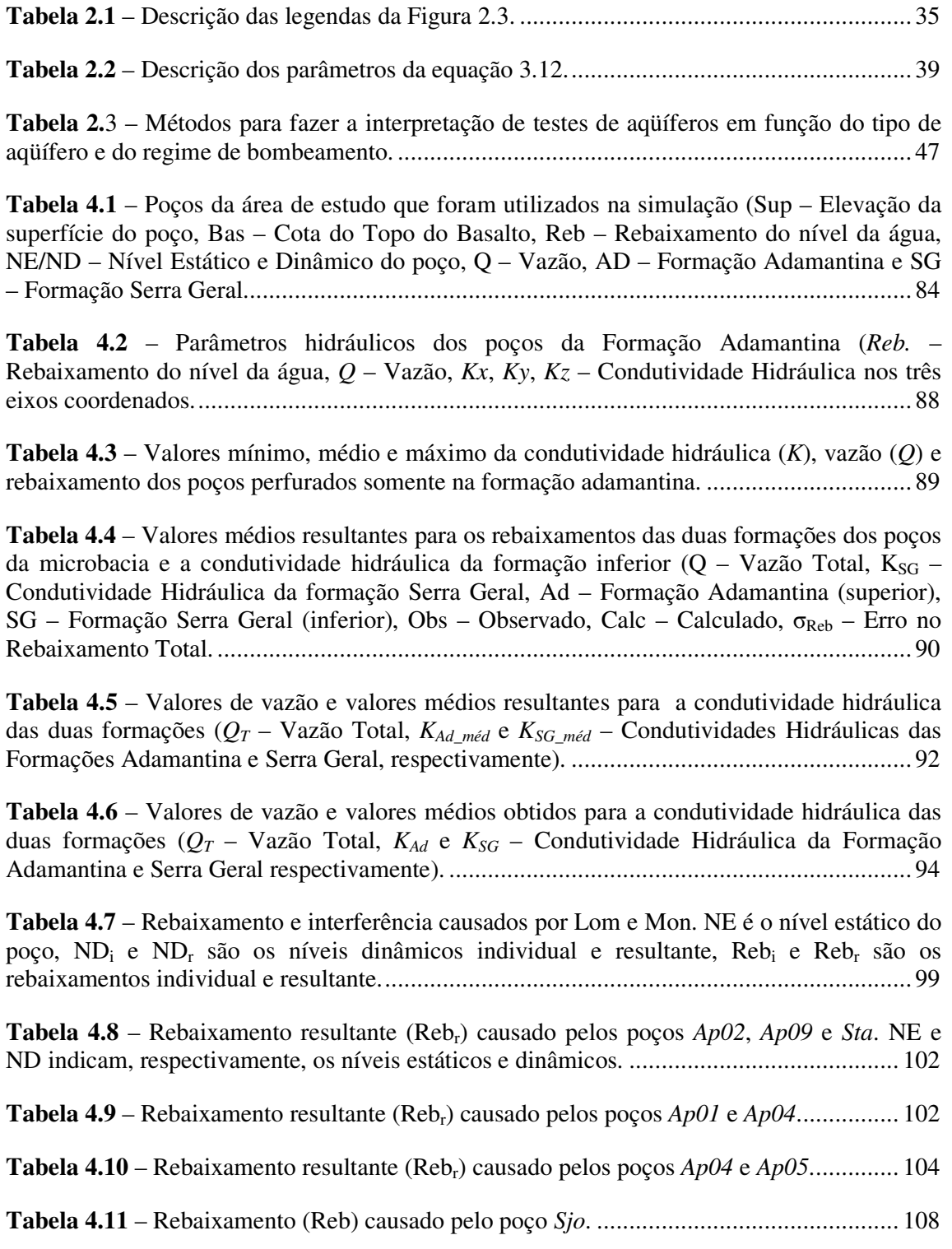

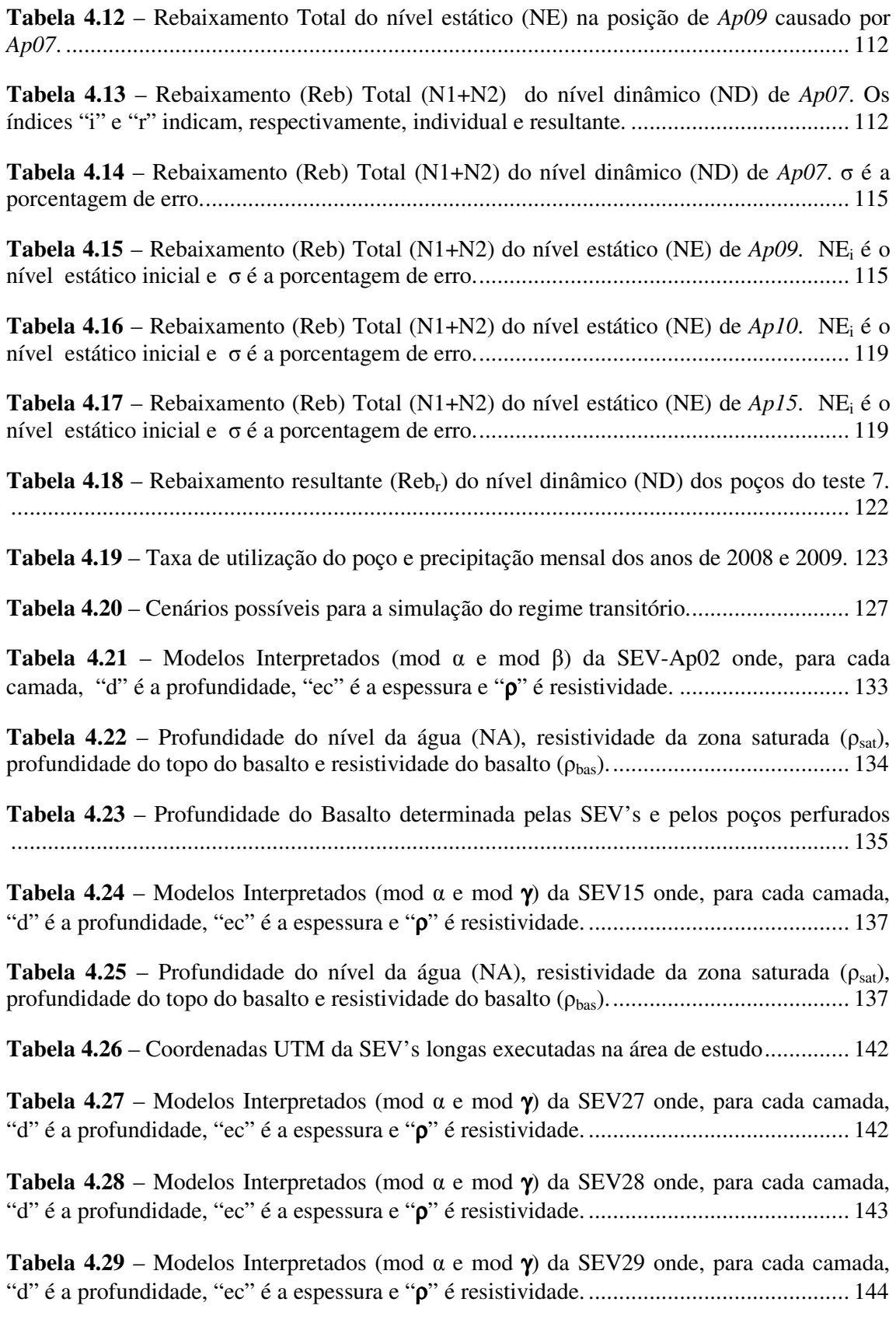

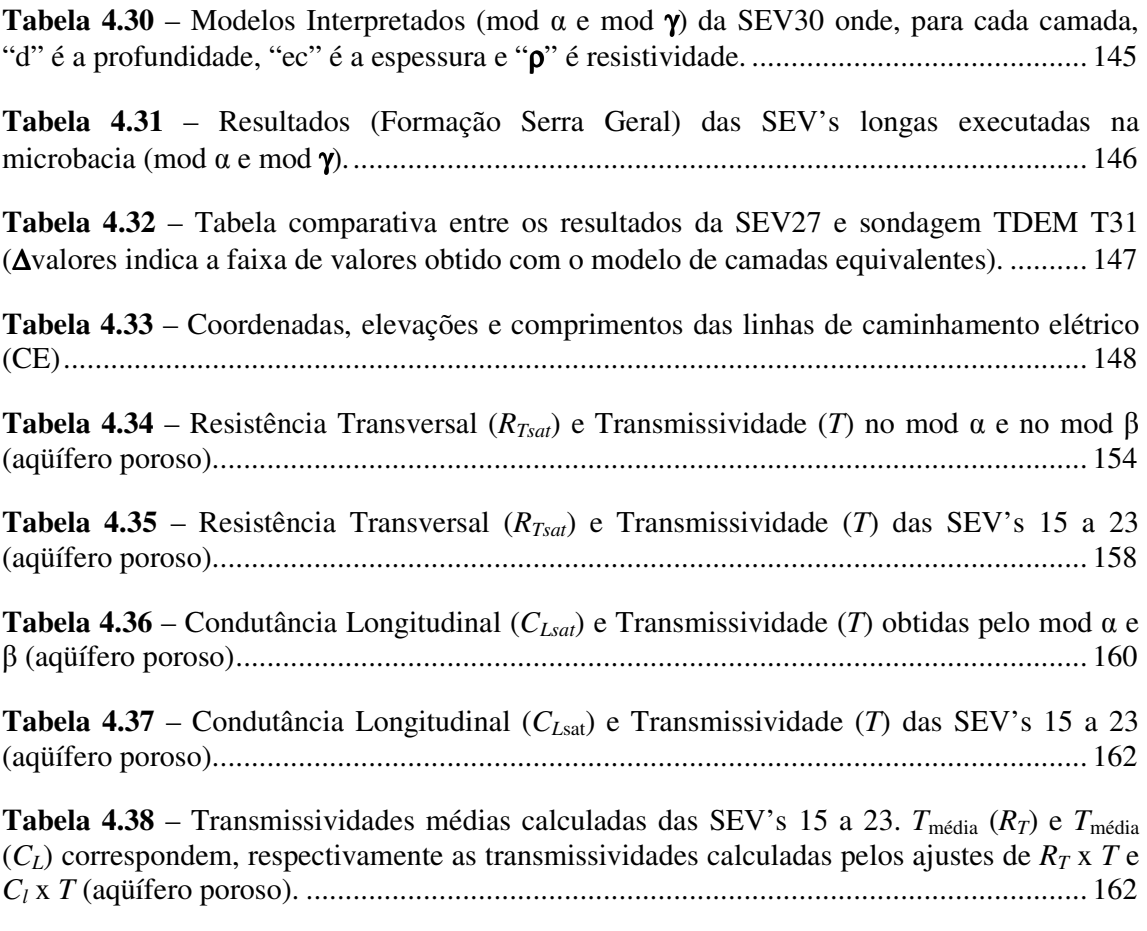

# **SUMÁRIO**

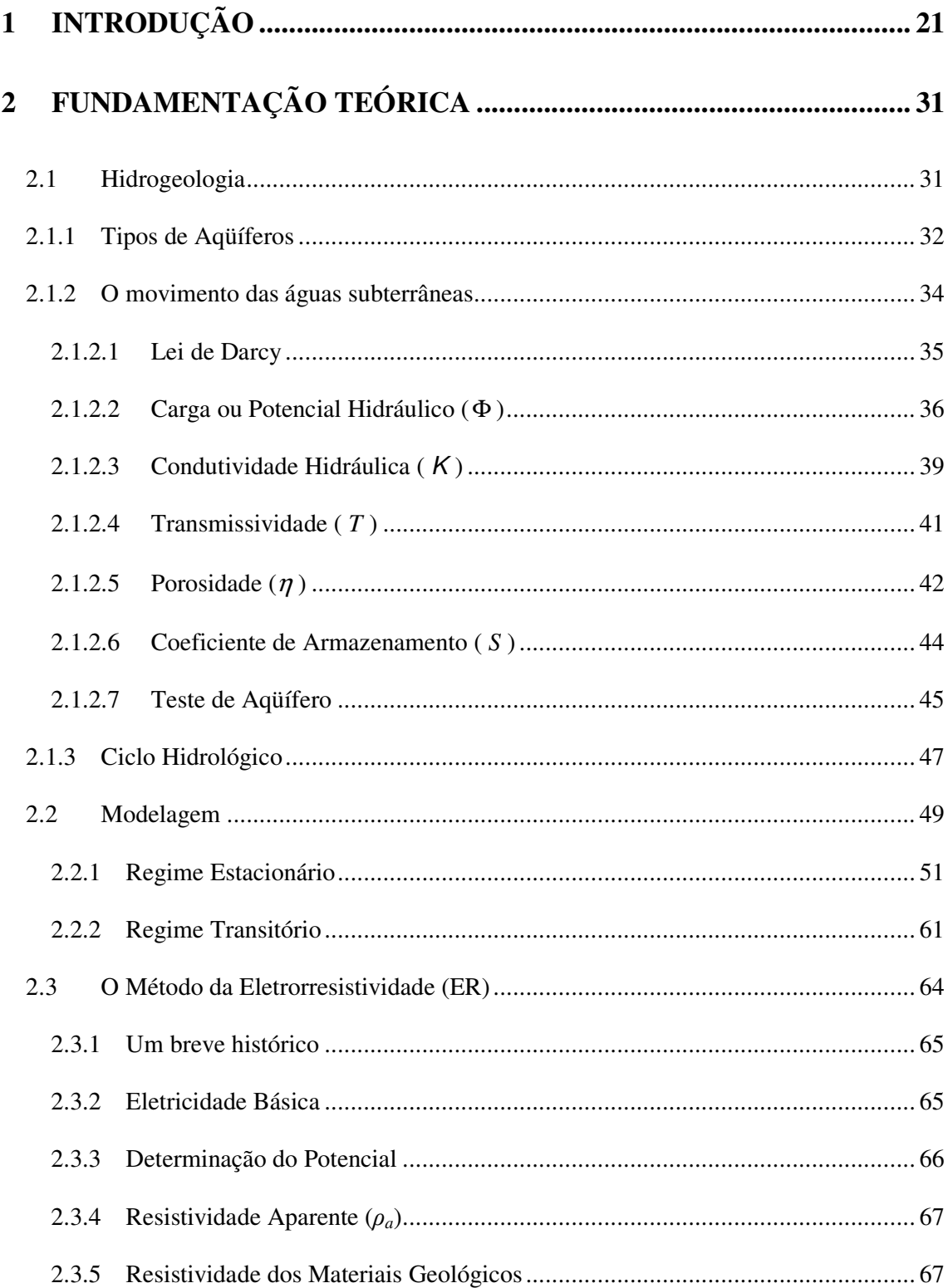

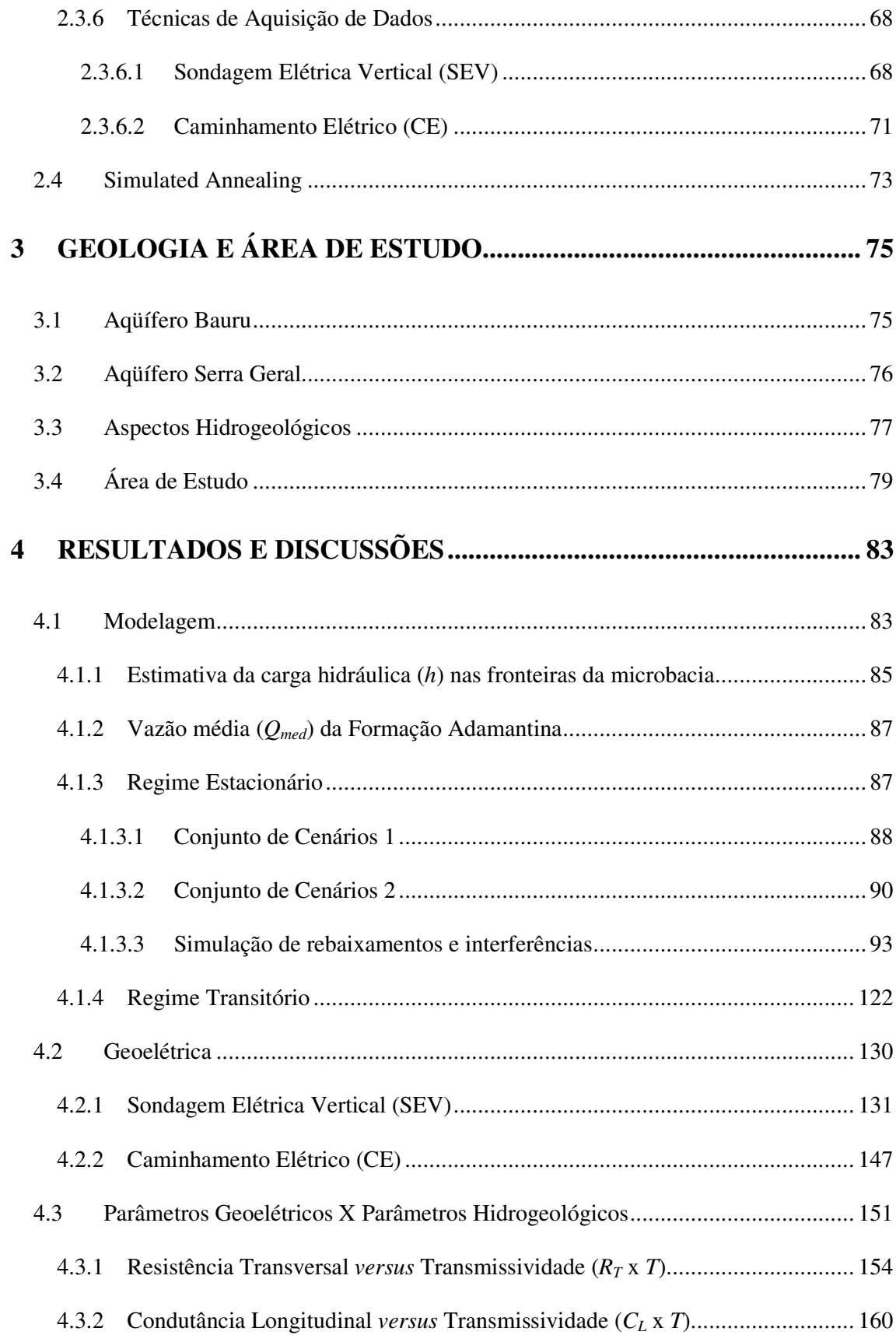

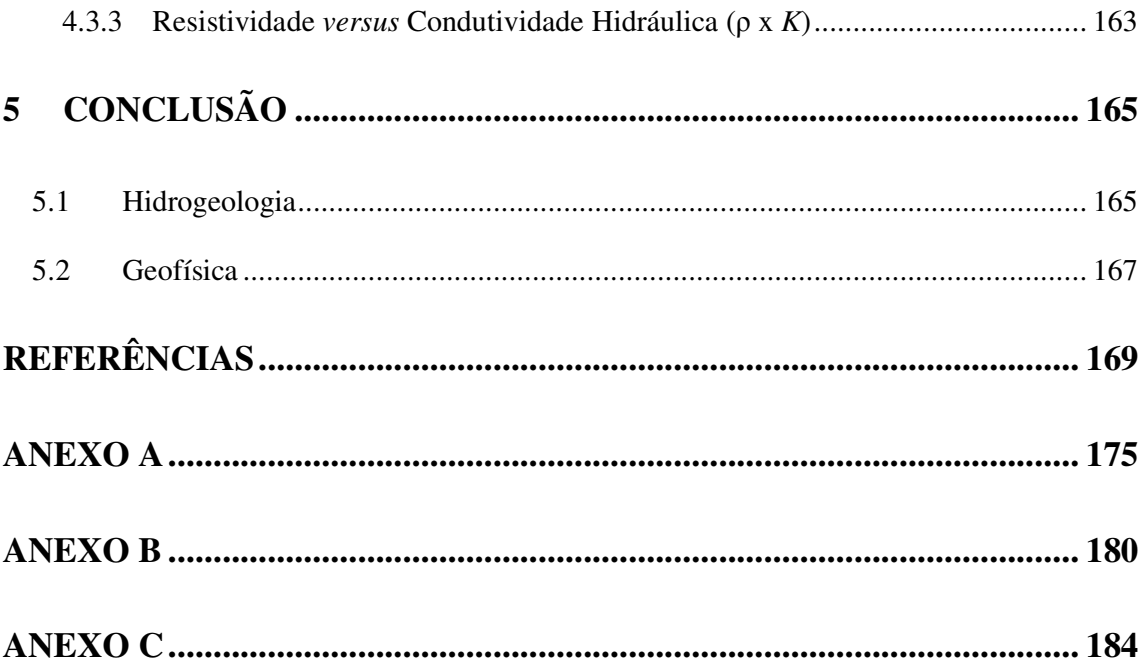

### **1 Introdução**

A possibilidade concreta da escassez de água doce torna-se cada vez mais uma ameaça à população mundial.

 O passo inicial para a solução desse problema é o conhecimento do ciclo hidrológico com vistas a permitir uma avaliação mais precisa da disponibilidade dos recursos hídricos de uma determinada região. Entender os processos pelos quais passam as águas subterrâneas, parte menos conhecida do referido ciclo, constitui uma importante etapa para a construção desse conhecimento.

 A importância de um grande sistema aqüífero deve-se especialmente ao fato de que ele constitui uma reserva estratégica para o suprimento de água. Além disso, a água subterrânea geralmente não necessita de tratamento para consumo, devido ao processo natural de filtragem do subsolo, que alcança uma qualidade superior ao que poderia ser conseguido em termos técnicos e econômicos, quando comparado ao método de tratamento de água retirada dos rios, lagos e represas. Um outro fator a ser ponderado é que a água subterrânea é freqüentemente a alternativa mais viável de suprimento de água, especialmente nos lugares em que esse elemento, na superfície, sofreu processos de degradação pela ocupação antrópica.

 Diante desse quadro, pode-se afirmar que o uso sustentável, o desenvolvimento seguro, a recarga, a conservação e a proteção dos aqüíferos contra a poluição são fundamentais para a manutenção da vida.

A água subterrânea como recurso natural assume, neste início de século, um papel essencial no abastecimento urbano e rural, em função de suas características quanto à qualidade e ao baixo custo de exploração, por um lado, e quanto à contaminação de mananciais de superfície, principalmente próximos aos centros urbanos, por outro. Como substância, ela está presente em todos os lugares, porém, como recurso hídrico e, por conseguinte, com valor econômico, é escassa em algumas áreas e abundante em outras.

Dentro desse contexto está o desenvolvimento da Geofísica Aplicada à Hidrogeologia, atualmente denominada de Hidrogeofísica (Rubin & Hubbard, 2005), pois, para a definição de políticas de gerenciamento de recursos hídricos, é preciso conhecer as características do aqüífero. O uso de métodos geofísicos aliado a informações de poços tubulares possibilitam a coleta de informações sobre parâmetros importantes do aqüífero, com uma ampla cobertura em área e a custos baixos.

Pode-se considerar que o principal impacto de um estudo desta natureza seja a possibilidade de se definir alguns parâmetros para o uso racional do recurso, com relação à exploração consciente e à proteção das áreas de recarga.

Propõe-se neste trabalho o desenvolvimento de uma ferramenta (software) útil para estimar parâmetros hidrogeológicos fundamentais para o entendimento do fluxo da água num aqüífero e correlacioná-los com os parâmetros adquiridos pela aplicação do método geoelétrico (eletrorresistividade), muito útil para o mapeamento de unidades hidrogeológicas.

Nesta seção, serão apontados alguns trabalhos significativos sobre modelagem de aqüíferos que foram importantes para a realização da pesquisa e que mostram o quanto o assunto é explorado e passível de novas investigações.

Larocque et al. (1999) estudaram uma área a leste da cidade de Angoulême (Charente, França), mais precisamente o aqüífero carstico não confinado "The La Rochefoucauld", utilizado principalmente para irrigação. Eles usaram um modelo equivalente ao utilizado em um meio poroso e apontam que, com algumas limitações, é possível modelar um aqüífero moderadamente carstificado. Os valores de transmissividade determinados pelo modelo quando comparados com os medidos em campo se mostram compatíveis e os mapas de transmissividades também foram correlacionados com relativo sucesso.

22

Schuster (2002) utilizou o Modflow (programa comercial de modelagem de fluxo mais especificamente utilizado em meios porosos) para modelar o fluxo subterrâneo e definir critérios para outorga de mananciais subterrâneos na região oeste do estado da Bahia e, nesse trabalho, verificou-se que o bombeamento dos poços realizado na região é demasiado exagerado, o que prejudica a manutenção do aqüífero.

A partir do modelo gerado para a região, com o estudo de Schuster acima referido, foi possível estabelecer limites para explotação do manancial local com a definição de novos critérios para outorga. A geofísica foi importante para o modelo final, uma vez que foram incorporadas cerca de 50 sondagens elétricas verticais (SEV) para se definir a profundidade da base do aqüífero explorado na região (Aqüífero Urucaia).

Bridget et al. (2003) também se engajaram em modelar um aqüífero carstificado com a utilização de modelos equivalentes aos empregados em um meio poroso e com o uso do Modflow. Entretanto, diferentemente de Larocque et al. (1999), essa modelagem foi realizada para um aqüífero altamente carstificado: o aqüífero Barton Springs Edwards localizado no estado do Texas, Estados Unidos, onde foram feitas estimativas de cargas hidráulicas num regime estacionário e, para o regime transitório, foram simulados rebaixamentos dos níveis da água dos poços existentes na região, levando-se em consideração a precipitação ao longo de 10 anos (1989 a 1998). Esses resultados quando comparados com dados existentes a partir de poços de monitoramento se mostraram consistentes.

Costa et al. (2009) simularam a interferência entre poços que exploram o sistema aqüífero Pernambuco-Paraíba, na cidade de João Pessoa, Paraíba. Esse sistema é formado pelas formações de idade cretácea: Beberibe Inferior, de arenitos de granulometria variada, com base de conglomerados e Beberibe Superior, esta última também é denominada Formação Itamaracá, composta em sua maior parte de arenitos calcíferos com intercalações de litologias pelíticas.

Os autores empregaram os seguintes parâmetros hidrodinâmicos: transmissividade; tempo de bombeamento e coeficiente de armazenamento dos aqüíferos. E, desse modo, definiram critérios de outorga dos direitos de uso de águas subterrâneas, cujos resultados apontaram que alguns poços que utilizam a água do sistema aqüífero em questão não estavam aptos a receber outorga de direito de uso.

Deve-se destacar que diversos pesquisadores (Carrera-Hernández & Gaskin, 2006; Székely, 2008; Spanoudaki et al., 2009) tentaram criar seus próprios modelos, de acordo com os dados que se tem a disposição, e os compararam com o já consolidado Modflow, ao passo que alguns outros (como Aggarwal et al., 2005) utilizam-no como base de seus estudos.

Carrera-Hernández & Gaskin (2006) utilizaram um código aberto (Open Source Geographic Resources Analysis Support System – GRASS(GMTG) para integrar ao Modflow. Assim, também puderam simular a interação entre águas superficiais e subterrâneas. O pacote GMTG (regime estacionário e transitório) alcançou bons resultados quando comparados ao pacote PWIN do Modflow, por exemplo, nos valores de carga hidráulica simulados para um aqüífero livre com poços em funcionamento.

Salienta-se o trabalho de Székely (2008), onde foram utilizados valores de condutividade hidráulica e armazenamento arbitrários. A carga hidráulica, o rebaixamento e a vazão foram determinados por meio de dois programas: Modflow e Flow (programa implementado pelos autores).

Spanoudaki et al. (2009), por sua vez, elaboraram um modelo acoplado de água superficial e subterrânea que se baseia nas diferenças finitas (que o chamam de IRENE – Integrated suRface watEr-grouNdwater modEl). Os autores compararam os resultados de carga hidráulica de seu modelo com os do Modflow e verificaram que estão em pleno acordo. Na pesquisa, como em algumas outras, são utilizados valores arbitrários de alguns parâmetros de entrada (condutividade hidráulica e armazenamento, por exemplo) do modelo.

24

A interação entre águas superficiais e subterrâneas é muito importante nesse contexto, o que leva muitos pesquisadores a se dedicarem ao assunto (Bakker, 2007; Spanoudaki et al., 2009 e Cho et al., 2010).

No trabalho de Cho et al. (2010), realizado numa bacia hidrográfica a leste do estado da Virgínia-EUA, o escoamento superficial e a zona não-saturada foram modelados pelo DANSAT (Dynamic Agricultural Non-Point Source Assesment Tool) e a água subterrânea, pelo Modflow. Os valores da carga hidráulica foram calibrados a partir dos dados de poços de monitoramento e, posteriormente, foi realizada uma simulação com o objetivo de se adquirir tais dados. Quando se comparou a carga hidráulica e os valores de escoamento superficial aos dados reais, os resultados foram compatíveis.

A existência de artigos recentes mostra que a modelagem de aqüíferos está em constante desenvolvimento, ou seja, há uma visível intenção de se melhorar os modelos ora aplicados.

A maioria dos trabalhos citados tem todas as informações necessárias para a simulação (transmissividade, condutividade hidráulica, porosidade, taxa de infiltração da água da chuva ou recarga, entre outros parâmetros necessários para fazer a simulação). No presente estudo essa configuração não é observada.

No âmbito da Geofísica Aplicada, os Métodos Geoelétricos têm sido intensamente empregados em estudos hidrogeológicos desde o final da década de 60. Esses métodos permitem relacionar as propriedades físicas, elétricas e hidrodinâmicas dos materiais geológicos a uma propriedade geométrica comum, isto é, a espessura das camadas de um aqüífero. E essa relação é feita com os chamados "parâmetros de Dar Zarrouk (PDZ)". Com isso, a partir de medidas geoelétricas feitas em superfície, podem-se estimar as características hidrodinâmicas de um aqüífero granular.

Os PDZ´s, acima mencionados, foram introduzidos por Maillet (1947) num estudo a respeito de macro e micro anisotropia do fluxo de corrente elétrica em meios horizontalmente estratificados e é preciso considerar que seu trabalho em muito contribuiu para o desenvolvimento da teoria da interpretação de sondagem elétrica vertical (SEV). No final da década de 1960 e início da década de 1970, surgiram os primeiros trabalhos a utilizarem os PDZ's em pesquisas hidrogeológicas (Steeples, 1970; Kelly, 1977; Fronlich & Kelly, 1985).

 Griffiths (1976), por exemplo, discutiu a base e o desenvolvimento do método de determinação direta da porosidade (e indiretamente da permeabilidade ou condutividade hidráulica) baseada em medidas de resistividade e dados de poços e relacionou o fator de formação (aparente e real) à porosidade de arenitos triássicos na Inglaterra.

Kelly (1977) estimou a condutividade hidráulica (*K*) e a capacidade específica do aqüífero composto por sedimentos arenosos de planície de lavagem glacial em Rhode Island, EUA, utilizando dados de fator de formação e resistividade elétrica  $(\rho)$  contraídos a partir de medidas de resistividade e de dados hidrodinâmicos obtidos por testes de bombeamento.

Frohlich & Kelly (1985), nesse mesmo lugar e partir de cinco SEV´s realizadas próximo a poços cujos resultados de testes de bombeamento eles já dispunham, obtiveram uma correlação entre Resistência Transversal (*RT*) e Transmissividade (*T*) num aqüífero formado por arenitos de planície de lavagem glacial.

Mazac et al. (1985) propuseram um modelo hidrogeofísico geral para as propriedades elétricas e hidráulicas de aqüíferos granulares e obtiveram relações entre Fator de Formação e Condutividade Hidráulica, Resistência Transversal e Transmissividade, Porosidade e Condutividade Hidráulica.

Ayres (1989) estimou a porosidade de um aqüífero aluvionar no baixo vale do rio Platte, centro leste de Nebraska, EUA, a partir de medidas geoelétricas e da aplicação da Lei de Archie. O autor também comparou os dados de poços que apresentam uma seção estratigráfica à seção geoelétrica interpretada a partir dos dados das SEV´s adquirindo resultados bastante satisfatórios. As resistividades resultantes das sondagens se assemelham razoavelmente com os valores típicos das resistividades dos tipos de solos encontrados na área de estudo.

 Ao estudarem a região sudeste da Nigéria, Mbonu et al. (1991) determinaram os parâmetros hidráulicos e a geometria de aqüíferos em zonas de planície, a partir de sondagens elétricas.

Num trabalho realizado numa região semi-árida de Jalore, nordeste da Índia, Yadav & Abolfazli (1998) estudaram a relação entre parâmetros geoelétricos e hidráulicos. Eles realizaram 12 SEV´s próximas a poços onde foram realizados testes de bombeamento e relacionaram: Condutividade Hidráulica e Fator de Formação; Condutividade Hidráulica e Resistividade Normalizada; Resistência Transversal e Transmissividade. O ajuste linear feito aos seus dados pareceu razoável e o método mostrou-se eficiente na região de estudo.

Dal Pozzo (2003), em seu trabalho, faz um apanhado resumido dos principais trabalhos publicados sobre o assunto e, além disso, por meio de testes de bombeamento e SEV's realizadas próximas a poços, estabelece uma correlação entre transmissividade e resistência transversal para os aqüíferos do Subgrupo Itararé, unidade estratigráfica – hidrogeológica do Grupo Tubarão. A relação direta entre esses dois parâmetros estabelece um coeficiente de correlação R = 0,95, o que pode ser considerado um valor bastante razoável e indica que a metodologia pode ser empregada com sucesso para estimar a transmissividade em toda a área de estudo.

 Abaixo, no gráfico da **Figura 1.1**, encontram-se sintetizados os resultados de alguns pesquisadores.

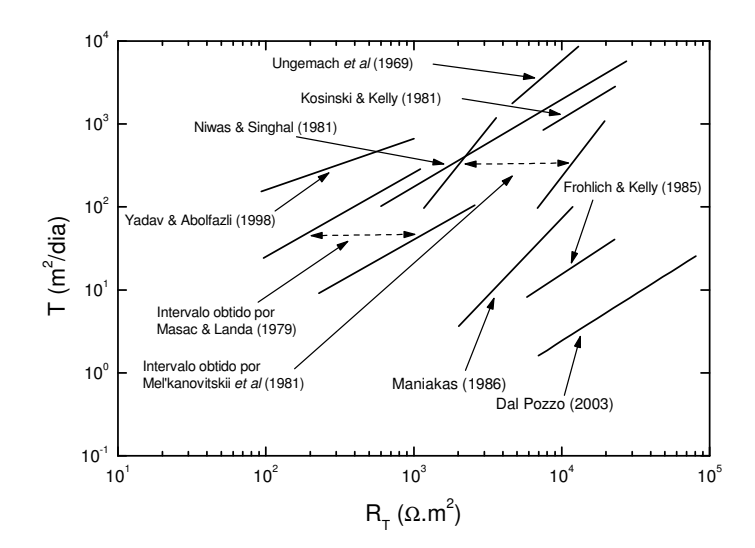

Figura 1.1- Relação entre a e a Resistência Transversal (*RT*) e a Transmissividade (*T)* de alguns autores.

Um trabalho relativamente recente que utiliza o método da correlação (parâmetros geoelétricos *versus* hidrogeológicos) foi feito por Louis et al. (2004) no Vale do Rio Mornos, região central da Grécia. Os autores também obtiveram uma relação linear entre a Resistência Transversal e a Transmissividade com coeficiente de correlação R = 0.95. Nesse mesmo trabalho, os autores correlacionam o Fator de Formação e a Permeabilidade e assim obtiveram bons resultados.

A utilização dos Parâmetros de Dar-Zarrouk (Resistência Transversal - *RT* e Condutância Longitudinal - *CL*) pode ser útil, por exemplo, para delinear uma interface água doce-salgada. Singh et al. (2003) utilizaram esses parâmetros para tal propósito num sistema aqüífero costeiro numa região da Índia. Foi possível, através desse método, distinguir o aqüífero de água doce (maior *RT* e menor *CL* ) do aqüífero de água salgada (menor *RT* e maior  $C_L$ ).

Akaolisa (2006), a partir de SEV´s, determinou tanto a geometria do embasamento de um aqüífero em "Jos, Plateau State (Nigéria)", quanto a sua transmissividade. Neste trabalho foram encontradas evidências de falhas e fraturas na área de estudo e foram determinadas as regiões de maior potencial hidrogeológico.

Soupios et al. (2007) também lograram sucesso ao estimarem parâmetros hidráulicos de aqüíferos a partir de medidas geoelétricas em superfície. Os resultados indicam que a aplicação de um método geofísico combinado com testes de bombeamento pode ser uma alternativa eficiente e de baixo custo. O trabalho foi realizado na Bacia Keritis (Creta-Grécia) onde as características conhecidas do aqüífero são insuficientes para o gerenciamento da água subterrânea na região.

A transmissividade pode ser considerada o parâmetro hidráulico mais importante dentre os parâmetros citados, pois a locação de um poço depende consideravelmente dela, visto que, quanto maior a transmissividade, mais produtivo será o poço. Levando em consideração esse fato, a correlação "*RT x T*" é uma das mais estudadas por inúmeros pesquisadores e os diversos estudos sobre o tema evidenciam que o método é adequado no que se refere à determinação de parâmetros hidrogeológicos em subsuperfície através de parâmetros geoelétricos medidos em superfície.

Para uma abordagem satisfatória do assunto, a presente tese está organizada em mais três capítulos, além desta breve introdução e de uma conclusão que visa sintetizar as principais conclusões do trabalho, pontuar algumas recomendações e sublinhar perspectivas futuras.

 O segundo capítulo traz uma descrição dos conceitos e a metodologia utilizados. A geologia e a área de estudo são apresentadas no terceiro capítulo**,** com a descrição dos aqüíferos existentes na região, bem como de seus aspectos hidrogeológicos. Os resultados e as discussões encontram-se no quarto capítulo**,** onde são abordadas tanto a modelagem (que simula alguns cenários) e a geoelétrica (Sondagem Elétrica Vertical e Caminhamento Elétrico) da região, quanto a correlação entre os parâmetros geofísicos e hidrogeológicos.

### **2 Fundamentação Teórica**

Neste capítulo serão apresentados e discutidos os conceitos fundamentais envolvidos nesta pesquisa.

### **2.1 Hidrogeologia**

O presente estudo concentra-se nas *águas subterrâneas* que representam, segundo a Companhia de Saneamento Básico do Estado de São Paulo (Sabesp), 97% de toda a água doce encontrada no planeta (com exceção das geleiras e calotas polares). Sua ocorrência depende fundamentalmente de fatores *climáticos e geológicos* e, enquanto os primeiros caracterizam a recarga, os segundos determinam as condições de armazenamento e circulação (Freeze & Cherry, 1979).

A superfície externa da litosfera pode ser dividida em Zona não Saturada (ou Zona de Aeração) e Zona Saturada, local onde se concentra a água subterrânea (**Figura 2.1**).

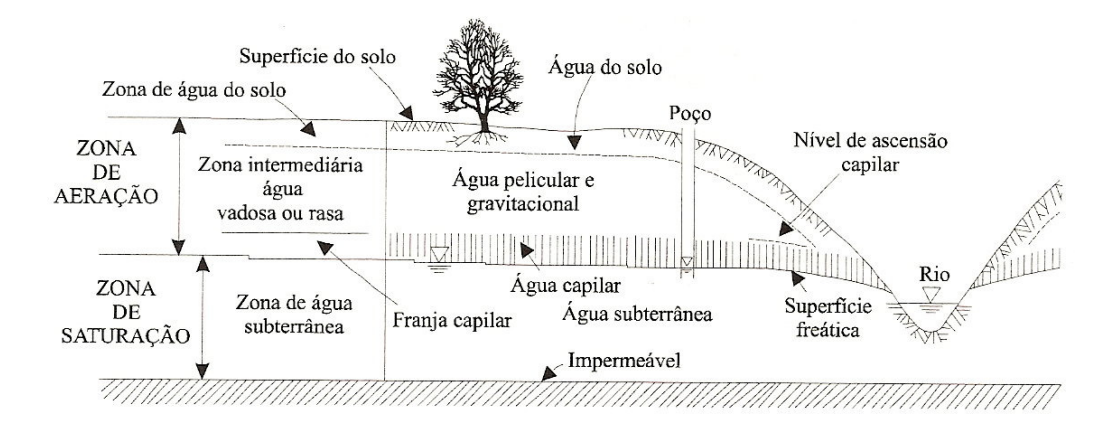

Figura 2.1 – Representação esquemática ilustrando as diversas zonas de umidade (Modificado de Bear & Verruijt, 1987, *apud* Feitosa, 2000).

 Evidentemente, toda a água que se encontra abaixo da superfície da Terra é subterrânea, mas, na hidrogeologia, esse termo somente é usado para aquelas que se situam abaixo do nível freático, seja preenchendo os poros dos solos e das rochas sedimentares, seja nas falhas e fraturas das rochas cristalinas.

Os materiais geológicos em que se constata a presença da água subterrânea podem ser classificados em quatro grupos:

*Aqüíferos*: Formações geológicas que armazenam e transmitem água em quantidades significativas em condições naturais. As formações permeáveis como arenitos são exemplos de aqüíferos.

*Aqüiclude*: Formações que podem até conter grandes quantidades de água, mas são incapazes de transmiti-las em condições naturais. Formações impermeáveis como as argilosas caracterizam esse tipo de formação.

*Aqüitardos*: São capazes de armazenar, mas a transmissão se dá de forma muito lenta através de uma camada semipermeável delimitada no topo e/ou base por camadas de permeabilidade muito maior. São constituídos de argilas siltosas ou arenosas.

*Aqüifugos*: Materiais praticamente impermeáveis, com baixíssimo grau de porosidade que nem armazenam e nem transmitem. As rochas cristalinas, metamórficas e vulcânicas (sem fraturamento e alteração) fazem parte desse tipo de material.

Dentre esses, os *aqüíferos* constituem o principal grupo de interesse do presente trabalho.

### **2.1.1 Tipos de Aqüíferos**

Os aqüíferos, quanto à sua natureza e distribuição no ambiente geológico, são controlados pela litologia, pela estratigrafia e pelas estruturas das formações geológicas (Freeze & Cherry, 1979). Portanto, são classificados em: *granulares*, formações sedimentares clásticas; *cársticos*, composto pelas rochas carbonáticas; e *fissurais,*representados pelas

32

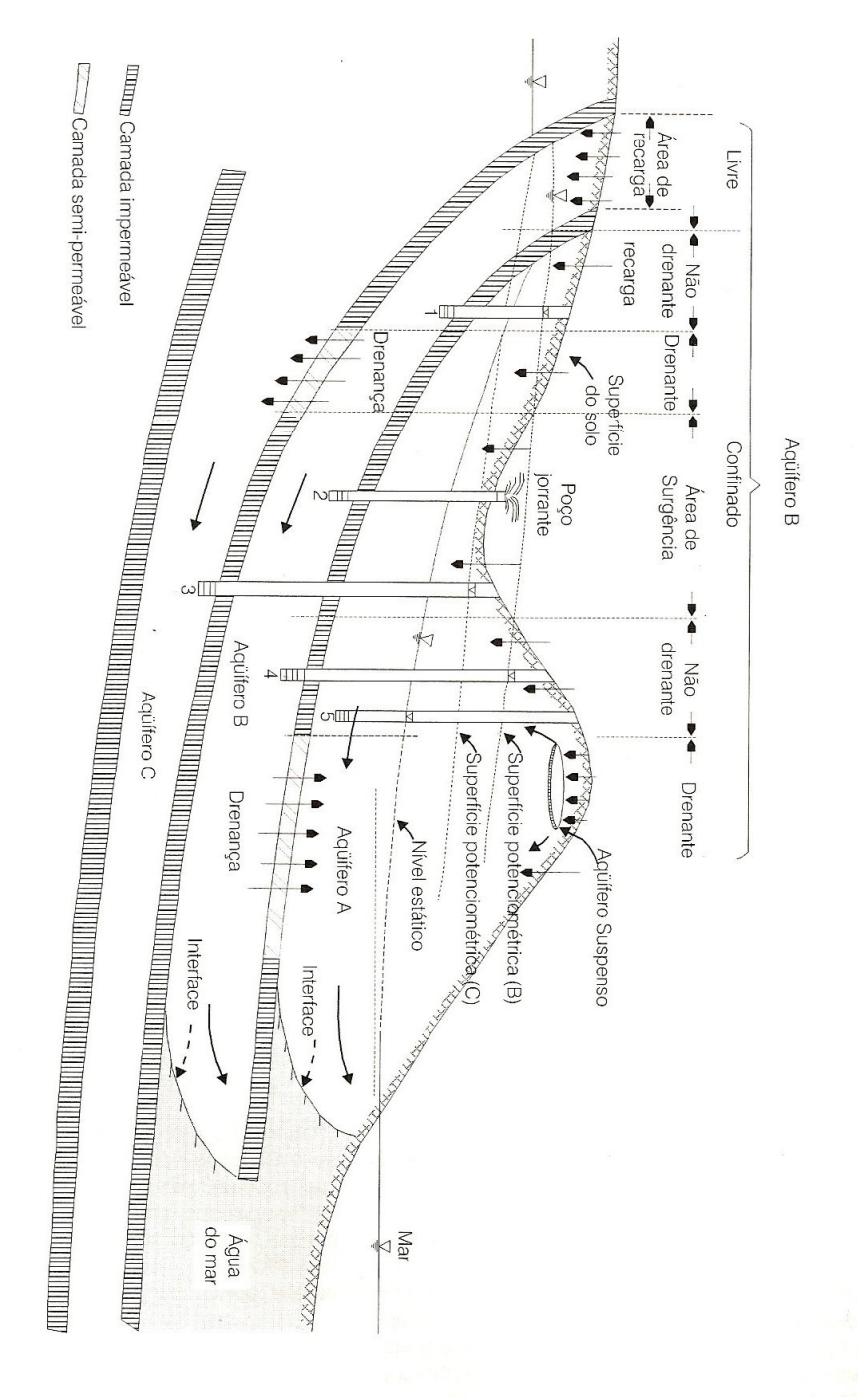

Figura 2.2 – Desenho esquemático para vários tipos de aqüíferos (Feitosa, 2000).

rochas cristalinas que apresentam fissuras, fraturas ou falhas.Eles ainda são subdivididos de acordo com a pressão das águas nas superfícies que os limitam (Superior ou *Topo*, e Inferior ou *Base*) e em função da capacidade dessas camadas limítrofes transmitirem água (Camada Confinante Superior (Topo) e Camada Confinante Inferior (Base)) e, de acordo com a configuração de tais estruturas, podem ser definidos, entre outros, em *livres* e *confinados* (**Figura 2.2**).

*Aqüíferos Livres***:** Também chamados de freáticos ou não confinados, são aqueles onde a água preenche os poros ou fissuras por gravidade. O limite superior é uma superfície freática, na qual todos os pontos se encontram a pressão atmosférica. É como se fosse um reservatório de água ao ar livre.

*Aqüíferos Confinados*: São aqueles onde a pressão da água, no topo, é maior que a pressão atmosférica, de modo que, mesmo que haja extração de água, há apenas um alívio da pressão da água e seus poros não se esvaziam.

### **2.1.2 O movimento das águas subterrâneas**

Desde que não encontre uma barreira permeável, a água escoa-se lentamente, na maioria das vezes, dos lugares mais altos para os lugares mais baixos. Numa areia, por exemplo, ela movimenta-se com velocidade de aproximadamente 1m/dia. Num arenito, como o Bauru, a velocidade é alguns décimos desse valor. Numa formação argilosa, por sua vez, o movimento da água é praticamente nulo.

Esse movimento está condicionado ao gradiente hidráulico e às propriedades hidráulicas dos materiais geológicos. Nos meios porosos o fluxo da água pode ser descrito pela *Lei de Darcy*.

34

### **2.1.2.1 Lei de Darcy**

Em 1856, ao pesquisar o escoamento da água num filtro de areia com o uso de um dispositivo esquematicamente semelhante ao da **Figura 2.3**, o engenheiro hidráulico francês Henry Darcy, concluiu que a vazão do escoamento era: p*roporcional à seção transversal (A) do filtro, proporcional à diferença de cargas hidráulicas (h1 e h2), entre os piezômetros<sup>1</sup> 1 e 2, ou inversamente proporcional à distância (L) entre os piezômetros 1 e 2* (Feitosa, 2000):

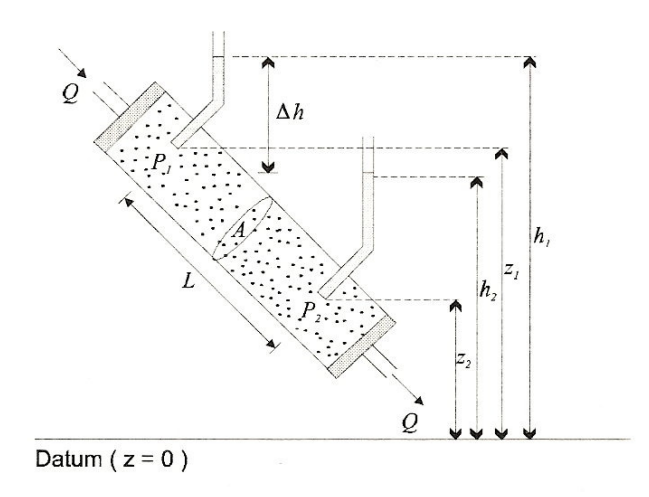

Figura 2.3 – Ilustração do dispositivo utilizado por Darcy (Feitosa, 2000).

A descrição das legendas da **Figura 2.3** encontra-se na **Tabela 2.1**.

Tabela 2.1 – Descrição das legendas da Figura 2.3.

| <b>Legenda</b> | Descrição                                             |
|----------------|-------------------------------------------------------|
|                | Vazão constante que passa pelo cilindro $ L^3T^{-1} $ |
| $P_1$ e $P_2$  | Piezômetros 1 e 2                                     |
|                | Área de seção transversal do cilindro $ L^2 $         |
| Λh             | Variação da carga hidráulica entre $P_1$ e $P_2$  L   |

 1 Piezômetro – Aparelho utilizado para medir a carga hidraulica de água subterrânea em aqüíferos.

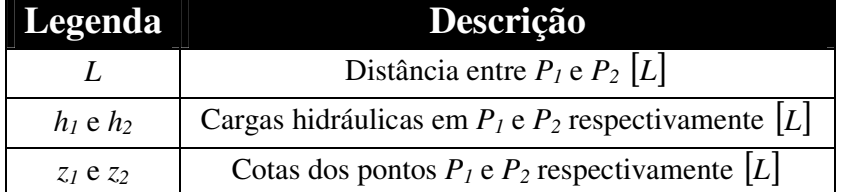

Matematicamente a Lei de Darcy por ser escrita como:

$$
Q = KA \frac{(h_1 - h_2)}{L} \tag{2.1}
$$

onde *K* é o coeficiente de proporcionalidade, chamado de *Condutividade Hidráulica*  $\lfloor LT^{-1} \rfloor$ .

O termo 
$$
\frac{(h_1 - h_2)}{L}
$$
 da equação 2.1 é o que pode ser chamado de *Gradiente Hidráulico*,

pois corresponde à taxa da perda da carga hidráulica por unidade de comprimento.

#### **2.1.2.2 Carga ou Potencial Hidráulico (**Φ **)**

A energia mecânica (*Emec)* de um líquido em movimento é composta basicamente por três componentes: A Energia Cinética (*EC*) (devido à sua velocidade), a Energia Potencial Gravitacional (*EG*) (devido à sua posição no espaço) e a Energia de Pressão (*EP*) (como uma mola que armazena energia quando está comprimida).

$$
E_c = \frac{1}{2}mv^2\tag{3.2}
$$

$$
E_G = mgz \tag{3.3}
$$

$$
E_p = PV \tag{3.4}
$$
onde *m* é a massa e *v* é a velocidade do líquido, *g* é a aceleração da gravidade , *P* é a Pressão e *V* o volume do líquido.

Somando-se todos os termos da Energia Mecânica e dividindo por *m*, tem-se:

$$
\frac{E_{mec}}{m} = \frac{1}{2}v^2 + gz + \frac{P}{\varphi}
$$
\n(3.5)

onde  $\varphi$  é a massa específica  $\varphi = \frac{m}{\sqrt{2}}$ J  $\left(\varphi = \frac{m}{\epsilon}\right)$ l  $\int\bm{\varphi}$  = *V*  $\varphi = \frac{m}{\sqrt{m}}$ .

 Geralmente, a massa específica é chamada de *ρ*, mas para não ser confundida com a resistividade (que também é chamada de  $\rho$ ), neste caso, será denotada por  $\varphi$ .

Como já mencionado, a velocidade de escoamento dentro de um meio poroso é, em geral, muito baixa, isso faz com que o termo relativo à energia cinética seja desprezível. O primeiro termo da equação 3.5 (energia total por unidade de massa) é chamado de *Potencial Hidráulico* ou *Carga Hidráulica* e é representado pela letra grega Φ . Assim a equação 3.5 se torna:

$$
\Phi = gz + \frac{P}{\varphi} \tag{3.6}
$$

A pressão *P* é dada pela expressão:

$$
P = P_0 + \varphi g \left( h - z \right) \tag{3.7}
$$

onde *P0* é a pressão atmosférica que na hidrogeologia é considerada nula. Substituindo a equação 3.7 na equação 3.6, tem-se:

$$
\Phi = gh \tag{3.8}
$$

 Deste modo, o potencial hidráulico torna-se simplesmente o produto da aceleração da gravidade, *g,* pela carga hidráulica do ponto, *h*. O valor de *g*, na superfície da Terra, é aproximadamente constante. Assim, do ponto de vista físico, a carga hidráulica pode ser considerada como um potencial.

Igualando a equação 3.6 com a equação 3.8, tem-se:

$$
gz + \frac{P}{\varphi} = gh \Rightarrow h = z + \frac{P}{\varphi g}
$$
 (3.9)

Na equação 3.7, substituindo  $(h− z)$  por Ψ com  $P_0 = 0$ , tem-se:

$$
P = \varphi g \Psi \tag{3.10}
$$

que substituindo na equação 3.9, encontra-se:

$$
h = z + \Psi \tag{3.11}
$$

A carga hidráulica total *h* será, logo, a soma de duas componentes: a medida do ponto de elevação ou *carga de elevação*, *z* e a carga de pressão Ψ (**Figura 2.4**).

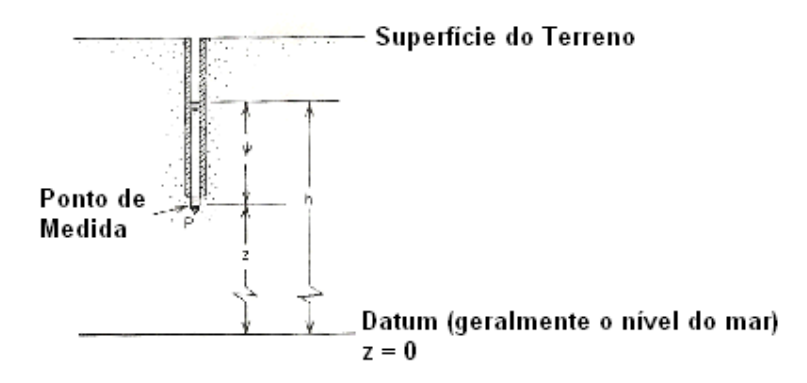

Figura 2.4 – Carga hidráulica total *h*, ponto de elevação ou carga de elevação *z* e a carga de pressão Ψ (Freeze & Cherry, 1979).

 Esse resultado é importante para se entender o fluxo da água subterrânea. Para o caso dos aqüíferos livres *h = z*, uma vez que a pressão *P* é a pressão atmosférica que neste caso é nula. Deve-se lembrar que as unidades de *h*, *z* e Ψ são de comprimento, que no S.I., são dadas em metros (*m*).

### **2.1.2.3 Condutividade Hidráulica ( K )**

O coeficiente de proporcionalidade (*K*) que aparece na equação 3.1, como visto, pode ser chamado de Condutividade Hidráulica. Esse parâmetro leva em conta características do meio (porosidade, tamanho, distribuição, forma e arranjo das partículas) e as características do fluído que se escoa (viscosidade e massa específica) (Feitosa, 2000).

 Num meio isotrópico, a condutividade hidráulica poder ser considerada como a velocidade aparente por gradiente hidráulico. Assim sendo, *K* pode ser expresso em função das características do meio e do fluído.

$$
K = \frac{k\varphi g}{\mu} = \frac{kg}{\nu} \tag{3.12}
$$

A descrição dos parâmetros da equação 3.12 encontra-se na **Tabela 2.2**.

| <b>Parâmetro</b>   | Descrição                                                    |  |  |
|--------------------|--------------------------------------------------------------|--|--|
| K                  | Condutividade Hidráulica $ LT^{-1} $                         |  |  |
| K                  | Permeabilidade intrínseca do meio poroso $ L^2 $             |  |  |
| Φ                  | Característica do fluído: massa específica                   |  |  |
| μ                  | Característica do fluído: viscosidade absoluta $ L^2T^{-1} $ |  |  |
| $\boldsymbol{\nu}$ | Viscosidade cinemática $ L^2T^{-1} $                         |  |  |
| g                  | Aceleração da gravidade $ LT^{-2} $                          |  |  |

Tabela 2.2 – Descrição dos parâmetros da equação 3.12.

É comum, em estudos hidrogeológicos, considerar um aqüífero isotrópico e homogêneo devido às dificuldades encontradas em situações reais e na obtenção de dados mais precisos. Contudo, a anisotropia é mais comum. Em aqüíferos sedimentares isso acontece por dois fatores: *as partículas não são perfeitamente esféricas e geralmente depositam-se com o lado plano para baixo; os aqüíferos são formados por camadas superpostas de diferentes materiais* (Feitosa, 2000).

Nesse tipo de aqüífero, o escoamento é predominantemente horizontal, uma vez que as camadas horizontais podem retardar o escoamento na vertical. Isso faz com que a condutividade hidráulica na horizontal seja maior que na vertical.

Num aqüífero multicamadas, os valores de *K* diferem para cada camada. Por conseguinte, há uma condutividade hidráulica equivalente, obtida pela média ponderada das condutividades individuais, onde a espessura é o fator de ponderação. No caso, por exemplo, de um aqüífero com 2 camadas a condutividade hidráulica equivalente *K<sup>h</sup>* será:

$$
K_h = \frac{z_1 K_1 + z_2 K_2}{z_1 + z_2} \tag{3.13}
$$

que generalizando para um aqüífero de *n* camadas, tem-se:

$$
K_h = \frac{\sum_{i=1}^{n} z_i K_i}{\sum_{i=1}^{n} z_i} \tag{3.14}
$$

onde *z<sup>i</sup>* e *K<sup>i</sup>* são, respectivamente, a *i*-ézima espessura e a *i*-ézima condutividade hidráulica.

## **2.1.2.4 Transmissividade (** *T* **)**

A Transmissividade corresponde à quantidade de água que pode ser transmitida horizontalmente por toda a espessura saturada do aqüífero. Pode-se conceituá-la como a taxa de escoamento de água através de uma faixa vertical do aqüífero com largura unitária submetida a um gradiente hidráulico unitário. A transmissividade *T*  $\left| L^2 T^{-1} \right|$  pode ser representada pela seguinte expressão:

$$
T = Kb \tag{3.15}
$$

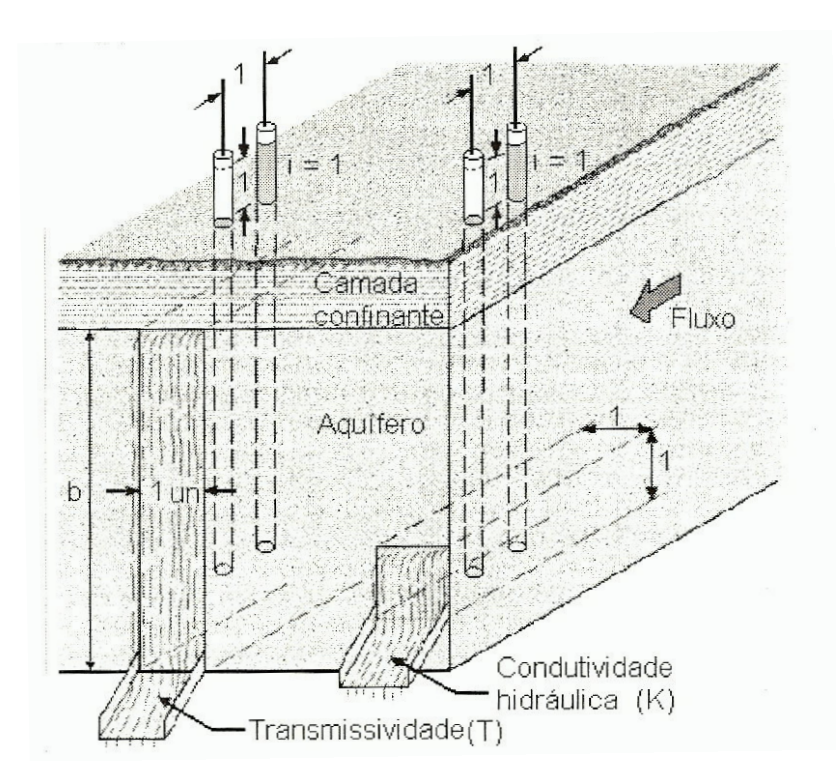

Figura 2.5 – Ilustração mostrando os conceitos de *K* e *T* (Feitosa, 2000).

A **Figura 2.5** ilustra de forma esquemática os conceitos de *K* e *T*. A diferença entre eles está simplesmente na espessura *b* [*L*]. Geralmente as unidades mais encontradas na literatura para *T* são *m 2 /s* ou *m 2 /dia*.

Para um aqüífero multicamadas com *n* camadas, a transmissividade total é a soma das transmissividades de cada camada:

$$
T = \sum_{i=1}^{n} k_i b_i
$$
 (3.16)

Vale lembrar que o conceito de transmissividade surge da hipótese de que o fluxo da água subterrânea através do aqüífero se dá horizontalmente. Em alguns casos esse hipótese é válida, outras não.

### **2.1.2.5 Porosidade (**η **)**

Na época em que são formados os materiais geológicos, algumas rochas acabam ficando com espaços vazios, enquanto que outras são sólidas. Esses espaços podem ser encontrados em fraturas (no caso de rochas ígneas) ou entre os poros dos grãos de rochas sedimentares. Esses vazios são de grande importância em estudos hidrogeológicos.

 A Porosidade Total de um material geológico pode ser definida como a razão entre o volume de vazios e o volume total desse material.

$$
\eta = \frac{V_{\nu}}{V} \tag{3.17}
$$

 Pode-se expressar essa unidade em porcentagem (como pode ser encontrado na literatura) a equação 3.17 se torna:

$$
\eta = \frac{100V_v}{V} \tag{3.18}
$$

onde  $\eta$  é a porosidade,  $V_\nu$  é o volume de vazios  $\left\lfloor L^3 \right\rfloor$  e  $V$  é o volume total do material  $\left\lfloor L^3 \right\rfloor$ .

 Como nem toda água armazenada entre os poros é liberada (parte dela é retida devido às forças moleculares e à tensão superficial), torna-se necessário um outro conceito de porosidade: Porosidade Efetiva (η*e*), que pode ser definida como a razão entre o volume de água liberada pelo material poroso saturado e o volume total desse material.

$$
\eta_e = \frac{V_l}{V} \tag{3.19}
$$

onde *V<sup>l</sup>* é o volume de água drenada por gravidade e *V* é o volume total (**Figura 2.6**).

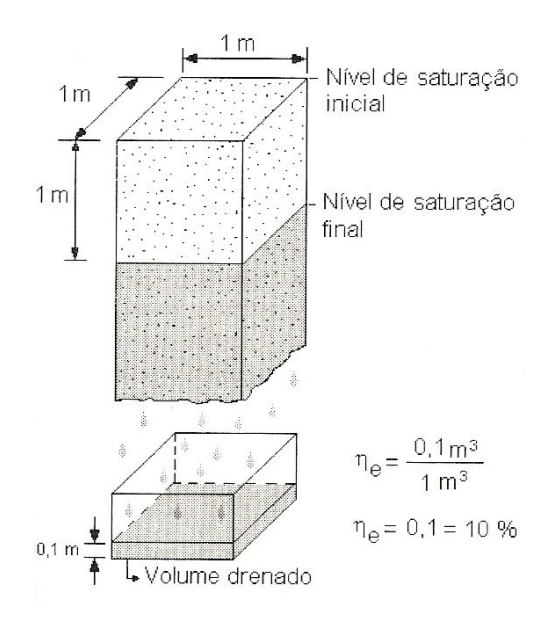

Figura 2.6 – Ilustração do conceito de porosidade efetiva (Feitosa, 2000).

Quando se fala em porosidade, logo se pensa nos poros de um material sedimentar, mas as rochas compactas também podem conter certa proporção de água em seu interior. Isso é observado em falhas e fraturas e essas, às vezes, são preenchidas por minerais argilosos resultantes de alteração ou, ao contrário, a fratura aumenta ainda mais pela dissolução do material, como por exemplo, os calcários.

### **2.1.2.6 Coeficiente de Armazenamento (** *S* **)**

O volume de água que um aqüífero livre é capaz de proporcionar pode ser medido a partir da sua porosidade efetiva, porque, na medida em que a água é retirada por poços ou fontes, os poros que inicialmente estavam saturados passam a ser ocupados pelo ar, levando a um rebaixamento do nível freático.

Num aqüífero confinado, com a retirada da água, esse fenômeno não acontece, ou seja, os poros não são esvaziados, continuam saturados. Há somente um alívio da pressão hidrostática, o que leva ao aumento do peso das camadas superiores sobre o aqüífero e provoca uma compactação de seu material.

Logo, a porosidade efetiva perde o sentido quando se trata de aqüíferos confinados, ou seja, esse parâmetro não indica algo significativo. Nesse caso, é necessário um parâmetro que indique a quantidade de água liberada ao se diminuir a pressão no aqüífero. Essas características podem ser descritas pelo chamado Coeficiente de Armazenamento (*S*).

O conceito do Coeficiente de Armazenamento *S* pode ser definido como o volume de água liberado por uma coluna de base unitária e espessura *b* quando a superfície potenciométrica decresce uma unidade.

$$
S = S_s b \tag{3.20}
$$

onde  $S_S$  é o armazenamento específico<sup>2</sup> e *b* é espessura do aqüífero. Numa coluna de 1 m<sup>2</sup> de aqüífero, a superfície potenciométrica teve um decréscimo de 1 m ao se extrair um volume *S* (**Figura 2.7a**).

 $\overline{a}$ 

<sup>2</sup>  $S<sub>S</sub>$  é o volume liberado de 1 m<sup>3</sup> de aquífero (por toda a coluna do aquífero) quando a superfície potenciométrica decresce 1 m.

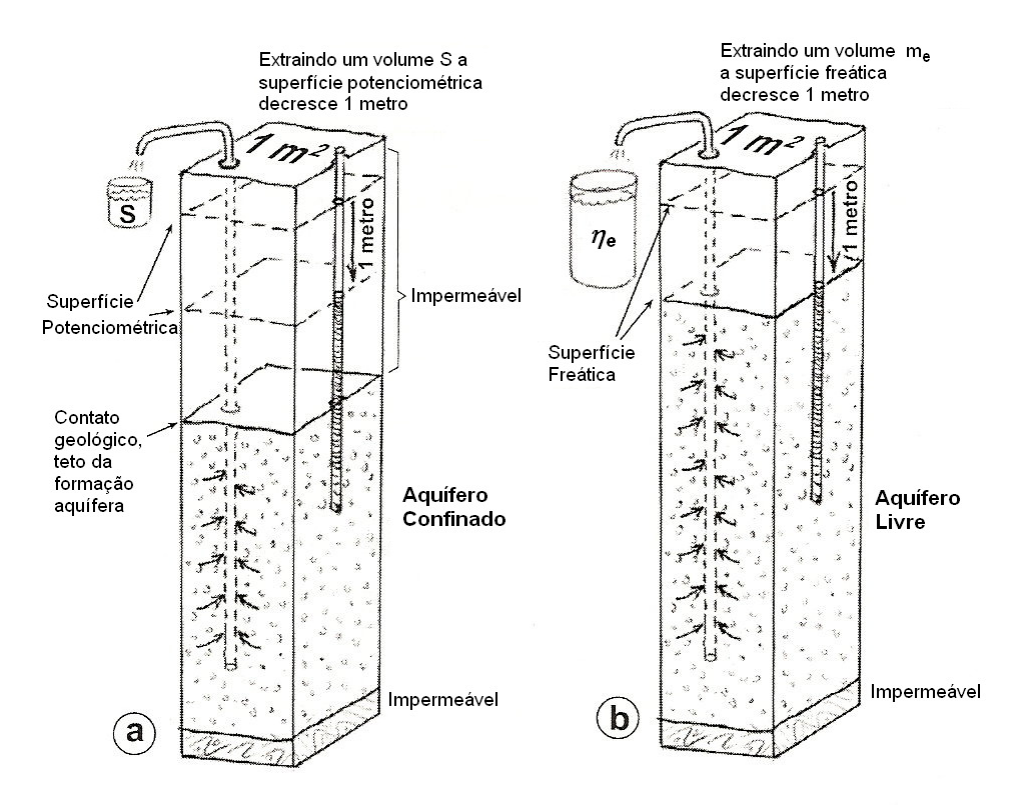

Figura 2.7 – Ilustração para o conceito de coeficiente de armazenamento. a) Aqüífero Confinado e b) Aqüífero Livre.

Na **Figura 2.7b,** o conceito de porosidade efetiva (indicada pela legenda η*e*) encaixase perfeitamente na definição de *S*.

### **2.1.2.7 Teste de Aqüífero**

A Transmissividade, bem como a Condutividade Hidráulica e o Coeficiente de Armazenamento, pode ser adquirida por meio de testes de bombeamento dos poços tubulares, mais precisamente pelos *Testes de Aqüífero*. Esses testes são realizados através do bombeamento do poço à taxa constante e com o acompanhamento da evolução dos rebaixamentos da água produzidos em um poço de observação ou piezômetro situado a uma distância conhecida (isso pode ser feito com mais de um poço de observação).

Geralmente, esses testes duram 36 horas, sendo que as primeiras 24 são utilizadas no bombeamento e nas outras 12 é feita a observação da recuperação. Na prática, o procedimento acima não é uma constante e os parâmetros hidráulicos citados são obtidos a partir do chamado Teste de Produção (**Figura 2.8**).

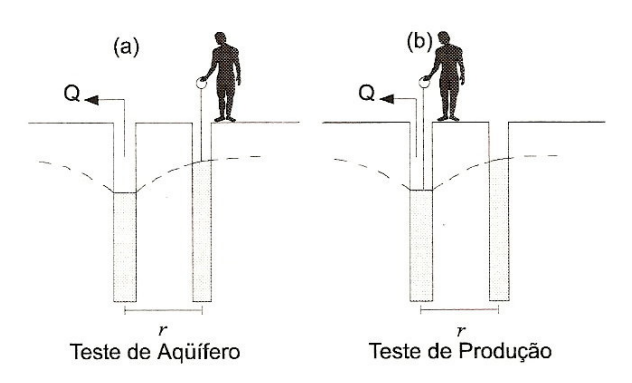

Figura 2.8 – Esquema ilustrativo para o procedimento adotado na execução dos testes de aqüíferos e testes de produção (Feitosa, 2000).

 Diversos são os métodos para se fazer a interpretação dos testes de aqüífero. E todos eles, segundo Fetter (2001) necessitam, entre outras, de algumas hipóteses sobre as condições hidráulicas no aqüífero e sobre os poços de bombeamento e observação. Abaixo, as principais são apresentadas.

*O aqüífero é limitado na base por uma camada impermeável.*

*Toda a formação geológica é horizontal e tem extensão infinita.*

*A superfície potenciométrica do aqüífero é horizontal antes de iniciar o bombeamento.*

*A superfície potenciométrica do aqüífero não muda com o tempo antes de iniciar o bombeamento.*

*Todas as mudanças na posição da superfície potenciométrica são devidas, única ente, ao bombeamento do poço.*

*O aqüífero é homogêneo e isotrópico.*

*O fluxo é radial na direção do poço.*

*O fluxo da água subterrânea é horizontal.*

*A lei de Darcy é válida.*

*A água subterrânea possui densidade e viscosidade constantes.*

*Os poços de observação e bombeamento são totalmente penetrantes.*

*O poço bombeado é 100% eficiente.*

Tabela 2.3 – Métodos para fazer a interpretação de testes de aqüíferos em função do tipo de aqüífero e do regime de bombeamento.

| Regime de<br><b>Bombeamento</b> | Tipo de Aquifero                    |                              |                                                                 |  |
|---------------------------------|-------------------------------------|------------------------------|-----------------------------------------------------------------|--|
|                                 | Confinado<br>não<br><b>Drenante</b> | Confinado<br><b>Drenante</b> | Livre                                                           |  |
| <b>Permanente</b>               | <b>Thiem</b>                        | De Glee<br>Hantush-Jacob     | Dupuit-Thiem                                                    |  |
| <b>Transitório</b>              | <i>Theis</i><br>Cooper              | Walton<br><b>Hantush</b>     | Theis com correção de<br><b>Jacob</b><br><b>Boulton-Pricket</b> |  |

 Uma vez que existem diversos tipos de aqüíferos, ou seja, aqüíferos com características físicas diferentes, também existem vários métodos para fazer a interpretação dos testes de aqüíferos. Os principais estão na **Tabela 2.3**, onde os métodos estão em *itálico*. Uma descrição completa de cada método da tabela, entre outros, pode ser encontrada em Fetter (2001). Atualmente, no mercado, existem vários softwares com diversos métodos implementados.

# **2.1.3 Ciclo Hidrológico**

Denomina-se ciclo hidrológico (**Figura 2.9**), basicamente, o movimento geral da água ascendente por evaporação e descendente, primeiro, pelas chuvas e posteriormente por escoamento superficial e subterrâneo.

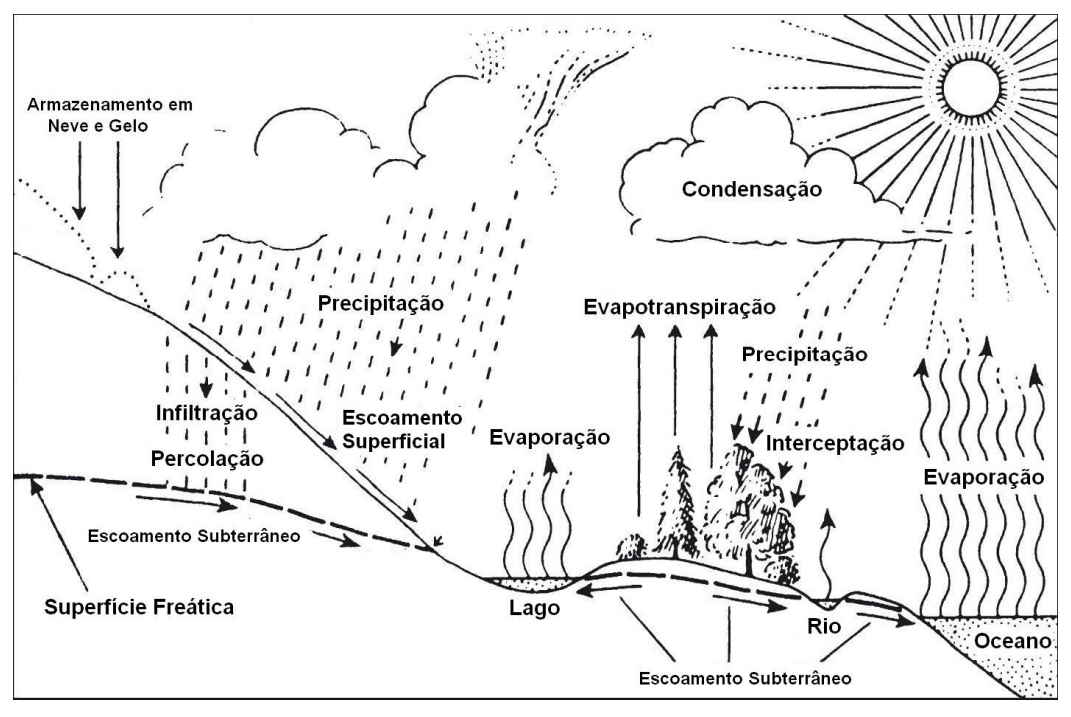

Figura 2.9 – Ilustração do ciclo hidrológico

Uma vez que, praticamente, todo o abastecimento de água doce é resultado da precipitação proveniente da evaporação da água do mar, o ciclo hidrológico é o processo de transferência da água dos oceanos para os continentes e seu retorno a esses oceanos. Ambos (continentes e oceanos) produzem precipitação e evaporação, embora a evaporação predomine nos oceanos e a precipitação nos continentes.

Como se trata de um ciclo, poder-se-ia começar uma análise de qualquer fase do ciclo, mas, para efeitos didáticos, o mais interessante é que se tome como início a *Precipitação* e que se considerem quais caminhos a água pode seguir quando cai nos continentes. Uma parte evapora da superfície do solo pelo fenômeno da *Evaporação*. Ela também pode ser retida pelas folhas da vegetação local (interceptação).

As águas que se infiltram no solo podem seguir caminhos diferentes. Ou elas evaporam diretamente do solo (a), ou são transpiradas pelas raízes das plantas depois que absorvem a água infiltrada (b). A soma de (a) + (b) recebe o nome de *Evapotranspiração*. A água que se infiltra no solo pode, antes de chegar à superfície freática, sair para a superfície,

tendo assim um *Escoamento Superficial*. Finalmente, se não é evaporada, nem interceptada pelas raízes, chega à superfície freática tendo assim o *Escoamento Subterrâneo*.

Se as águas que não evaporaram, nem foram infiltradas acontece o que se chama de *Escoamento Superficial* e nessa fase podem ocorrer: evaporação a partir dos rios, lagos e represas; retenção como neve ou gelo em lagos e represas; escoamento superficial seguindo seu caminho para o oceano.

Em suma, a água precipitada pode sofrer evaporação e evapotranspiração, escoar superficial e subterraneamente.

 Não só a entrada, mas a saída da água também tem sua importância. A água que chega à zona saturada circulará pelo aqüífero seguindo os gradientes hidráulicos locais ou regionais até que saia sem agentes externos, ou seja, extraída. Esse caminho percorrido pode ser da ordem de alguns metros ou de até de quilômetros durante o período de alguns meses ou de milhares de anos. Esta saída da água poder se realizar através de poços, mananciais, fluxo subterrâneo para rios, zonas costeiras, entre outros.

O conceito de bacia pode ser dividido em dois outros ligeiramente diferentes. Uma bacia hidrográfica é definida pela topografia e delimitada facilmente a partir de um mapa topográfico. Em uma bacia hidrogeológica, as águas subterrâneas são levadas em consideração. Pode-se considerar que uma bacia hidrográfica constituirá uma bacia hidrogeológica quando não existem (ou são pouco significativas) transferências de água de uma bacia para a outra. Ou seja, considera-se que a topografia que divide o escoamento superficial também divide o escoamento subterrâneo entre bacias adjacentes. Para efeitos de simplificação, neste trabalho, será utilizado o conceito de Bacia Hidrográfica.

### **2.2 Modelagem**

A modelagem de fluxo de água subterrânea é bastante difundida há décadas. Atualmente, existem diversos softwares comerciais capazes de simular os mais diferentes tipos de aqüíferos, por exemplo, o *Modflow*, um programa escrito originalmente em Fortran 66 (publicado na década de 80 pelo Serviço Geológico dos Estados Unidos (USGS - U. S. Geological Survey) e que hoje possui uma posição consolidada no mercado com uma versão visual de inúmeros recursos.

Para este trabalho, em função da quantidade e do tipo de dados disponíveis, fez-se necessária a elaboração de um programa específico para fazer a modelagem do sistema aqüífero (poroso-fraturado) da área de estudo. Assim como no *Modflow*, o programa desenvolvido para resolver a equação que representa o fluxo da água subterrânea em meios porosos utiliza-se da aproximação por diferenças finitas, ou seja, o método das diferenças finitas.

 É possível representar matematicamente o escoamento subterrâneo tridimensional através da equação diferencial parcial abaixo.

$$
\frac{\partial}{\partial x}\left(K_x \frac{\partial h}{\partial x}\right) + \frac{\partial}{\partial y}\left(K_y \frac{\partial h}{\partial y}\right) + \frac{\partial}{\partial z}\left(K_z \frac{\partial h}{\partial z}\right) = S_s \frac{\partial h}{\partial t} + q(x, y, z, t)
$$
(4.1)

onde

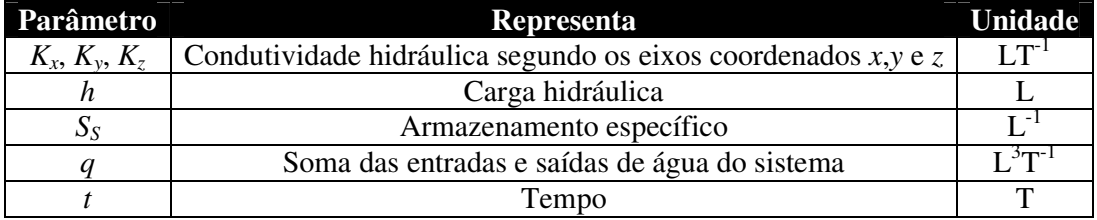

Posto que as direções dos eixos coordenados correspondem aos eixos principais da condutividade hidráulica, a equação acima representa o fluxo subterrâneo em regime transitório num espaço tridimensional anisotrópico e heterogêneo, combinado com as

condições de fronteira. A modelagem pode ser feita em dois regimes: *Estacionário* e *Transitório*.

### **2.2.1 Regime Estacionário**

No regime estacionário, não há variação da carga hidráulica em função do tempo, trata-se, por exemplo, dos casos onde não se observa variação no nível de água de um aqüífero. Sendo assim, o primeiro termo do segundo membro da equação 4.1 é nulo. Portanto, a partir dessa equação, o fluxo da água subterrânea no regime estacionário pode ser definido segundo a equação diferencial parcial abaixo:

$$
\frac{\partial}{\partial x}\left(K_x \frac{\partial h}{\partial x}\right) + \frac{\partial}{\partial y}\left(K_y \frac{\partial h}{\partial y}\right) + \frac{\partial}{\partial z}\left(K_z \frac{\partial h}{\partial z}\right) = q(x, y, z) \tag{4.2}
$$

 Já que não existe, para o caso geral, uma solução analítica da equação 4.2, recorre-se a uma solução numérica, que para este caso, o método das diferenças finitas é utilizado. Uma descrição detalhada do método pode ser encontrada em Bear & Verruijt (1987).

 Para a discretização do domínio, é feita uma rede de malhas tridimensional como ilustra a **Figura 2.10**.

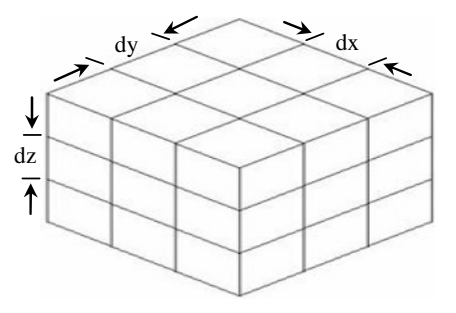

Figura 2.10 – Desenho esquemático tridimensional do domínio.

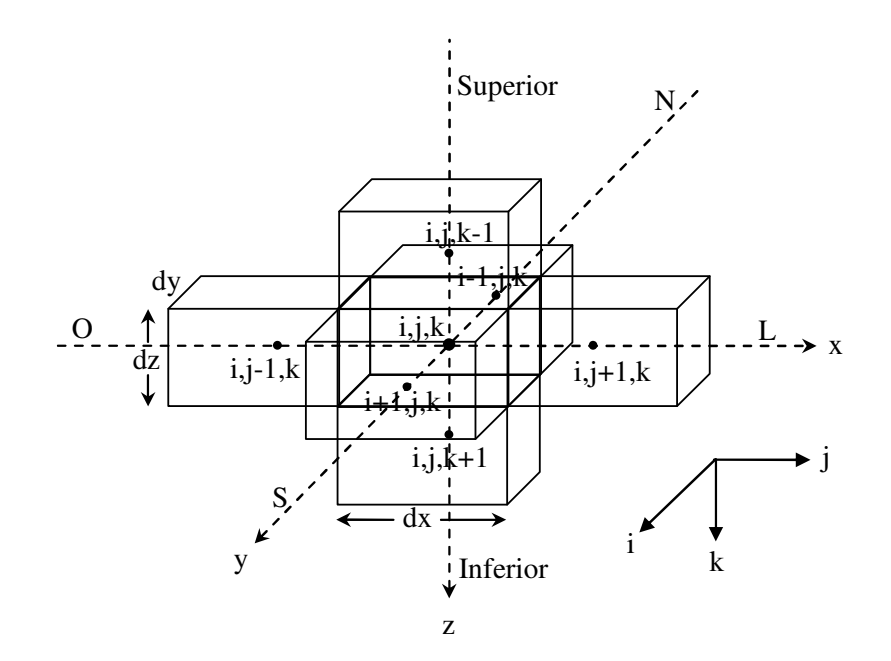

Figura 2.11 – Desenho esquemático de uma malha e suas malhas vizinhas (norte, sul, leste, oeste, superior e inferior)

Cada uma dessas células (**Figura 2.11**) possui um ponto designado por nó onde a carga hidráulica é calculada. Considerando a malha " *i,j,k* " e os nós adjacentes do esquema detalhado de uma malha a partir da **Figura 2.11**, tem-se:

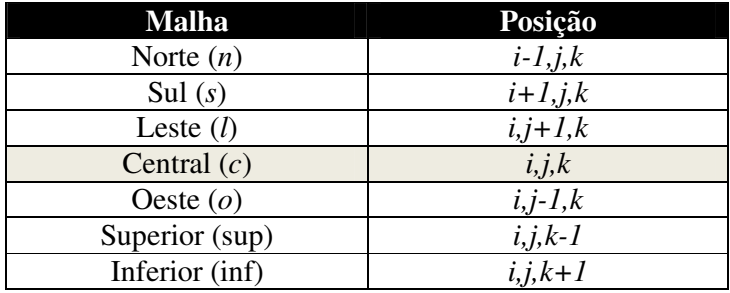

 Assim, levando-se em conta a soma das entradas e saídas, ou seja, o balanço do fluxo para cada malha do sistema obtém-se:

$$
Q_n + Q_s + Q_l + Q_o + Q_{\text{sup}} + Q_{\text{inf}} = Q(i, j, k)
$$
\n(4.3)

A partir da Lei de Darcy, os termos da equação 4.3 são explicitados:

$$
Q_n = K_n dx dz \frac{h(i-1, j, k) - h(i, j, k)}{dy}
$$
  
\n
$$
Q_s = K_s dx dz \frac{h(i+1, j, k) - h(i, j, k)}{dy}
$$
  
\n
$$
Q_i = K_i dy dz \frac{h(i, j+1, k) - h(i, j, k)}{dx}
$$
  
\n
$$
Q_o = K_o dy dz \frac{h(i, j-1, k) - h(i, j, k)}{dx}
$$
  
\n
$$
Q_{\text{sup}} = K_{\text{sup}} dx dy \frac{h(i, j, k-1) - h(i, j, k)}{dz}
$$
  
\n
$$
Q_{\text{inf}} = K_{\text{inf}} dx dy \frac{h(i, j, k+1) - h(i, j, k)}{dz}
$$
(4.4)

Substituindo a equação 4.4 na equação 4.3 e com algumas manipulações matemáticas, obtêm-se a equação das diferenças finitas calculadas pelo programa:

$$
\frac{K_{n}}{dy^{2}}h(i-1, j, k) + \frac{K_{s}}{dy^{2}}h(i+1, j, k) + \frac{K_{l}}{dx^{2}}h(i, j+1, k) + \frac{K_{o}}{dx^{2}}h(i, j-1, k) + \frac{K_{\sup}}{dz^{2}}h(i, j, k-1) + \frac{K_{\sup}}{dz^{2}}h(i, j, k+1) - \left[\frac{K_{n}}{dy^{2}} + \frac{K_{s}}{dy^{2}} + \frac{K_{l}}{dx^{2}} + \frac{K_{o}}{dx^{2}} + \frac{K_{\sup}}{dz^{2}} + \frac{K_{\inf}}{dz^{2}}\right]h(i, j, k) = \frac{Q(x, y, z)}{dx dy dz}
$$
\n(4.5)

Para calcular a carga hidráulica basta isolar o termo *h(i,j,k)* da equação 4.5. Com isso, obtêm-se o valor de *h* para cada malha do domínio.

 Inicialmente, com o emprego dessa metodologia, foi desenvolvido um programa (**hidro3D –** Fernando Santos) para calcular a distribuição da carga hidráulica a partir de valores de condutividade hidráulica previamente dados, cujos parâmetros de entrada são:

- Domínio Número de nós nos 3 eixos coordenados (x,y,z)
- Tamanho da malha tridimensional
- Condutividade Hidráulica
- Carga Hidráulica nas fronteiras do domínio
- Vazão dos poços (se houver)
- Injeção (entrada) de água no domínio (se houver)

Com o intuito de evidenciar o funcionamento do programa, será relatado um exemplo de aplicação com um sistema de 3 camadas (Aqüíferos: Superior, Central e Inferior) que possui algumas características específicas no que diz respeito à geometria e às condições de contorno.

A modelagem para esse sistema possui uma malha tridimensional ( $dx = dy = 500$ m e  $dz = 20m$ ), injeção de água de 10 l/s (36 m<sup>3</sup>/h) na fronteira, 6 poços com vazões que variam de 50 a 80 l/s (180 m<sup>3</sup>/h a 288 m<sup>3</sup>/h) a diferentes profundidades (níveis), variações verticais e horizontais de condutividade hidráulica.

 Deve-se ressaltar que o exemplo descrito simula uma situação real freqüentemente encontrada na natureza. As características de cada camada podem ser verificadas nas **Figuras 2.12**, **2.13** e **2.14**. Os resultados da simulação desse sistema aqüífero com três camadas são mostrados nas **Figuras 2.15**, **2.16** e **2.17**.

Verifica-se que, nas regiões próximas aos poços, há um maior rebaixamento, ou seja, uma diminuição da carga hidráulica, como esperado. A variação desse rebaixamento é inversamente proporcional à condutividade hidráulica, ou seja, quanto maior for a condutividade hidráulica, menor será o rebaixamento. Como será visto adiante, o parâmetro *rebaixamento* terá um papel importante neste estudo.

54

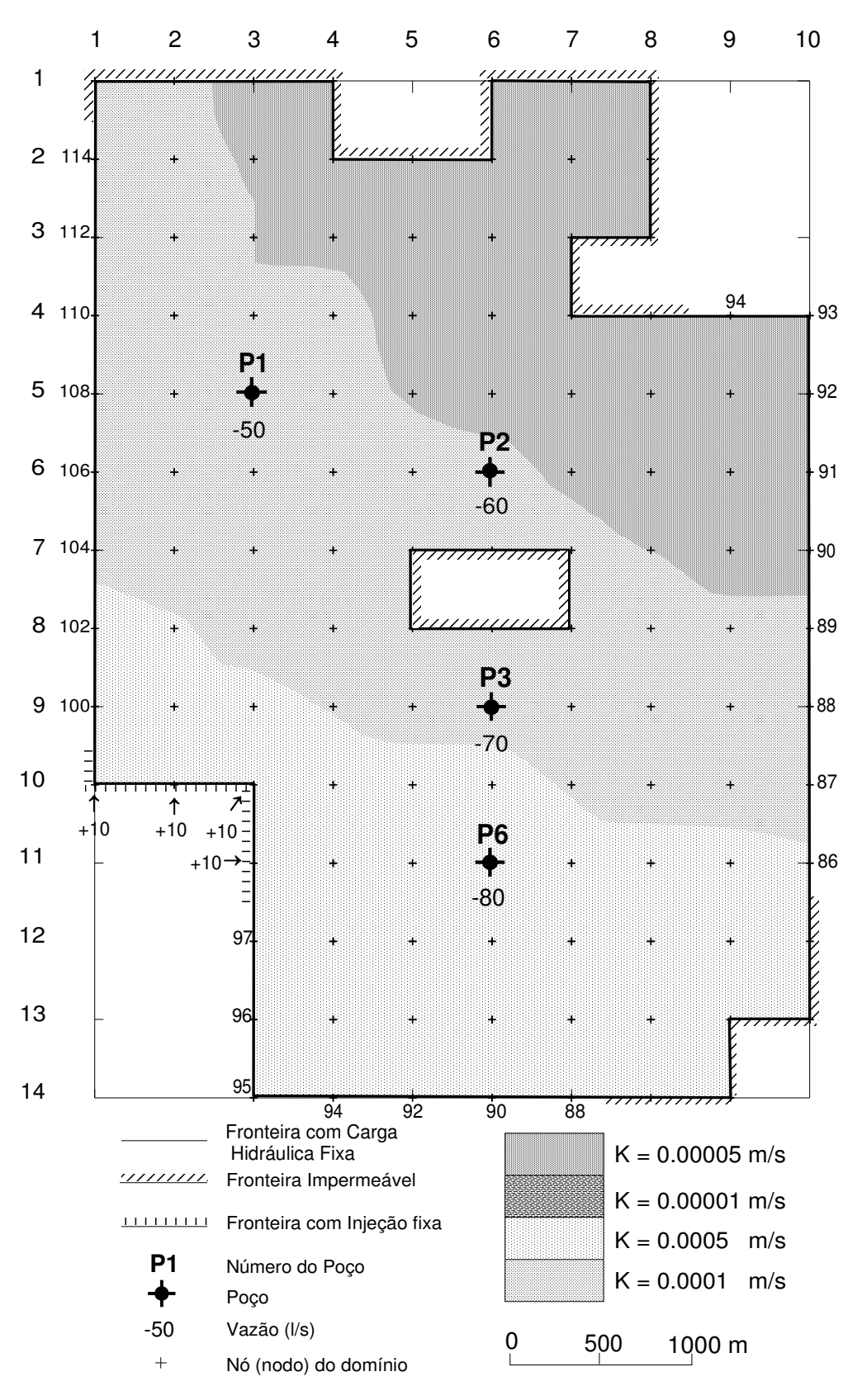

Figura 2.12 – Caracterização do aqüífero superior com sua geometria e condições de contorno (K é a condutividade hidráulica).

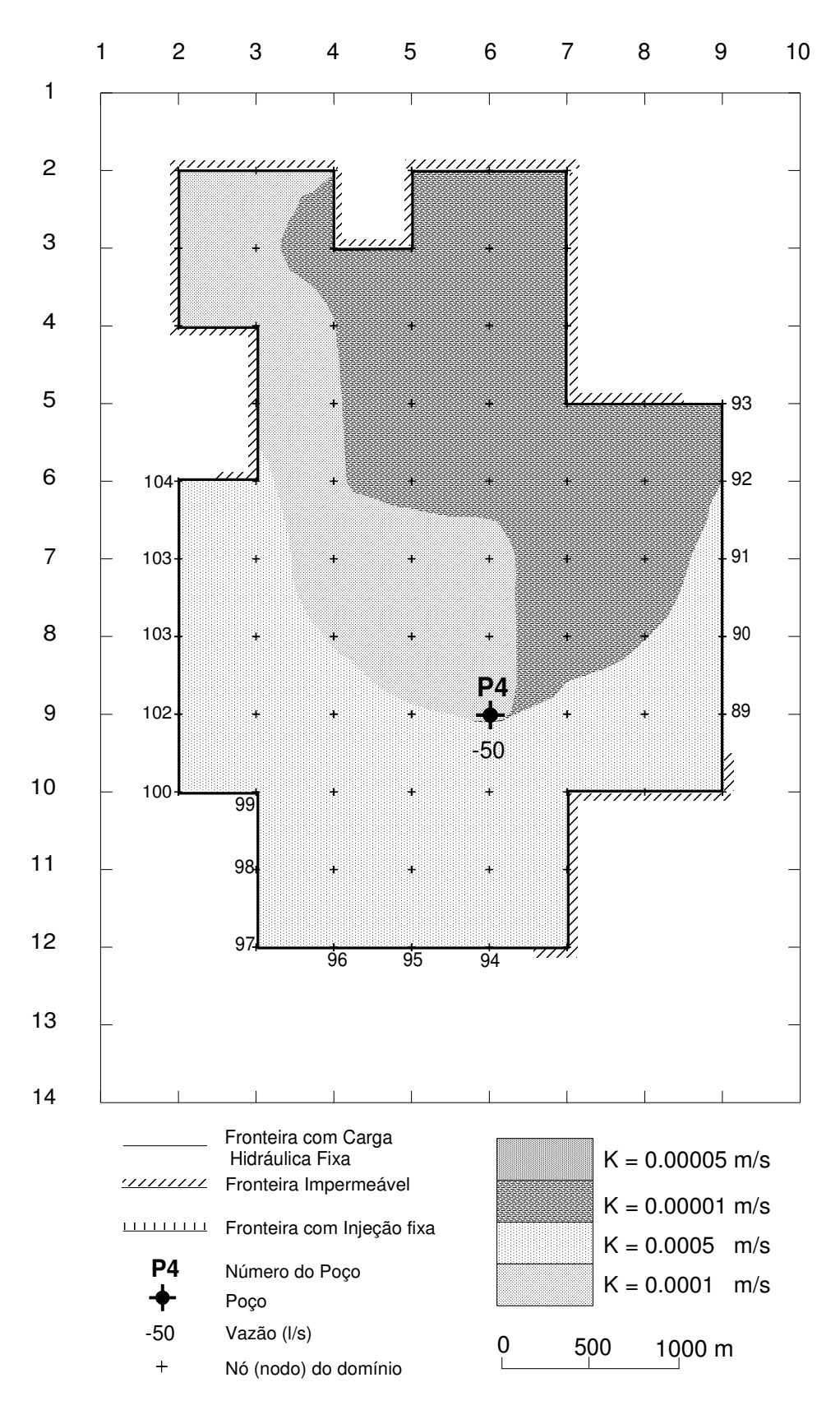

Figura 2.13 – Caracterização do aqüífero central com sua geometria e condições de contorno (*K* é a condutividade hidráulica).

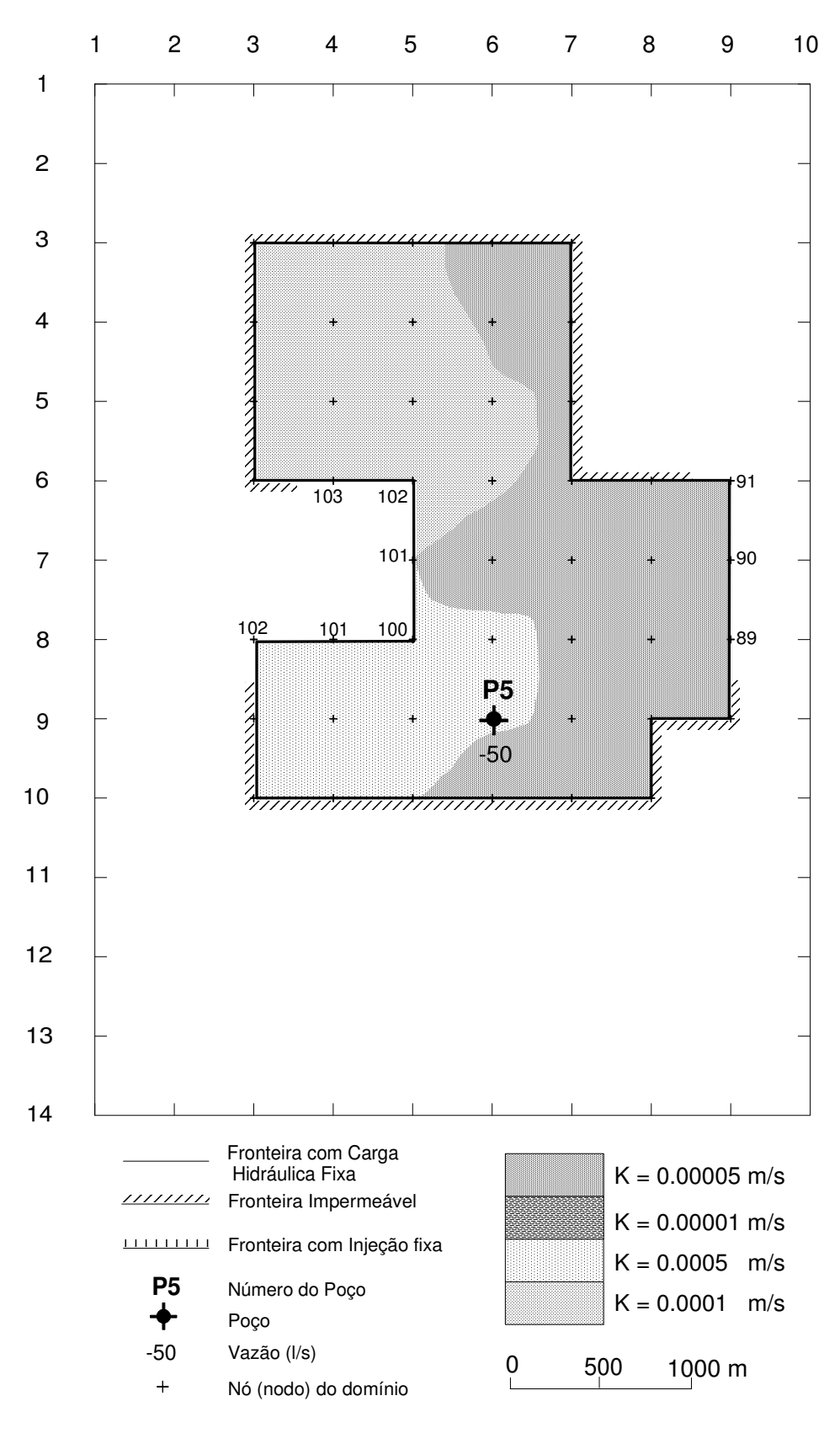

Figura 2.14 – Caracterização do aqüífero inferior com sua geometria e condições de contorno (*K* é a condutividade hidráulica).

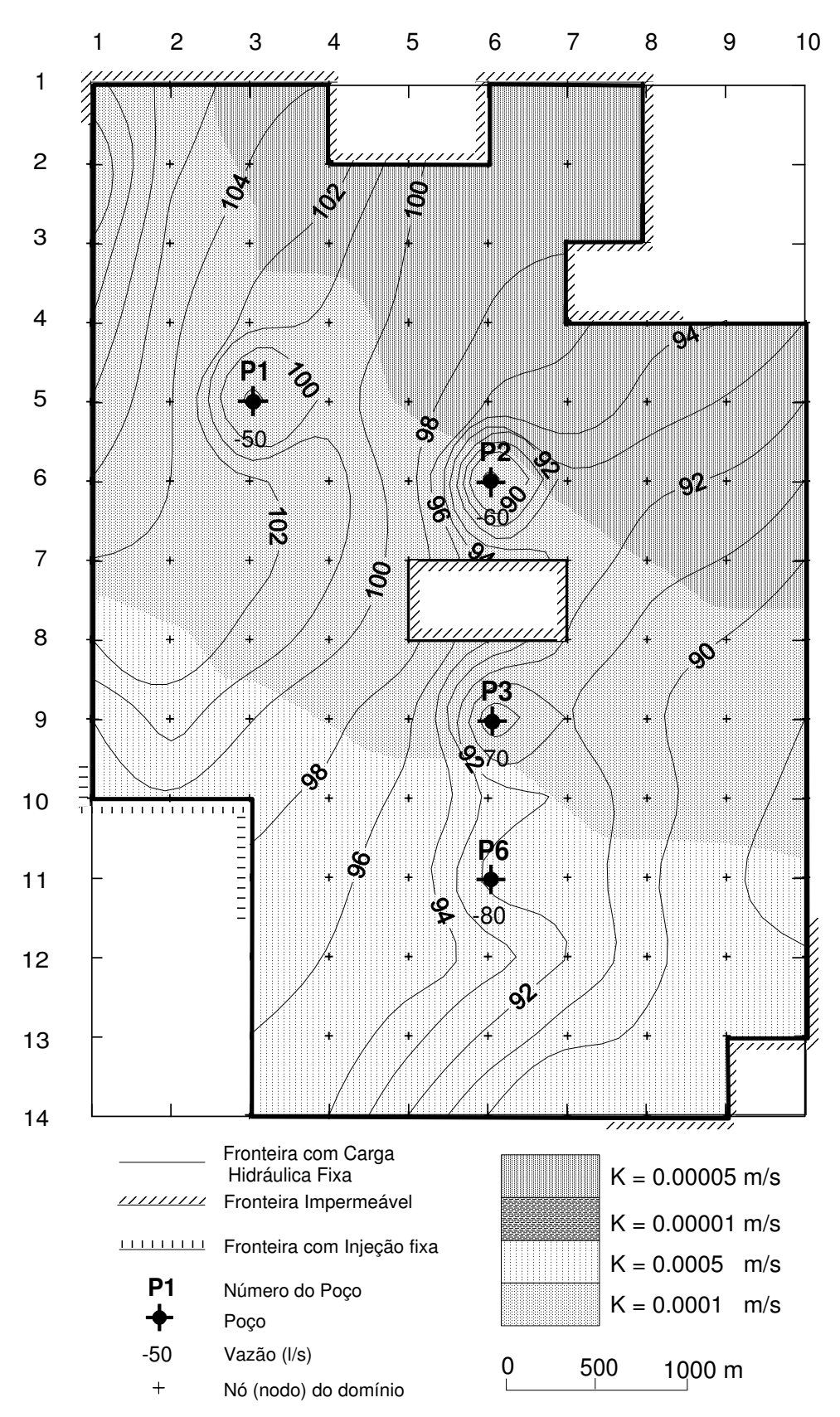

Figura 2.15 – Caracterização do aqüífero superior com sua geometria e condições de contorno (*K* é a condutividade hidráulica e as isolinhas representam as cargas hidráulicas em metros).

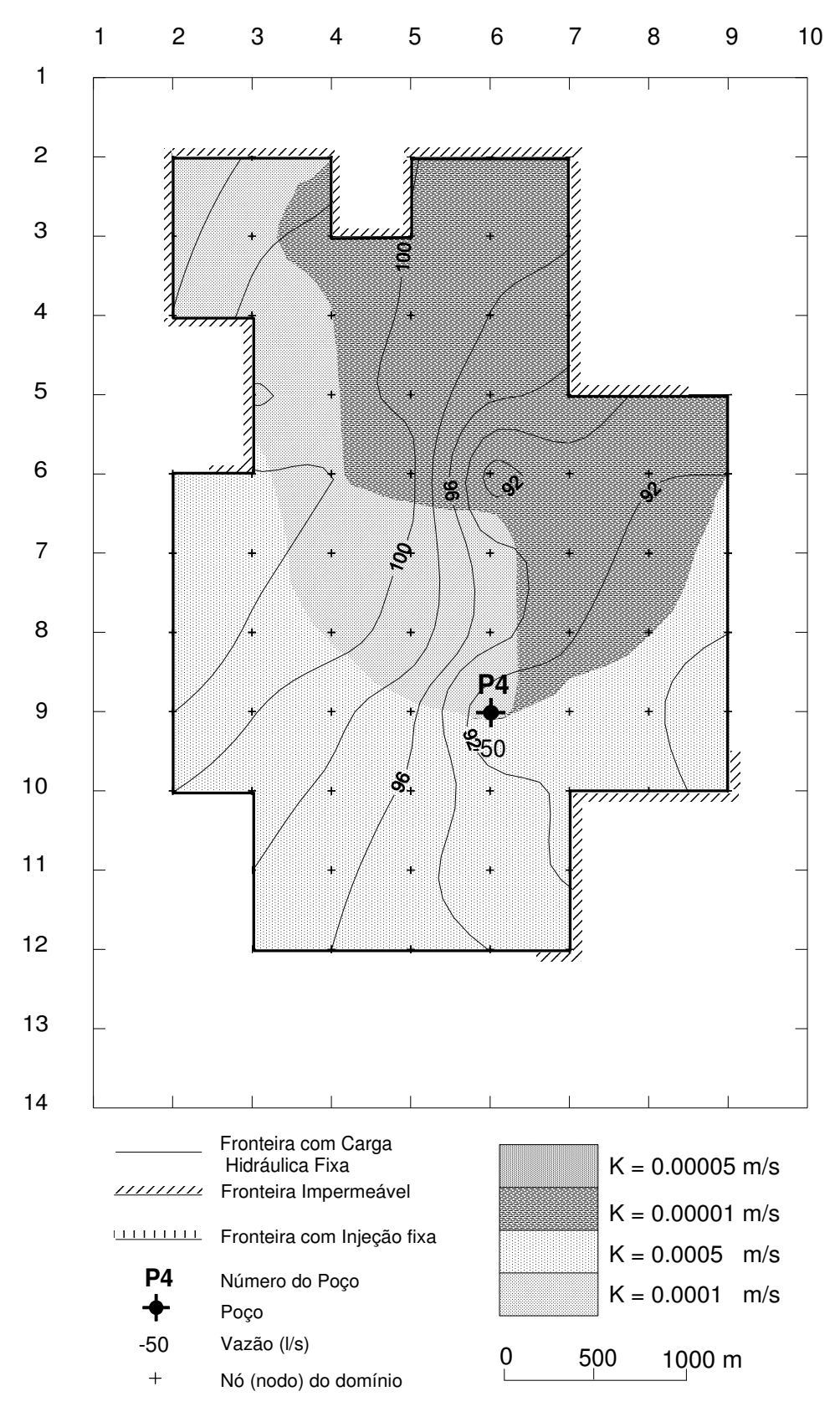

Figura 2.16 – Caracterização do aqüífero central com sua geometria e condições de contorno (*K* é a condutividade hidráulica e as isolinhas representam as cargas hidráulicas em metros).

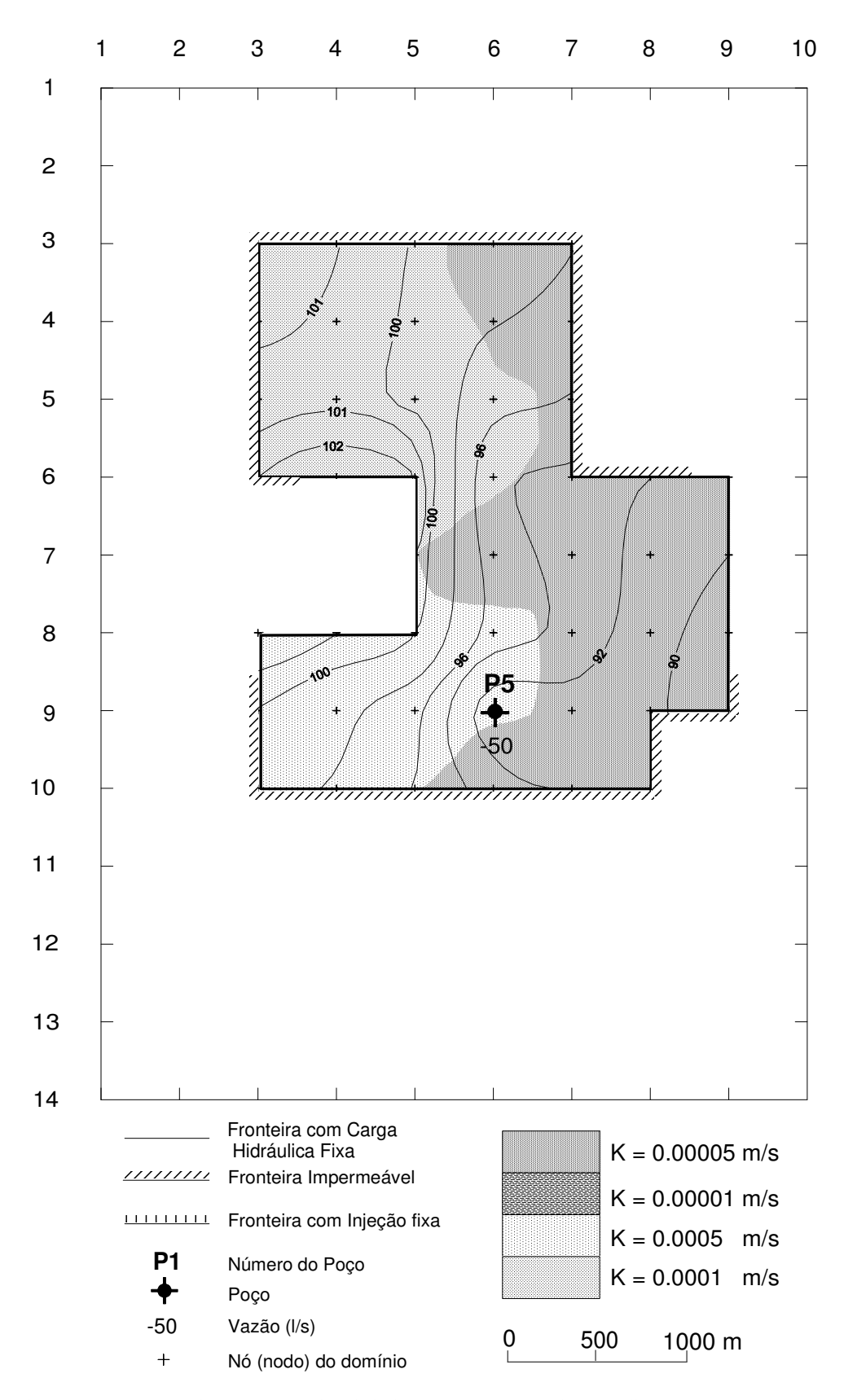

Figura 2.17 – Caracterização do aqüífero inferior com sua geometria e condições de contorno (*K* é a condutividade hidráulica e as isolinhas representam as cargas hidráulicas em metros).

### **2.2.2 Regime Transitório**

A equação 4.1, transcrita abaixo, representa tridimensionalmente o escoamento subterrâneo:

$$
\frac{\partial}{\partial x}\left(K_x \frac{\partial h}{\partial x}\right) + \frac{\partial}{\partial y}\left(K_y \frac{\partial h}{\partial y}\right) + \frac{\partial}{\partial z}\left(K_z \frac{\partial h}{\partial z}\right) = S_s \frac{\partial h}{\partial t} + q(x, y, z, t)
$$

 Novamente se faz necessária a utilização de uma solução numérica devido à inexistência de uma solução analítica para o caso.

A discretização do espaço do domínio é idêntica à do regime permanente. Para o regime transitório, a variável tempo deve ser considerada, uma vez que a carga hidráulica varia em função dele.

Para o regime transitório, serão introduzidas mais duas variáveis, chamadas de coeficientes de ponderação do fluxo (β<sup>i</sup> e β<sup>*f*</sup> que são respectivamente, os coeficientes de ponderação do fluxo ao início e ao final de cada passo de tempo afim de que *β i* + *β f* = 1). Os valores de cada uma delas dependerão do tipo discretização adotada. Para este trabalho foi utilizado  $\beta^i = \beta^f = 0.5$ .

Portanto, quando se considera a malha *i,j,k* da **Figura 2.11** entre os instantes *t* e *t+dt*, a equação do balanço do fluxo para cada malha do sistema pode ser escrita como:

$$
\beta^{i} (Q_{n}^{t} + Q_{s}^{t} + Q_{t}^{t} + Q_{o}^{t} + Q_{\text{sup}}^{t} + Q_{\text{inf}}^{t}) +
$$
\n
$$
\beta^{f} (Q_{n}^{t+dt} + Q_{s}^{t+dt} + Q_{t}^{t+dt} + Q_{o}^{t+dt} + Q_{\text{sup}}^{t+dt} + Q_{\text{inf}}^{t+dt}) =
$$
\n
$$
S(i, j, k) \frac{h(i, j, k, t + dt) - h(i, j, k, t)}{dt} dx dy + Q(i, j, k, t + \frac{dt}{2})
$$
\n(4.6)

Os termos de fluxo da equação 4.6, novamente, podem ser obtidos pela Lei de Darcy.

$$
Q_n^t = K_n.dxdz\frac{h(i-1,j,k,t)-h(i,j,k,t)}{dy}
$$

$$
Q_s^t = K_s \, dx \, dz \frac{h(i+1, j, k, t) - h(i, j, k, t)}{dy}
$$

$$
Q_i^t = K_i \, dy \, dz \, \frac{h(i, j+1, k, t) - h(i, j, k, t)}{dx}
$$

$$
Q_o^t = K_o \, dy \, dz \, \frac{h(i, j-1, k, t) - h(i, j, k, t)}{dx}
$$

$$
Q_{\sup}^t = K_{\sup} dx. dy \frac{h(i, j, k-1, t) - h(i, j, k, t)}{dz}
$$

$$
Q_{\text{inf}}^t = K_{\text{inf}} dx. dy \frac{h(i, j, k+1, t) - h(i, j, k, t)}{dz}
$$

$$
Q_n^{t+dt} = K_n dx dz \frac{h(i-1, j, k, t+dt) - h(i, j, k, t+dt)}{dy}
$$

$$
Q_s^{t+dt} = K_s. dx dz \frac{h(i+1, j, k, t+dt) - h(i, j, k, t+dt)}{dy}
$$

$$
Q_l^{t+dt} = K_l \cdot dy \cdot dz \frac{h(i, j+1, k, t+dt) - h(i, j, k, t+dt)}{dx}
$$

$$
Q_o^{t+dt} = K_o \cdot dy \cdot dz \frac{h(i, j-1, k, t+dt) - h(i, j, k, t+dt)}{dx}
$$

62

$$
Q_{\sup}^{t+dt} = K_{\sup} dx dy \frac{h(i, j, k-1, t+dt) - h(i, j, k, t+dt)}{dz}
$$

$$
Q_{\text{inf}}^{t+dt} = K_{\text{inf}} dx dy \frac{h(i, j, k+1, t+dt) - h(i, j, k, t+dt)}{dz}
$$
 (4.7)

Substituindo a equação 4.7 na equação 4.6 e realizando algumas manipulações matemáticas, obtêm-se a equação das diferenças finitas calculadas pelo programa:

$$
\beta^{i}\left\{\n\begin{array}{l}\n\frac{K_{n}}{dy^{2}}h(i-1,j,k,t) + \frac{K_{s}}{dy^{2}}h(i+1,j,k,t) + \frac{K_{l}}{dx^{2}}h(i,j+1,k,t) + \frac{K_{o}}{dx^{2}}h(i,j-1,k,t) + \frac{K_{\text{sup}}}{dx^{2}}h(i,j,k-1,t) + \frac{K_{\text{inf}}}{dz^{2}}h(i,j,k+1,t) - \left[\n\frac{K_{n}}{dy^{2}} + \frac{K_{s}}{dy^{2}} + \frac{K_{l}}{dy^{2}} + \frac{K_{l}}{dx^{2}} + \frac{K_{\text{sup}}}{dx^{2}} + \frac{K_{\text{inf}}}{dz^{2}}\right]h(i,j,k,t) + \frac{K_{\text{inf}}}{dy^{2}}h(i-1,j,k,t+dt) + \frac{K_{s}}{dy^{2}}h(i+1,j,k,t+dt) + \frac{K_{l}}{dx^{2}}h(i,j+1,k,t+dt) + \frac{K_{\text{inf}}}{dx^{2}}h(i,j,k+1,t+dt) + \frac{K_{\text{inf}}}{dx^{2}}h(i,j,k+1,t+dt) - \frac{K_{\text{sup}}}{dz^{2}}h(i,j-1,k,t+dt) + \frac{K_{\text{sup}}}{dz^{2}}h(i,j,k-1,t+dt) + \frac{K_{\text{inf}}}{dz^{2}}h(i,j,k+1,t+dt) - \frac{K_{\text{inf}}}{dz^{2}}h(i,j,k,t+dt) + \frac{K_{\text{inf}}}{dy^{2}}h(i,j,k,t+dt) - \frac{K_{\text{inf}}}{dz^{2}}h(i,j,k,t+dt) - S(i,j,k) \frac{h(i,j,k,t)}{dz} + \frac{Q(i,j,k,t+\frac{dt}{2})}{dx dy dz}\n\end{array}\n\right\}
$$

 $(4.8)$ 

Analogamente ao caso do regime permanente, para se calcular a carga hidráulica, basta isolar o termo *h(i,j,k,t+dt)* da equação 4.8. Com isso, determina-se o valor de *h* no tempo *t+dt* para cada malha do domínio.

# **2.3 O Método da Eletrorresistividade (ER)**

No âmbito da Geofísica Aplicada, destacam-se os Métodos Geoelétricos que se fundamentam nos campos elétricos e magnéticos. As rochas, em função de suas composições mineralógicas, texturas e disposições, apresentam propriedades elétricas características, tais como resistividade, permeabilidade magnética, constante dielétrica, entre outras. Em razão disso, uma seção geológica pode ser considerada como um meio, cujos materiais existentes apresentam diferentes propriedades elétricas (Braga, 1997).

Fazem parte dos Métodos Geoelétricos os métodos: Eletromagnéticos (EM), Eletrorresistividade (ER) (utilizado neste trabalho), Polarização Induzida (IP)<sup>3</sup>, Potencial Espontâneo  $(SP)^3$  e Radar de Penetração no Solo  $(SPR)^3$ .

Cada método fundamenta-se numa propriedade física do meio estudado. No caso do ER, o parâmetro físico estudado é a *Resistividade Elétrica* (*ρ*).

Mais importante do que a escolha do método geoelétrico a ser aplicado em estudos hidrogeológicos, é a escolha da técnica a ser utilizada para tal. A técnica da Sondagem Elétrica Vertical (SEV), dentro do *Método da Eletrorresistividade* (ER), tem seu espaço consolidado na geofísica aplicada, no que diz respeito aos estudos hidrogeológicos, devido à praticidade no campo, ao ensaio ser realizado com uma equipe pequena, ao baixo custo e principalmente aos seus resultados. Normalmente, quando há a intenção de correlacionar parâmetros geoelétricos com hidrodinâmicos, a SEV é amplamente utilizada.

 O método ER é basicamente utilizado da seguinte maneira: aplica-se uma corrente no solo e a diferença de potencial (∆*V*) é medida entre dois pontos; a variação na resistência ao fluxo de corrente com a profundidade causa distintas variações na medida do ∆*V*, que fornece

 $\overline{a}$ 

<sup>&</sup>lt;sup>3</sup> Do inglês: IP-Induced Polarization, SP-Spontaneous Potential e GPR-Ground Penetrated Radar.

informações do material e da estrutura em subsuperfície. Seus fundamentos são encontrados amplamente na literatura, por exemplo, Orellana (1972), Telford (1990), entre outros.

### **2.3.1 Um breve histórico**

A história da prospecção elétrica teve início na década de 1830 com os experimentos em correntes naturais associadas a depósitos minerais realizados por Robert W. Fox. No século XIX, esse tipo de aplicação foi a mais utilizada e somente no início do século XX, Conrad Schlumberger (França) e Frank Wenner (EUA) aplicaram corrente no solo e mediram a diferença de potencial resultante.

 Em 1914, com a aplicação do Método do Potencial Espontâneo, Schlumberger encontrou um rico depósito de minério em Serbia. Em 1917, H.R. Conklin introduziu o Método eletromagnético. Com exceção do Método Magnetotelúrico, essencialmente todos os métodos elétricos estavam na moda na década de 1930. É preciso que se diga que tais métodos têm um papel muito importante até os dias de hoje, graças ao desenvolvimento e refinamento de teorias, ao surgimento de novos métodos de interpretação e ao advento do computador.

### **2.3.2 Eletricidade Básica**

Neste trabalho, não há intenção de se fazer uma revisão mais substancial da eletricidade, mas de rever alguns conceitos básicos relativos ao assunto.

A corrente elétrica (*i*) pode ser definida pela chamada **Lei de Ohm**.

$$
i = \frac{V}{R} \tag{4.9}
$$

onde *V* é o potencial e *R* é a resistência elétrica.

Uma vez que os diferentes materiais geológicos possuem diferentes resistências (ao fluxo de corrente), é possível medir essas últimas para se determinar o tipo de material geológico em subsuperfície através da corrente e da voltagem. Entretanto, *R* não depende somente do tipo de material, mas também de sua dimensão. Isso leva a se definir um outro parâmetro físico: A *Resistividade* (*ρ*), que é dada em Ω.m.

$$
R = \rho \frac{l}{A} \quad \text{ou} \quad \rho = R \frac{A}{l} \tag{4.10}
$$

onde *R* é a resistência de um condutor homogêneo de forma cilíndrica, *l* é o comprimento do condutor e *A* é a área de seção transversal do condutor (**Figura 2.18**).

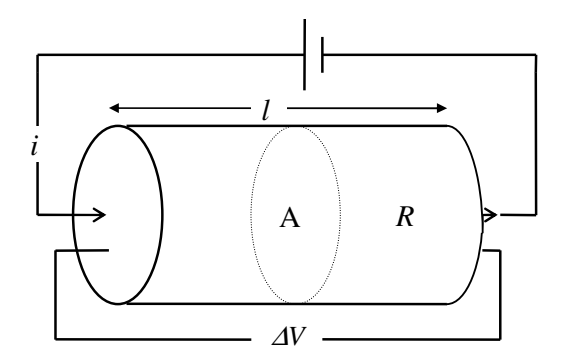

Figura 2.18 – Ilustração para definição de resistividade dos materiais (Adaptado de Elis, 1999)

## **2.3.3 Determinação do Potencial**

O grande feito do método ER está na medida da diferença de potencial (∆*V*) entre dois pontos. Essa diferença pode ser calculada a partir da expressão abaixo.

$$
\rho = K \frac{\Delta V}{i} \tag{4.11}
$$

onde *K* é o fator geométrico do arranjo.

Dessa forma, conhecendo-se a geometria do arranjo, injetando uma corrente conhecida e medindo o potencial, é possível a determinação da resistividade a partir da equação (4.11).

### **2.3.4 Resistividade Aparente**  $(\rho_a)$

Deve-se lembrar que a equação 4.11 é definida para um meio isotrópico e homogêneo. A diferença de potencial medida em superfície num meio homogêneo não será a mesma de uma medida num meio heterogêneo. Uma vez que não se pode considerar o solo um meio homogêneo, os valores de resistividade determinados representam uma média ponderada das resistividades reais de uma porção de material em subsuperfície. Portanto, a resistividade calculada será o que se pode chamar de *Resistividade Aparente* (*ρa*). Assim, a equação 4.11 se torna:

$$
\rho_a = K \frac{\Delta V}{i} \tag{4.12}
$$

As variações em *ρa* são interpretadas como desvios em relação a um meio homogêneo em função da estratificação geoelétrica do meio investigado. Convém lembrar que a interpretação final é feita a partir deste parâmetro.

### **2.3.5 Resistividade dos Materiais Geológicos**

Os valores de resistividade dos materiais geológicos podem ter uma variação muito ampla e isso ocorre devido, principalmente, aos minerais que os contém, aos espaços entre os grãos (porosidade), à quantidade de água e aos sais nela dissolvidos.

Na verdade, os valores de resistividade dos solos e rochas dependem fundamentalmente, mais do que sua composição mineralógica e da água que os contém, da porosidade e da salinidade da água (maior teor em sais implica numa maior condutividade). Tal fato faz com que as resistividades dos solos e rochas apresentem uma variabilidade considerável.

 Essa diferença torna-se importante, por exemplo, numa investigação hidrogeológica. Como em rochas sedimentares a resistividade aumenta com o tamanho do grão, nesse tipo de investigação procuram-se resistividades elevadas, uma vez que seria uma indicação de materiais de maiores grãos e, conseqüentemente, de maior permeabilidade.

 Ao contrário da situação acima, em rochas compactas (com algum tipo de fissura preenchida por algum material que possa conter água), buscam-se as resistividades mais baixas, pois elas indicarão as zonas em que a formação apresente um grau maior de fraturamento e/ou alteração.

### **2.3.6 Técnicas de Aquisição de Dados**

As principais técnicas utilizadas no Método ER concentram-se, basicamente, em três grupos: *Caminhamentos Elétricos*, *Sondagens Elétricas* e *Perfilagens*. Para atender ao propósito deste estudo, será dada ênfase nas duas primeiras, cujos fundamentos serão descritos nesta seção.

#### **2.3.6.1 Sondagem Elétrica Vertical (SEV)**

A SEV é uma das técnicas utilizadas para medir a resistividade dos diferentes tipos de materiais geológicos. Ela se destaca pela simplicidade, pelo fato de que sua aquisição pode ser feita com uma equipe relativamente pequena e porque a resistividade em subsuperfície pode ser adquirida a partir de medidas efetuadas na superfície.

 Os arranjos mais utilizados dispõem de quatro eletrodos alinhados e simétricos em relação a um centro fixo. Com esse tipo de dispositivo eletródico destacam-se os arranjos de campo: Schlumberger, Wenner, Wenner/Lee, entre outros. Mundialmente, os mais utilizados são os dois primeiros. O arranjo *Schlumberger* é mais utilizado no Brasil e na Europa, em países como Rússia e França, enquanto que, em países anglo-saxões, como Estados Unidos, Canadá e Inglaterra, o arranjo *Wenner* é mais empregado. Devido à praticidade e à qualidade dos resultados, o arranjo francês leva uma pequena vantagem.

 A **Figura 2.19** ilustra de modo esquemático o arranjo Schlumberger. Todo o ensaio pode ser executado, praticamente, com a movimentação apenas dos eletrodos de injeção de corrente *A* e *B*. A diferença de potencial é medida através dos eletrodos de potencial *M* e *N*.

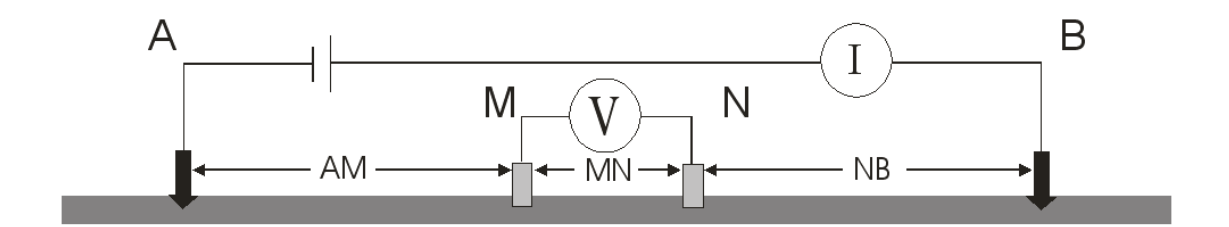

Figura 2.19 – Esquema de montagem do arranjo de campo Schlumberger (AB > 5MN).

Para essa técnica e tipo de arranjo, o fator geométrico K que aparece na equação 4.12 é igual a:

$$
K = \frac{\pi}{2} \left[ \frac{\left(\frac{AB}{2}\right)^2 - \left(\frac{MN}{2}\right)^2}{\left(\frac{MN}{2}\right)} \right]
$$
(4.13)

A limitação da técnica concentra-se, basicamente, em dois problemas específicos que surgem quando se tenta interpretar uma curva de resistividade de três ou mais camadas. Esses problemas são conhecidos como princípios de *Equivalência* e *Supressão* de camadas, os quais estão relacionados com dois parâmetros (parâmetros de Dar-Zarrouk) em prospecção geoelétrica que, resumidamente estão descritos abaixo:

*Resistência Transversal* ( *RT* ) é o produto da espessura (*h*) de uma camada pela sua resistividade (*ρ*) (**Figura 2.20**).

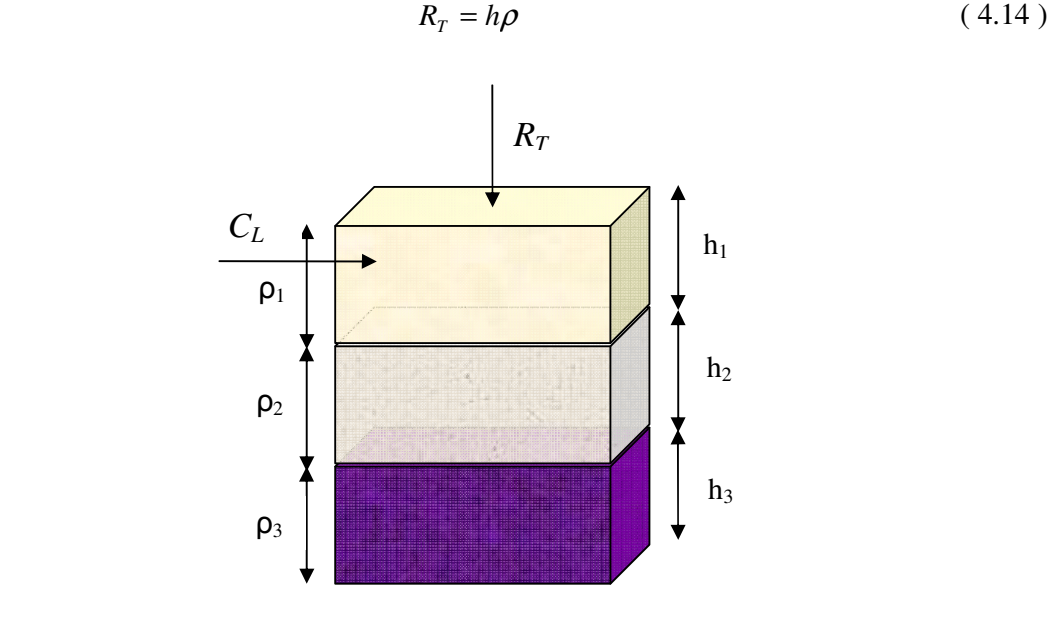

Figura 2.20 – Resistência Transversal (*RT* ) e Condutância Longitudinal (*CL*) para um aqüífero multicamadas.

*Condutância Longitudinal* ( *CL* ) é a razão da espessura de uma camada pela sua resistividade (**Figura 2.20**).

$$
C_L = \frac{h}{\rho} \tag{4.15}
$$

Detalhes serão discutidos na seção 4.3.

*Princípio da Equivalência***:** Um mesmo valor de *RT* pode ser obtido por várias combinações de *h* e *ρ*. O mesmo acontece com o parâmetro *CL*.

*Princípio da Supressão***:** A supressão é verificada quando, num sistema multicamadas, uma camada delgada, que teria uma resistividade intermediária entre as duas camadas que a limitam, não pode ser identificada numa curva de resistividade aparente. Conseqüentemente, tal camada produzirá um arco ou uma inflexão muito pequena e de pouca influência no aspecto geral da curva de resistividade aparente.

Deve-se ressaltar que, em meios geológicos onde as condições de homogeneidade e isotropia dificilmente serão satisfeitas, esses problemas são de difícil solução, mas o método pode ser bastante útil quando existe um controle geológico da área estudada.

#### **2.3.6.2 Caminhamento Elétrico (CE)**

O CE é a técnica utilizada para a investigação de um parâmetro físico (geralmente *Resistividade* e *Cargabilidade*) e sua variação lateral. As medidas são feitas na superfície do terreno e investigam, ao longo de uma seção, sua variação na horizontal, a uma ou mais profundidades determinadas (Braga, 1997).

 Reitera-se que o CE torna-se uma ferramenta muito importante quando existe variação lateral de resistividade, por exemplo: na detecção de contatos geológicos laterais ou inclinados; nas mudanças laterais de fácies ou estruturas, como falhas e fraturas; e na avaliação de contaminação de aqüíferos na prospecção de sulfetos.

Assim como na SEV, existem diversos tipos de arranjos de campo para essa técnica e de acordo com o tipo ou com a disposição do terreno, a escolha não só da técnica, mas também do tipo de arranjo, torna-se muito importante. Eis alguns tipos de arranjo: Schlumberger, Wenner, Gradiente, Polo-Dipolo, *Dipolo-Dipolo*.

Dentre eles, o arranjo Dipolo-Dipolo (utilizado neste trabalho) é um dos mais empregados, senão o mais freqüentemente aplicado, pois revela-se muito eficiente no que diz respeito à precisão e à rapidez. Sua eficiência relaciona-se ao fato de que, além de caracterizar os tipos de materiais horizontalmente, também os caracteriza verticalmente. Tal fato é importante, por exemplo, em estudos de contaminação do solo que, a partir de variações laterais e em profundidade (de resistividade, por exemplo), pode-se caracterizar a pluma de contaminação local.

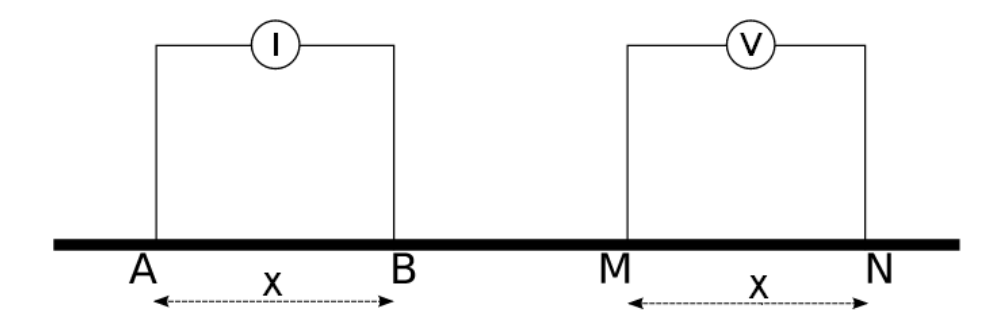

Figura 2.21 – Desenho esquemático do arranjo de campo (dipolo-dipolo) do CE.

Nesse arranjo, o espaçamento entre os eletrodos de corrente *A* e *B* e de potencial *M* e *N* permanecem fixos, sendo  $AB = MN = x$ . A direção e o sentido do caminhamento também permanecem fixos, com os eletrodos *AB* e *MN* alinhados com o sentido do CE (**Figura 2.21**). Vale lembrar que o nível de investigação varia com *MN*, ou seja, quanto maior for o conjunto *MN*, maior será a profundidade investigada. Outro fator igualmente importante refere-se ao centro de investigação que *não* permanece fixo e varia ao longo do caminhamento.

Cada par de dipolos *MiN<sup>i</sup>* em relação a *AB* representa um nível teórico de investigação. A **Figura 2.22** apresenta um desenho esquemático de *n* níveis que são atribuídos à interseção das linhas que partem do centro dos dipolos *AB* e *MN* com ângulos de 45º. A cada ponto de medida, os dipolos são deslocados de uma distância igual a *x*. Os dados obtidos são plotados
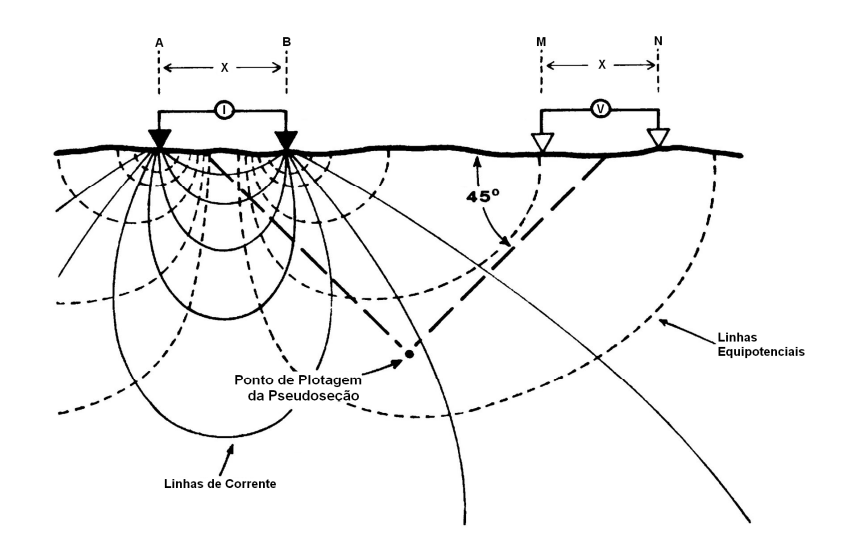

nas posições *ni's* (com *i* variando de 1 a *n*) e interpolados. Isso gera uma seção de resistividade aparente.

Figura 2.22 - Desenho esquemático do arranjo de campo (dipolo-dipolo) do CE.

Nessa técnica e tipo de arranjo, o fator geométrico K da equação 4.12 é igual a:

$$
K = 2\pi x \left(\frac{1}{n} - \frac{2}{n+1} + \frac{1}{n+2}\right)^{-1}
$$
 (4.16)

Para fazer a interpretação dos dados do CE foi utilizado o programa RES2DINV que usa o método dos mínimos quadrados para a inversão dos dados. Uma descrição detalhada pode ser encontrada em Loke (1999).

# **2.4 Simulated Annealing**

No intuito de diminuir o problema da ambigüidade na interpretação das SEV's, sobretudo devido ao "*Princípio da Equivalência*", neste trabalho, foi utilizado o software desenvolvido pelo Prof. Dr. Fernando Acácio Monteiro dos Santos, da Universidade Lisboa, em Portugal. Para fazer a inversão, o programa faz uso do Simulated Annealing (SA), método de otimização global que consiste numa técnica local de busca probabilística, cujos fundamentos são análogos à termodinâmica. Uma descrição um pouco mais detalhada pode ser encontrada em Sen *et al*. (1993) e Chunduru (1996).

# **3 Geologia e Área de Estudo**

Antes de descrever a área de estudo em questão, deve-se inseri-la num contexto geológico mais amplo. Para isso, é necessária uma breve descrição dos aqüíferos em que ela se encontra: Aqüíferos Bauru e Serra Geral.

# **3.1 Aqüífero Bauru**

 De idade mesozóica, o Grupo Bauru pertence à Bacia Sedimentar do Paraná. Várias divisões estratigráficas têm sido propostas ao longo do tempo para esse grupo, uma das mais utilizadas é a proposta por Soares et al. (1980). Porém, Fernandes & Coimbra (1992) e Fernandes (2004) apresentam novas concepções sobre gênese e relações estratigráficas das unidades do Grupo Bauru, contrapondo-se à versão operacional clássica de Soares et al. (1980). Nessa classificação, a formação Caiuá tem "*status*" de Grupo, e a Formação Adamantina é denominada de Formação Vale do Rio do Peixe.

Paula e Silva et al (2005), em um trabalho sobre a hidrogeologia do Grupo Bauru, utilizam uma classificação baseada na concepção clássica de Soares et al. (1980). Segundo os autores, no estado de São Paulo, o Grupo Bauru é representado pelas formações Caiuá, Pirapozinho, Santo Anastácio, Birigüi, Araçatuba, Adamantina e Marília.

Para os objetivos desse trabalho, será utilizada a mesma classificação de Paula e Silva et al (2005), sendo a Formação Adamantina a unidade foco de estudo dentro do Grupo Bauru.

 De acordo com Mendonça & Gutierre (1998), as formações do Grupo Bauru afloram numa área de 102.000 km<sup>2</sup> na região centro-oeste do Estado de São Paulo (aproximadamente 40% da área total do estado). Importantes cidades do interior paulista localizam-se nesta região, tais como: Bauru, Araraquara, São José do Rio Preto, Marília, Araçatuba e Presidente Prudente, todas têm população superior a 180.000 habitantes. Além delas, há centenas de outras cidades menores que tem na utilização das águas subterrâneas dos aqüíferos pertencentes ao Grupo Bauru, uma das bases para o desenvolvimento da região.

Deve-se levar em consideração duas características essenciais para que o uso da água seja de tamanha importância: o imenso volume de água armazenada (pois se trata de rochas sedimentares porosas e permeáveis) e a facilidade de perfuração, já que o Grupo Bauru é aflorante nesta região.

A Formação Adamantina é constituída por um conjunto de fácies cuja principal característica é a presença de bancos de arenitos (de granulação de fina a muito fina, de róseo a castanho, de estratificação cruzada e de espessuras que variam entre 2 a 20 metros) alternados com bancos de lamitos, siltitos e arenitos lamíticos (de cor castanho-avermelhado a cinza castanho, maciços ou com acamamento plano-paralelo grosseiro, freqüentemente com marcas de onda a micro-estratificação cruzada) (Soares, et al. 1980).

É comum que haja eixos de argilito da própria unidade, cimento e nódulos carbonáticos. O contato inferior da Formação Adamantina normalmente é estabelecido com a Formação Santo Anastácio, ou diretamente com o embasamento basáltico. Sua presença é detectada em uma vasta extensão do oeste do Estado de São Paulo, constituindo os terrenos da maior parte do Planalto Ocidental, só deixando de aparecer nas porções mais rebaixadas dos vales dos principais rios, onde já foi removida pela erosão. A espessura desta formação chega a atingir 190m.

## **3.2 Aqüífero Serra Geral**

Em superfície, o Aqüífero Serra Geral é constatado na região das Cuestas Basálticas, na porção intermediária do Estado e regiões mais rebaixadas junto às margens dos rios Grande (a norte) e Paranapanema (a sul). Encontra-se, em sua maior parte, recoberto pelos sedimentos que constituem o Aqüífero Bauru, importante fonte de abastecimento para toda a porção oeste do Estado.

Esse aqüífero é do tipo fraturado e corresponde a basaltos da Formação Serra Geral que, juntamente com as formações Botucatu e Pirambóia, formam o grupo São Bento da Bacia do Paraná. São rochas mais jovens, originadas a partir de intensa atividade vulcânica no Eocretáceo (entre 138 e 127 milhões de anos atrás – Rocha, 2005), que se verificam em faixa irregular na porção central do Estado.

Os basaltos são rochas compactas e de coloração escura que, quando sofrem intemperização pela ação da água e do calor, transformam-se num solo argiloso muito fértil conhecido como "*terra roxa*". Sobre essas rochas da Formação Serra Geral, estão instalados importantes centros econômicos do interior do Estado, tais como Ribeirão Preto e São Carlos.

Esse aqüífero sobrepõe-se ao Guarani e é recoberto pelo Bauru, e apresenta potencial de produção significativo (Mapa de Águas Subterrâneas do Estado de São Paulo, Rocha, 2005). Parte do Serra Geral é aflorante e, nesse caso, comporta-se como aqüífero livre. Ocupa uma área de aproximadamente 32.000 km<sup>2</sup>, na porção centro leste, que se estende por cidades como Franca, Sertãozinho, Jaú e Ourinhos.

## **3.3 Aspectos Hidrogeológicos**

As formações geológicas do Grupo Bauru podem constituir unidades aqüíferas independentes (quando ocorrem isoladamente) ou podem se comportar como um sistema (quando duas ou mais unidades aqüíferas são exploradas conjuntamente). Tais formações não são facilmente identificadas separadamente e deve-se ressaltar que a Formação Marília, a mais recente, comporta-se praticamente como um aqüitardo quando explorada isoladamente.

De acordo com Mendonça & Gutierre (1998), cada aqüífero possui características hidrodinâmicas próprias em função de sua constituição litológica e das relações de contato e espessuras. Quando o aqüífero atinge a Formação Serra Geral subjacente, caso esta esteja fraturada, pode haver transmissão de água da formação sedimentar para a ígnea, ou viceversa.

Na área estudada, aflora-se a Formação Adamantina, com espessuras entre 60 e 100 metros sobre rochas básicas da Formação Serra Geral. O Aqüífero Adamantina fornece, em geral, baixos valores hidrodinâmicos, de maneira que sua produtividade está relacionada à espessura das camadas arenosas atravessadas. Isso ocorre devido à sua constituição litológica, na qual bancos de arenitos intercalam-se com bancos de siltitos ou arenitos lamíticos.

Suas principais características hidrodinâmicas são: vazões de 5 a 50 m<sup>3</sup>/h, vazões específicas de 0,5 a 3 m<sup>3</sup>/h/m e transmissividades de 10 a 100 m<sup>2</sup>/dia. Desta forma, duas características mostram-se especialmente relevantes em termos da necessidade de se conhecer melhor o Aqüífero Adamantina: suas características hidrodinâmicas, que o tornam um aqüífero mais pobre em relação ao restante do Grupo Bauru, e o fato de ser a formação com a maior área de afloramento.

O sistemas de fraturamento do aqüífero Serra Geral, onde estão as zonas aqüíferas, estão relacionados tanto a esforços tectônicos, dando origem à fraturas subverticais, como a processos de resfriamento gerando descontinuidades subhorizontais.

Na área aflorante, a leste, a espessura do Serra Geral alcança, em média, cerca de 300 metros. Sua espessura varia de 50 metros, na parte nordeste da Bacia do Paraná, a mais de 1500 metros em seu centro (poço de Presidente Epitácio, da Petrobrás). Uma característica do Serra Geral é que, ocasionalmente, podem ocorrer arenitos intercalados aos derrames. As espessuras desses sedimentos são, relativamente, pouco espessas, não passam de pouco mais de dezenas de metros. São os chamados "arenitos intertrapianos".

78

A vazão média deste aquífero é de cerca de 23 m<sup>3</sup>/h (Rocha, 2005), mas, como sua produtividade depende das fraturas (preenchidas ou não com água), a vazão varia bastante. Pode-se encontrar poços com vazões próximas de zero a aproximadamente 190 m<sup>3</sup>/h, é o caso de um dos poços da região de estudo.

Como o fluxo das águas ocorrem essencialmente nas fraturas das rochas, geralmente descontínuas, os parâmetros hidráulicos desse tipo de aqüífero (porosidade, condutividade hidráulica, transmissividade) não possuem o mesmo significado que nos aqüíferos porosos, por isso, não servem para previsões de disponibilidade hídrica local, mas podem dar uma idéia global do seu comportamento.

# **3.4 Área de Estudo**

Os sedimentos arenosos do Grupo Bauru constituem um aqüífero importante no Estado de São Paulo. A Formação Adamantina é a unidade com maior área de afloramento e sobre a qual estão assentadas importantes cidades, como Araraquara e São José de Rio Preto.

Embora os basaltos da Formação Serra Geral não aflorem na área de estudo, são de importância hidrogeológica relevante, devido à sua ocorrência em profundidades não muito grandes e à baixa produtividade do aqüífero Adamantina. O modelo hidrogeológico é apresentado na **Figura 3.1**.

 A área de estudo está localizada no distrito de Andes, município de Bebedouro-SP, dentro da Unidade de Gerenciamento de Recursos Hídricos n.15, correspondente à Bacia do Turvo/Grande. O clima, segundo Figueiredo, et al. (2002), que utilizam a classificação de climática de Köppen, é do tipo Cwa (subtropical com inverno moderado e seco, verão quente e chuvoso), com temperatura média máxima de 28,8ºC, média mínima 18,3ºC e temperatura média de 23,5ºC; a precipitação anual é de 1.522 mm.

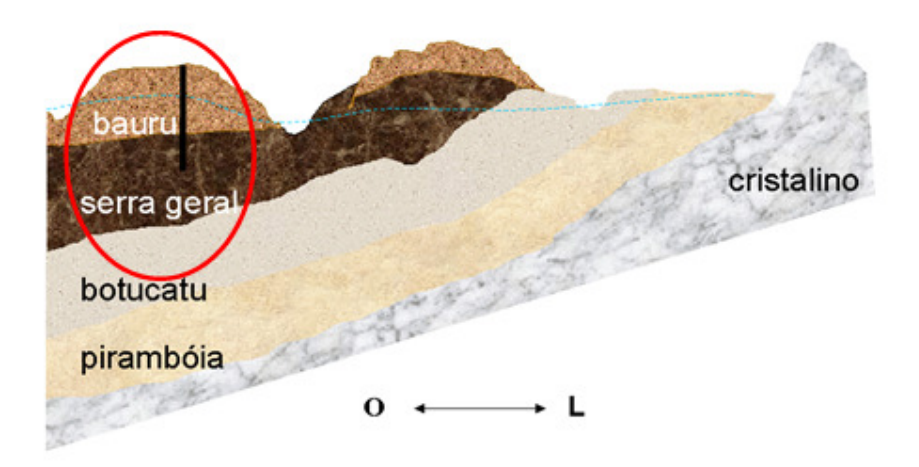

Figura 3.1 – Modelo hidrogeológico da área de estudo onde a linha tracejada em azul representa o nível freático e reta vertical preta no interior da linha vermelha representa um poço.

Segundo o Centro Integrado de Informações Agrometeorológicas (CIIAGRO), a precipitação média anual (dados referentes de 2002 a 2009) é de cerca de 1410 mm. O período de maior pluviosidade concentra-se entre os meses de outubro e abril, sobretudo no verão, que vai de dezembro a março. Com a falta de chuva no período de estiagem, a utilização da água subterrânea torna-se inevitável, principalmente para a irrigação das lavouras da região.

Com a análise do material disponível sobre os poços existentes cadastrados nos escritórios do Departamento de Águas e Energia do Estado de São Paulo (DAEE) de Araraquara e Ribeirão Preto, nota-se que muitos poços (mais de 50%), perfurados vários metros dentro do basalto, exploram também o Aqüífero Serra Geral. Esses apresentam vazões superiores a dos poços que exploram unicamente o aqüífero Bauru (mais especificamente a Formação Adamantina).

O crescimento e a modernização da agroindústria nos anos de 1990, especialmente da laranja, e o conseqüente aumento da demanda por água para irrigação, têm levado a um aumento da captação de água subterrânea. Por essa razão, associada ao crescimento

demográfico, a demanda por água cresceu exponencialmente, sendo que o aumento do número de poços já tem causado mudanças no aqüífero, com a observação de rebaixamento do nível estático em poços mais antigos. Além disso, o modo de ocupação da terra desenvolve-se de forma pouco organizada, de maneira que as fragilidades e potencialidades dos ambientes naturais não são respeitadas, o que limita, por vezes, o uso do recurso em condições satisfatórias.

Diante dessa constatação, cabe observar que o planejamento da ocupação territorial, aliado a políticas de gerenciamento dos recursos hídricos, constitui a principal estratégia para minimizar os problemas ambientais e garantir a qualidade de vida da população local.

# **4 Resultados e Discussões**

Neste capítulo serão apresentados e discutidos os resultados obtidos para a modelagem no regime estacionário e transitório, os alcançados com a geofísica, mais especificamente, com a geoelétrica, e aqueles adquiridos com a correlação entre os parâmetros geoelétricos e hidrogeológicos.

# **4.1 Modelagem**

No caso da microbacia em estudo, reafirma-se, há um sistema aquífero de duas camadas (dois níveis): um superior, poroso, e um inferior, fraturado. Alguns poços foram perfurados até o topo do basalto, ou seja, neles a explotação é feita apenas no aquífero poroso enquanto outros, foram perfurados para que pudessem extrair água também da formação basáltica e explorar os dois aquíferos.

 Alguns dados de poços perfurados na microbacia em questão estão discriminados na **Tabela 4.1**, eles foram utilizados para estimar a carga hidráulica (*h*), a vazão média (*Qmed*) dos poços e a condutividade hidráulica (*K*) da formação porosa, com o uso do **Hidro3D**. Vale lembrar que nem todos os poços considerados na tabela fazem parte da microbacia e que as lacunas existentes são decorrentes da falta de dados.

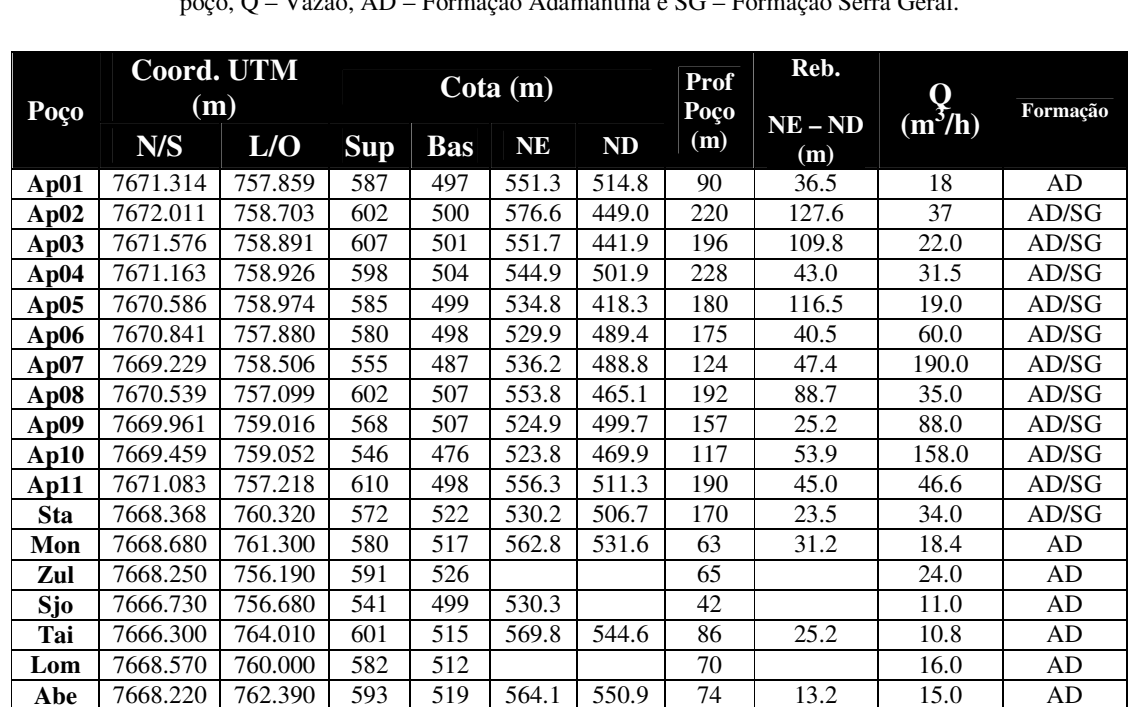

**Agl** | 7668.150 | 762.020 | 583 | 509 | 563.2 | | 74 | | | AD **SJP**  $\begin{array}{|c|c|c|c|c|} \hline \text{SOP} & 7669.030 & 755.190 & 573 & 557.7 \hline \end{array}$  557.7  $\begin{array}{|c|c|c|c|c|} \hline \text{SOP} & 7669.030 & 755.190 & 573 & 557.7 \hline \end{array}$ **BS2** 7667.730 754.100 543 491 528.6 52 4.0 AD **StR** 7669.740 762.280 630 524 577 106 AD **Lim** 7669.870 756.360 594 508 86 10.0 AD **PrA** 7670.030 762.300 630 575.5 AD **Hta** | 7667.680 | 761.380 | 570 | 503 | 550.5 | 67 | 67 | AD **Zan** 7666.690 764.780 638 523 598.2 115 AD **The01** | 7671.408 | 762.810 | 656 | 520 | 604.5 | 539.9 | 150 | 64.7 | 25.0 | AD/SG **The02** | 7672.003 | 762.785 | 649 | 514 | 596.7 | 532.2 | 150 | 64.6 | 25.0 | AD/SG **The03** | 7671.720 | 763.020 | 639 | 523 | 591.4 | 525.6 | 180 | 65.8 | 23.5 | AD/SG **The04** 7672.660 762.603 641 521 596.9 555.9 150 40.9 34.4 AD/SG

Tabela 4.1 – Poços da área de estudo que foram utilizados na simulação (Sup – Elevação da superfície do poço, Bas – Cota do Topo do Basalto, Reb – Rebaixamento do nível da água, NE/ND – Nível Estático e Dinâmico do poço, Q – Vazão, AD – Formação Adamantina e SG – Formação Serra Geral.

 Abaixo, na **Figura 4.1**, ilustra-se o limite da microbacia (topográfico e discretizado) da área de estudo e detalha-se a localização dos poços tubulares utilizados na simulação.

Assim como no exemplo de simulação, para este caso, tem-se um sistema aqüífero de características específicas no que diz respeito à geometria e às condições de contorno. O sistema aquífero possui uma malha tridimensional ( $dx = dy = 125$ m e  $dz = b$  m, que depende da espessura saturada do primeiro e segundo níveis do aqüífero que difere de poço para poço), 18 poços com vazões variadas (**Tabela 4.1**), variações horizontais e verticais de condutividade hidráulica.

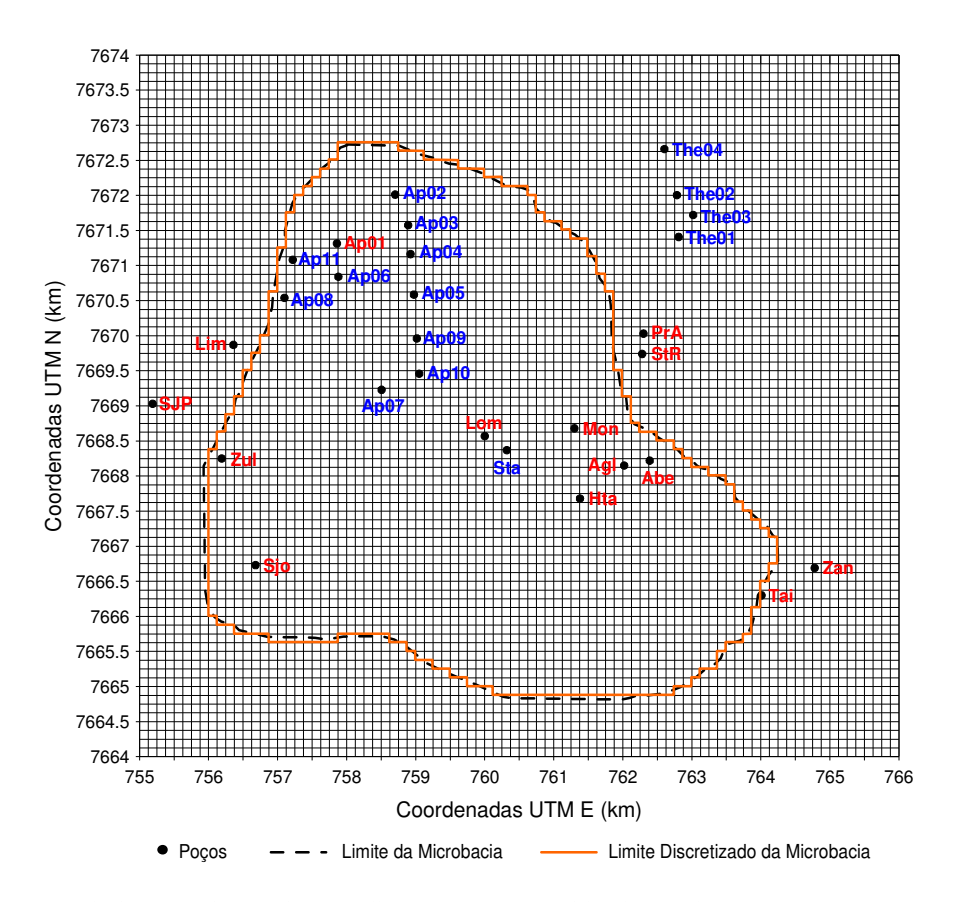

Figura 4.1 – Limites da Microbacia e localização dos poços utilizados na simulação. Em vermelho, poços perfurados apenas na Formação Adamantina e, em azul, os poços perfurados na Formação Adamantina e Serra Geral.

## **4.1.1 Estimativa da carga hidráulica (***h***) nas fronteiras da microbacia**

Um dos parâmetros de entrada do programa é a carga hidráulica na fronteira da microbacia para todos os níveis do sistema aquífero. Para tanto, foram utilizados os valores de carga hidráulica *h* (cota do nível estático) dos poços perfurados em seu interior. Para o primeiro nível, foram utilizados os valores de *h* dos poços perfurados somente na formação porosa (Ap01, Sjo, Tai, Mon, Abe, Agl, SJP, BS2, StR, PrA, Hta e Zan) e, para o segundo,

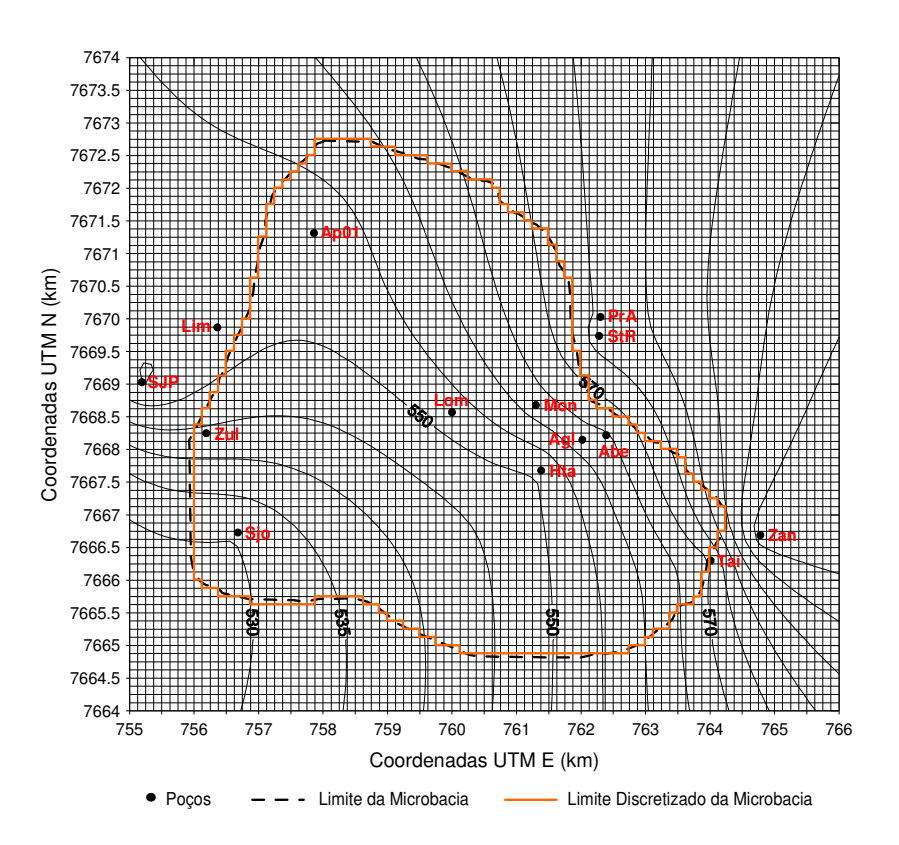

Figura 4.2 – Mapa da distribuição da carga hidráulica da Formação Adamantina (aqüífero superior). Em vermelho, os poços perfurados nessa formação.

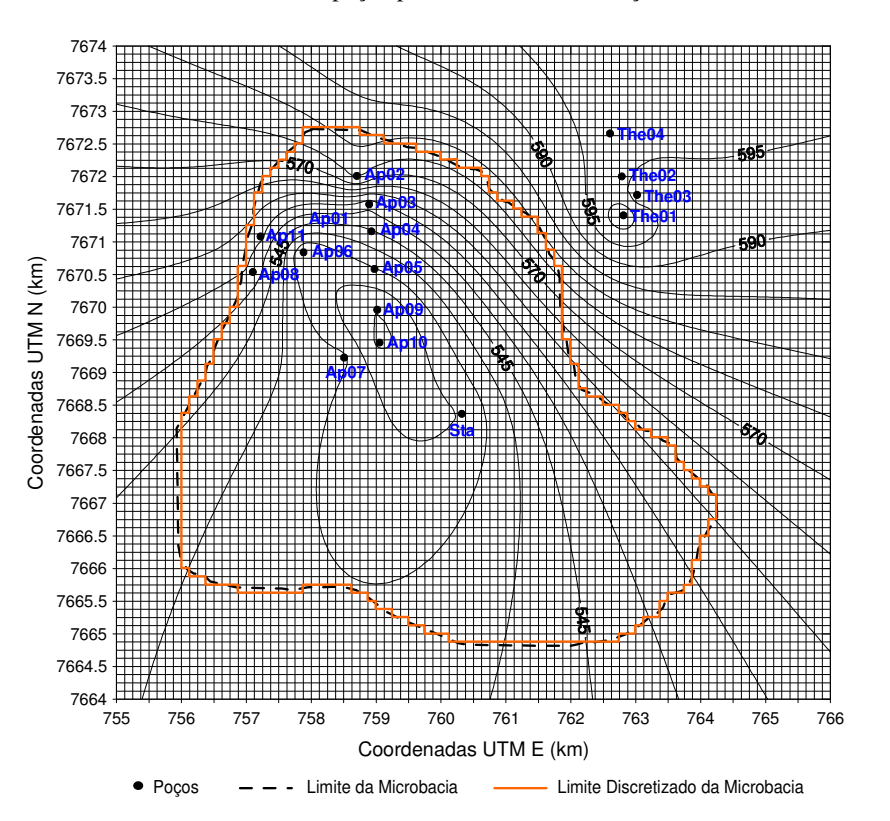

Figura 4.3 – Mapa da distribuição da carga hidráulica da Formação Serra Geral (aqüífero inferior). Em azul, os poços perfurados na Formação Adamantina e Serra Geral.

foram usados os valores de *h* dos poços que foram perfurados também na formação fraturada (Ap02, Ap03, Ap04, Ap05, Ap06, Ap07, Ap08, Ap09, Ap10, Ap11, The01, The02, The03, The04 e Sta). A partir desses valores, foi feita uma interpolação (kriging) para estimar a carga hidráulica em toda a microbacia nas duas formações (**Figuras 4.2** e **4.3**)

## **4.1.2 Vazão média (***Qmed***) da Formação Adamantina**

A vazão média (*Qmed*) da formação do primeiro nível foi estimada a partir dos poços Ap01, Mon, Zul, Sjo, Tai, Lom e Abe. Assim, o quadro abaixo exibe os valores mínimo, médio e máximo da vazão da formação porosa.

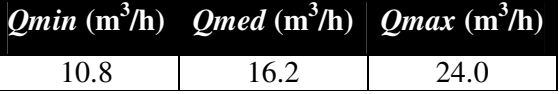

 Esses valores são utilizados como parâmetros de entrada do programa quando se estima os valores da condutividade hidráulica dos dois níveis nas situações onde são utilizados os poços perfurados na formação basáltica.

#### **4.1.3 Regime Estacionário**

Nesta seção, serão expostos os resultados das simulações referentes ao regime estacionário. Dois conjuntos de cenários para o sistema aqüífero foram levados em consideração na realização de tais simulações: No primeiro deles, utilizaram-se os valores de condutividade hidráulica da formação adamantina (calculados somente com poços perfurados nessa formação) e vazão dos poços usados na simulação; e o segundo foi idealizado a partir dos rebaixamentos dos poços perfurados na formação porosa e da vazão dos poços usados na simulação.

#### **4.1.3.1 Conjunto de Cenários 1**

No primeiro conjunto de cenários, primeiramente a condutividade hidráulica média (*Kmed*) do primeiro nível foi determinada a partir dos dados dos poços Ap01, Tai, Mon e Abe. Esses poços foram escolhidos em razão da inexistência de dados de rebaixamento do nível da água de outros poços que fazem parte da microbacia.

Tendo posse dos valores de rebaixamento e vazão, o programa vai em busca do valor de *K* que os justifique, ou seja, a partir do rebaixamento do nível da água do poço e da quantidade de água extraída, ele encontra o melhor valor de condutividade hidráulica que se ajuste a tais parâmetros. Como se assume um escoamento predominantemene horizontal, os valores de *K<sup>z</sup>* tornam-se desprezíveis. Assim, num primeiro momento, foram definidos os valores de  $K_x = K_y$  e  $K_z = 10^{-3} K_x$ . Com isso, não se admite anisotropia (horizontal) para este caso. Os resultados podem ser verificados na **Tabela 4.2**.

|      |      |      | <b>Poço</b> $Reb_{NI}$ (m) $Q(m^3/h)$ $K_x = K_y (m/d)$ $K_z (m/d) x 10^{-3}$ |       |
|------|------|------|-------------------------------------------------------------------------------|-------|
| Ap01 | 36.5 | 18.0 | 0.168                                                                         | 0.168 |
| Mon  | 31.2 | 18.4 | 0.255                                                                         | 0.255 |
| Abe  | 13.2 | 15.0 | 0.380                                                                         | 0.380 |
| Tai  | 25.2 | 10.8 | 0.095                                                                         | ን 095 |

Tabela 4.2 – Parâmetros hidráulicos dos poços da Formação Adamantina (*Reb.* – Rebaixamento do nível da água, *Q* – Vazão, *Kx*, *Ky*, *Kz* – Condutividade Hidráulica nos três eixos coordenados.

 A partir da **Tabela 4.2**, determinam-se os valores mínimo, médio e máximo da condutividade hidráulica e o rebaixamento do nível da água dos poços para a formação do aqüífero poroso (arenito) (**Tabela 4.3)**.

|        |      |      | Valores $K(m/d)$ $Q(m^3/h)$ $Reb_{N1}$ (m) |
|--------|------|------|--------------------------------------------|
| Mínimo | 0.10 | 10.8 | 13.2                                       |
| Médio  | 0.23 | 16.2 | 26.5                                       |
| Máximo | 0.38 | 24.1 | 36.5                                       |

Tabela 4.3 – Valores mínimo, médio e máximo da condutividade hidráulica (*K*), vazão (*Q*) e rebaixamento dos poços perfurados somente na formação adamantina.

Assim, de posse dos parâmetros hidráulicos da formação superior (valores mínimo, médio e máximo da vazão e condutividade hidráulica), os valores mínimo, médio e máximo de *K* da formação inferior (basalto) podem ser determinados. Dessa forma, é estabelecido o primeiro conjunto de possíveis cenários do sistema aqüífero da área de estudo.

Já que se têm três valores de vazão e três valores de condutividade hidráulica, pode-se supor que a formação porosa é passível de ser representada por qualquer uma das nove configurações possíveis de *Q* e *K* (**Figura 4.4**). Assim, para cada poço, determina-se um conjunto de valores de *K* do sistema aqüífero.

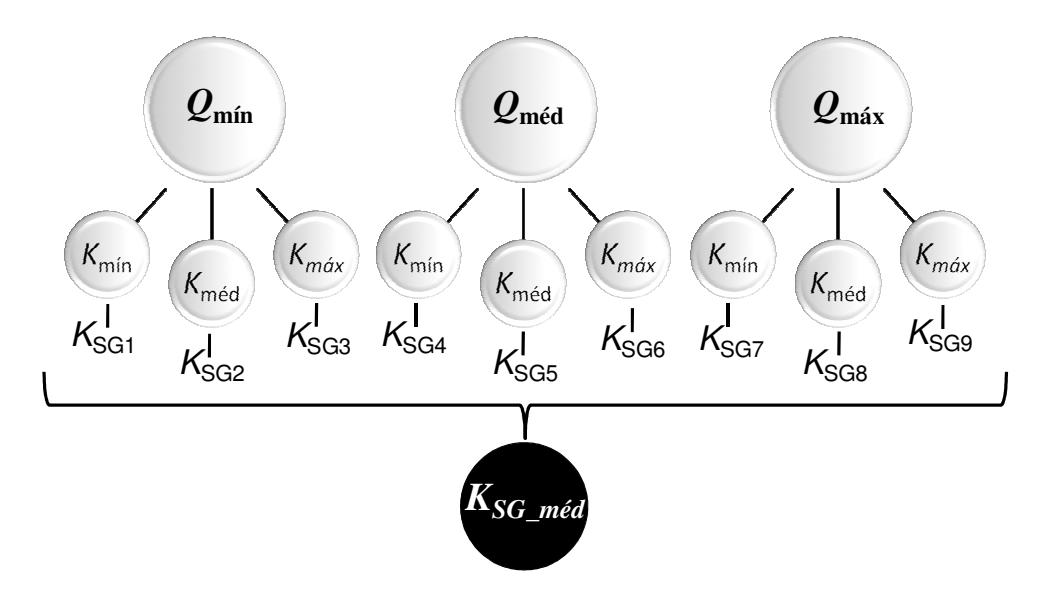

Figura 4.4 – Diagrama do conjunto de cenários 1 onde *KSG\_méd* é a condutividade hidráulica média.

O programa calcula o valor do rebaixamento do nível da água para o aqüífero superior e inferior a partir dos valores de *Q* e *K* dados. Abaixo, na **Tabela 4.4**, encontram-se os valores médios do rebaixamento para as formações superior e inferior de todos os poços, bem como a condutividade hidráulica da formação inferior.

Os valores de rebaixamento calculados para o nível superior (formação porosa) são coerentes com os rebaixamentos reais verificados nos poços perfurados somente na formação porosa, uma vez que estão dentro da faixa de valores (**Tabela 4.3**) destes poços. No **Anexo A**, encontram-se os dados de saída desse primeiro conjunto de cenários.

Tabela 4.4 – Valores médios resultantes para os rebaixamentos das duas formações dos poços da microbacia e a condutividade hidráulica da formação inferior (Q – Vazão Total,  $K_{SG}$  – Condutividade Hidráulica da formação Serra Geral, Ad – Formação Adamantina (superior), SG – Formação Serra Geral (inferior), Obs – Observado, Calc – Calculado,  $\sigma_{\text{Reb}}$  – Erro no Rebaixamento Total.

|              |       | $Q_T(m^3/h)$ $K_{SGmed}$ (m/d) |      | <b>Rebaixamento</b> | <b>Rebaixamento Total</b> |       |                           |
|--------------|-------|--------------------------------|------|---------------------|---------------------------|-------|---------------------------|
| <b>Poços</b> |       |                                | Ad   | SG                  | Obs.                      | Calc. | $\sigma_{\rm Reb}$ $(\%)$ |
| Ap02         | 37.0  | 0.03                           | 22.4 | 107.1               | 127.6                     | 129.5 | 1.5                       |
| Ap03         | 22.0  | 0.01                           | 17.6 | 94.6                | 109.8                     | 112.2 | 2.2                       |
| Ap04         | 31.5  | 0.17                           | 18.7 | 25.4                | 43.0                      | 44.1  | 2.5                       |
| Ap05         | 19.0  | 0.01                           | 23.7 | 95.9                | 116.6                     | 119.6 | 2.5                       |
| Ap06         | 60.0  | 1.32                           | 23.0 | 18.2                | 40.6                      | 41.2  | 1.5                       |
| Ap07         | 198.0 | 3.63                           | 25.3 | 23.4                | 47.4                      | 48.7  | 2.8                       |
| Ap08         | 35.0  | 0.04                           | 16.7 | 72.3                | 88.7                      | 89.1  | 0.4                       |
| Ap09         | 88.0  | 3.72                           | 15.7 | 9.5                 | 25.2                      | 25.3  | 0.3                       |
| Ap10         | 158.0 | 2.09                           | 26.5 | 29.9                | 54.0                      | 56.4  | 4.4                       |
| Ap11         | 46.6  | 0.11                           | 14.3 | 31.2                | 45.1                      | 45.5  | 0.9                       |
| <b>Sta</b>   | 34.0  | 2.62                           | 16.7 | 5.8                 | 23.5                      | 22.5  | 4.3                       |
|              |       |                                |      |                     |                           |       |                           |
| Média        | 65.6  | 1.25                           | 20.1 | 46.7                | 65.6                      | 66.7  | 1.7                       |

## **4.1.3.2 Conjunto de Cenários 2**

O fato de o primeiro conjunto de cenários produzir rebaixamentos para a formação porosa coerentes com os reais foi fundamental para que se idealizasse um outro conjunto de cenários para o sistema aqüífero a partir dos valores de rebaixamento deste nível. Assim, ao se utilizar também as vazões *Q* (mínima, média e máxima) obtidas para os poços da formação porosa e rebaixamento total (*RebT*) do nível da água desses quando da extração, a uma taxa constante, tem-se um outro conjunto de cenários.

Portanto, a partir dos valores de *Q* (mínimo, médio e máximo) e *RebN1* da **Tabela 4.3**, podem-se definir mais nove cenários para o sistema (**Anexo B**). Nessa nova configuração, obtém-se, com o programa de inversão, a condutividade hidráulica para o aqüífero poroso e fraturado separadamente (**Figura 4.5**).

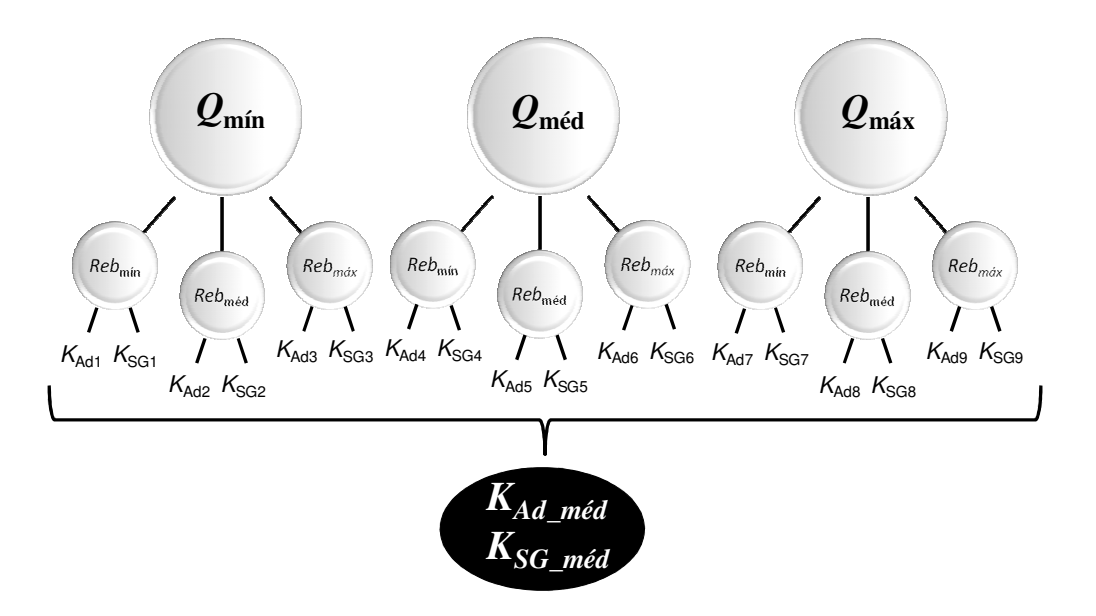

Figura 4.5 – Diagrama do conjunto de cenários 2 onde *KAd\_méd* e *KSG\_méd* são as condutividades hidráulicas médias das Formações Adamantina e Serra Geral, respectivamente .

Abaixo, na **Tabela 4.5**, são mostrados os valores médios das condutividades hidráulicas das formações porosa e fraturada alcançados neste conjunto de cenários.

Os resultados são compatíveis para cada formação, sobretudo na formação porosa, cujo resultado médio de *K* é 0.28 m/d. Ao se comparar esse resultado com o valor médio obtido a partir dos quatro poços ( $K_{ad}$  = 0.23 m/d → Ap01, Mon, Abe e Tai), verifica-se uma diferença de apenas 18%, que, levando-se em conta o número reduzido de dados, pode ser considerado razoável. Na comparação com o valor médio resultante do trabalho de José

(1987) para o grupo Bauru (*K =* 0.27 m/d), a qual a formação adamantina é pertencente,

verifica-se uma diferença de menos de 4%.

|            | <b>Poços</b> $Q_T$ (m <sup>3</sup> /h) | $K_{Ad \text{m\'ed}}(\text{m/d})$ | $K_{SG \text{med}} (\text{m/d})$ |
|------------|----------------------------------------|-----------------------------------|----------------------------------|
| Ap02       | 37.0                                   | 0.18                              | 0.03                             |
| Ap03       | 22.0                                   | 0.13                              | 0.02                             |
| Ap04       | 31.5                                   | 0.19                              | 0.44                             |
| Ap05       | 19.0                                   | 0.19                              | 0.02                             |
| Ap06       | 60.0                                   | 0.29                              | 1.84                             |
| Ap07       | 190.0                                  | 0.32                              | 3.91                             |
| Ap08       | 35.0                                   | 0.16                              | 0.02                             |
| Ap09       | 88.0                                   | 0.56                              | 2.54                             |
| Ap10       | 158.0                                  | 0.32                              | 2.27                             |
| Ap11       | 46.6                                   | 0.11                              | 0.35                             |
| <b>Sta</b> | 34.0                                   | 0.64                              | 0.78                             |
|            |                                        |                                   |                                  |
| Média      | 65.6                                   | 0.28                              | 1.11                             |

Tabela 4.5 – Valores de vazão e valores médios resultantes para a condutividade hidráulica das duas formações (*QT* – Vazão Total, *KAd\_méd* e *KSG\_méd* – Condutividades Hidráulicas das Formações Adamantina e Serra Geral, respectivamente).

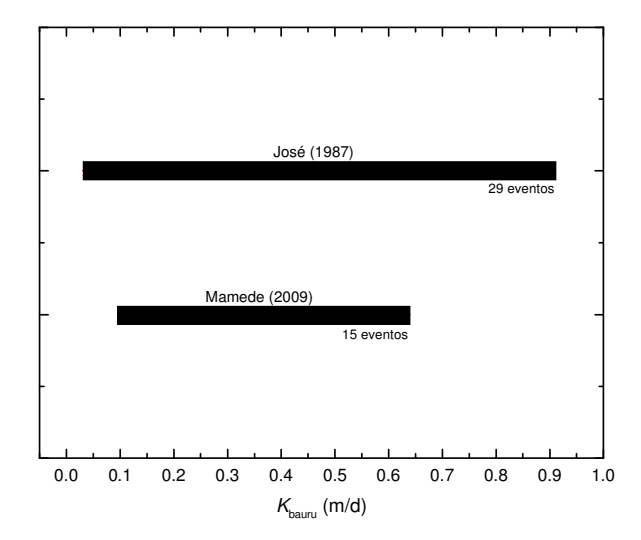

Figura 4.6 – Intervalo de valores da condutividade hidráulica para o Grupo Bauru (José, 1987) e Formação Adamantina (Mamede, 2009).

Observa-se na **Figura 4.6** o intervalo de valores de *K* obtidos por José (1987) e o intervalo de valores obtidos neste trabalho. O número de eventos indica a quantidade de dados existentes para cada um. Constata-se que a variação da condutividade hidráulica está dentro do intervalo determinado pelo primeiro autor e isso, por sua vez, permite afirmar que a metodologia aplicada para o cálculo da condutividade hidráulica do sistema aqüífero é eficiente e adequada.

Com relação à formação fraturada, quando se compara a média dos valores de *KSG* nos dois conjuntos de cenários, observa-se que esses valores são bastante compatíveis. Para o primeiro conjunto (**Tabela 4.4**) registra-se um valor médio de *KSG* = 1.25 m/d e, para o segundo (**Tabela 4.5**), um valor de *KSG* = 1.11 m/d. Uma diferença não muito significativa de 12%.

Deve-se ressaltar que os valores de *K* calculados para a formação fraturada exprimem uma condição de aqüífero poroso e é possível que esses não sejam muito significativos (aos valores locais, pois eles exprimem um valor de grande escala) no que diz respeito aos parâmetros hidráulicos existentes nessa formação. Essa abordagem pode ser importante se, por exemplo, a intenção é representar um fluxo regional com propostas de gerenciamento de bacias. Entretanto essa metodologia é muito importante para que os valores de condutividade hidráulica da formação adamantina sejam determinados.

#### **4.1.3.3 Simulação de rebaixamentos e interferências**

Os mapas das **Figura 4.7** e **Figura 4.8** mostram a distribuição dos valores da condutividade hidráulica (*K*) na formação porosa e fraturada que foram gerados a partir dos valores médios de *K* (obtidos no segundo conjunto de cenários). Eles estão sumarizados na **Tabela 4.6,** juntamente com os valores de vazão (*QT*) de cada poço e suas coordenadas.

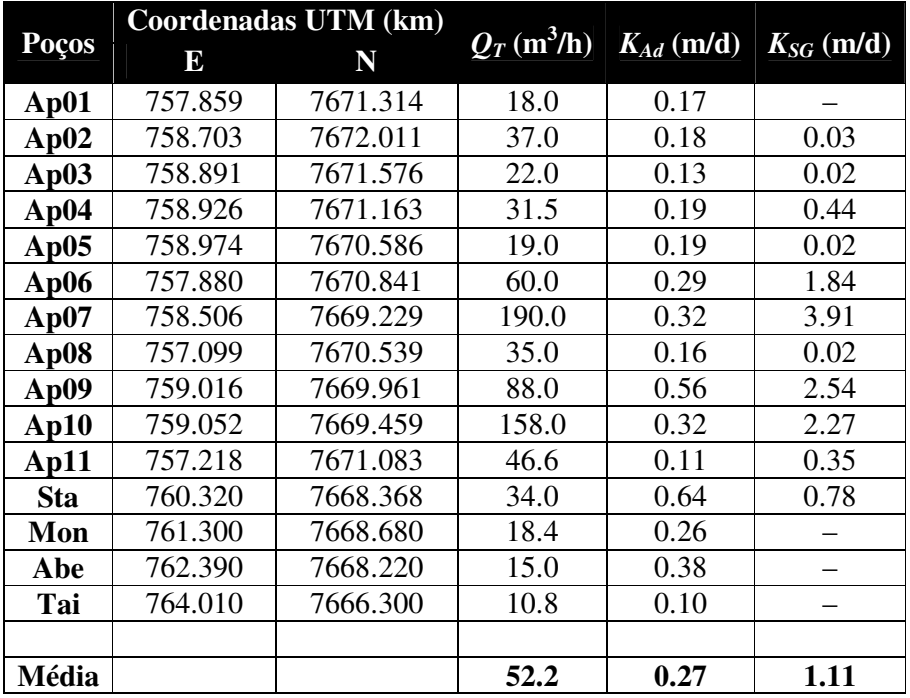

Tabela 4.6 – Valores de vazão e valores médios obtidos para a condutividade hidráulica das duas formações (*Q<sup>T</sup>* – Vazão Total, *KAd* e *KSG* – Condutividade Hidráulica da Formação Adamantina e Serra Geral respectivamente).

Com os valores de *K* da **Tabela 4.6** e a interpolação efetuada (**Figuras 4.7 e 4.8**), obtém-se uma nova distribuição da condutividade hidráulica para realizar os testes de rebaixamento e as possíveis interferências entre cones de rebaixamento causados pela utilização dos poços ao mesmo tempo.

Para a realização desses testes, duas aproximações foram necessárias: **a)** Considerouse que as espessuras dos aqüíferos (N1 e N2) eram a média das espessuras resultante das 19 SEV's executadas na microbacia. A média é de aproximadamente 70m, num intervalo que varia de 30 a 110m; e **b)** Na discretização de *K* para o nível 2 (formação fraturada), foi tomado também um valor médio da condutividade hidráulica que representasse a formação. O valor médio de *K* alcançado é 1.1 m/d (com todos os poços da microbacia) e 2.9 m/d (com poços de vazões anômalas, apenas). Isso será discutido mais adiante.

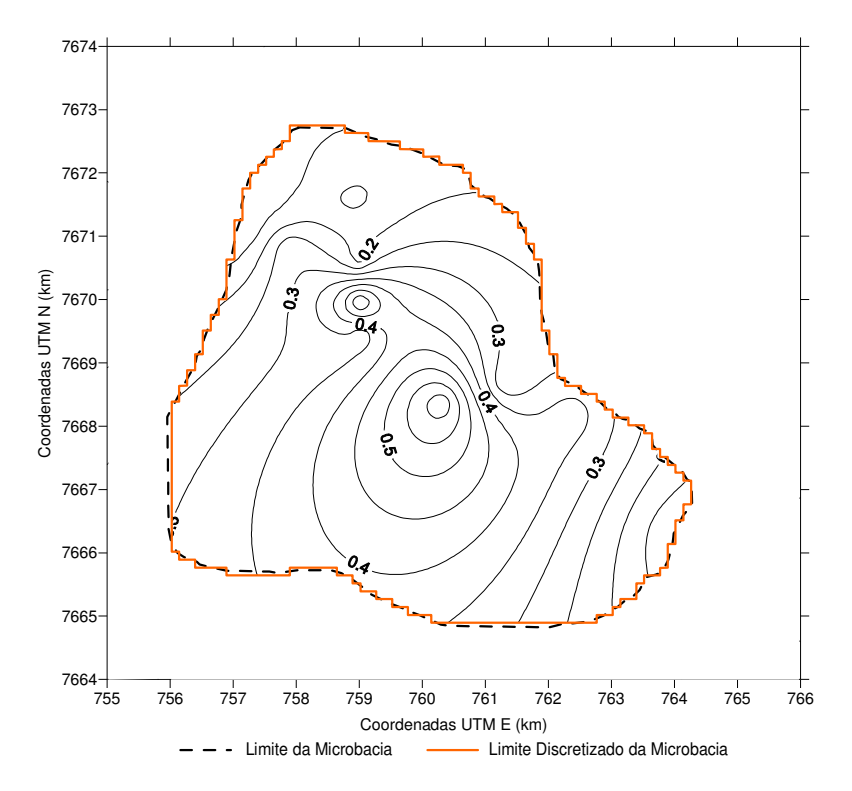

Figura 4.7 – Mapa da distribuição da condutividade hidráulica da Formação Adamantina (aqüífero superior).

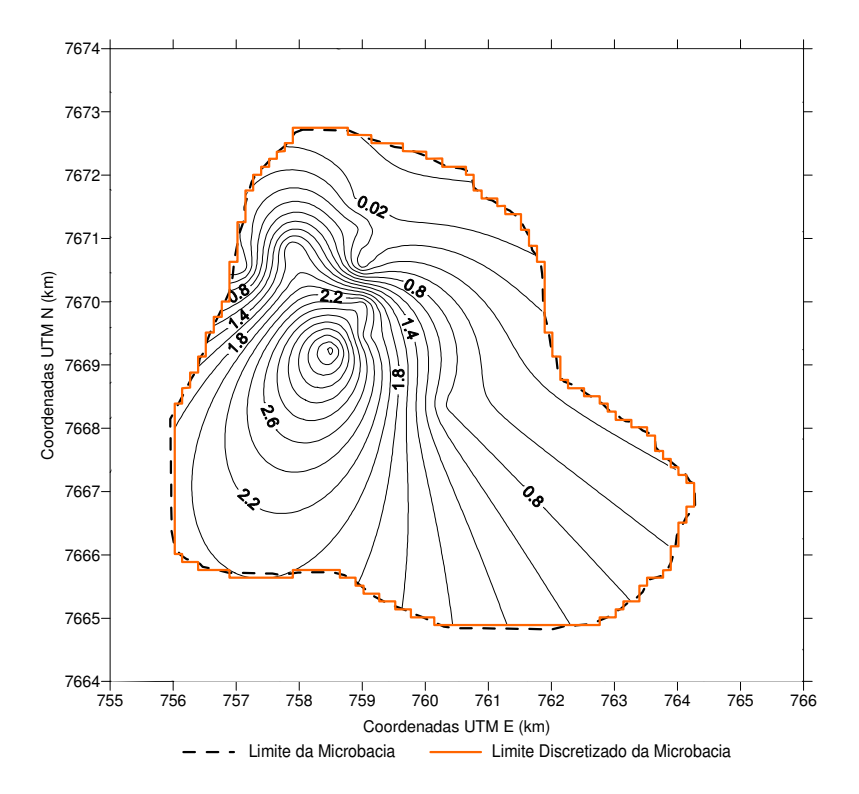

Figura 4.8 – Mapa da distribuição da condutividade hidráulica da Formação Serra Geral (aqüífero inferior).

 Antes de expor os testes, é interessante ressaltar que a maioria dos poços explora o arenito e o basalto. Sendo assim, não é possível distinguir separadamente a contribuição, em água, das duas formações. Portanto, estabeleceram-se, a partir dos poços perfurados somente na formação porosa, valores mínimos, médios e máximos de vazão dessa formação. Com isso, nesta seção, algumas figuras seguem o seguinte padrão:

$$
Q_{min} = 10.8 \text{ m}^3/\text{h} \to \text{a}
$$

$$
Q_{m\acute{e}d} = 16.2 \text{ m}^3/\text{h} \to \text{b}
$$

$$
Q_{m\acute{a}x} = 24.0 \text{ m}^3/\text{h} \to \text{c}
$$

 Desse modo, são apresentados três cenários. Da vazão total do poço, a formação porosa contribuiria com uma das vazões acima mencionadas e a vazão restante seria da formação fraturada. Cabe salientar que está sendo avaliada somente a distorção na carga hidráulica do aqüífero superior causada pelos poços perfurados nos aqüíferos, superior (N1) e inferior (N2) (alguns testes).

#### **Teste 1**

Primeiramente, na **Figura 4.9**, é mostrada a distribuição da carga hidráulica sem poços em funcionamento. Em seguida, na **Figura 4.10**, para realizar os testes de interferência, a simulação é feita somente com poços da formação porosa (*Ap01, Mon, Sjo, Lom* e *Abe*). As **Figura 4.11** e **Figura 4.12** apresentam, respectivamente, os poços *Lom* e *Mon* em funcionamento isoladamente, ou seja, em toda a microbacia somente um poço estaria ligado. Para quantificar os rebaixamentos, essas figuras são apresentadas com cortes  $W \rightarrow E$ , que é o gráfico da **Figura 4.13** e os seus resultados estão sumarizados na **Tabela 4.7**.

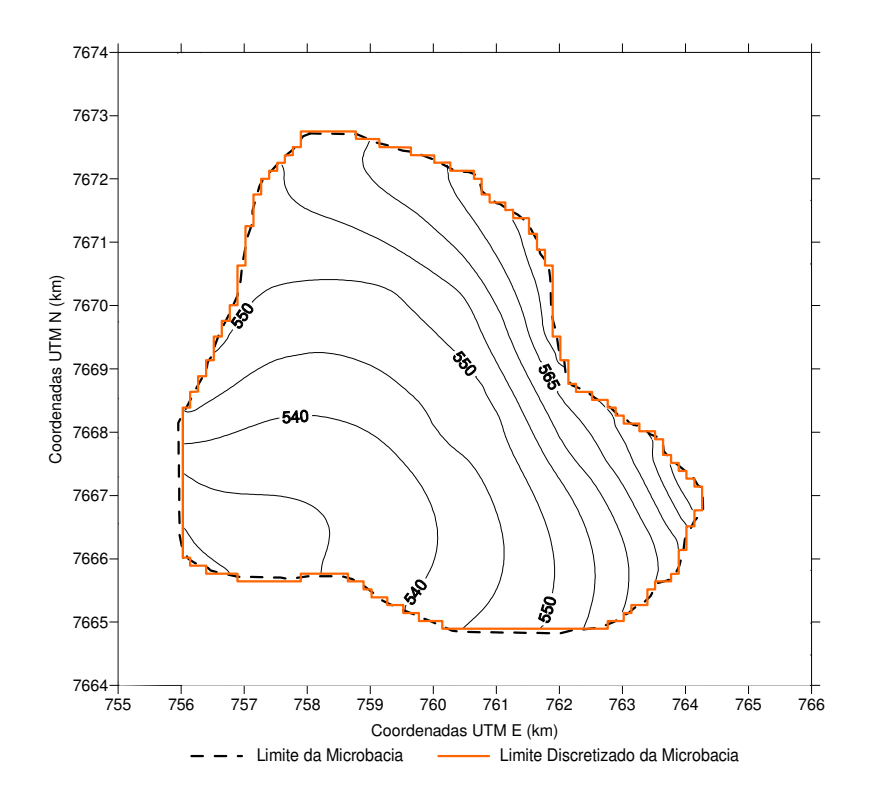

Figura 4.9 – Carga hidráulica (dada em metros com relação ao nível do mar) da Formação Adamantina (N1) sem poços em funcionamento.

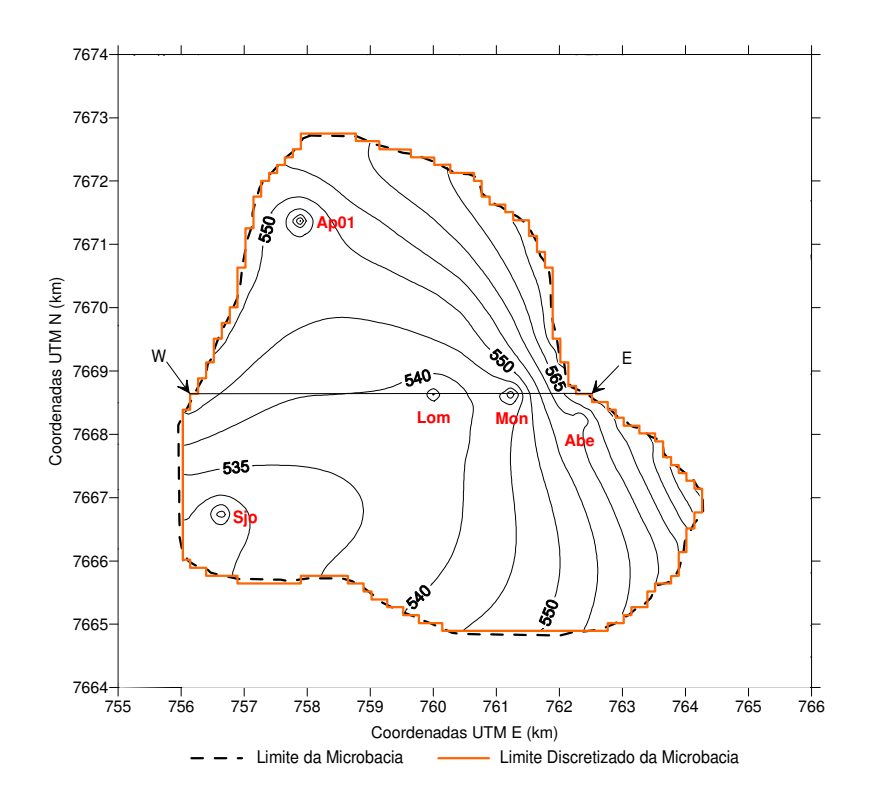

Figura 4.10 – Carga hidráulica (dada em metros com relação ao nível do mar) da Formação Adamantina (N1) com cinco poços em funcionamento (*Ap01, Mon, Sjo, Lom* e *Abe*). Em destaque, um corte W→ E (*Lom* e *Mon*).

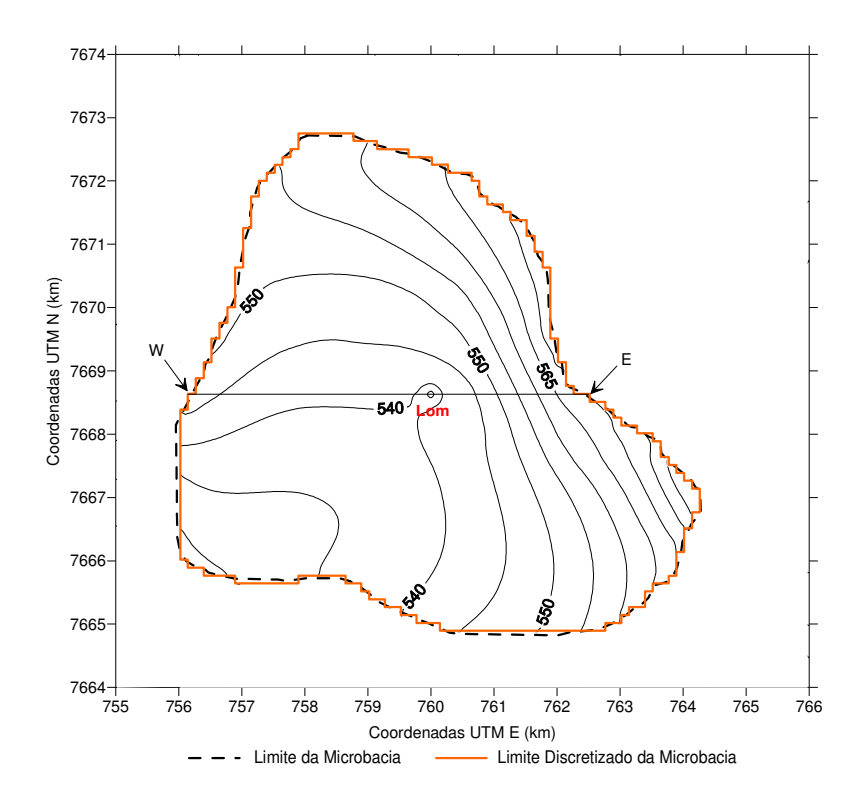

Figura 4.11 – Carga hidráulica (dada em metros com relação ao nível do mar) da Formação Adamantina (N1) com apenas um poço em funcionamento (*Lom*). Em destaque, um corte W→ E (*Lom*).

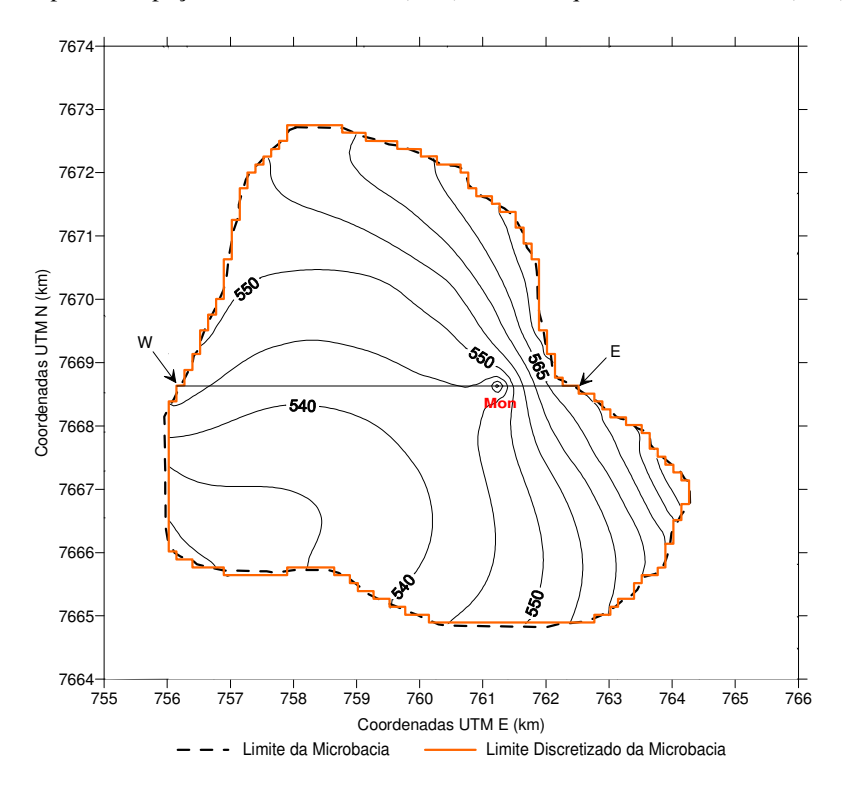

Figura 4.12 – Carga hidráulica (dada em metros com relação ao nível do mar) da Formação Adamantina (N1) com apenas um poço em funcionamento (*Mon*). Em destaque, um corte W→ E (*Mon*).

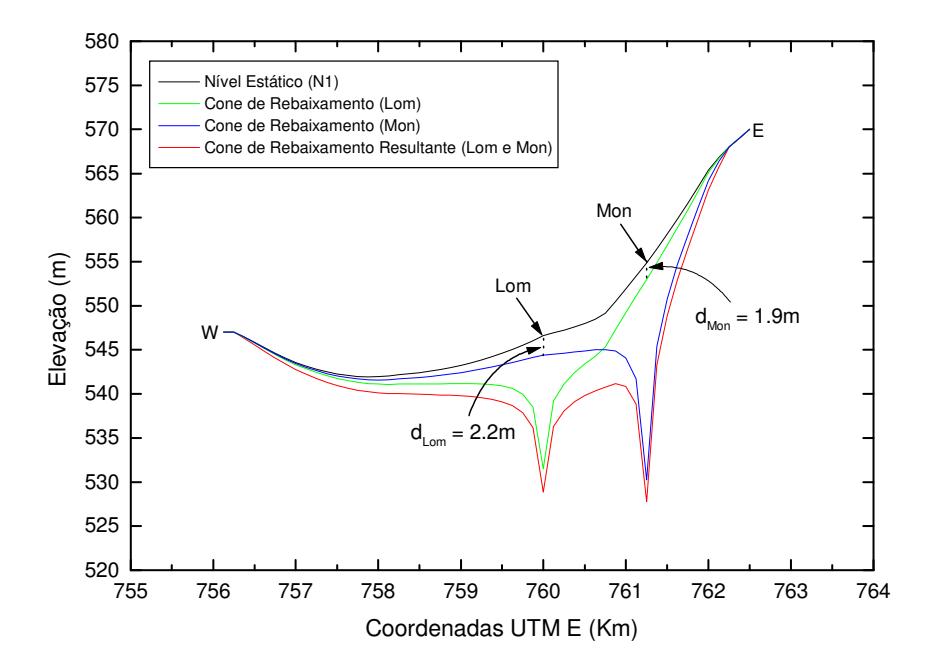

Figura 4.13 – Corte W  $\rightarrow$  E das Figuras 4.10, 4.11 e 4.12 onde  $d_{Lom}$  e  $d_{Mon}$  indicam os rebaixamentos causados pelo poço vizinho em seus níveis estáticos.

Tabela 4.7 – Rebaixamento e interferência causados por Lom e Mon. NE é o nível estático do poço, ND<sub>i</sub> e ND<sub>r</sub> são os níveis dinâmicos individual e resultante, Reb<sub>i</sub> e Reb<sub>i</sub> são os rebaixamentos individual e resultante.

| Poco |                                           |          |  |                                            | $NE$ ND <sub>i</sub> ND <sub>r</sub> Reb <sub>i</sub> Reb <sub>r</sub> Interferência |      |  |
|------|-------------------------------------------|----------|--|--------------------------------------------|--------------------------------------------------------------------------------------|------|--|
|      |                                           | (metros) |  | $Lom\rightarrow Mon$ Mon $\rightarrow Lom$ |                                                                                      |      |  |
|      | Lom   546.6   531.5   528.8   15.1   17.8 |          |  |                                            | 1.9 <sub>m</sub>                                                                     | 2.2m |  |
|      | Mon   554.9   530.2   527.8   24.7   27.1 |          |  |                                            |                                                                                      |      |  |

No gráfico da **Figura 4.13,** observam-se os cones de rebaixamento de *Lom* e *Mon* em momentos distintos. As linhas em verde e em azul representam os cones de *Lom* e *Mon* respectivamente. Esses poços distam 1250 m um do outro. Nota-se que os níveis estáticos (NE) de ambos são afetados, ou seja, quando um funciona, o NE do outro sofre diminuição (d) na sua elevação (ou carga hidráulica) e essas interferências são bem semelhantes. O NE de *Lom* diminui em 2.2m e o de *Mon* em 1.9m.

Quando ambos estão em funcionamento (juntamente com outros), em função da influência de um sobre o outro, surge um cone de rebaixamento resultante (linha vermelha na **Figura 4.13**). Como é de se esperar, os rebaixamentos de ambos são maiores, isto é, os ND's se tornam mais profundos e isso está quantificado na Tabela 4.7**.** 

#### **Teste 2**

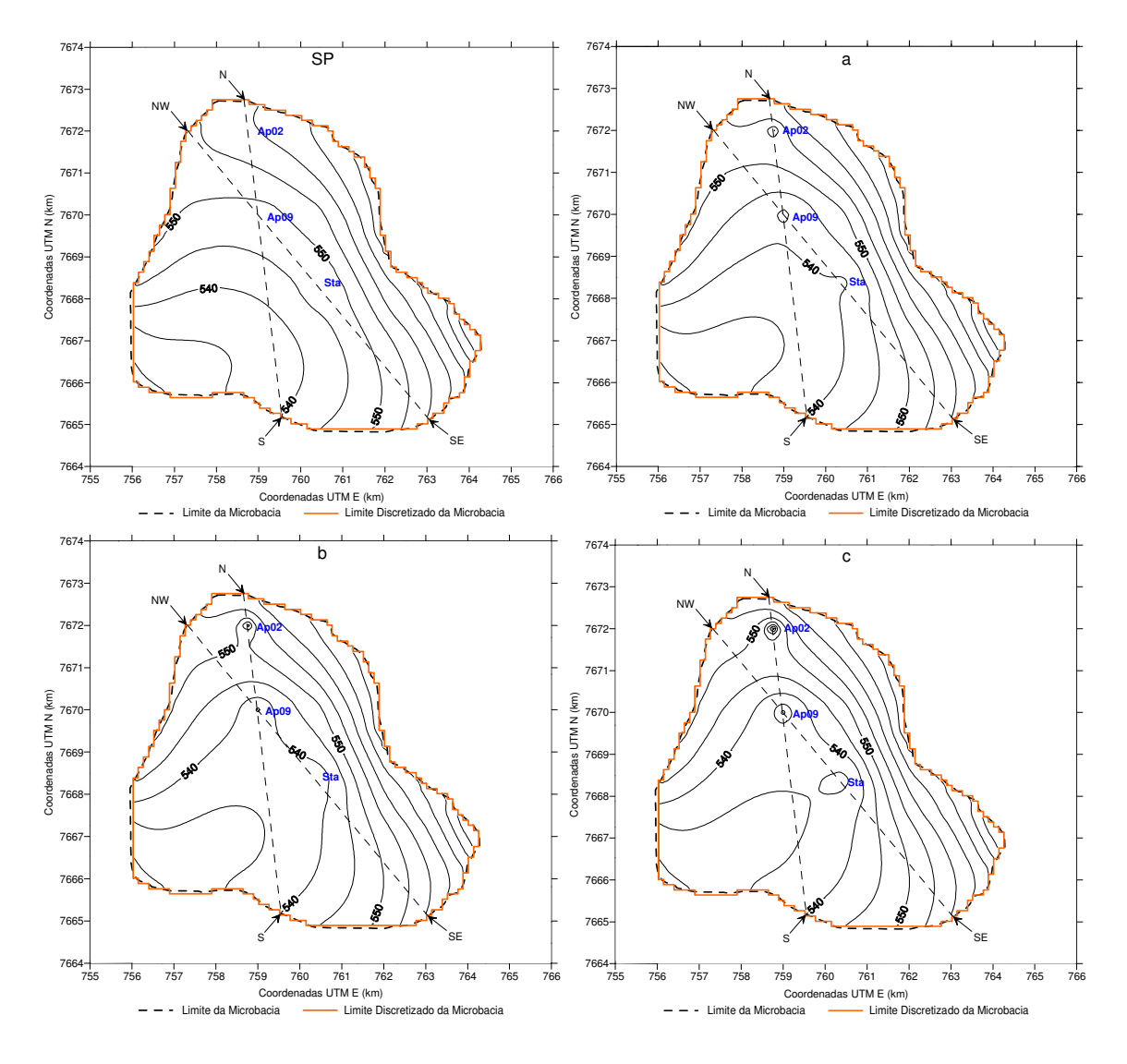

Figura 4.14 – Carga hidráulica (dada em metros com relação ao nível do mar) da Formação Adamantina (N1) com três poços em funcionamento (*Ap02, Ap09* e *Sta*). Em destaque, cortes N → S (*Ap02* e *Ap09*) e NW→ SE (*Ap09* e *Mon*). A primeira figura mostra a distribuição da carga hidráulica sem poços em funcionamento (SP). O restante indica os casos "a, b e c".

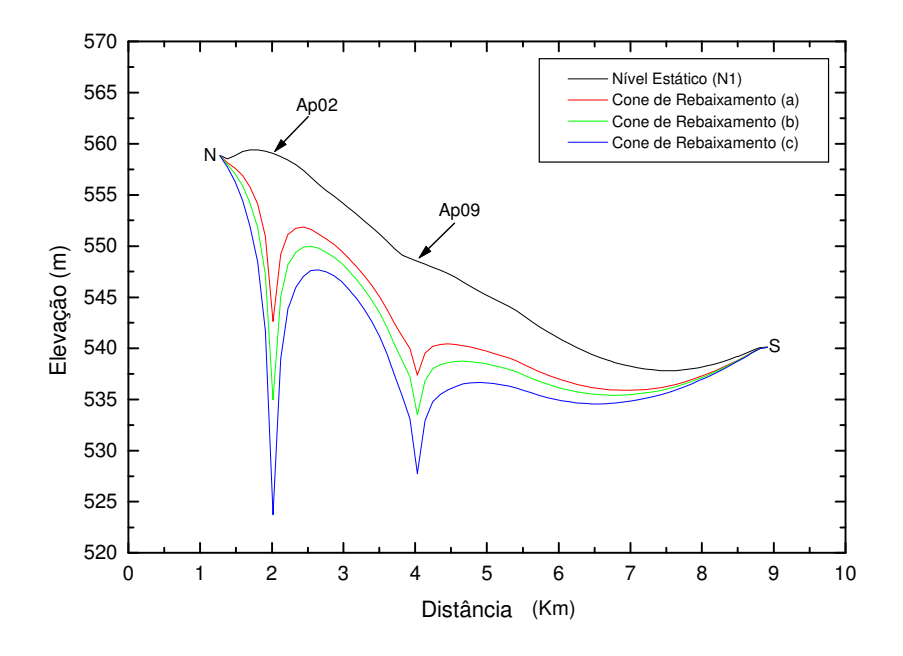

Figura 4.15 – Corte N → S da Figura 4.14: rebaixamento resultante do funcionamento de *Ap02* e *Ap09*.

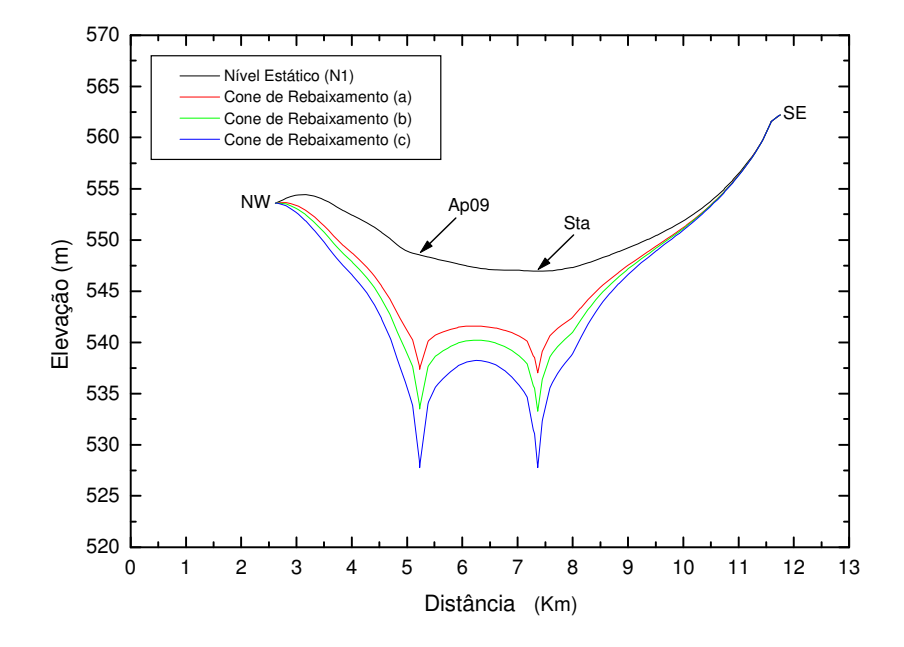

Figura 4.16 – Corte NW → SE da Figura 4.14: rebaixamento resultante do funcionamento de *Ap09* e *Sta*.

Nesse teste foram utilizados três poços (*Ap02*, *Ap09* e *Sta*) que retiram água das duas formações: porosa (N1) e fraturada (N2). Com esses, foram analisados os casos "**a**, **b** e **c**",

como pode ser observado na **Figura 4.14**. Destacam-se os cortes N→ S (passando por *Ap02* e *Ap09*) e NW → SE (passando por *Ap09* e *Sta*). Os rebaixamentos resultantes (N1) são quantificados nos gráficos das **Figuras 4.15** e **4.16**, e na **Tabela 4.8**.

Verifica-se que os rebaixamentos entre *Ap09* e *Sta* são semelhantes, porque os valores de condutividade hidráulica são muito próximos. Já em *Ap02*, o rebaixamento é superior aos outros dois já que *K* é significativamente menor.

Tabela 4.8 – Rebaixamento resultante (Rebr) causado pelos poços *Ap02*, *Ap09* e *Sta*. NE e ND indicam, respectivamente, os níveis estáticos e dinâmicos.

| Cortes $N \rightarrow S e N W \rightarrow SE$ |       |            |                                     |       |      |             |      |
|-----------------------------------------------|-------|------------|-------------------------------------|-------|------|-------------|------|
|                                               |       | $Reb_r(m)$ |                                     |       |      |             |      |
| Poço                                          | NE    |            | $\bf{ND}_a$ $\bf{ND}_b$ $\bf{ND}_c$ |       | a    | $\mathbf b$ | c    |
| Ap02                                          | 559.1 |            | 542.6 535.0 523.7                   |       | 16.5 | 24.1        | 35.4 |
| Ap09                                          | 548.5 |            | 537.4 533.5                         | 527.8 |      |             | 20.7 |
| <b>Sta</b>                                    | 546.9 | 537.0      | 533.3                               | 527.8 | 9.9  |             | 19.1 |

#### **Teste 3**

Nesse teste foram utilizados seis poços: dois (*Ap01* e *Sjo*) perfurados somente na formação porosa e quatro (*Ap02, Ap04, Ap09* e *Sta*), nas formações porosa e fraturada. A **Figura 4.17** ilustra de que modo os casos "**a**, **b** e **c**" foram analisados. Destaca-se o corte W → E (passando por *Ap01* e *Ap04*). Os rebaixamentos resultantes são quantificados no gráfico da **Figura 4.18** e na **Tabela 4.9**.

Tabela 4.9 – Rebaixamento resultante (Reb<sub>r</sub>) causado pelos poços  $Ap01 e Ap04$ .

| Cortes $W \rightarrow E$ |  |            |                                                                                                   |  |                            |             |      |  |
|--------------------------|--|------------|---------------------------------------------------------------------------------------------------|--|----------------------------|-------------|------|--|
|                          |  | $Rebr$ (m) |                                                                                                   |  |                            |             |      |  |
| Poço                     |  |            | $\overline{\text{NE}}$ $\overline{\text{ND}_a}$ $\overline{\text{ND}_b}$ $\overline{\text{ND}_c}$ |  | $\overline{\phantom{a}}$ a | $\mathbf b$ |      |  |
| Ap01                     |  |            | 554.1   523.8   522.6   520.8   30.3   31.5   33.3                                                |  |                            |             |      |  |
| Ap04                     |  |            | 554.8   531.8   522.9   509.9   23.0   31.9                                                       |  |                            |             | 44.9 |  |

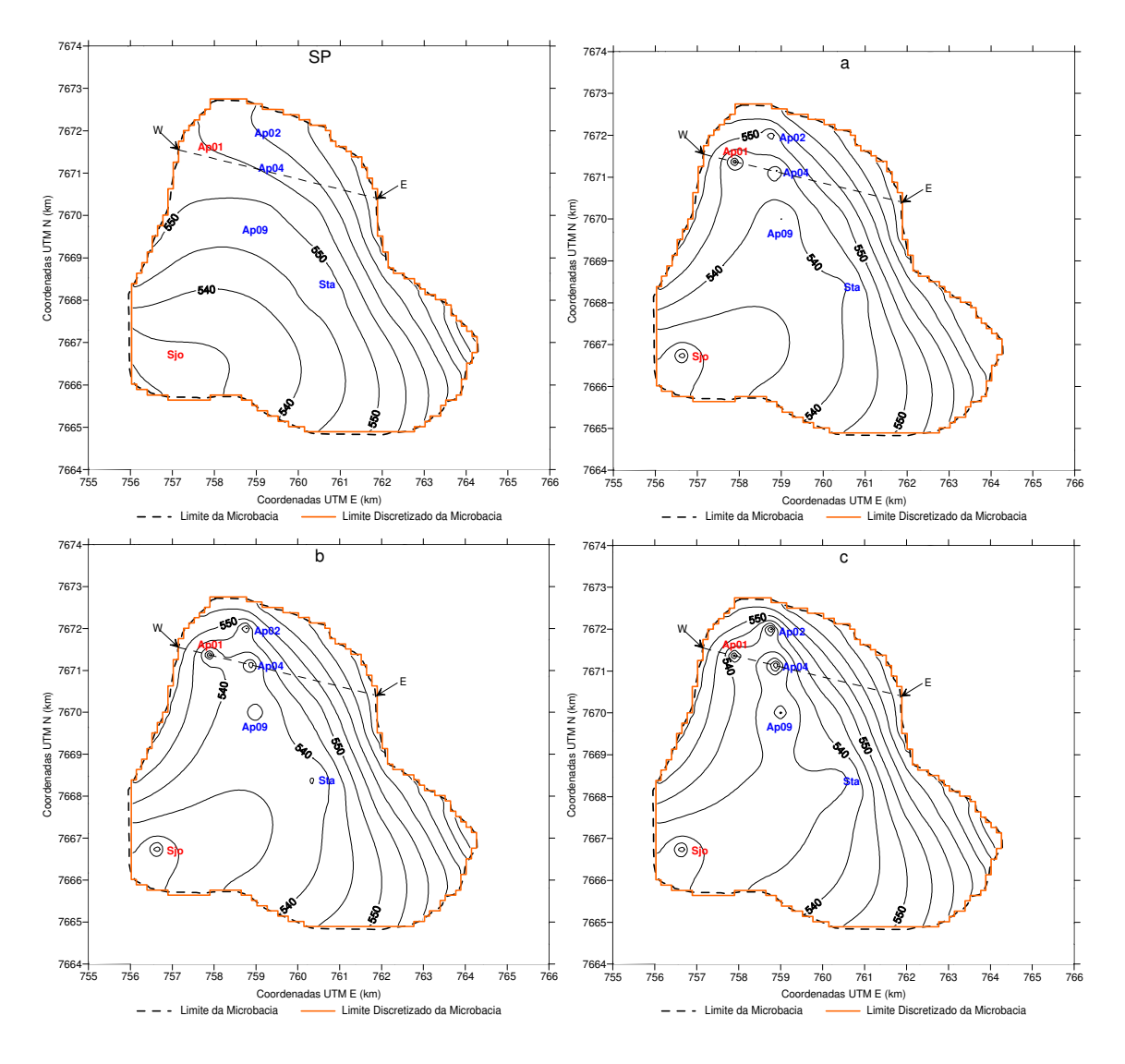

Figura 4.17 – Carga hidráulica (dada em metros com relação ao nível do mar) da Formação Adamantina (N1) com 6 poços em funcionamento: *Ap01* e *Sjo* (perfurados somente na formação porosa), e *Ap02, Ap04, Ap09* e *Sta* (perfurados nas formações porosa e fraturada). Em destaque o corte W → E (*Ap01* e *Ap09*). A primeira figura mostra a distribuição da carga hidráulica sem poços em funcionamento (SP). O restante indica os casos "**a**, **b** e **c**".

Verifica-se que o ND de *Ap01* se mantém praticamente o mesmo, tendo apenas uma diferença de cerca de apenas 10%. Isto acontece porque esse poço é perfurado somente em N1 e sua vazão é constante. Já em *Ap04* a diferença entre os casos "**a** e **c**" é de 21.9m, bastante significativa (**Tabela 4.9**).

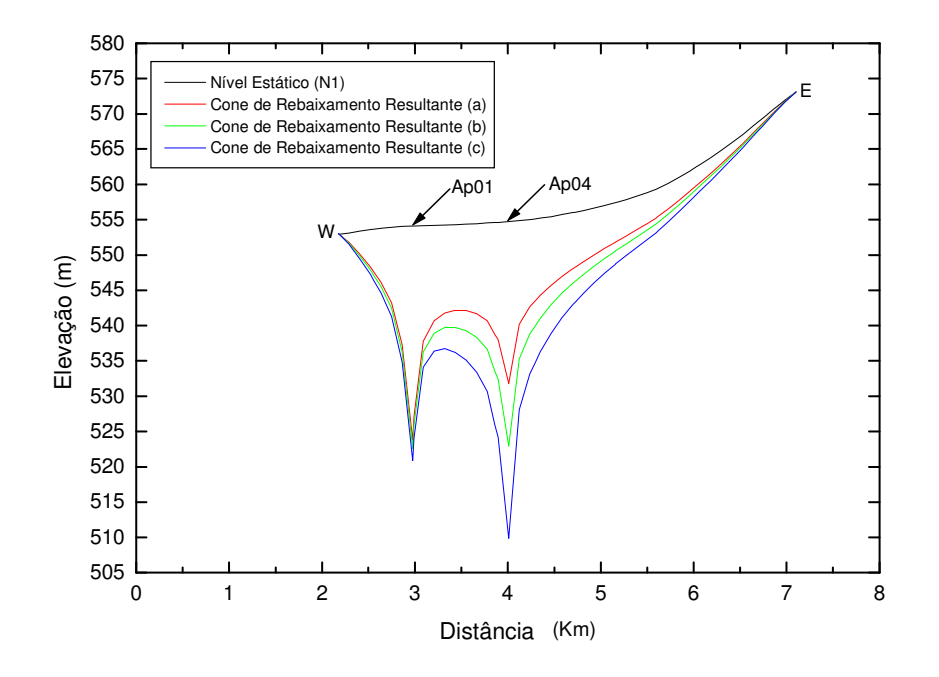

Figura 4.18 – Corte W → E da Figura 4.17: rebaixamento resultante do funcionamento de *Ap01* e *Ap04*.

### **Teste 4**

Nessa simulação, apenas dois poços (*Ap04* e *Ap05*) foram considerados. A distância entre eles é de cerca de 500m e a vazão do poço Ap05 não passa de 19 m<sup>3</sup>/h, o que impossibilita o teste para o caso "**c**", onde a vazão é de 24 m<sup>3</sup> /h. A **Figura 4.19** indica a perturbação causada pelo funcionamento destes poços e um corte  $N \rightarrow S$ , que realça o rebaixamento resultante ocasionado por eles. Esse corte pode ser visto em detalhes no gráfico da **Figura 4.20**.

| Cortes $W \rightarrow E$ |       |               |                   |      |      |  |  |  |
|--------------------------|-------|---------------|-------------------|------|------|--|--|--|
|                          |       | Elevação (m)  | $\text{Reb}_r(m)$ |      |      |  |  |  |
| Poço                     |       | $NE$ $ND_a$   | ND <sub>h</sub>   | а    | b    |  |  |  |
| Ap04                     | 554.9 | 535.3 526.2   |                   | 19.6 | 28.7 |  |  |  |
| Ap05                     |       | $552.2$ 533.0 | 524.2             | 19.2 | 28.0 |  |  |  |

Tabela 4.10 – Rebaixamento resultante (Reb<sub>r</sub>) causado pelos poços  $Ap04$  e  $Ap05$ .

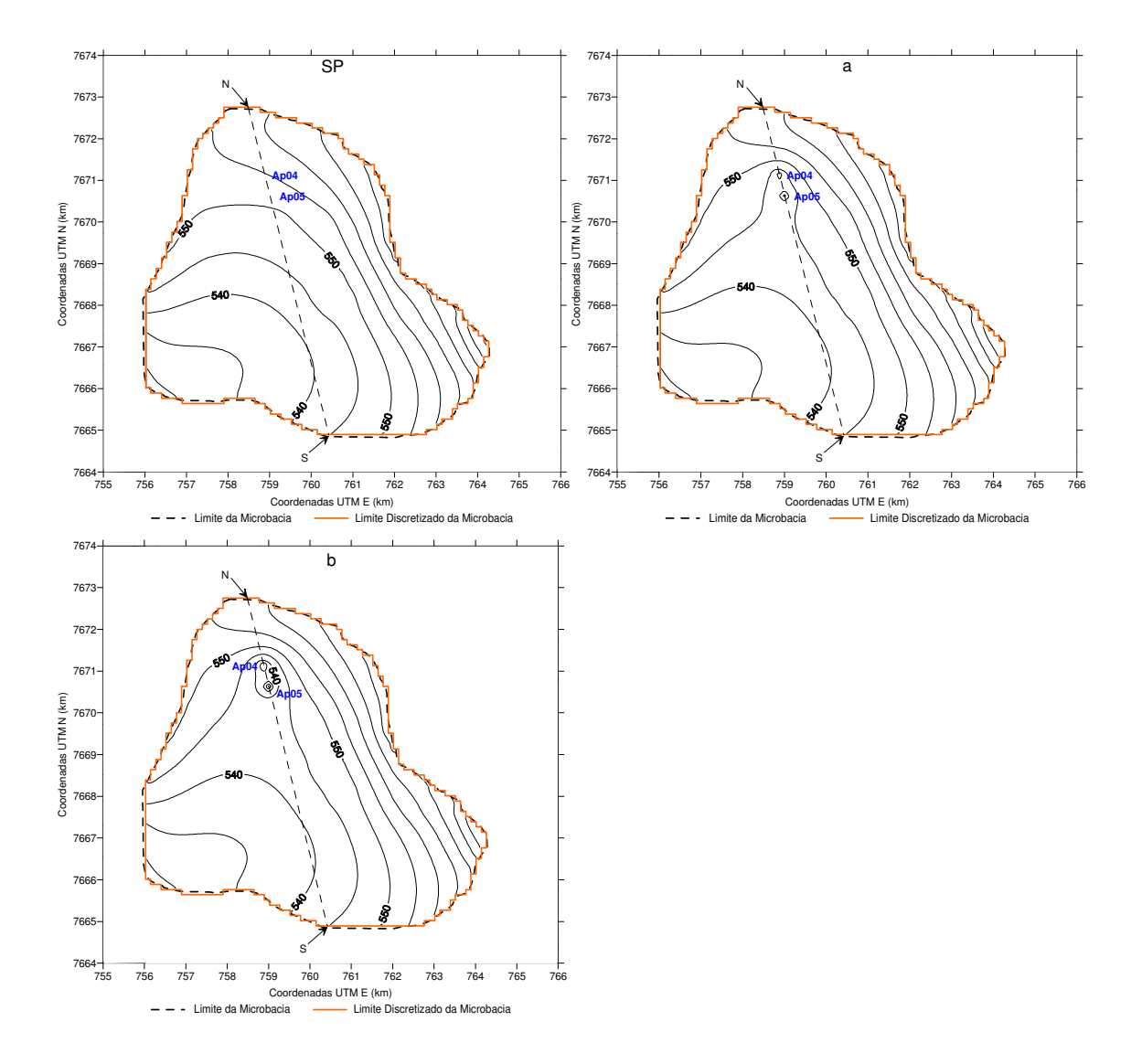

Figura 4.19 – Carga hidráulica (dada em metros com relação ao nível do mar) da Formação Adamantina (N1) com dois poços em funcionamento (*Ap04* e *Ap05*). Em destaque o corte N → S. A primeira figura mostra a distribuição da carga hidráulica sem poços em funcionamento (SP). O restante indica os casos "**a** e **b**".

O fato dos rebaixamentos resultantes em *Ap04* e *Ap05* serem similares (**Tabela 4.10**) se deve aos valores da condutividade hidráulica que são os mesmos.

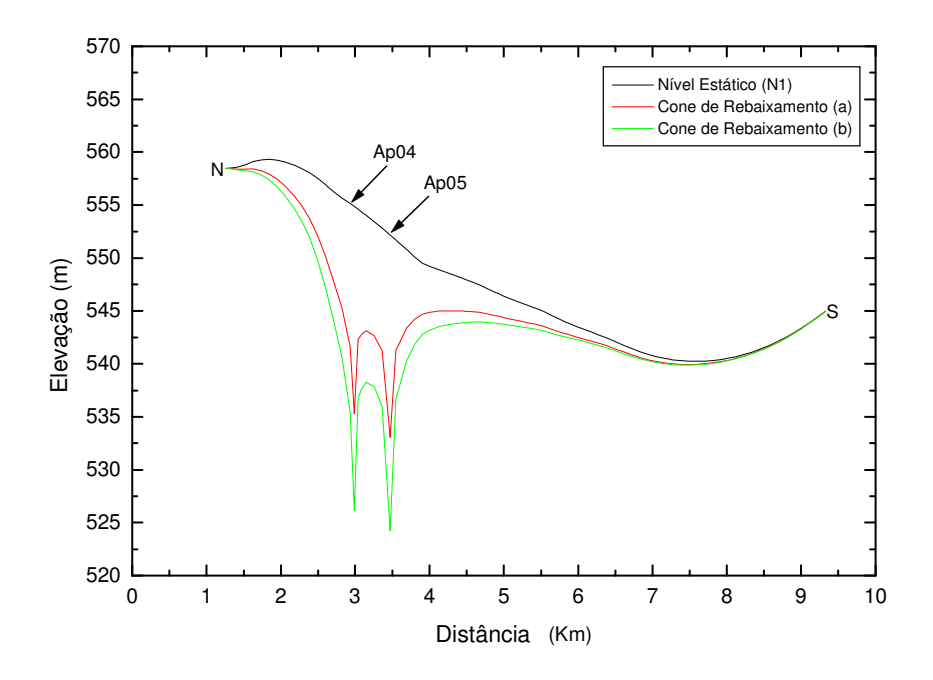

Figura 4.20 – Corte N → S da Figura 4.19: rebaixamento resultante do funcionamento de *Ap04* e *Ap05*.

### **Teste 5**

 Esse teste foi realizado para estimar o rebaixamento causado pelo poço *Sjo*. Não se dispõe de dados de bombeamento para esse poço, o nível dinâmico, inclusive, é um dos dados ausentes. Uma vez que se obteve a distribuição da condutividade hidráulica (*K*) em toda a microbacia, tem-se, então, *K* na localização de *Sjo*. Assim, a partir da *Q* e *K*, é possível estimar o rebaixamento. Esse mesmo parâmetro foi estimado em *Lom* no **teste 1** acima seguindo o mesmo procedimento.

A **Figura 4.21** apresenta o poço *Sjo* em funcionamento isoladamente (a perturbação causada na distribuição da carga hidráulica) e um corte W → E visto no gráfico da **Figura 4.22**. A **Tabela 4.11** resume os resultados no que diz respeito a essa perturbação que, a leste, chega aos quase 2 km e o rebaixamento, cerca de 20m, valor compatível para a Formação Adamantina.

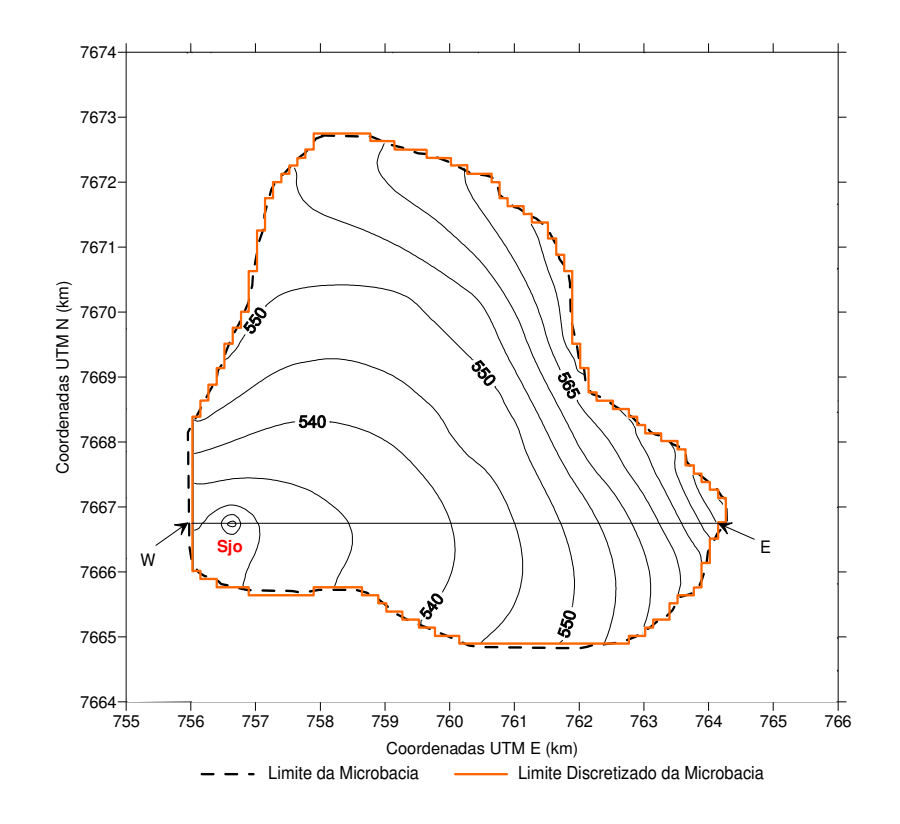

Figura 4.21 – Carga hidráulica (dada em metros com relação ao nível do mar) da Formação Adamantina (N1) com um poço em funcionamento (*Sjo*). Em destaque o corte W → E.

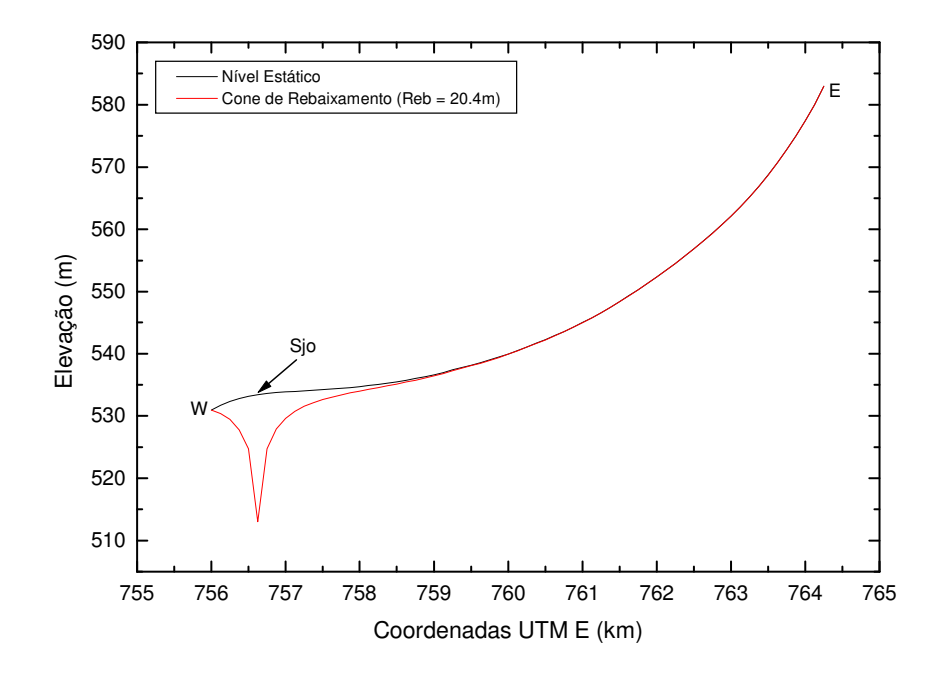

Figura 4.22 – Corte W → E da Figura 4.21: rebaixamento resultante do funcionamento de *Sjo*.

Corte  $W \rightarrow E$ **Poço Elevação (m) Reb (m) NE ND Sjo** | 533.4 | 513.0 | 20.4

Tabela 4.11 – Rebaixamento (Reb) causado pelo poço *Sjo*.

#### **Teste 6**

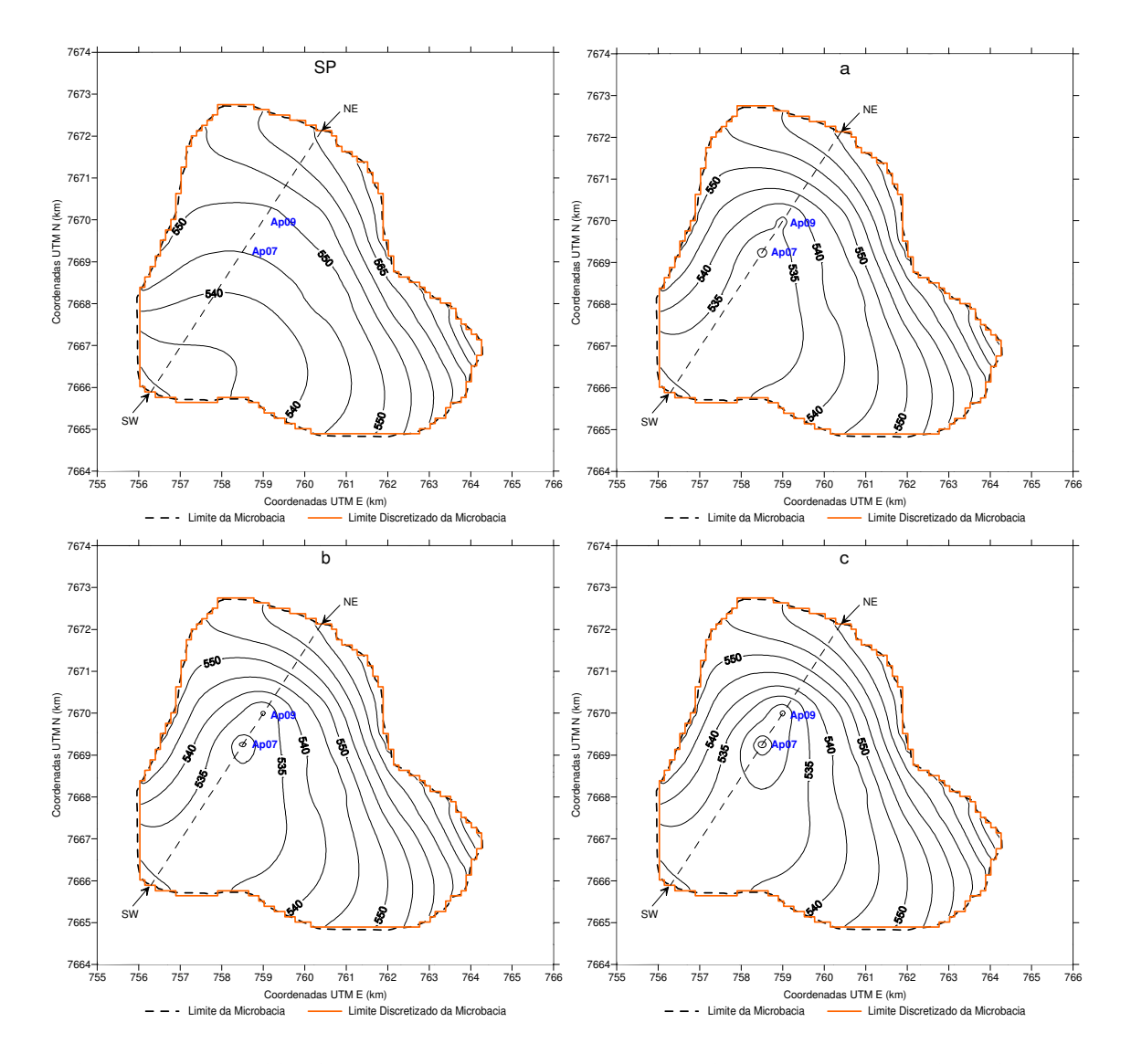

Figura 4.23 – Carga hidráulica (dada em metros com relação ao nível do mar) da Formação Adamantina (N1) com dois poços em funcionamento (*Ap07* e *Ap09*). Em destaque o corte SW → NE. A primeira figura mostra a distribuição da carga hidráulica sem poços em funcionamento (SP). O restante indica os casos "a, b e c".
Neste teste, ao contrário dos que foram realizados anteriormente, a simulação é feita com os dois aqüíferos (superior (N1) e inferior (N2)). Foram escolhidos os poços *Ap07* e *Ap09*, ambos com vazões elevadas. O primeiro retira cerca de 190 m<sup>3</sup>/h de água (poço com maior vazão da microbacia) e o segundo, aproximadamente 90 m<sup>3</sup>/h. A partir do conhecimento das vazões típicas da formação porosa, compreende-se que a maior parte da água explotada provém da formação fraturada.

A **Figura 4.23** ilustra os três cenários possíveis (para N1) e dá destaque a um corte  $SW \rightarrow NE$  que pode ser visto como cone de rebaixamento resultante (linha em vermelho) nos gráficos das **Figura 4.24**, **4.25** e **4.26**. Os resultados dos rebaixamentos dos dois poços estão na **Tabela 4.13**.

Para estimar o rebaixamento causado no NE de *Ap09*, devido ao funcionamento de *Ap07*, nas **Figura 4.24, 4.25 e 4.26**, " $d_a$ ,  $d_b$  e  $d_c$ " indicam o quanto o nível da água do aquífero superior (N1) torna-se mais profundo na posição de *Ap09*, respectivamente nos cenários "a, b e c"

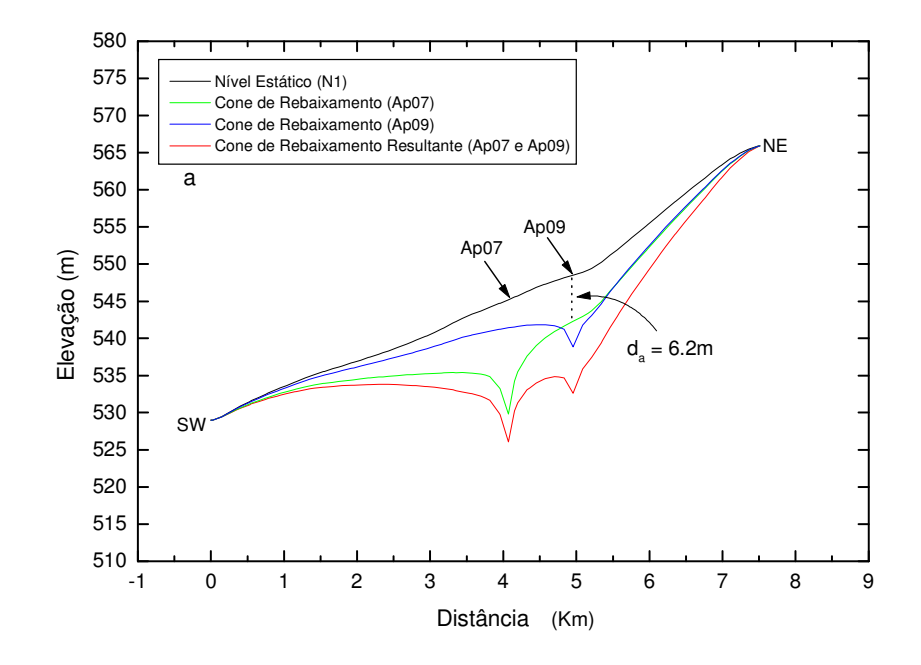

Figura 4.24 – Corte SW → NE da Figura 4.23 (a): rebaixamento individual e resultante do funcionamento de *Ap07* e *Ap09* (d<sup>a</sup> é o rebaixamento causado no NE de *Ap09*).

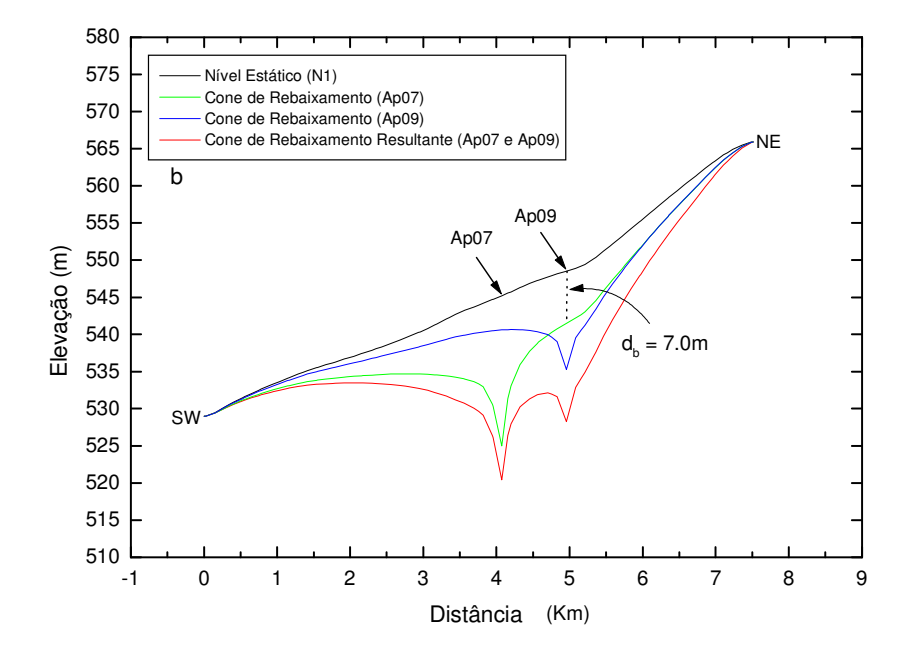

Figura 4.25 – Corte SW → NE da Figura 4.23 (b): rebaixamento individual e resultante do funcionamento de *Ap07* e *Ap09* (d<sup>b</sup> é o rebaixamento causado no NE de *Ap09*).

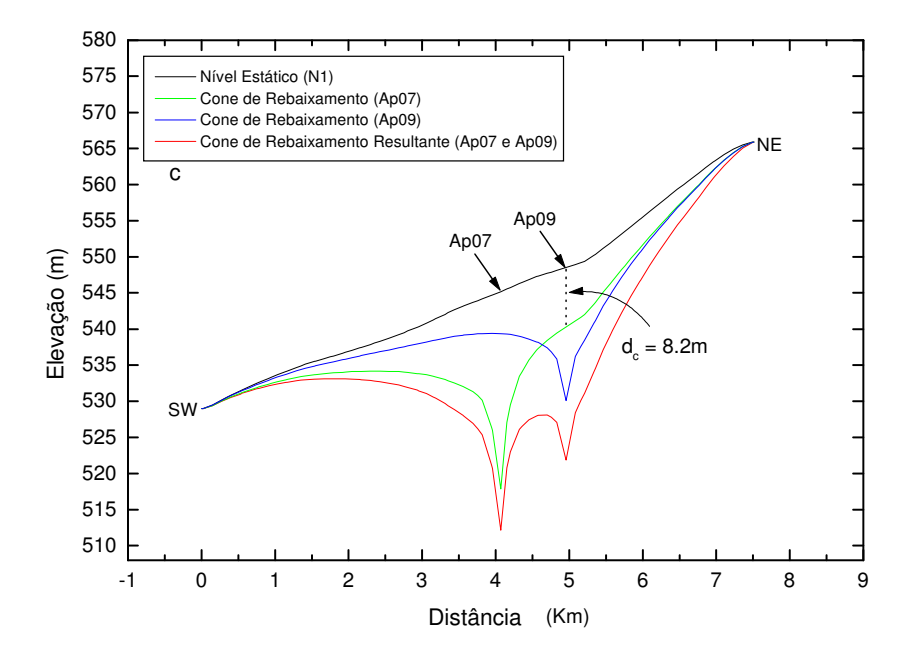

Figura 4.26 – Corte SW → NE da Figura 4.23 (c): rebaixamento individual e resultante do funcionamento de *Ap07* e *Ap09* (d<sub>c</sub> é o rebaixamento causado no NE de *Ap09*).

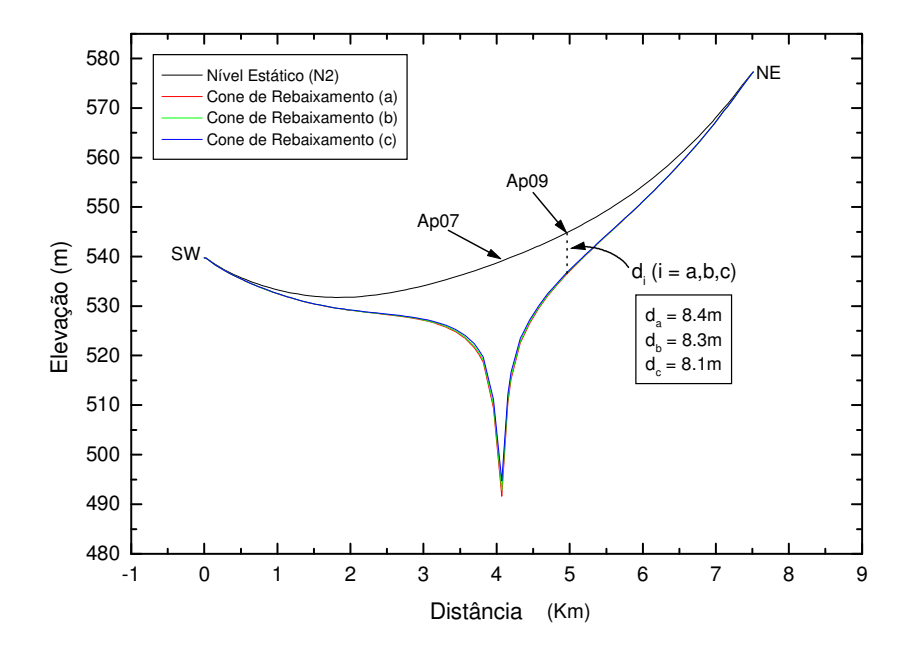

Figura 4.27 – Corte SW  $\rightarrow$  NE: rebaixamento individual (N2) devido ao funcionamento de  $Ap07$  (d<sub>a</sub> d<sub>b</sub> e d<sub>c</sub> é o rebaixamentos causados nos NE's de *Ap09*).

 O mesmo pode ser feito no aqüífero inferior (N2), ou seja, pode-se estimar o rebaixamento causado na posição de *Ap09* na formação fraturada. A estimativa do nível dinâmico de *Ap07* pode ser verificada na **Figura 4.27**. Observa-se que os cones de rebaixamento são quase coincidentes. Isso se deve ao fato que cerca de 90% da água retirada é proveniente das fraturas do aqüífero inferior. A pequena diferença entre os cones reflete numa diferença quase desprezível entre "d<sub>a</sub>, d<sub>b</sub> e d<sub>c</sub>". Na **Tabela 4.12**, encontra-se o rebaixamento total (N1+N2) do nível estático de *Ap09*.

| <b>Tipo</b> | (m) | (m) | $\frac{1}{2}$ Reb <sub>NE</sub> (N1) $\frac{1}{2}$ Reb <sub>NE</sub> Total (N1 + N2)<br>(m) |
|-------------|-----|-----|---------------------------------------------------------------------------------------------|
| a           | 6.2 | 8.4 | 14.6                                                                                        |
| h           | 7.0 | 8.3 | 15.3                                                                                        |
| с           |     |     | 163                                                                                         |

Tabela 4.12 – Rebaixamento Total do nível estático (NE) na posição de *Ap09* causado por *Ap07*.

Tabela 4.13 – Rebaixamento (Reb) Total (N1+N2) do nível dinâmico (ND) de *Ap07*. Os índices "i" e "r" indicam, respectivamente, individual e resultante.

| Ap07        |        | $N1 (NE = 545.2m)$ |      |      | $N2 (NE = 539.1m)$ |       |      |      | $N1 + N2$                                                                                                    |      |  |
|-------------|--------|--------------------|------|------|--------------------|-------|------|------|----------------------------------------------------------------------------------------------------|------|--|
| <b>Tipo</b> | $ND_i$ |                    |      |      |                    |       |      |      | $ ND_r $ Reb <sub>i</sub> Reb <sub>r</sub> $ ND_i $ ND <sub>r</sub> $ Reb_i $ Reb <sub>r</sub> Reb <sub>i</sub> Total Reb <sub>r</sub> Total |      |  |
|             |        | (metros)           |      |      | (metros)           |       |      |      | (metros)                                                                                                    |      |  |
| a           | 529.8  | 526.1              | 5.4  | 19.1 | 491.6              | 487.8 | 47.5 | 51.3 | 62.9                                                                                                    | 70.4 |  |
| b           | 525.0  | 520.4              | 20.2 | 24.8 | 492.9              | 489.2 | 46.2 | 49.9 | 66.4                                                                                                    | 74.7 |  |
| $\mathbf c$ | 5179   | 512.1              | 273  | 33.1 | 494.7              | 491.2 | 44.4 | 479  | 71.7                                                                                                    | 81.0 |  |

 A **Tabela 4.13** expõe todos os resultados referentes aos possíveis cenários para *Ap07*. Nela há uma estimativa de quanto o nível dinâmico pode variar em duas situações: Uma *Ap07* em funcionamento individual e outra em conjunto com *Ap09*. O rebaixamento individual total (Reb<sub>i</sub> Total), que é a soma dos rebaixamentos individuais (Reb<sub>i</sub>) de N1 e N2, pode variar em aproximadamente 8m. O valor de Reb<sub>i</sub> de N2 está superestimado, uma vez que o valor de condutividade hidráulica para este nível, na simulação, é médio. A média foi feita com os

valores adquiridos a partir dos cenários apresentados (1.11 m/d). Outra abordagem é dada no teste 7.

#### **Teste 7**

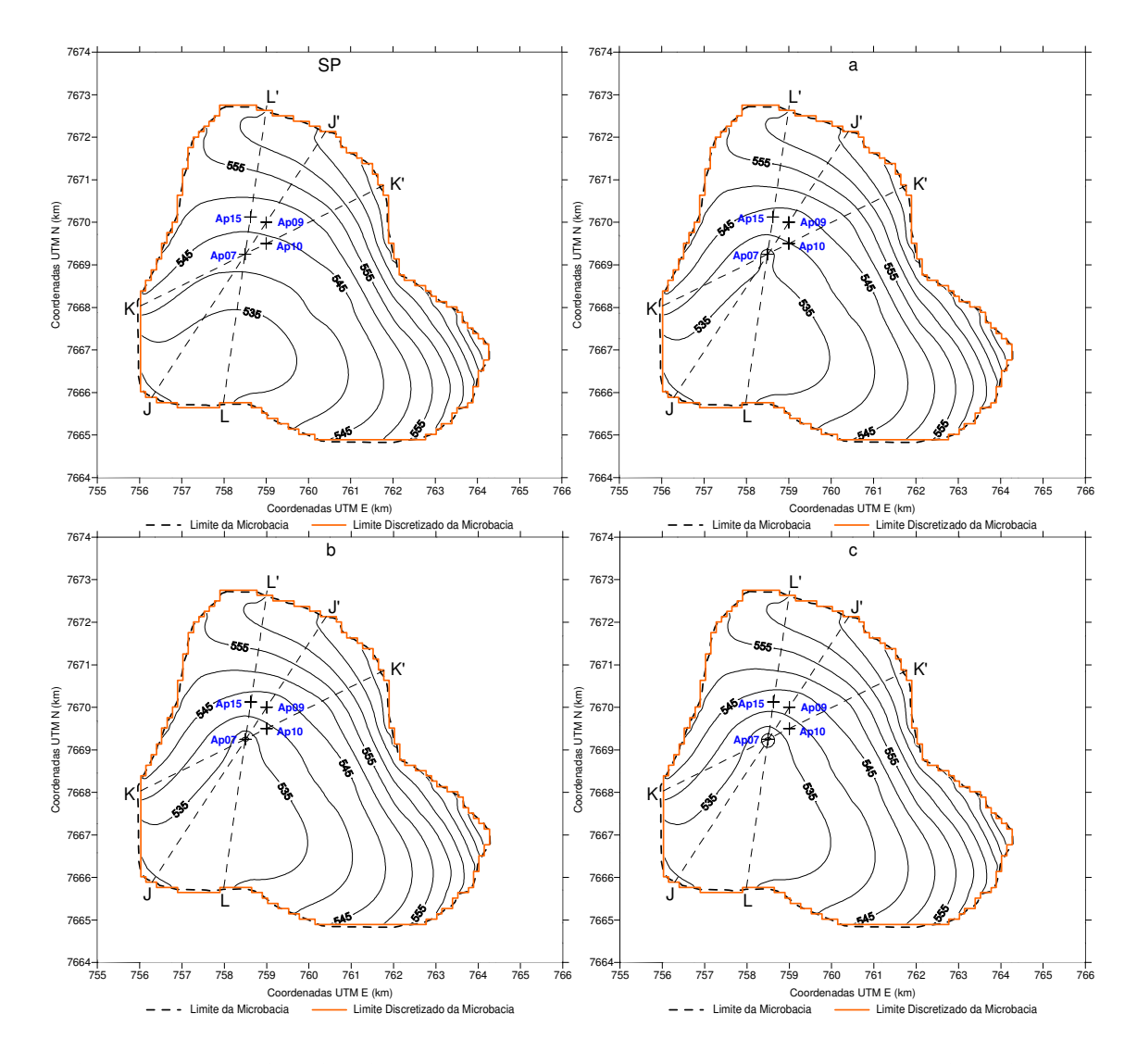

Figura 4.28 – Carga hidráulica (dada em metros com relação ao nível do mar) da Formação Adamantina (N1) com *Ap07* em funcionamento. Em destaque os cortes J → J', K → K' e L → L'. A primeira figura mostra a distribuição da carga hidráulica sem poços em funcionamento (SP). O restante indica os casos "a, b e c".

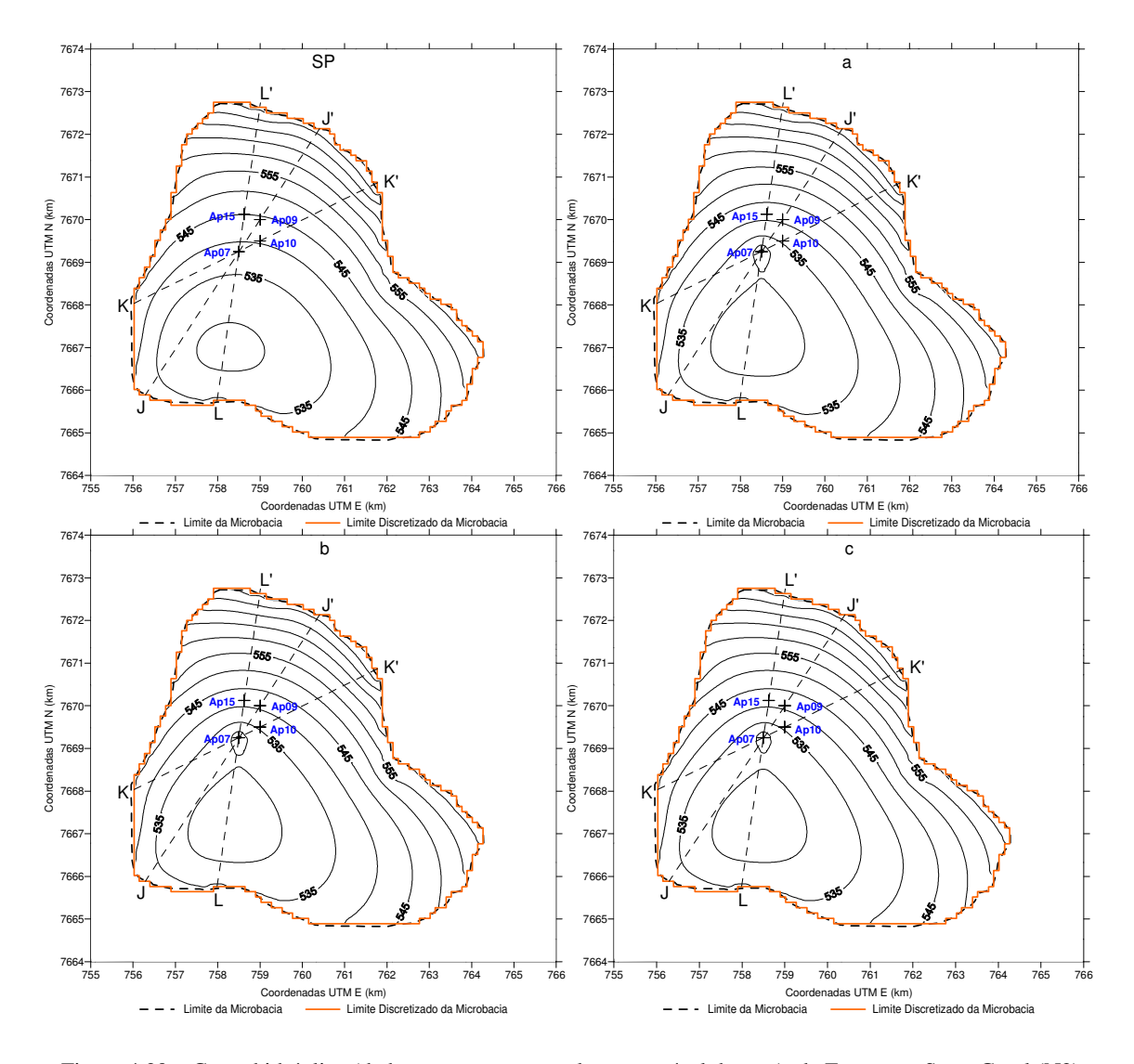

Figura 4.29 – Carga hidráulica (dada em metros com relação ao nível do mar) da Formação Serra Geral (N2) com *Ap07* em funcionamento. Em destaque os cortes  $J \to J'$ ,  $K \to K'$  e  $L \to L'$ . A primeira figura mostra a distribuição da carga hidráulica sem poços em funcionamento (SP). O restante indica os casos "a, b e c". No teste 6 foi utilizado um valor médio de condutividade hidráulica de 1.11 m/d.

Como se pode notar na **Tabela 4.6**, existem alguns valores de condutividade hidráulica muito superiores à média e à condutividade hidráulica de outros poços. São eles:  $K_{Ap07} = 3.91$  m/d,  $K_{Ap09} = 2.54$  m/d e  $K_{Ap10} = 2.27$  m/d. Todos se localizam muito próximos. Em conseqüência disso, a simulação dos rebaixamentos dessa região é mais bem representada com a utilização da média de *K* dos poços apresentados acima. Assim, o valor de *KN2* = 2.91 m/d foi utilizado, ao invés de 1.11 m/d.

Semelhantemente como apresentado no teste 6, as **Figura 4.28** e **Figura 4.29** mostram, respectivamente para N1 e N2, novamente os três cenários possíveis com esta nova configuração. Observam-se três cortes em cada figura. O primeiro passa em *Ap07* e *Ap09* (J  $\rightarrow$  J'), o segundo em *Ap07* e *Ap10* (K  $\rightarrow$  K') e o último em *Ap07* e *Ap15* (L  $\rightarrow$  L').

Com esses cortes, pode-se verificar a influência que *Ap07* causa nos níveis estáticos dos poços vizinhos. Para visualizar e entender o fenômeno, as **Figuras 4.30**, **4.31** e **4.32** apontam esses cortes.

Nas **Tabela 4.14**, **4.15**, **4.16** e **4.17**, encontram-se os resultados obtidos na simulação do funcionamento de *Ap07* e os respectivos rebaixamentos dos níveis estáticos (N1+N2) de *Ap09*, *Ap10* e *Ap15* (utilizados como poços de observação) provocados pelo poço em questão.

O valor do rebaixamento total real foi extraído de um teste de bombeamento realizado pelo DAEE entre 11 e 13 de maio de 2009 em *Ap07*. Os resultados foram informados pelo Geólogo Osmar José Gualdi, DAEE de Araraquara, via correio eletrônico.

|              |        |                                                          |        |       | Tabela 4.14 – Rebaixamento (Reb) Total (NT+N2) do nivel dinamico (ND) de Ap0/. O e a porcentagem de erro. |            |              |
|--------------|--------|----------------------------------------------------------|--------|-------|----------------------------------------------------------------------------------------------------|------------|--------------|
|              |        | $\boxed{\text{Ap07}}$ N1 (NE = 542.16m) N2 (NE = 538.4m) |        |       | $N1 + N2$                                                                                                 | <b>Reb</b> | $\sigma$ (%) |
| Tipo         | ND(m)  |                                                          |        |       | $\mathbf{Reb}(\mathbf{m})$ ND $(\mathbf{m})$ Reb $(\mathbf{m})$ Reb Total $(\mathbf{m})$ Total Real       |            |              |
| a            | 530.02 | 12.14                                                    | 520.12 | 18.28 | 30.43                                                                                                    | 30.42      | 0.03         |
|              | 525.60 | 16.56                                                    | 520.57 | 17.83 | 34.39                                                                                                    | 30.42      | 13.05        |
| $\mathbf{c}$ | 519.12 | 23.04                                                    | 521.23 | 17.17 | 40.21                                                                                                    | 30.42      | 32.18        |

Tabela 4.14 – Rebaixamento (Reb) Total (N1+N2) do nível dinâmico (ND) de *Ap07*. σ é a porcentagem de erro.

Tabela 4.15 – Rebaixamento (Reb) Total (N1+N2) do nível estático (NE) de *Ap09*. NE<sub>i</sub> é o nível estático inicial e σ é a porcentagem de erro.

|      |        | Ap09   N1 (NE <sub>i</sub> = 546.21m) N2 (NE <sub>i</sub> = 544.3m) |        |      | $N1 + N2$                                       | Reb. | $\mathsf{I} \sigma \mathsf{I}(\%)$ |
|------|--------|---------------------------------------------------------------------|--------|------|-------------------------------------------------|------|------------------------------------|
| Tipo | NE(m)  |                                                                     |        |      | Reb (m) NE (m) Reb (m) Reb Total (m) Total Real |      |                                    |
|      | 542.72 | 3.49                                                                | 540.95 | 3.34 | 6.83                                            | 8.86 | 22.91                              |
|      | 542.21 | 4.00                                                                | 540.98 | 3.31 | 7.31                                            | 8.86 | 17.49                              |
|      | 541.45 | 4.76                                                                | 541.02 | 3.27 | 8.03                                            | 8.86 | 9.37                               |

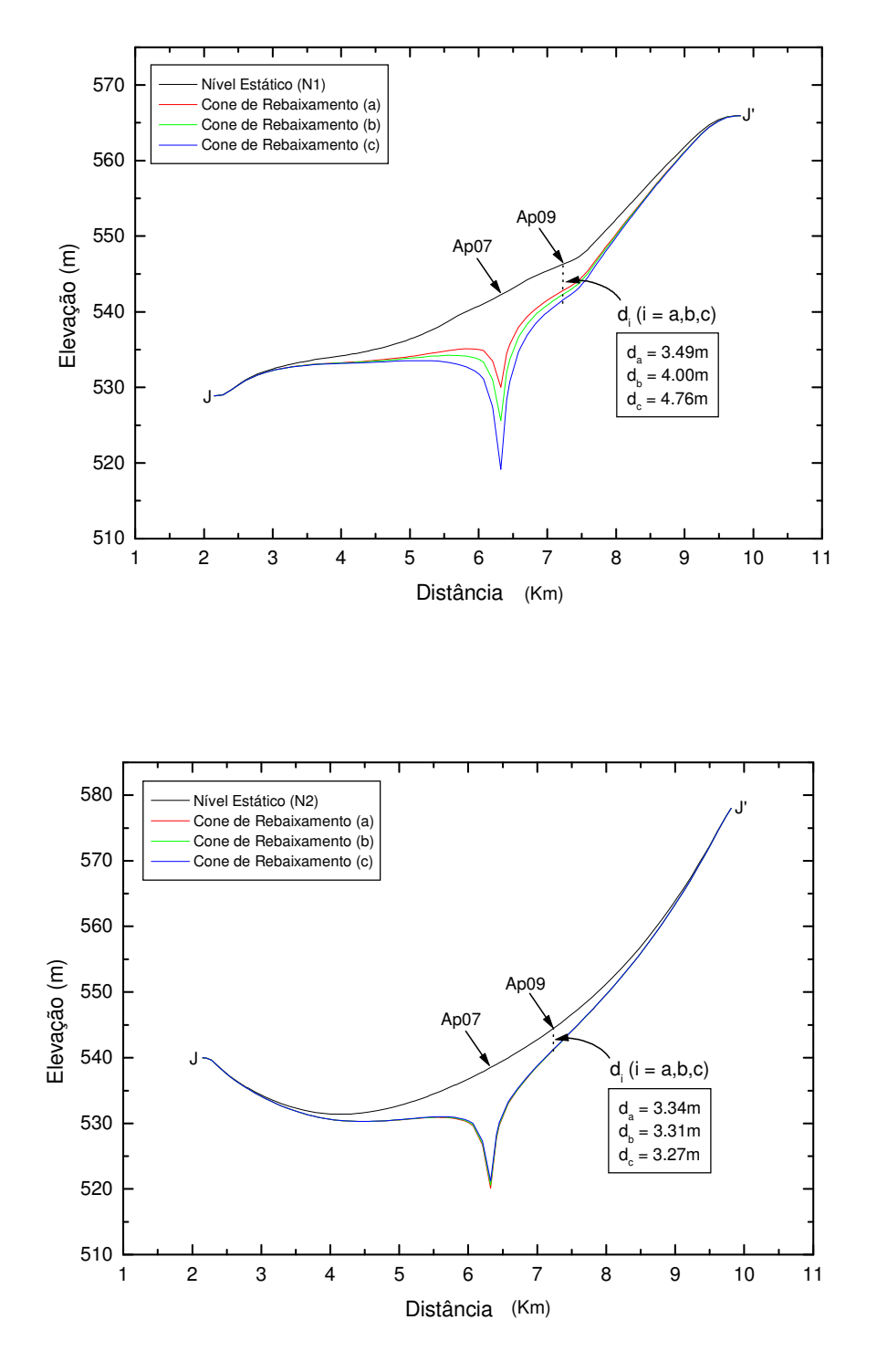

Figura 4.30 – Corte J  $\rightarrow$  J': rebaixamentos (N1 e N2) devido ao funcionamento de *Ap07* (d<sub>a</sub> d<sub>b</sub> e d<sub>c</sub> são os rebaixamentos causados nos NE's de *Ap09*).

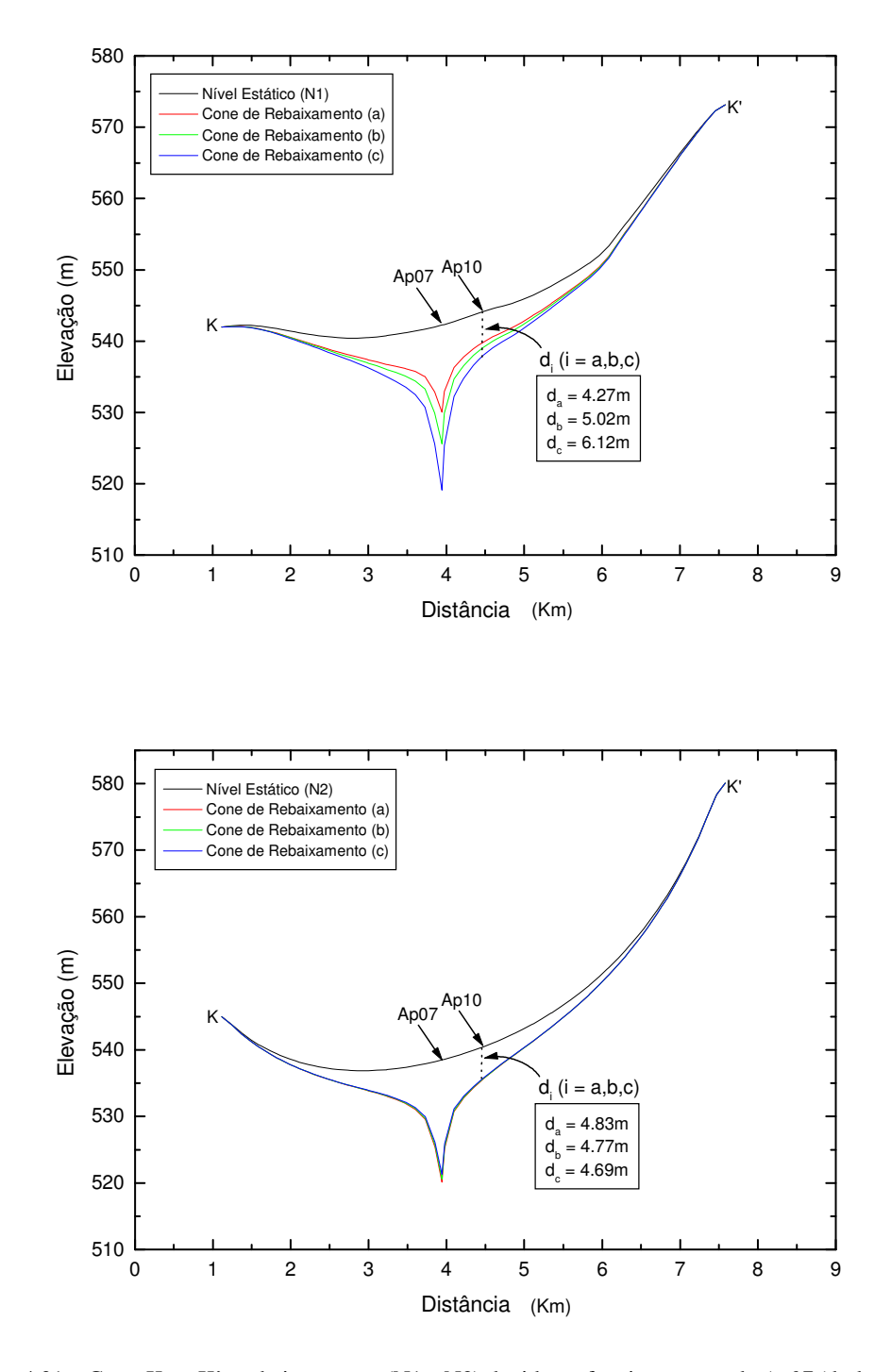

Figura 4.31 – Corte K  $\rightarrow$  K': rebaixamentos (N1 e N2) devido ao funcionamento de *Ap07* (d<sub>a</sub> d<sub>e</sub> e d<sub>c</sub> são os rebaixamentos causados nos NE's de *Ap10*).

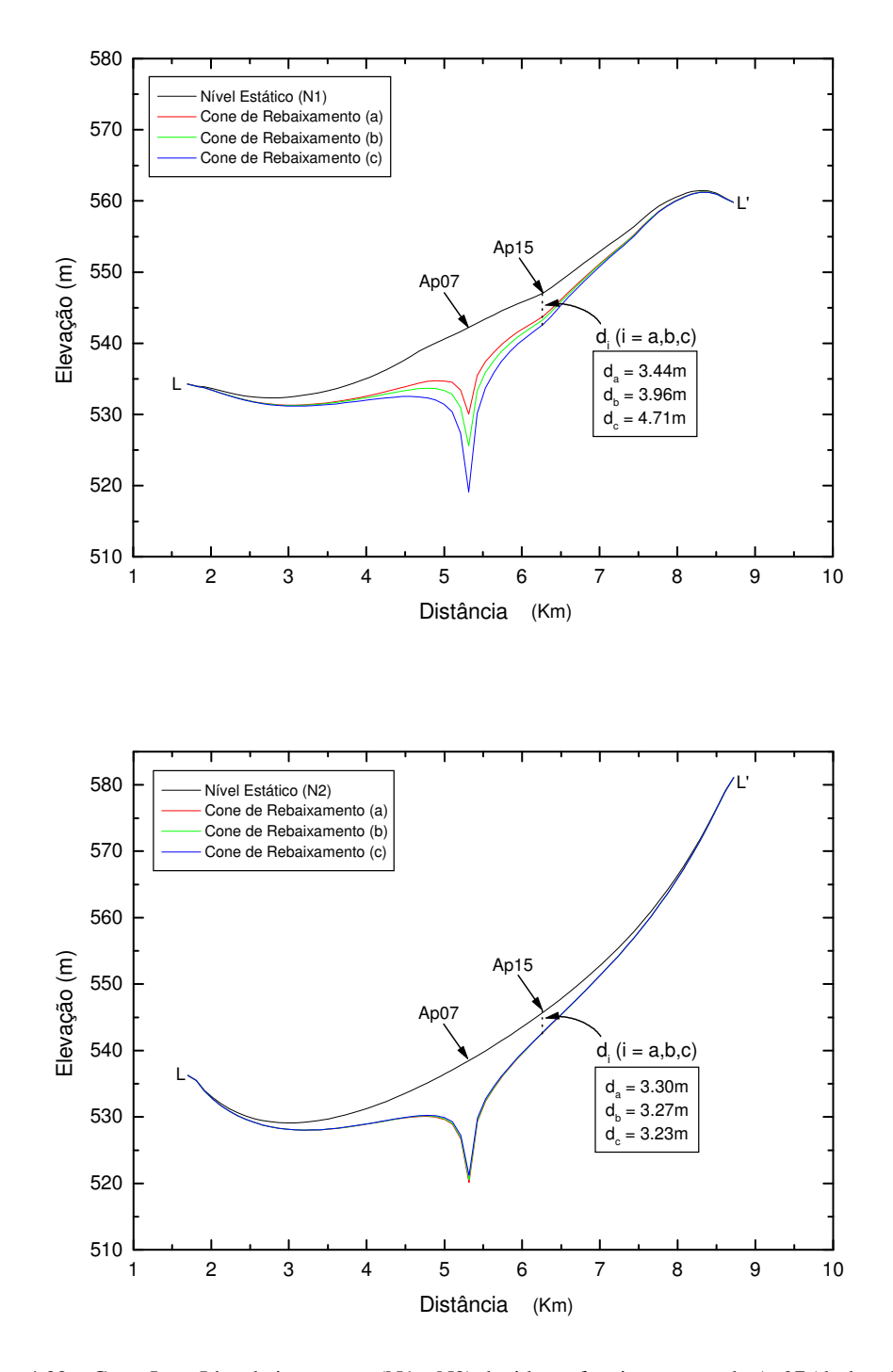

Figura 4.32 – Corte L  $\rightarrow$  L': rebaixamentos (N1 e N2) devido ao funcionamento de *Ap07* (d<sub>a</sub> d<sub>e</sub> e d<sub>c</sub> são os rebaixamentos causados nos NE's de *Ap15*).

|             |        | $ Ap10 \nmid N1 (NEi = 544.14m) \nmid N2 (NEi = 540.46m) \nmid N1 + N2$ |        |      |                                  | <b>Reb</b> | $\overline{\mathsf{I}}$ ol $\mathscr{I}_0$ |  |  |  |  |  |
|-------------|--------|-------------------------------------------------------------------------|--------|------|----------------------------------|------------|--------------------------------------------|--|--|--|--|--|
| <b>Tipo</b> | NE(m)  | $\mathbf{Reb}(\mathbf{m})$                                              | NE(m)  |      | Reb (m) Reb Total (m) Total Real |            |                                            |  |  |  |  |  |
| a           | 539.87 | 4.27                                                                    | 535.63 | 4.83 | 9.10                             | 9.35       | 2.67                                       |  |  |  |  |  |
|             | 539.12 | 5.02                                                                    | 535.69 | 4.77 | 9.79                             | 9.35       | 4.71                                       |  |  |  |  |  |
| C           | 538.02 | 6.12                                                                    | 535.77 | 4.69 | 10.81                            | 9.35       | 15.61                                      |  |  |  |  |  |

Tabela 4.16 – Rebaixamento (Reb) Total (N1+N2) do nível estático (NE) de *Ap10*. NE<sup>i</sup> é o nível estático inicial e σ é a porcentagem de erro.

Tabela 4.17 – Rebaixamento (Reb) Total (N1+N2) do nível estático (NE) de *Ap15*. NE<sub>i</sub> é o nível estático inicial e σ é a porcentagem de erro.

|             |        |                        | $\vert$ Ap15   N1 (NE <sub>i</sub> = 546.60m)   N2 (NE <sub>i</sub> = 545.06m)   N1 + N2 |      |                                  | <b>Reb</b> | $\sigma$ (%) |
|-------------|--------|------------------------|------------------------------------------------------------------------------------------|------|----------------------------------|------------|--------------|
| <b>Tipo</b> |        | $NE(m)$ Reb (m) NE (m) |                                                                                          |      | Reb (m) Reb Total (m) Total Real |            |              |
| a           | 543.16 | 3.44                   | 541.76                                                                                   | 3.30 | 6.74                             | 959        | 29.72        |
|             | 542.64 | 3.96                   | 541.79                                                                                   | 3.27 | 7.23                             | 9.59       | 24.61        |
|             | 541.89 | 4.71                   | 541.83                                                                                   | 3.23 | 7.94                             | 9.59       | 17.21        |

 De fato, esse novo conjunto de cenários é mais adequado e representa satisfatoriamente os rebaixamentos medidos *in situ*. Para *Ap07*, o melhor cenário é o "**a**", que tem uma diferença quase que desprezível de menos de 0.1% entre o rebaixamento real e o simulado. Para os poços de observação, as diferenças entre os níveis estáticos reais e os simulados são as seguintes: *Ap09* → 9.4% (cenário "**c**"), *Ap10* → 2.7% (cenário "**a**") e *Ap15* → 17.2% (cenário "**c**").

# **Teste 8**

Nesta última simulação, foram colocados em funcionamento, ao mesmo tempo, uma grande quantidade de poços: *Ap01*, *Sjo*, *Lom*, *Mon*, *Abe* e *Tai* (N1 em vermelho), e *Ap01*, *Ap02*, *Ap03*, *Ap04*, *Ap05*, *Ap06*, *Ap07*, *Ap08*, *Ap09*, *Ap10*, *Ap11* e *Sta* (N1+N2 em azul).

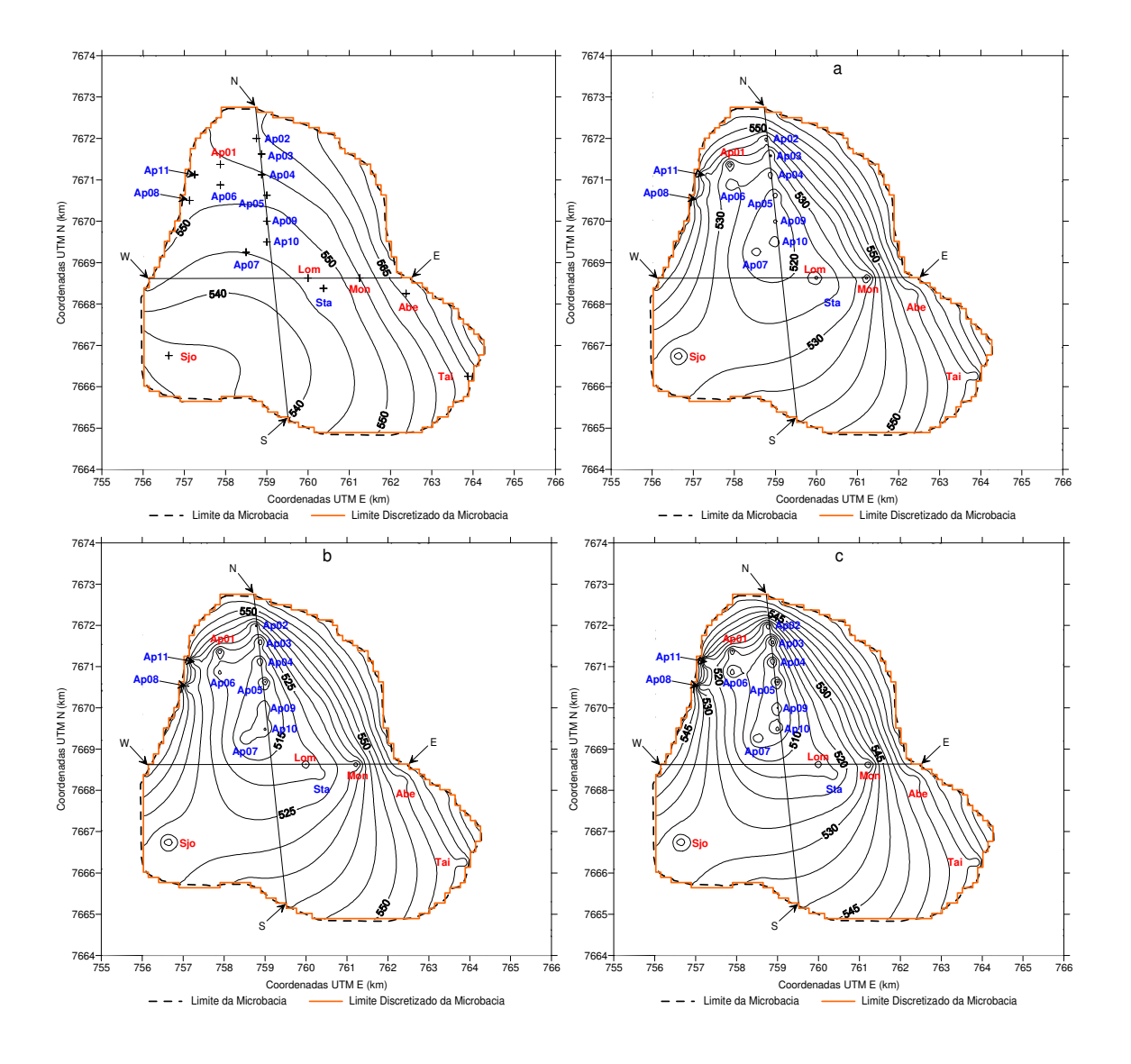

Figura 4.33 – Carga hidráulica (dada em metros com relação ao nível do mar) da Formação Adamantina (N1) com vários poços em funcionamento. Em destaque os cortes  $N \rightarrow S e W \rightarrow E$ . A primeira figura mostra a distribuição da carga hidráulica sem poços em funcionamento. O restante indica os casos "a, b e c".

Como esperado, o rebaixamento do aqüífero é bastante expressivo, podendo variar, como um todo, cerca de 30m (no caso "**a**") a 50m (no caso "**c**"). A perturbação na carga hidráulica (da Formação Adamantina) é visualizada na **Figura 4.33**, nos três cenários prováveis, que também destaca os cortes  $N \rightarrow S e W \rightarrow E$ .

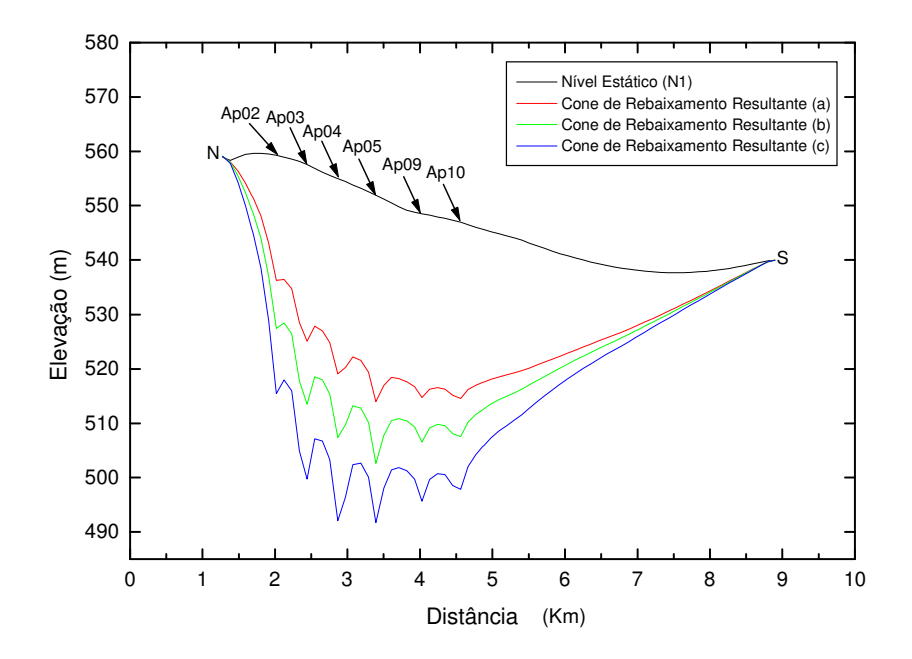

Figura 4.34 – Corte N → S da Figura 4.33: rebaixamento resultante do funcionamento de todos os poços do teste 7, passando por *Ap02*, *Ap03*, *Ap04*, *Ap05*, *Ap09* e *Ap10*.

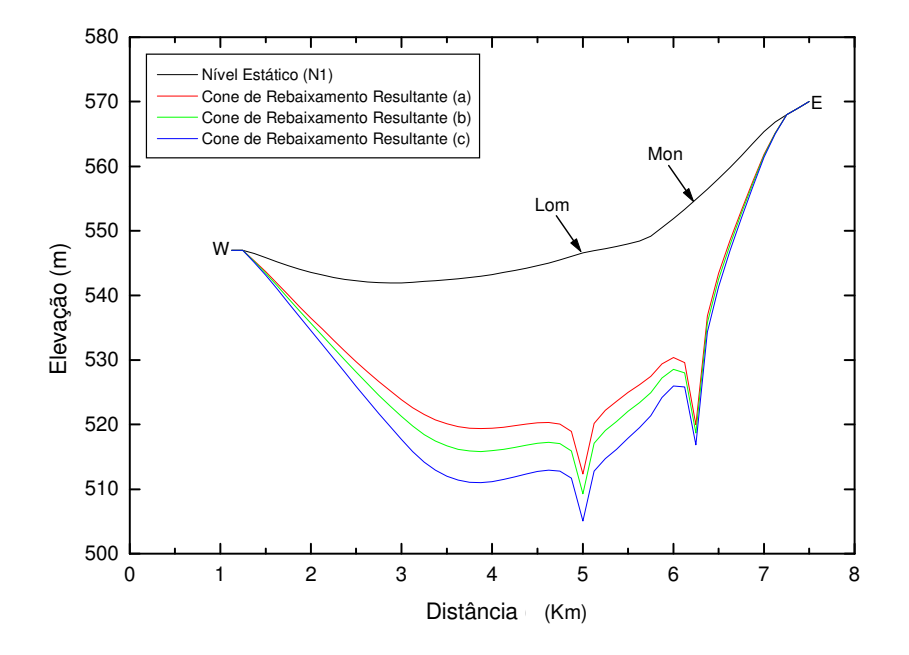

Figura 4.35 – Corte W → E da Figura 4.33: rebaixamento resultante do funcionamento de todos os poços do teste 7, passando por *Lom* e *Mon*.

A **Figura 4.33** e corte na **Figura 4.34** revela um cone de rebaixamento resultante mais raso em *Ap09* e *Ap10*, devido ao elevado valor da condutividade hidráulica para esses poços. A **Tabela 4.18** indica esses rebaixamentos.

|      |           |        | Corte $N \rightarrow S(M)$ |        |                   |      |             |  |
|------|-----------|--------|----------------------------|--------|-------------------|------|-------------|--|
|      |           |        | Elevação (m)               |        | $\text{Reb}_r(m)$ |      |             |  |
| Poço | <b>NE</b> | $ND_a$ | ND <sub>b</sub>            | $ND_c$ | a                 | b    | $\mathbf c$ |  |
| Ap02 | 559.2     | 536.3  | 527.4                      | 515.4  | 22.9              | 31.8 | 43.8        |  |
| Ap03 | 557.4     | 525.1  | 513.5                      | 499.7  | 32.3              | 43.9 | 57.7        |  |
| Ap04 | 554.8     | 519.1  | 507.4                      | 492.1  | 35.7              | 47.4 | 62.7        |  |
| Ap05 | 551.9     | 514.0  | 502.6                      | 491.7  | 37.9              | 49.3 | 60.2        |  |
| Ap09 | 548.5     | 514.7  | 506.5                      | 495.7  | 33.8              | 42.0 | 52.8        |  |
| Ap10 | 547.0     | 514.6  | 507.5                      | 497.8  | 32.4              | 39.5 | 49.2        |  |
|      |           |        | Corte $W \rightarrow E(M)$ |        |                   |      |             |  |
| Lom  | 546.6     | 512.4  | 509.3                      | 505.0  | 34.2              | 37.3 | 41.6        |  |
| Mon  | 554.9     | 520.0  | 518.7                      | 516.8  | 34.9              | 36.2 | 38.1        |  |

Tabela 4.18 – Rebaixamento resultante (Reb<sub>r</sub>) do nível dinâmico (ND) dos poços do teste 7.

Esses testes foram considerados úteis, sobretudo na estimativa dos rebaixamentos do nível da água de alguns poços quando do seu funcionamento e, em alguns casos, a influência desses nos níveis estáticos de poços vizinhos, como é o caso dos quatro poços *Ap07*, *Ap09*, *Ap10* e *Ap15* analisados no teste 7.

 Levando em consideração as aproximações realizadas, os resultados alcançados podem ser avaliados como satisfatórios, mas é evidente que alguns melhoramentos poderiam ser efetuados, principalmente, nos valores de rebaixamentos de N2, uma vez que, na presente pesquisa, foi utilizado um valor médio para a condutividade hidráulica desse nível, e não uma distribuição como foi feito em N1.

## **4.1.4 Regime Transitório**

Assim como no regime estacionário, a equação 4.1 (transcrita abaixo) é utilizada no regime transitório.

$$
\frac{\partial}{\partial x}\left(K_x \frac{\partial h}{\partial x}\right) + \frac{\partial}{\partial y}\left(K_y \frac{\partial h}{\partial y}\right) + \frac{\partial}{\partial z}\left(K_z \frac{\partial h}{\partial z}\right) = S_s \frac{\partial h}{\partial t} + q(x, y, z, t)
$$

 A diferença é que, neste caso, leva-se em conta o parâmetro *tempo* e o *armazenamento específico*, representado por *Ss*, que aqui é substituído pela *porosidade efetiva* (η*e*), uma vez que o sistema aquífero é considerado livre.

Nesta seção serão avaliados os resultados das simulações referentes ao regime transitório. A distribuição da condutividade hidráulica para o primeiro e segundo níveis para essa simulação é aquela obtida com os testes efetuados para o segundo conjunto de cenários (**Tabela 4.5**) no regime estacionário. O restante dos vínculos associados são os mesmos: espessura das camadas, domínio (aqui com uma malha de 62.5m), vazão dos poços, carga hidráulica nas fronteiras do domínio. Para mostrar os possíveis cenários, foi utilizado o poço *Ap04*, que tem uma vazão total ( $Q_T = Q_{NI} + Q_{N2}$ ) de 31.5 m<sup>3</sup>/h e um rebaixamento (quando em uso) de aproximadamente 40m.

A pluviosidade da região tem um papel importante nesta simulação, já que parte da água da chuva é infiltrada. E para a simulação foram considerados três valores para a taxa de infiltração (5%, 10% e 15%).

 Os valores da porosidade para o Grupo Bauru variam bastante. Segundo Rocha (2005), a porosidade efetiva para esta formação está na faixa de 5% a 15%. O valor médio encontrado e utilizado neste trabalho para a Formação Adamantina é de 12% (Stradioto et al., 2008). A simulação é feita para os anos de 2008 e 2009. A precipitação mensal para estes anos encontra-se abaixo (**Tabela 4.19** e **Figura 4.36**)

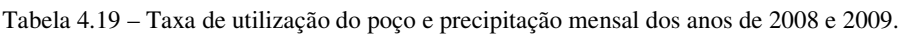

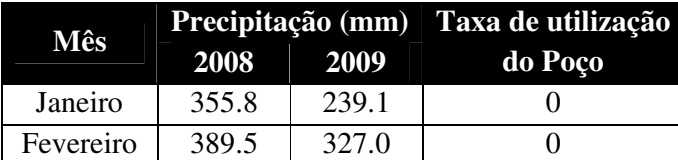

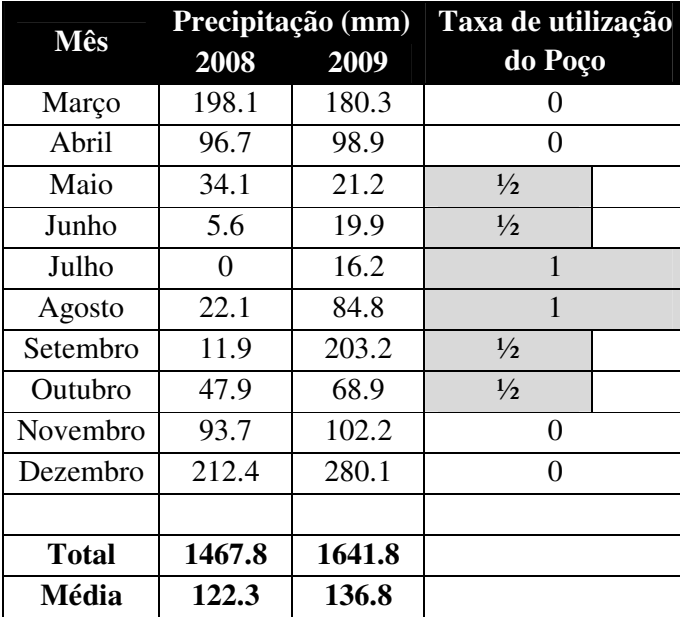

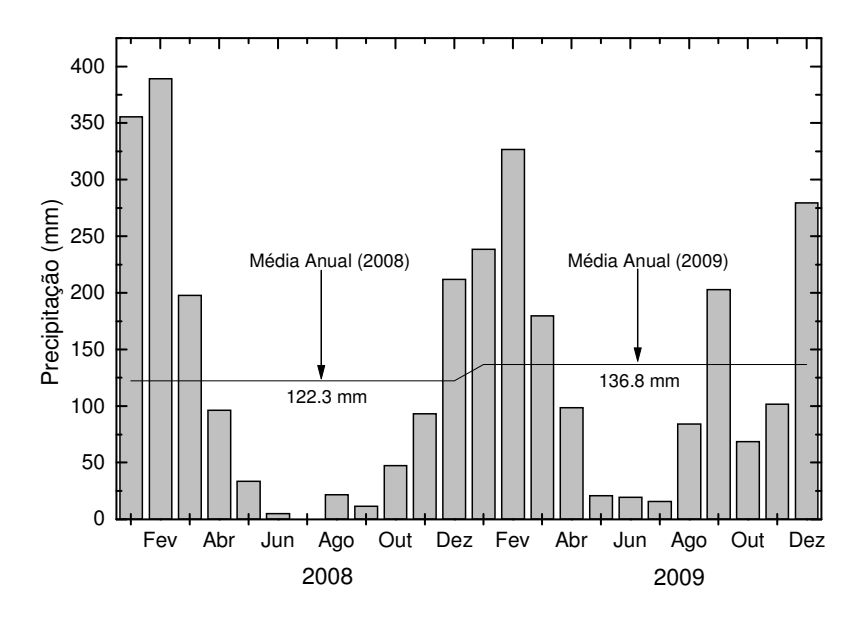

Figura 4.36 – Precipitação anual dos anos de 2008 e 2009

A **Tabela 4.19** aponta que a precipitação anual de 2008 é de 1467.8 mm, abaixo da média histórica que, segundo Figueiredo, et al. (2002), é de 1522mm e a precipitação média de 2009 é superior a esse valor em cerca de 120mm. A média mensal é de 122.3 mm e 136.8 mm, respectivamente para os anos de 2008 e 2009.

 A vazão do poço é variável durante a simulação. Como se pode ver, na **Tabela 4.19**, o poço permanece desligado até o mês de abril, em maio e junho é utilizada somente metade da sua capacidade ( $Q_{1/2} = 15.75$  m<sup>3</sup>/h) e em julho e agosto (meses com estiagem mais severa) o uso é total, ou seja, o poço permanece em funcionamento com sua vazão máxima ( $Q_{max} = 31.5$ m<sup>3</sup>/h). Novamente, em setembro e outubro, volta a funcionar com metade da capacidade, quando em novembro, é desligado, voltando a funcionar em maio do ano posterior.

Os cenários possíveis para *Ap04* e seus rebaixamentos, quando é utilizado durante o período de 2 anos, encontram-se na **Figura 4.37** e estão sumarizados na **Tabela 4.20**.

Verifica-se na **Figura 4.37** que, na mudança de regime de vazão, a curva muda de tendência. Por exemplo, de janeiro a abril, há uma tendência de aumentar o nível da água do poço devido à alta taxa de pluviosidade e a não utilização do poço. A curva, em maio, sofre uma queda e indica uma tendência de rebaixamento (o poço está sendo utilizado com a metade da vazão máxima), mas, em julho, essa queda é mais acentuada, o que altera essa tendência, rebaixando ainda mais (o poço está na sua vazão máxima e precipitação mínima). O nível volta a subir em setembro com uma tendência, logo após, essa mesma é alterada em novembro seguindo uma nova tendência até chegar ao mês de maio do ano posterior. Isso se verifica para todos os cenários.

Os cenários possíveis para *Ap04* e seus rebaixamentos na ocasião de sua utilização durante o período de 2 anos encontram-se sumarizados na **Tabela 4.20**. Deve-se salientar que, a partir da vazão dos poços perfurados somente na formação porosa, chega-se a um valor mínimo (Q = 10.8 m<sup>3</sup>/h), médio (Q = 16.2 m<sup>3</sup>/h) e máximo (Q = 24.0 m<sup>3</sup>/h).

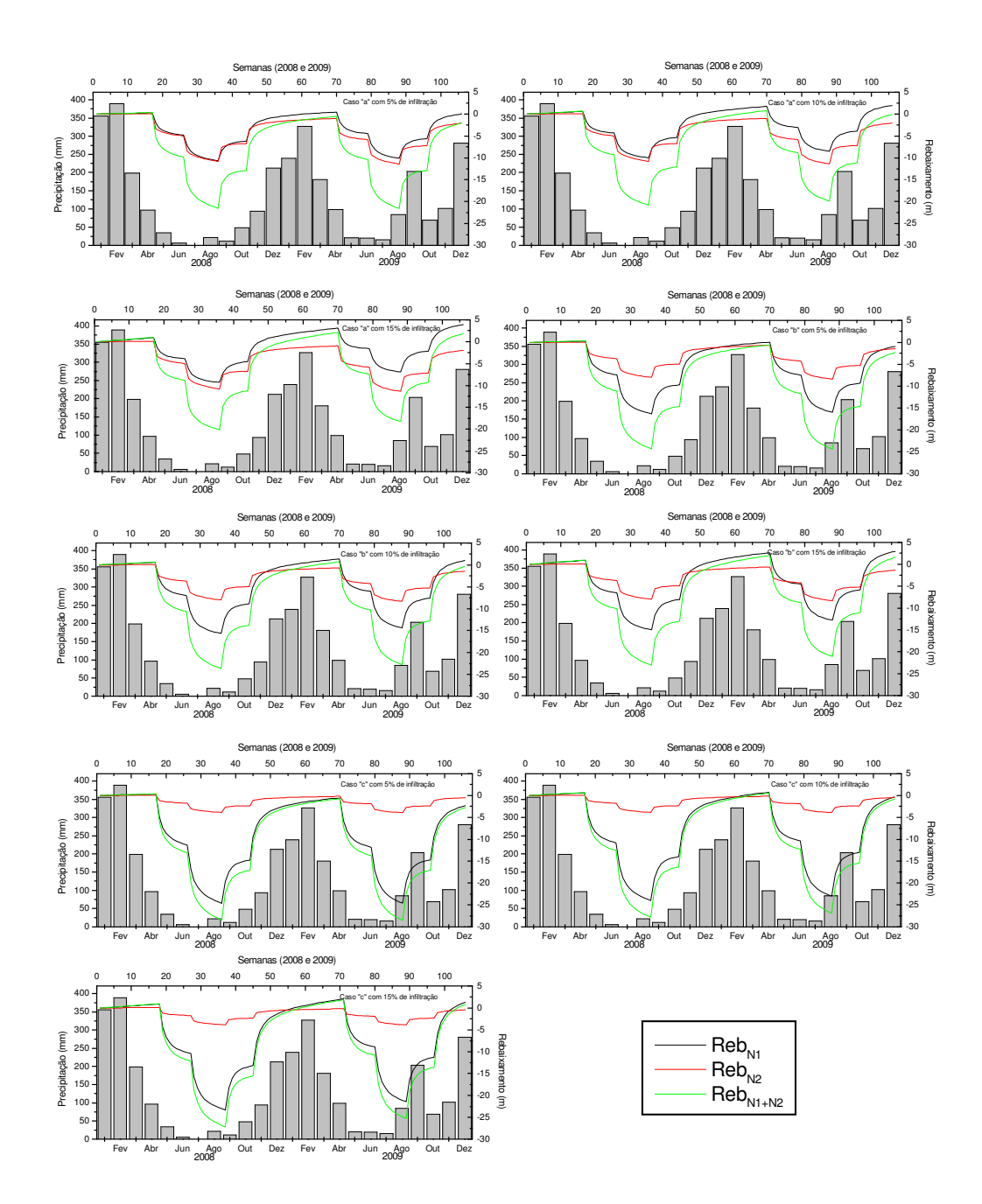

Figura 4.37 – Rebaixamento do nível da água de *Ap04* quando é utilizado durante os anos de 2008 e 2009.  $Reb_{N1}$ ,  $Reb_{N2}$  e  $Reb_{N1+N2}$  são, respectivamente, os rebaixamentos da formação porosa (N1), da formação fraturada (N2) e a soma das duas formações (rebaixamento total).

|                     |                       |                       | $%$ de             |                   | <b>Ano de 2008</b>           |         |                 | <b>Ano de 2009</b> |         |
|---------------------|-----------------------|-----------------------|--------------------|-------------------|------------------------------|---------|-----------------|--------------------|---------|
| <b>Caso</b>         | $Q_{N1}$<br>$(m^3/h)$ | $Q_{N2}$<br>$(m^3/h)$ | <b>Infiltração</b> | Reb <sub>N1</sub> | $\mathbf{Reb}_{\mathbf{N2}}$ | $Reb_T$ | $\bf{Reb}_{N1}$ | $\text{Reb}_{N2}$  | $Reb_T$ |
|                     |                       |                       |                    | (m)               | (m)                          | (m)     | (m)             | (m)                | (m)     |
| a5perc              | 10.8                  | 20.7                  | 5                  | 10.7              | 10.8                         | 21.5    | 10.1            | 11.4               | 21.5    |
| a10 perc            | 10.8                  | 20.7                  | 10                 | 10.0              | 10.8                         | 20.8    | 8.5             | 11.4               | 19.9    |
| a15 perc            | 10.8                  | 20.7                  | 15                 | 9.3               | 10.8                         | 20.1    | 6.9             | 11.4               | 18.3    |
| b5perc              | 16.2                  | 15.3                  | 5                  | 16.3              | 8.0                          | 24.3    | 16.0            | 8.4                | 24.4    |
| b10 <sub>perc</sub> | 16.2                  | 15.3                  | 10                 | 15.7              | 8.0                          | 23.7    | 14.4            | 8.4                | 22.8    |
| b15 <sub>perc</sub> | 16.2                  | 15.3                  | 15                 | 15.0              | 8.0                          | 23.0    | 12.8            | 8.4                | 21.2    |
| c5perc              | 24.0                  | 7.5                   | 5                  | 24.6              | 3.9                          | 28.5    | 24.6            | 3.9                | 28.5    |
| $c10$ perc          | 24.0                  | 7.5                   | 10                 | 24.0              | 3.9                          | 27.9    | 23.0            | 3.9                | 26.9    |
| $c15$ perc          | 24.0                  | 7.5                   | 15                 | 23.0              | 3.9                          | 26.9    | 21.1            | 3.9                | 25.0    |

Tabela 4.20 – Cenários possíveis para a simulação do regime transitório.

Na **Tabela 4.20** encontram-se os rebaixamentos máximos (Reb<sub>T</sub>) alcançados durante o período da simulação. Esses valores são atingidos quando existe uma vazão máxima e o período é de estiagem ou pluviosidade mínima (julho e agosto), quando o poço é mais exigido.

Os rebaixamentos encontrados com a simulação são diferentes daquele que é de *Ap04* (~40m). O valor mais próximo encontrado é 28.5m (caso "c5perc"), ou seja, a vazão para o primeiro nível seria a máxima encontrada para este com uma infiltração mínima da água da chuva. Quais seriam as justificativas para esta significativa diferença?

A resposta pode estar nos parâmetros utilizados (aproximações feitas) e na falta de dados para a simulação.

#### **As espessuras dos aqüíferos**

A espessura de cada camada é variável. A camada porosa, por exemplo, varia entre 30m e 110m de espessura. A fraturada é bem indeterminada, uma vez que os poços têm diferentes profundidades. Sendo assim, neste caso, foi utilizado o valor médio de 70m.

#### **A vazão referente à primeira camada**

É preciso reafirmar que, do conjunto de dados disponíveis, dispõe-se apenas dos dados de vazão total do poço, que é perfurado nas duas formações. Assim sendo, foi necessária a utilização de valores mínimo, médio e máximo para o nível 1.

#### **Precipitação**

Os dados de chuva utilizados são de períodos diferentes daqueles da época do teste de bombeamento. Embora os regimes das chuvas sejam semelhantes.

#### **Taxa de Infiltração**

A quantidade de água da chuva infiltrada no aqüífero também é pouco sabida. Tal fato fez com que fossem inferidos possíveis valores para a taxa de infiltração que, para o caso, variou entre 5% e 15%.

# **Porosidade**

A porosidade é outro parâmetro ausente para a área de estudo. Novamente foram usados valores típicos para a formação Adamantina retirados da literatura. Eles estão entre 5% e 15%. Especificamente para *Ap04* foi utilizado o valor médio de 12%.

#### **Carga Hidráulica**

 A carga hidráulica da fronteira da microbacia foi estimada a partir da interpolação dos níveis da água dos poços existentes. Isso também gera imprecisões.

# **Condutividade Hidráulica**

Os valores de condutividade hidráulica inseridos na simulação não são determinados diretamente através dos testes de bombeamento, mas sim são aqueles determinados na simulação do regime estacionário, que traz consigo aproximações para determiná-los. Com relação aos valores de *K* do segundo nível, é provável que estejam superestimados e são poucos representativos localmente.

A partir dos parâmetros expostos mais acima (muitos deles constituem apenas especulações) e levando em consideração todas as aproximações inseridas na simulação, fica evidente que seus resultados não são satisfatórios, entretanto, ela foi de grande importância, porque permitiu que se conseguissem valores bem próximos da realidade.

É possível que uma redefinição de algumas variáveis levasse a melhores resultados. Deve-se lembrar que a simulação foi realizada como se houvesse duas camadas porosas, que não é o caso da microbacia em questão, em que a segunda camada não é porosa e, portanto, a condutividade hidráulica depende em muito do grau de fraturação do basalto, que, obviamente, varia de um poço para outro.

O rebaixamento em 40m de *Ap04* não foi verificado durante as simulações, provavelmente, devido ao uso sistemático de valores médios de alguns parâmetros hidrogeológicos, tais como: condutividade hidráulica, porosidade e taxa de infiltração da água da chuva. Esse rebaixamento pode ser alcançado, por exemplo, com a diminuição de *K* (dentro da faixa de valores previstos no estacionário) para o nível 2. Assim, um menor valor de condutividade hidráulica acarretaria num aumento do rebaixamento para o nível 2 e, conseqüentemente, para o rebaixamento total do poço.

Uma maneira eficaz de se avaliar se a simulação foi bem sucedida ou não seria a medição direta do nível da água do poço com vistas a acompanhar a sua evolução. Contudo, infelizmente, isso não foi possível por questões de ordem prática, sobretudo o fato de que a grande parte dos poços pertence a uma propriedade privada que não autorizou a realização de levantamentos de dados em suas dependências.

Para finalizar, é preciso que se diga que um dos méritos desse tipo de estudo está no fato, principalmente, dele lançar luz sobre uma abordagem que possibilita avaliar se a recarga natural é suficiente ou não para manter o aqüífero produtivo ao longo dos anos e, de posse dessas informações, pode-se procurar alternativas para mantê-lo ativo. Como por exemplo, definindo valores menores de vazão com uma explotação racional e a não proliferação de novos poços.

# **4.2 Geoelétrica**

Nesta seção, serão descritos e interpretados os resultados das SEV's realizadas na área de estudo. Foram realizadas sondagens curtas (AB/2  $\leq$  500m) e longas (1300m  $\leq$  AB/2  $\leq$ 1750m). As sondagens curtas foram executadas para se estimar o nível da água do aqüífero poroso e o topo do basalto (aqüífero inferior), enquanto as sondagens longas foram realizadas no intuito de se estimar a espessura e a base do basalto.

Para encontrar possíveis fraturas e falhas no aqüífero fraturado, foram feitos quatro caminhamentos elétricos, que também corroboram na estimativa da profundidade do topo basáltico. Abaixo, no mapa da **Figura 4.38**, encontram-se as localizações das SEV's e dos CE´s executados na área de estudo.

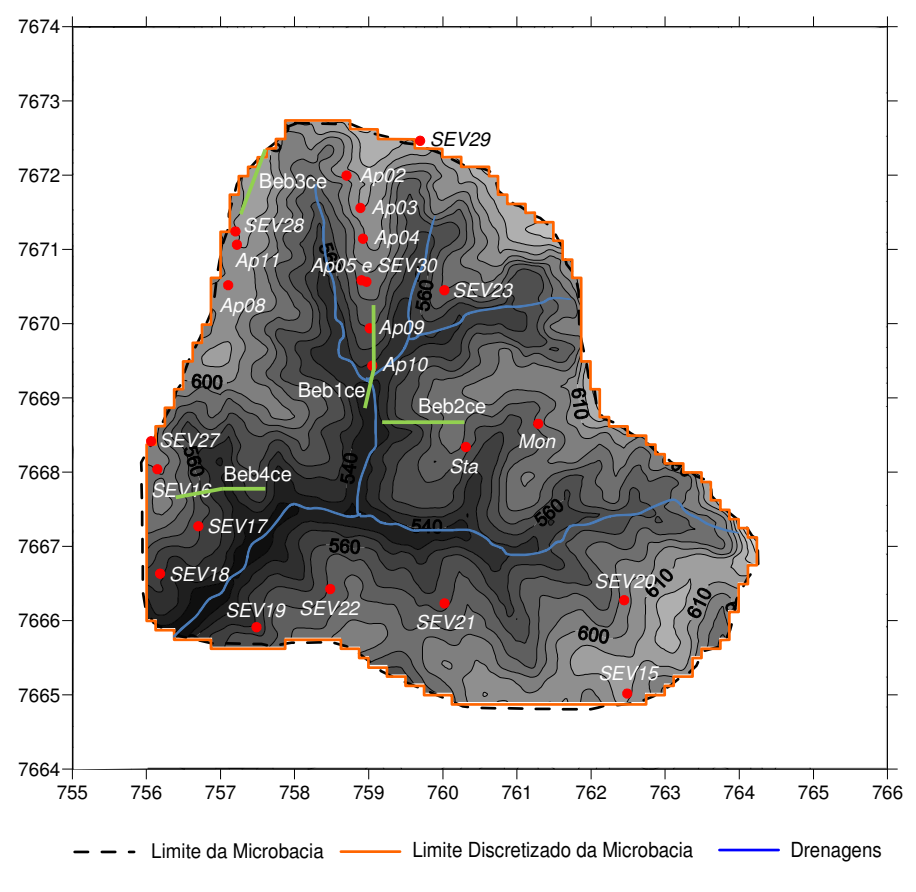

Figura 4.38 – Mapa topográfico da área com a localização das SEV's

# **4.2.1 Sondagem Elétrica Vertical (SEV)**

A interpretação de uma SEV consiste, de modo resumido, em determinar as resistividades reais de cada substrato e associá-los à geologia local a partir de dados de resistividades aparentes (medidos em superfície e obtidos na curva de campo). Sendo assim, a análise morfológica seria o primeiro passo para uma boa interpretação de uma curva de resistividade.

 A *primeira fase* da interpretação consiste em gerar uma seção geoelétrica, com seus níveis geoelétricos, formada simplesmente com espessuras e resistividades dessas espessuras. Isso pode ser feito atualmente a partir de programas de inversão de dados como o *IPI2Win* (Universidade de Moscou), que utiliza o método dos mínimos quadrados entre as duas curvas (campo e ajustada) e depois calcula a resposta de um meio estratificado para essa curva ajustada. Com esse programa, o intérprete pode fazer simultaneamente o controle das espessuras e das resistividades.

As espessuras e as resistividades das camadas adquiridas através do IPI2Win foram utilizadas como parâmetros de entrada para a interpretação final, realizada com o programa desenvolvido pelo Prof. Dr. Fernando Acácio Monteiro dos Santos, da Universidade de Lisboa, Portugal.

Para fazer a inversão, conforme já dito, o programa de Monteiro Santos utiliza o Simulated Annealing (SA), um método de otimização global que consiste numa técnica local de busca probabilística cujos fundamentos são análogos à termodinâmica.

A *segunda fase* é realizada da seguinte maneira: transforma-se a seção geoelétrica gerada na primeira fase numa seção geológica aliada a um bom conhecimento da geologia local. As informações geológicas (como as de furo de sondagem, por exemplo) da área em estudo são fundamentais nesta fase da interpretação. Uma vez que se deseja conhecer as formações geológicas a partir de valores de resistividade elétrica, deve-se tomar muito cuidado, pois, por exemplo, um valor de 150 Ω.m pode corresponder a vários tipos de rochas e possivelmente equívocos poderiam ser cometidos.

O sucesso do método depende, sobretudo, do bom conhecimento das condições da superfície. Condições favoráveis incluem uniformidade do terreno sob o ponto investigado, bons contrastes de resistividade e, quando se tratar de estudos de água subterrânea, uma superfície freática pouco profunda (José, 1987).

Foram executadas, no total, 23 sondagens das quais 19 são curtas e 4 são longas. Das sondagens curtas, 10 foram executadas próximas a poços tubulares e 9 foram executadas

132

livremente, ou seja, não se tinham poços com informações da geologia. Essas últimas foram, predominantemente, feitas na parte sul da microbacia.

## **4.2.1.1 Interpretação das 10 SEV's curtas próximas a poços tubulares**

Abaixo, na **Figura 4.39**, é mostrada uma sondagem (A*p02*) interpretada com o software de *Monteiro Santos* num modelo de quatro camadas (o restante encontra-se no Anexo C).

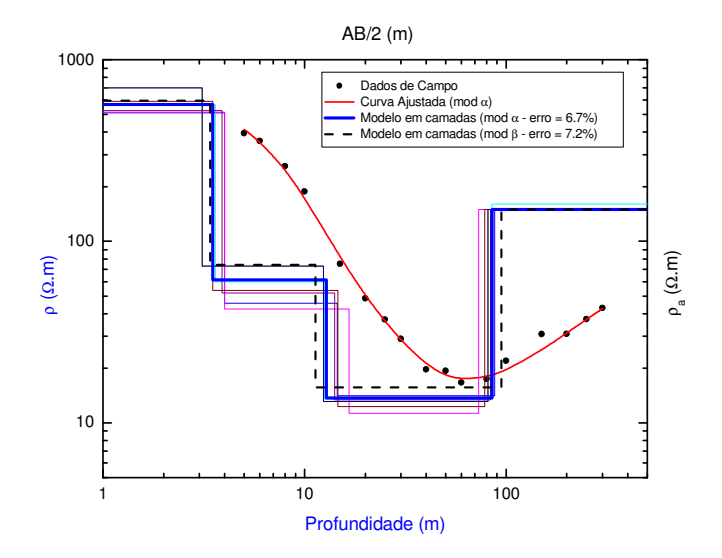

Figura 4.39 – Curva de campo e interpretação da SEV-Ap02 onde "ρ" e "ρ<sub>a</sub>" é a resistividade real (modelo em camadas) e aparente respectivamente (dados de campo), e "AB/2" é a abertura dos eletrodos de corrente.

| profundidade, "ec" é a espessura e "o" é resistividade. |                |              |          |                       |          |          |             |         |          |     |  |  |
|---------------------------------------------------------|----------------|--------------|----------|-----------------------|----------|----------|-------------|---------|----------|-----|--|--|
|                                                         | <b>Estrato</b> | Elevação (m) |          | $\rho$ ( $\Omega$ .m) |          |          | ec(m)       |         | d(m)     | Cam |  |  |
| Formação                                                | Geoelétrico    |              | $\alpha$ |                       | $\alpha$ |          | $\alpha$    |         | $\alpha$ |     |  |  |
|                                                         | Zona não       | 609.0        | 609.0    | 596.0                 | 566.2    | 3.4      | 3.5         | $0.0\,$ | 0.0      |     |  |  |
| Adamantina                                              | Saturada       | 605.6        | 605.5    | 74.3                  | 61.5     | 7.9      | 9.3         | 3.4     | 3.5      | 2   |  |  |
|                                                         | Sedimentos     | 597.7        | 596.2    | 15.7                  | 13.7     | 83.3     | $11.3$ 72.3 |         | 12.8     |     |  |  |
|                                                         | Arenosos       |              |          |                       |          |          |             |         |          |     |  |  |
| Serra Geral                                             | <b>Basalto</b> | 514.4        | 523.9    | 150.0                 | 150.0    | $\Omega$ | റ           | 94.6    | 85.1     | 4   |  |  |

Tabela 4.21 – Modelos Interpretados (mod α e mod β) da SEV-Ap02 onde, para cada camada, "d" é a

 O programa apresenta diversas soluções a partir de um modelo inicial (que neste trabalho foi obtido com o IPI2Win) e de um intervalo de valores de resistividade e espessura de cada camada. Das soluções possíveis que se configuram, é escolhida aquela que tiver o menor erro. Na **Figura 4.39**, são apresentadas algumas das soluções (modelos em camadas), em azul destaca-se o modelo considerado.

Uma vez que o método de interpretação tem suas limitações (todas as soluções apresentadas têm até 10% de erro), são consideradas duas soluções: a que tem o menor erro (mod α) e aquela onde a profundidade do basalto fosse mais próxima daquela dada pelos poços tubulares (mod β).

 As SEV's foram interpretadas como modelos de 4 (*Ap02, Ap03, Ap05, Ap11 Sta*) e 5 camadas (*Ap04, Ap08, Ap09, Ap10 e Mon*). Abaixo, na **Tabela 4.22**, encontram-se os valores de profundidade do nível da água (NA) e do topo do basalto e resistividades da zona saturada e da formação fraturada.

| <b>SEV</b>   | $n^{\circ}$ de |               | Prof. $NA(m)$ |               | $\rho_{\text{sat}}(\Omega,\underline{\mathbf{m}})$ | Prof. Basalto (m) |              |               | $\rho_{\text{bas}}(\Omega,\mathbf{m})$ |
|--------------|----------------|---------------|---------------|---------------|----------------------------------------------------|-------------------|--------------|---------------|----------------------------------------|
|              | cam.           | $\mod \alpha$ | $\mod \beta$  | $\mod \alpha$ | $\mod \beta$                                       | $\mod \alpha$     | $\mod \beta$ | $\mod \alpha$ | mod $\beta$                            |
| Ap02         | $\overline{4}$ | 12.8          | 11.3          | 13.7          | 15.7                                               | 85.1              | 94.6         | 150.0         | 150.0                                  |
| Ap03         | $\overline{4}$ | 8.3           | 7.7           | 17.1          | 17.7                                               | 87.1              | 94.0         | 316.7         | 520.4                                  |
| Ap04         | 5              | 14.9          | 12.9          | 25.3          | 23.4                                               | 106.0             | 95.3         | 102.4         | 98.8                                   |
| Ap05         | $\overline{4}$ | 11.5          | 5.8           | 15.0          | 17.9                                               | 74.2              | 84.5         | 800.0         | 800.0                                  |
| Ap08         | 5              | 7.0           | 8.5           | 13.0          | 14.3                                               | 73.8              | 78.0         | 94.5          | 104.5                                  |
| Ap09         | 5              | 11.5          | 10.1          | 40.0          | 40.0                                               | 46.5              | 60.3         | 598.7         | 700.0                                  |
| Ap10         | 5              | 6.9           | 7.9           | 19.6          | 21.2                                               | 46.9              | 52.0         | 408.9         | 437.5                                  |
| Ap11         | $\overline{4}$ | 6.5           | 6.1           | 15.5          | 16.4                                               | 94.5              | 99.2         | 1000          | 1000                                   |
| Mon          | $\overline{4}$ | 11.2          | 11.2          | 22.3          | 22.3                                               | 85.8              | 85.8         | 175.9         | 175.9                                  |
| <b>Sta</b>   | 5              | 4.4           | 4.4           | 17.9          | 18.3                                               | 50.5              | 50.0         | 178.8         | 153.0                                  |
|              |                |               |               |               |                                                    |                   |              |               |                                        |
| <b>Media</b> |                | 9.5           | 8.6           | 19.9          | 20.7                                               | 75.0              | 79.4         | 382.6         | 414.0                                  |

Tabela 4.22 – Profundidade do nível da água (NA), resistividade da zona saturada  $(p_{sat})$ , profundidade do topo do basalto e resistividade do basalto  $(\rho_{\text{bas}})$ .

Para o mod α, o nível freático varia de 4.4m a 14.9m e, para o mod β, esse nível possui uma faixa de valores que vão de 4.4m a 12.9m.

 A zona saturada, para mod α, varia de 13.0m a 25.3m e de 14.3m a 23.4m para o mod β (à exceção de *Ap09*, que possui valores significativamente superiores aos demais **-** ρsat = 40  $Ω$ .m para os dois modelos). Esses resultados são compatíveis com valores de arenitos saturados encontrados na literatura.

No tocante à resistividade do basalto, convém inferir que os resultados obtidos das SEV's são extremamente variáveis. Isso se deve à incerteza e à falta de pontos no final da curva de campo. Em ambos os modelos, a resistividade pode alcançar valores baixos (cerca de 100 Ω.m) e valores consideráveis (cerca de 1000 Ω.m). Essa ampla variação também está relacionada ao grau de fraturação e se as fraturas estão preenchidas ou não com água.

A partir das informações dadas pelos poços, pode-se fazer a comparação dos valores da profundidade do topo do basalto dada pelas SEV's e a dos mesmos.

Portanto, na **Tabela 4.23**, estão sumarizados os valores de profundidade do basalto dados pela SEV's e pelos poços tubulares, bem como suas respectivas diferenças em porcentagem.

| <b>SEV</b> |              | Prof. Basalto (m) |       | Diferença $(\% )$                    |      |
|------------|--------------|-------------------|-------|--------------------------------------|------|
|            | mod $\alpha$ | mod $\beta$       | Poço  | mod $\alpha$ /Poço mod $\beta$ /Poço |      |
| Ap02       | 85.1         | 94.6              | 102.0 | 16.6                                 | 7.3  |
| Ap03       | 87.1         | 94.0              | 106.0 | 17.8                                 | 11.3 |
| Ap04       | 106.0        | 95.3              | 94.0  | 12.8                                 | 1.4  |
| Ap05       | 74.2         | 84.5              | 86.0  | 13.7                                 | 1.7  |
| Ap08       | 73.8         | 78.0              | 95.0  | 22.3                                 | 17.9 |
| Ap09       | 46.5         | 60.3              | 61.0  | 23.8                                 | 1.1  |
| Ap10       | 46.9         | 52.0              | 70.0  | 33.0                                 | 25.7 |
| Ap11       | 94.5         | 99.2              | 112.0 | 15.6                                 | 11.4 |
| <b>Mon</b> | 85.8         | 85.8              | 63.0  | 36.2                                 | 36.2 |
| <b>Sta</b> | 50.5         | 50.0              | 50.0  | 1.0                                  | 0.0  |

Tabela 4.23 – Profundidade do Basalto determinada pelas SEV's e pelos poços perfurados

As diferenças observadas na profundidade do basalto entre mod  $\alpha$  e os poços são significativas, com exceção de *Sta*, apenas 1%. De 10 a 20%, observam-se 5 eventos e acima desse, 4 eventos. Os erros cometidos em mod β são menores (com exceção de *Mon* que é igual) para todos os eventos e, para alguns casos, os erros são menores que 2%. Existem 5 casos de 0 a 10%, 3 casos de 10 a 20% e acima desse, 2 casos. É possível que as diferenças sejam circunstâncias das épocas em que foram realizados os testes de bombeamento e as SEV's, pois foram realizados em momentos distintos do ano, o que acarretou em diferenças na profundidade, por exemplo, do nível freático.

Levando em conta as limitações e aproximações do método, os resultados podem ser considerados satisfatórios e viáveis para usá-los no cálculo dos parâmetros de Dar-Zarrouk

#### **4.2.1.2 Interpretação das 9 SEV's curtas livres**

Para as sondagens livres, sem poços nas vizinhanças, foram tomados dois modelos: o mod α, que é o mesmo das interpretações anteriores, e o mod γ, que, neste caso, é a média de todos os modelos ajustados.

Abaixo, na **Figura 4.40**, é exposta uma sondagem (*SEV15*) interpretada num modelo de cinco camadas e seu respectivo modelo geoelétrico (**Tabela 4.24**) (o restante encontra-se no **Anexo C**).

A maioria das SEV's foi interpretada como modelos de 5 camadas (*SEV15* a *SEV22*). A exceção é *SEV23*, que foi interpretada com 4 camadas.

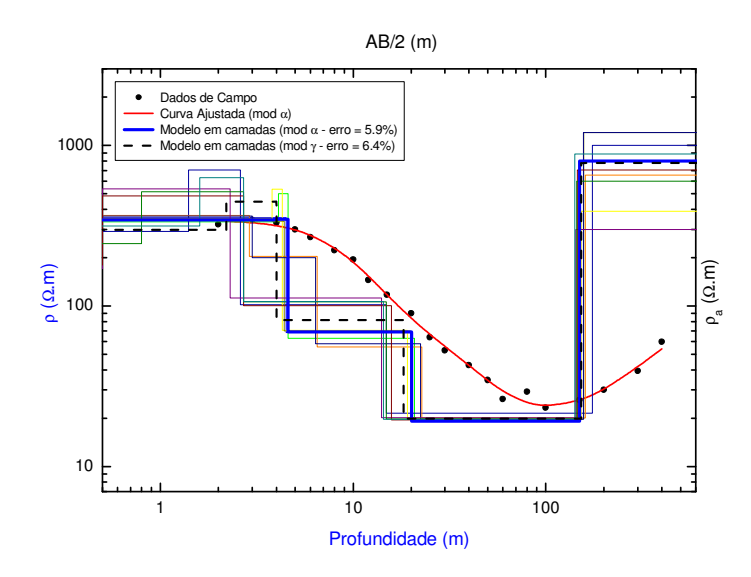

Figura 4.40 – Curva de campo e interpretação da SEV15 onde " $\rho$ " e " $\rho_a$ " são as resistividade real (modelo em camadas) e aparente (dados de campo), respectivamente e "AB/2" é a abertura dos eletrodos de corrente.

Tabela 4.24– Modelos Interpretados (mod α e mod γ) da SEV15 onde, para cada camada, "d" é a profundidade, "ec" é a espessura e "ρ" é resistividade.

| Cam            | d(m)     |          |          | ec(m)    |          | $\rho$ ( $\Omega$ .m) | Elevação $(m)$ |          | <b>Estrato</b>       | Formação    |
|----------------|----------|----------|----------|----------|----------|-----------------------|----------------|----------|----------------------|-------------|
|                | $\alpha$ | $\gamma$ | $\alpha$ | $\gamma$ | $\alpha$ | $\gamma$              | $\alpha$       | $\gamma$ | Geoelétrico          |             |
|                | 0.0      | 0.0      | 3.9      | 2.2      | 343.8    | 298.8                 | 603.0          | 603.0    |                      |             |
| $\overline{2}$ | 3.9      | 2.2      | 0.7      | 1.8      | 346.4    | 445.8                 | 599.1          | 600.8    | Zona não<br>Saturada |             |
| 3              | 4.6      | 4.0      | 15.5     | 14.3     | 69.1     | 81.9                  | 598.4          | 599.0    |                      | Adamantina  |
| $\overline{4}$ | 20.1     | 18.3     | 130.0    | 134.1    | 19.2     | 19.9                  | 582.9          | 584.7    | Sedimentos           |             |
|                |          |          |          |          |          |                       |                |          | Arenosos             |             |
| 5              | 150.1    | 152.4    | 9        | 9        | 800.0    | 777.9                 | 452.9          | 450.6    | <b>Basalto</b>       | Serra Geral |

Abaixo, na **Tabela 4.25**, encontram-se os valores de profundidade do nível da água (NA) e do topo do basalto, e resistividades da zona saturada e da formação fraturada

Tabela 4.25 – Profundidade do nível da água (NA), resistividade da zona saturada  $(\rho_{sat})$ , profundidade do topo do basalto e resistividade do basalto  $(\rho_{\text{bas}})$ .

| $ $ SEV |   | $n^{\circ}$ de Prof. NA (m) $\rho_{sat}(\Omega,m)$ Prof. Basalto (m) |      |      |      |                                                                 |       | $\rho_{\text{bas}}(\Omega,\mathbf{m})$ |        |
|---------|---|----------------------------------------------------------------------|------|------|------|-----------------------------------------------------------------|-------|----------------------------------------|--------|
|         |   | cam. mod $\alpha$ mod $\gamma$                                       |      |      |      | $\lceil \mod \alpha \mod \gamma \mod \alpha \mod \gamma \rceil$ |       | mod $\alpha$ mod $\gamma$              |        |
| 15      | 5 | 20.1                                                                 | 18.3 | 19.2 | 19.9 | 150.1                                                           | 152.4 | 800.0                                  | 777.9  |
| 16      | 5 | 8.8                                                                  | 9.5  | 14.7 | 14.1 | 83.2                                                            | 80.4  | 388.2                                  | 401.7  |
| 17      | 5 | 18.2                                                                 | 18.3 | 20.2 | 21.5 | 56.3                                                            | 59.1  | 992.0                                  | 1206.7 |
| 18      | 5 | 13.4                                                                 | 10.1 | 21.1 | 19.9 | 53.0                                                            | 49.9  | 635.8                                  | 717.0  |

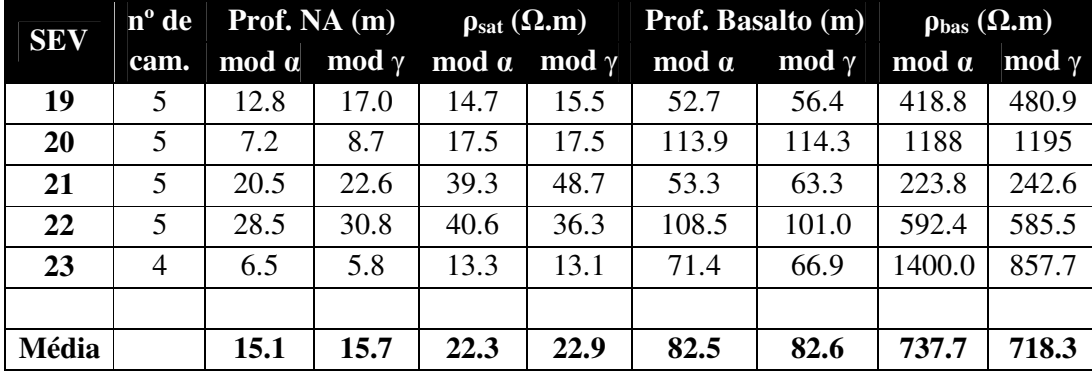

Para o mod α, o nível freático varia de 6.5m a 28.5m e, para o mod γ, esse nível possui uma faixa de valores que vai de 5.8m a 30.8m.

 A zona saturada, para mod α, varia de 13.3m a 39.3m e, de 13.1m a 48.7m, para o mod γ. Esses resultados também são compatíveis com valores de arenitos saturados encontrados na literatura.

Com relação às resistividades do basalto, novamente, convém inferir que os resultados resultantes das SEV's são extremamente variáveis. Isso se deve, também, à incerteza e à falta de pontos no final da curva de campo. Em ambos os modelos, a resistividade pode alcançar valores baixos (cerca de 220 Ω.m) e valores consideráveis (cerca de 1400 Ω.m). Essa ampla variação também está relacionada ao grau de fraturação e se as fraturas estão preenchidas ou não com água.

 Quando os dois conjuntos de sondagens são comparados, o que se observa é que, na média, todos os parâmetros são sistematicamente superiores para as SEV´s livres (mod γ em azul).

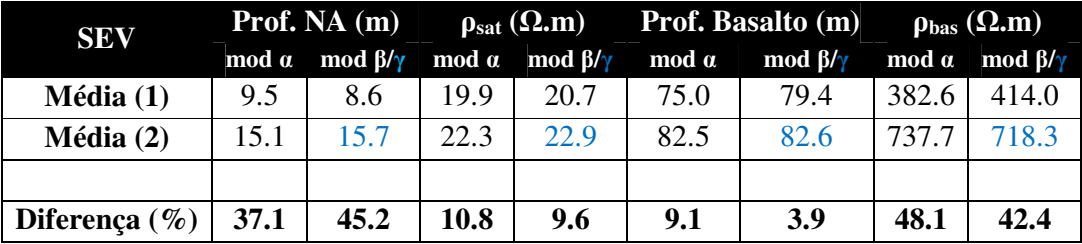

 No caso do NA, verifica-se uma diferença significativa entre a parte sul e a parte norte da microbacia, pois o nível freático da primeira está a uma profundidade maior que na segunda.

As resistividades das zonas saturadas em toda a microbacia se mantêm praticamente constantes, tendo apenas uma diferença de cerca de 10%, indicando que o aqüífero poroso possui uma resistividade relativamente homogênea. A média geral, levando em conta mod α, mod β e mod γ, é 21.4 Ω.m.

Para os valores de resistividade do basalto, nota-se, da mesma maneira que o NA, uma diferença substancial, o que leva a inferir a alta dispersão dos valores de resistividade do aqüífero fraturado. A profundidade do topo dessa formação é, praticamente para todas as sondagens, bastante semelhante, com uma média geral de aproximadamente 80m abaixo da superfície.

#### **4.2.1.3 Mapa da Elevação do Topo do Basalto**

Com os resultados das SEV's curtas discutidas nas duas seções anteriores, foi possível interpolar os valores de elevação do topo do basalto e a confecção de mapas topográficos dessa formação. Abaixo, nas **Figura 4.41** e **Figura 4.42**, encontram-se esses mapas divididos em dois modelos: mod  $\alpha$  e mod  $\beta$  + mod  $\gamma$ .

Verifica-se nesses mapas que a elevação da Formação Serra Geral, representada pelo basalto, não possui um desnível significativo. A diferença entre a menor e a maior elevação para o primeiro modelo é de apenas 63m, enquanto no segundo essa diferença é um pouco menor, 51m. Tendo em vista que a área tem aproximadamente 80 km<sup>2</sup>, isso pode ser considerado razoável, ou seja, está dentro dos padrões de derrames basálticos.

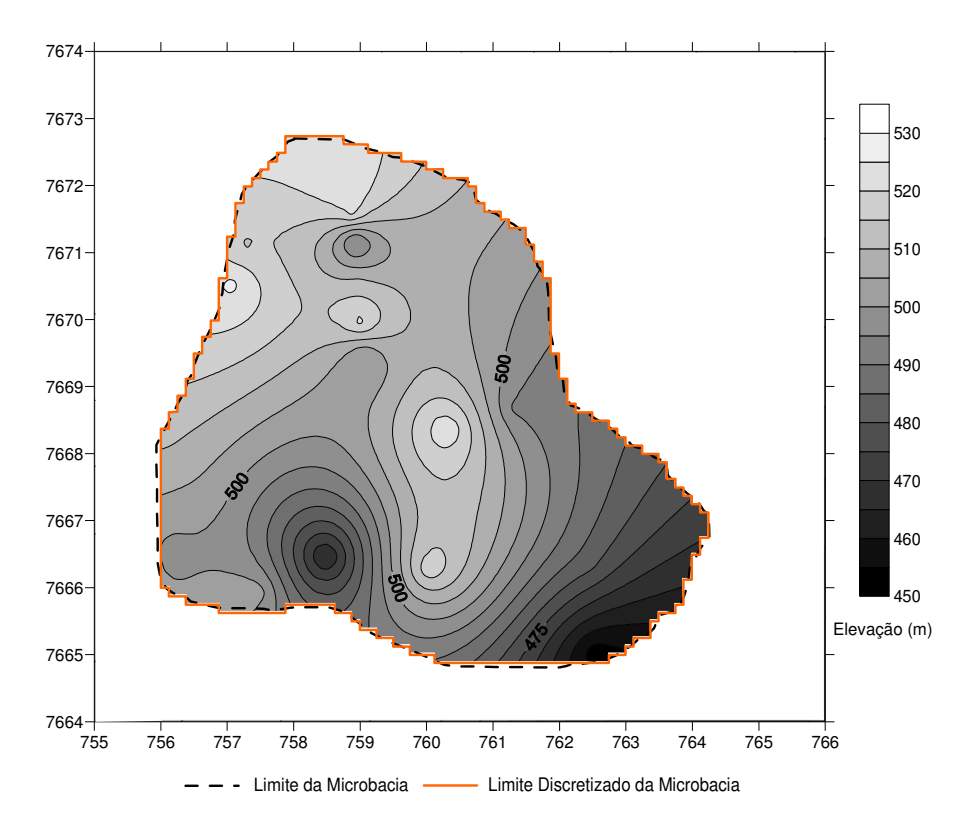

Figura 4.41 – Topografia do topo do basalto resultante das SEV's (mod α)

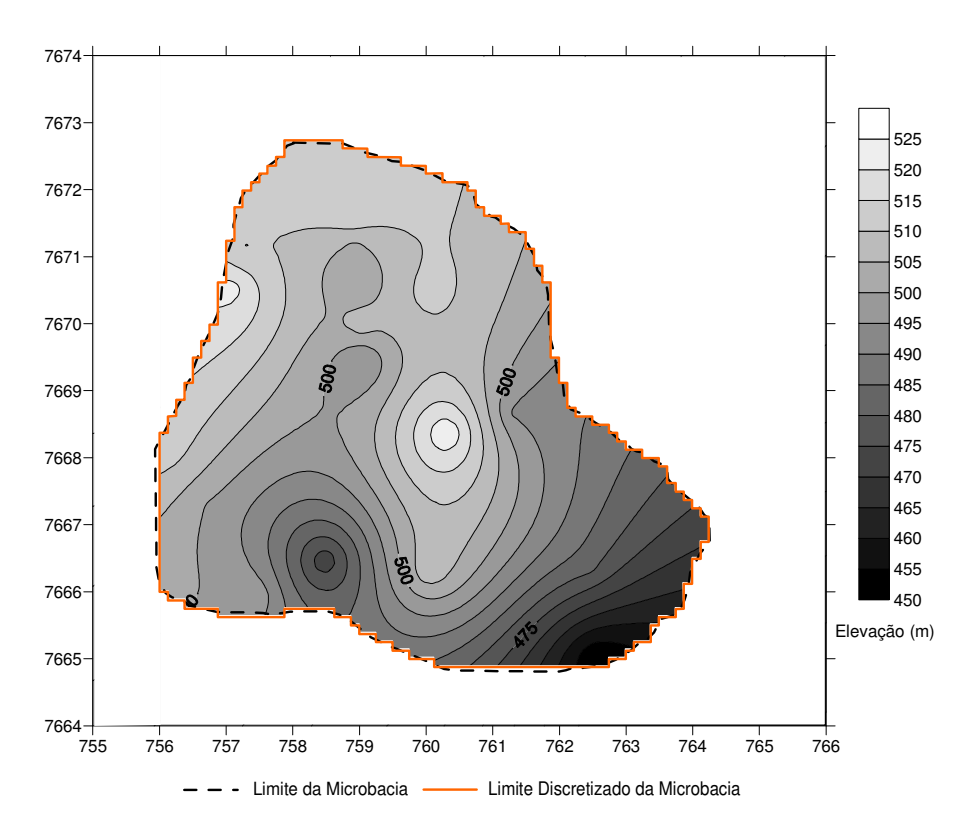

Figura 4.42 – Topografia topo do basalto resultante das SEV's (mod β + mod γ)

#### **4.2.1.4 Interpretação das 4 SEV's longas**

A motivação para a execução das SEV's longas (**Figura 4.38**) foi a intenção de se estimar a espessura e a base do basalto. Sendo assim, foram realizadas na área de estudo 4 sondagens longas, que alcançaram 3 formações geológicas (Adamantina, Serra Geral e Botucatu). A sua localização também pode ser verificada na foto aérea da **Figura 4.43** e as coordenadas estão na **Tabela 4.26**.

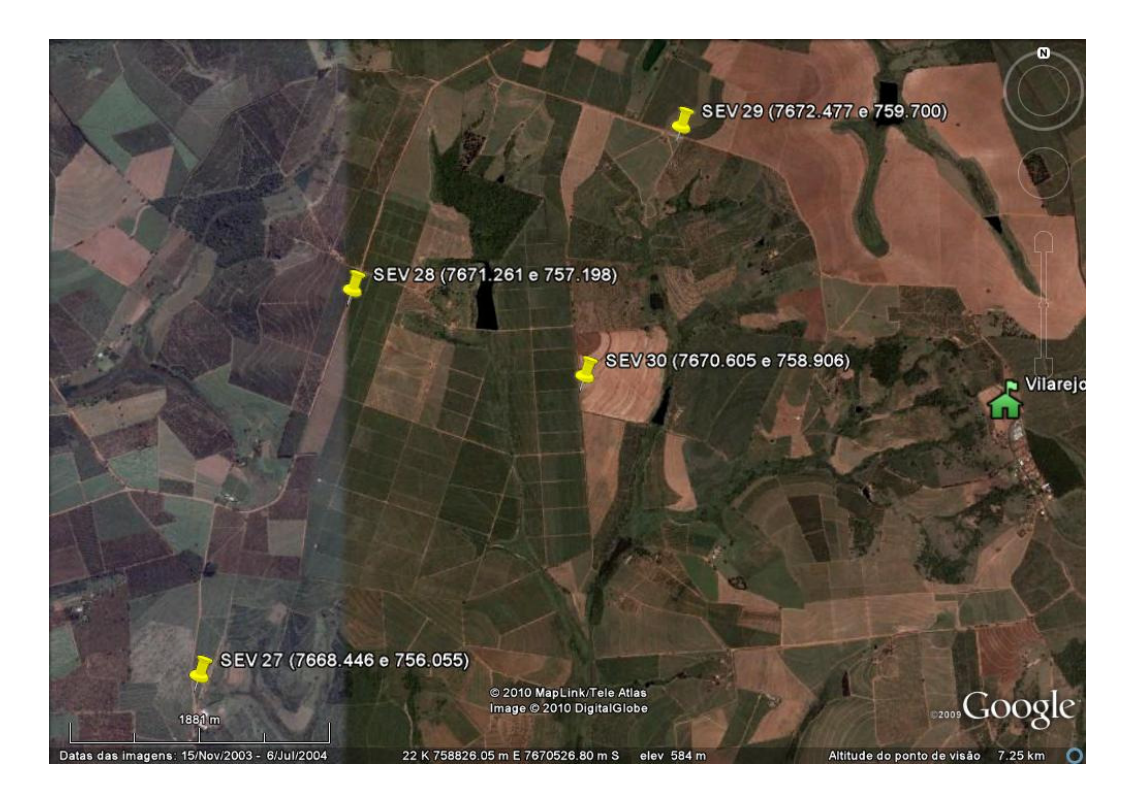

Figura 4.43 – Foto aérea da região contendo os locais onde foram executadas as SEV´s longas

Das quatro sondagens, duas foram executadas com 2600m e duas, com 3200m de AB. Todas foram interpretadas e resultaram em modelos de 4 estratos geoelétricos: o primeiro e o segundo fazem parte da Formação Adamantina (a zona não saturada aparece como primeiro estrato e os sedimentos arenosos perfazem a zona saturada no segundo); o basalto da Formação Serra Geral aparece no terceiro estrato; e logo em seguida, no quarto estrato, os sedimentos arenosos da Formação Botucatu.

| <b>SEV</b> | <b>Coordenadas</b><br>$UTM$ (km) |         |  |  |  |  |  |
|------------|----------------------------------|---------|--|--|--|--|--|
|            | N/S                              | L/O     |  |  |  |  |  |
| 27         | 7668.446                         | 756.055 |  |  |  |  |  |
| 28         | 7671.261                         | 757.198 |  |  |  |  |  |
| 29         | 7672.477                         | 759.700 |  |  |  |  |  |
| 30         | 7670.605                         | 758.906 |  |  |  |  |  |

Tabela 4.26 – Coordenadas UTM da SEV's longas executadas na área de estudo

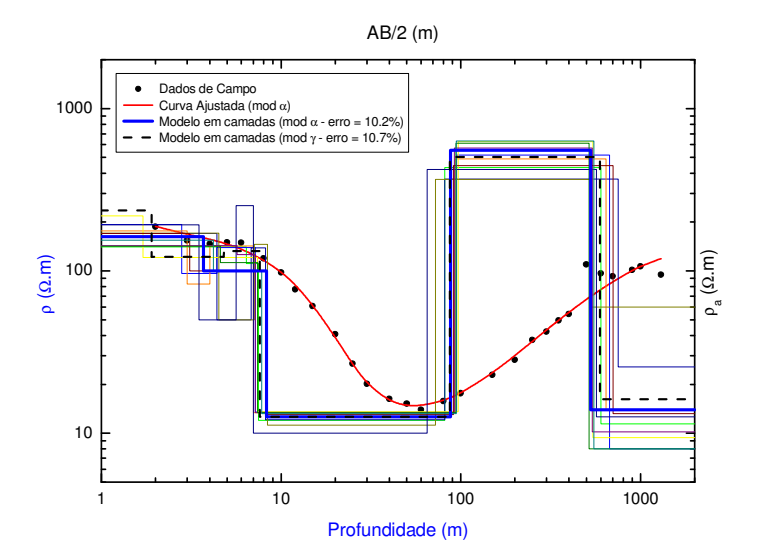

Figura 4.44 – Curva de campo e interpretação da SEV27 onde "ρ" e "ρa" são as resistividades real (modelo em camadas) e aparente (dados de campo), respectivamente e "AB/2" é a abertura dos eletrodos de corrente.

| $\alpha$ ca copessura c $\rho$ crestor ridge. |          |       |          |          |                       |          |              |          |                        |                 |
|-----------------------------------------------|----------|-------|----------|----------|-----------------------|----------|--------------|----------|------------------------|-----------------|
| Cam                                           | d(m)     |       | ec(m)    |          | $\rho$ ( $\Omega$ .m) |          | Elevação (m) |          | <b>Estrato</b>         |                 |
|                                               | $\alpha$ | ν     | $\alpha$ | $\gamma$ | $\alpha$              | $\gamma$ | $\alpha$     | $\gamma$ | Geoelétrico            | Formação        |
| 1                                             | 0.0      | 0.0   | 0.5      | 1.9      | 309.0                 | 235.7    | 592.0        | 592.0    |                        |                 |
| $\overline{2}$                                | 0.5      | 1.9   | 3.2      | 2.9      | 162.1                 | 121.7    | 591.5        | 590.1    | Zona não<br>Saturada   |                 |
| 3                                             | 3.7      | 4.8   | 4.6      | 2.9      | 100.0                 | 132.5    | 588.3        | 587.2    |                        | Adamantina      |
| $\overline{4}$                                | 8.3      | 7.6   | 79.2     | 79.2     | 12.6                  | 12.6     | 583.7        | 584.4    | Sedimentos<br>Arenosos |                 |
|                                               |          |       |          |          |                       |          |              |          |                        |                 |
| 5                                             | 87.5     | 86.8  | 441.1    | 508.9    | 554.8                 | 503.0    | 504.5        | 505.2    | <b>Basalto</b>         | Serra Geral     |
| 6                                             | 528.6    | 595.7 | ?        | ?        | 13.9                  | 16.2     | 63.4         | $-3.7$   | Sedimentos<br>Arenosos | <b>Botucatu</b> |

Tabela 4.27 – Modelos Interpretados (mod α e mod γ) da SEV27 onde, para cada camada, "d" é a profundidade, "ec" é a espessura e "ρ" é resistividade.

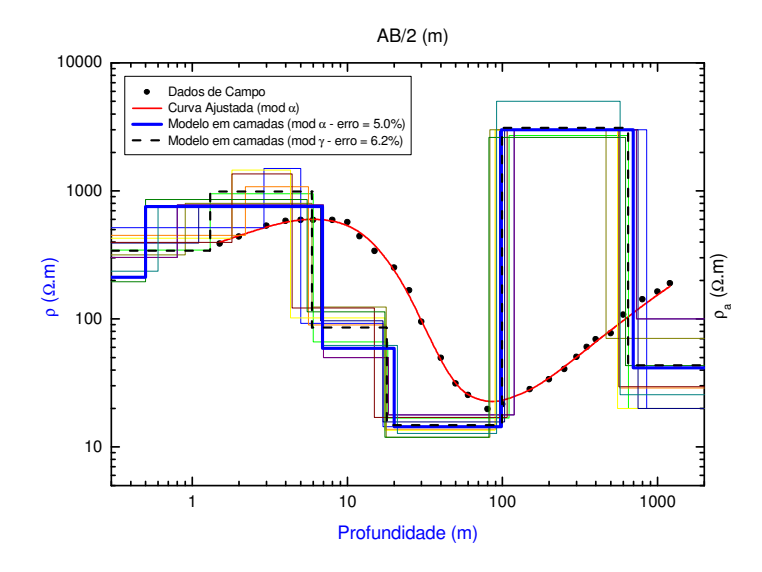

Figura 4.45 – Curva de campo e interpretação da SEV28 onde "ρ" e "ρa" são as resistividades real (modelo em camadas) e aparente (dados de campo), respectivamente e "AB/2" é a abertura dos eletrodos de corrente.

| Cam            |          | d(m)     | ec(m)              |          | $\rho$ ( $\Omega$ .m) |          | Elevação (m) |          | <b>Estrato</b>         |                 |
|----------------|----------|----------|--------------------|----------|-----------------------|----------|--------------|----------|------------------------|-----------------|
|                | $\alpha$ | $\gamma$ | $\alpha$           | $\gamma$ | $\alpha$              | $\gamma$ | $\alpha$     | $\gamma$ | Geoelétrico            | Formação        |
|                | 0.0      | 0.0      | 0.5                | 1.3      | 211.3                 | 341.2    | 612.0        | 612.0    |                        |                 |
| 2              | 0.5      | 1.3      | 6.4                | 4.7      | 755.9                 | 986.4    | 611.5        | 610.7    | Zona não<br>Saturada   | Adamantina      |
| 3              | 6.9      | 5.9      | 13.1               | 12.0     | 59.0                  | 85.7     | 605.1        | 606.1    |                        |                 |
| $\overline{4}$ | 20.0     | 17.9     | 78.5               | 81.2     | 14.4                  | 14.8     | 592.0        | 594.1    | Sedimentos<br>Arenosos |                 |
| 5              | 98.5     | 99.2     | 595.4              | 546.0    | 3000                  | 3111     | 513.5        | 512.8    | <b>Basalto</b>         | Serra Geral     |
| 6              | 693.9    | 645.2    | $\overline{\cdot}$ | ?        | 41.6                  | 43.3     | $-81.9$      | $-33.2$  | Sedimentos<br>Arenosos | <b>Botucatu</b> |

Tabela 4.28 – Modelos Interpretados (mod  $\alpha$  e mod γ) da SEV28 onde, para cada camada, "d" é a profundidade, "ec" é a espessura e "ρ" é resistividade.

Resumidamente as SEV's 27 a 30 foram interpretadas da seguinte maneira:

A zona não saturada apresenta três camadas (com exceção da SEV29): a primeira como um solo superficial; a segunda como um solo seco; e a terceira como uma zona de capilaridade.

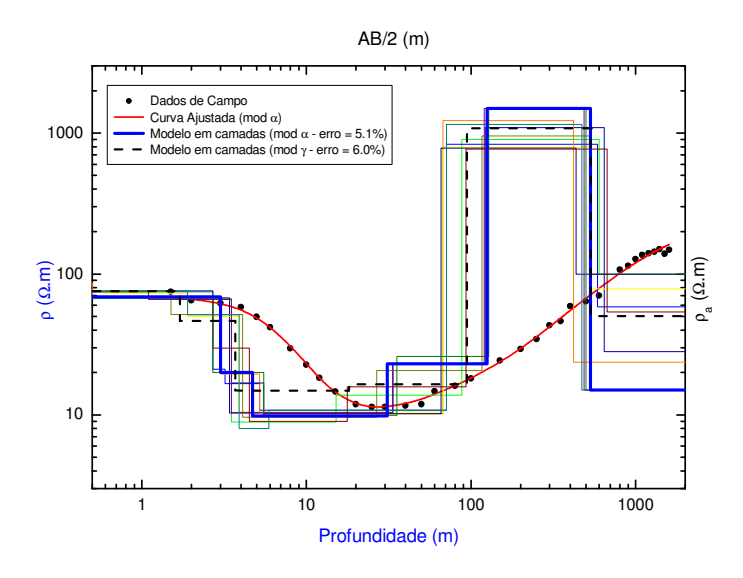

Figura 4.46 – Curva de campo e interpretação da SEV29 onde "ρ" e "ρa" são as resistividades real (modelo em camadas) e aparente (dados de campo), respectivamente e "AB/2" é a abertura dos eletrodos de corrente.

| $\alpha$ m     |          | d(m)     | ec(m)    |          | $\rho(\Omega,m)$ |          | Elevação (m) |          | <b>Estrato</b>         |                  |
|----------------|----------|----------|----------|----------|------------------|----------|--------------|----------|------------------------|------------------|
|                | $\alpha$ | $\gamma$ | $\alpha$ | $\gamma$ | $\alpha$         | $\gamma$ | $\alpha$     | $\gamma$ | Geoelétrico            | Formação         |
|                | 0.0      | 0.0      | 3.0      | 1.7      | 68.8             | 75.5     | 626.0        | 626.0    | Zona não               |                  |
| $\overline{2}$ | 3.0      | 1.7      | 1.7      | 2.0      | 20.0             | 46.3     | 623.0        | 624.3    | Saturada               | Adamantina       |
| 3              | 4.7      | 3.7      | 26.3     | 14.5     | 9.8              | 14.9     | 621.3        | 622.3    | Sedimentos             |                  |
| $\overline{4}$ | 31.0     | 18.2     | 94.2     | 76.5     | 23.0             | 16.5     | 595.0        | 607.8    | Arenosos               |                  |
| 5              | 125.2    | 94.7     | 405.5    | 439.5    | 1500             | 1085     | 500.8        | 531.3    | <b>Basalto</b>         | Serra Geral      |
| 6              | 530.7    | 534.2    | $\gamma$ | $\gamma$ | 15.0             | 50.2     | 95.3         | 91.8     | Sedimentos<br>Arenosos | <b>B</b> otucatu |

Tabela 4.29 – Modelos Interpretados (mod α e mod γ) da SEV29 onde, para cada camada, "d" é a profundidade, "ec" é a espessura e "ρ" é resistividade.

A zona saturada, por sua vez, é definida pelos sedimentos arenosos na quarta camada, onde as resistividades atingem seus menores valores (cerca de 10 Ω.m a 20 Ω.m).

As resistividades do basalto (quinta camada) tiveram diferenças significativas com uma ampla variabilidade (cerca de 500 Ω.m a 3000 Ω.m), o que novamente indica que a densidade de fraturas é heterogênea e se essas fraturas estão ou não preenchidas com água.
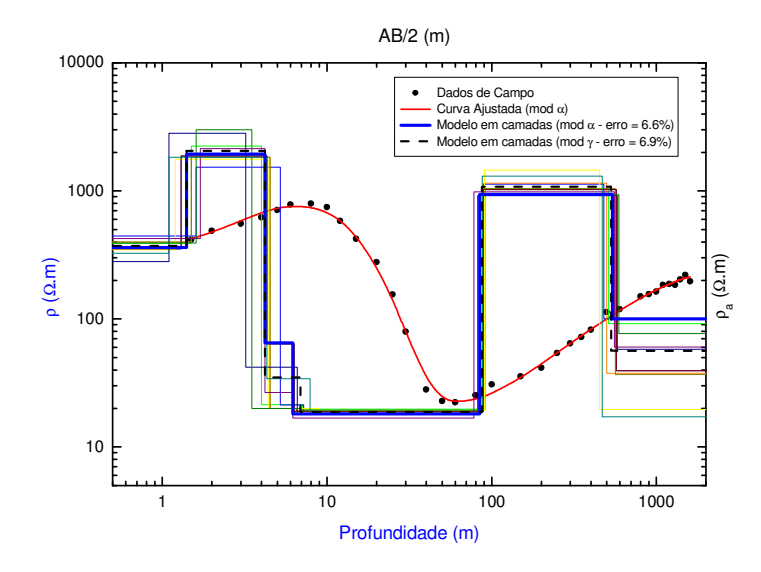

Figura 4.47 – Curva de campo e interpretação da SEV30 onde "ρ" e "ρa" são as resistividades real (modelo em camadas) e aparente respectivamente (dados de campo), e "AB/2" é a abertura dos eletrodos de corrente.

|                |          |       |                          |          | ec e a espessura e p |                       | e resistividade. |              |                        |                  |
|----------------|----------|-------|--------------------------|----------|----------------------|-----------------------|------------------|--------------|------------------------|------------------|
|                |          | d(m)  |                          | ec(m)    |                      | $\rho$ ( $\Omega$ .m) |                  | Elevação (m) | <b>Estrato</b>         |                  |
| Cam            | $\alpha$ | ν     | $\alpha$                 | $\gamma$ | $\alpha$             | $\gamma$              | $\alpha$         | $\gamma$     | Geoelétrico            | Formação         |
|                | 0.0      | 0.0   | 1.4                      | 1.4      | 362.3                | 371.9                 | 586.0            | 586.0        |                        |                  |
| 2              | 1.4      | 1.4   | 2.8                      | 2.8      | 1934                 | 2058                  | 584.6            | 584.6        | Zona não<br>Saturada   |                  |
| 3              | 4.2      | 4.2   | 2.0                      | 2.7      | 65.0                 | 34.9                  | 581.8            | 581.8        |                        | Adamantina       |
| $\overline{4}$ | 6.2      | 6.9   | 78.2                     | 80.2     | 18.2                 | 18.8                  | 579.8            | 579.1        | Sedimentos<br>Arenosos |                  |
| 5              | 84.4     | 87.1  | 457.6                    | 445.0    | 939.3                | 1078                  | 501.6            | 498.9        | <b>Basalto</b>         | Serra Geral      |
| 6              | 542.0    | 532.1 | $\overline{\mathcal{L}}$ | $\gamma$ | 100.0                | 56.4                  | 44.0             | 53.9         | Sedimentos<br>Arenosos | <b>B</b> otucatu |

Tabela 4.30 – Modelos Interpretados (mod α e mod γ) da SEV30 onde, para cada camada, "d" é a profundidade, "ec" é a espessura e "ρ" é resistividade.

As sondagens que revelam resistividades mais elevadas dão indícios de um basalto mais maciço e/ou com fraturas sem água, enquanto as sondagens que manifestam valores mais baixos se devem à presença de fraturas parcial ou totalmente preenchidas com água. Deve-se ressaltar que as SEV's longas não apresentam um ponto de inflexão bem definido para a última camada, o que faz com que se perca a precisão da resistividade da camada onde se encontra o basalto<sup>4</sup>.

O valor médio da resistividade da Formação Botucatu resultou num valor próximo de 50 Ω.m, típico para os arenitos. É interessante notar que as resistividades do arenito da Formação Botucatu são ligeiramente superiores às obtidas para o arenito da Formação Adamantina (21.4  $\Omega$ .m). Isso se deve, provavelmente, a um menor teor em argila.

|            | Elevação          | Formação Serra Geral (Basalto) |      |                             |          |          |                  |          |          |          |         |      |
|------------|-------------------|--------------------------------|------|-----------------------------|----------|----------|------------------|----------|----------|----------|---------|------|
|            | da                |                                |      | $\textbf{Topo}(\textbf{m})$ |          |          | <b>Espessura</b> |          | Base (m) |          |         |      |
| <b>SEV</b> | <b>Superfície</b> | prof.                          |      |                             | elevação |          | (m)              | prof.    |          | elevação |         | (m)  |
|            | (m)               | $\alpha$                       | v    | $\alpha$                    | v        | $\alpha$ | v                | $\alpha$ | v        | $\alpha$ | v       |      |
| 27         | 592               | 87.5                           | 86.8 | 504.5                       | 505.2    | 441.1    | 508.9            | 528.6    | 595.7    | 63.4     | $-3.7$  | 1300 |
| 28         | 612               | 98.5                           | 99.2 | 513.5                       | 512.8    | 595.4    | 546.0            | 693.9    | 645.2    | $-81.9$  | $-33.2$ | 1300 |
| 29         | 626               | 125.2                          | 94.7 | 500.8                       | 531.3    | 405.5    | 439.5            | 530.7    | 534.2    | 95.3     | 91.8    | 1600 |
| 30         | 586               | 84.4                           | 87.1 | 501.6                       | 498.9    | 457.6    | 445.0            | 542.0    | 532.1    | 44.0     | 53.9    | 1600 |

Tabela 4.31 – Resultados (Formação Serra Geral) das SEV's longas executadas na microbacia (mod α e mod γ).

Conforme mencionado, a partir dos dados e resultados não se pôde determinar a com precisão nem a profundidade da base do basalto, nem sua espessura. Mas, foi possível estimar esses parâmetros com o conhecimento geológico da região e com a utilização da geofísica (eletrorresistividade) (**Tabela 4.31**).

A elevação do topo do basalto tem uma pequena variabilidade (cerca de 502m a 514m acima do nível do mar) no mod α e uma variabilidade ligeiramente superior (cerca 500m a 531m acima do nível do mar) no mod γ.

As SEV's indicaram um basalto bastante espesso que varia de cerca de 440m a 600m de espessura.

 4 O valor de AB/2 não foi maior por uma limitação de espaço, que impediu uma abertura maior dos eletrodos.

Por fim, a base do basalto é muito pouco definida com os resultados dessas sondagens: verificam-se valores como 82m abaixo e 95m acima do nível do mar. Tal profundidade, na SEV27, pode ser confirmada com sondagens TDEM realizadas na área de estudo pelo grupo do Prof. Dr. Jorge Luis Porsani (Projeto FAPESP – 2009/08466-3 – "*Caracterização geoelétrica de aqüíferos fraturados em basalto na região de Bebedouro-SP por meio de inversão conjunta de SEV´s e sondagens TDEM*". Por exemplo, a base do basalto está a uma profundidade de 529m (mod α) que está dentro da faixa de valores alcançada com a sondagem TDEM. O NA e o topo do basalto apresentam valores também compatíveis (**Tabela 4.32**).

Tabela 4.32 – Tabela comparativa entre os resultados da SEV27 e sondagem TDEM T31 (∆valores indica a faixa de valores obtido com o modelo de camadas equivalentes).

|          | NA(m)      |                       |            |        |                  | Topo do Basalto (m) Base do Basalto (m) |          | $\rho_{\text{bas}}$ (( $\Omega$ .m)     |            |        |                 |
|----------|------------|-----------------------|------------|--------|------------------|-----------------------------------------|----------|-----------------------------------------|------------|--------|-----------------|
|          | <b>SEV</b> | TDEM                  | <b>SEV</b> |        | <b>TDEM</b>      | <b>SEV</b>                              |          | <b>TDEM</b>                             | <b>SEV</b> |        | TDEM            |
| $\alpha$ | $\sim$     | $\Delta$ valores      | $\alpha$   | $\sim$ | $\Delta$ valores | $\alpha$                                | $\gamma$ | $\Delta$ valores                        | $\alpha$   | $\sim$ | <b>Avalores</b> |
| 8.3      |            | 7.6 $ $ 4.4 a 8.6 $ $ | 88         | 87     | 74 a 88          | 529 l                                   |          | 596   375 a 535   555   503   220 a 410 |            |        |                 |

### **4.2.2 Caminhamento Elétrico (CE)**

A utilização do caminhamento elétrico é de grande importância para se traçar perfis de alguns locais diferenciados dentro da microbacia, preferencialmente em regiões que apresentem algum tipo de estrutura como, por exemplo, bordas ou travessas de córregos. Basicamente com o CE, neste trabalho, almeja-se delinear o topo do basalto e, sobretudo mapear algumas fraturas locais. Abaixo, na **Tabela 4.33**, encontram-se as coordenadas dos CE's e um mapa da região contendo os locais onde foram executados os quatro CE's. O arranjo utilizado foi o dipolo-dipolo de 50m.

| CE     |         |                      | Coordenadas<br>UTM (km) | Elevação (m)        |               | Comprimento  |              |
|--------|---------|----------------------|-------------------------|---------------------|---------------|--------------|--------------|
|        | L/O     | <b>Início</b><br>N/S | L/O                     | <b>Final</b><br>N/S | <b>Início</b> | <b>Final</b> | da linha (m) |
| beblce | 758.925 | 7670.350             | 758.902                 | 7668.893            | 578           | 534          | 1450         |
| beb2ce | 760.290 | 7668.710             | 758.985                 | 7668.627            | 574           | 533          | 1300         |
| beb3ce | 757.946 | 7673.115             | 757.313                 | 7671.586            | 623           | 612          | 1750         |
| beb4ce | 756.423 | 7667.667             | 757.698                 | 7667.868            | 578           | 535          | 1300         |

Tabela 4.33 – Coordenadas, elevações e comprimentos das linhas de caminhamento elétrico (CE)

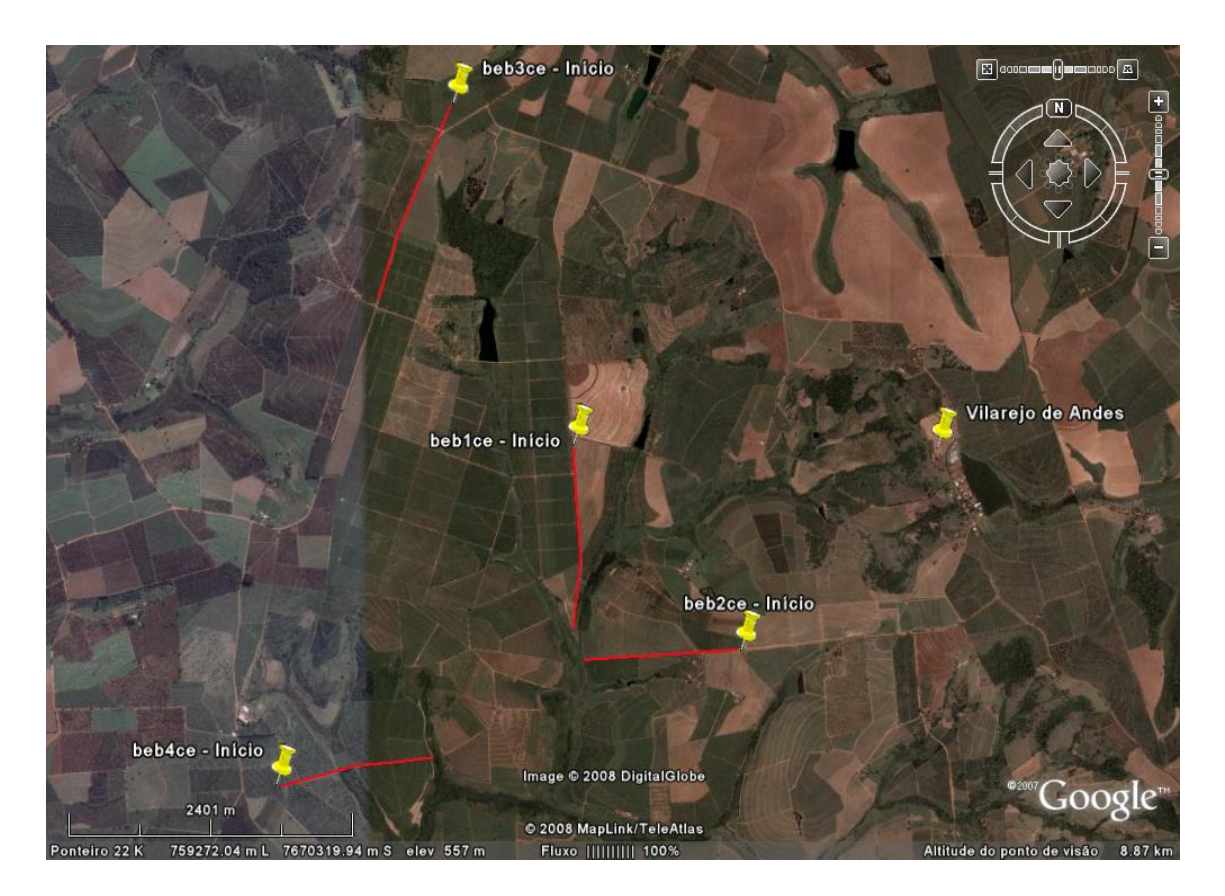

Figura 4.48 – Mapa da região com os locais onde foram executados caminhamentos elétricos (CE).

### **Beb1ce**

 O primeiro CE foi realizado próximo aos locais onde se encontram poços com vazões consideradas anômalas (*Ap09* – 88 m<sup>3</sup>/h e *Ap10* – 158 m<sup>3</sup>/h). Trata-se de um local onde há a presença de uma quantidade de água significativa no basalto fraturado. Sendo assim, um caminhamento elétrico tornou-se necessário. Através do resultado (**Figura 4.49**) verifica-se que houve pelo menos duas anomalias significativas próximas à *Ap10*, que é um dos poços com maior vazão.

A primeira anomalia indica uma zona de falha, na qual houve, provavelmente, um rebaixamento do topo do basalto. A segunda anomalia se deve, possivelmente, a fraturas do basalto preenchidas com água.

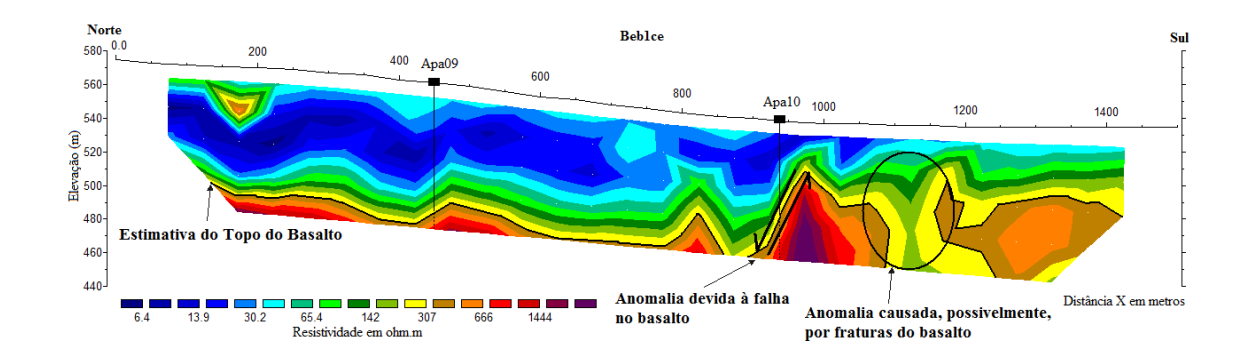

Figura 4.49 – Perfil obtido com o CE realizado próximo aos locais onde os poços possuem vazões anômalas. As siglas *Apa9* e *Apa10* são os poços perfurados.

Com o CE, em todo o perfil, foi possível delinear o topo do basalto, cuja profundidade variou de cerca de 60m a 80m (A elevação varia de cerca de 470m a 510m.), aproximadamente, o que está de acordo com os dados de poços fornecidos pelo DAEE através dos testes de bombeamento e os resultados das SEV's realizadas no local. A profundidade do topo do basalto foi estimada pela técnica do caminhamento elétrico tomando como base os valores de resistividade desse tipo de formação (cerca de 300 Ω.m) encontrados com as SEV's executadas em locais próximos aos poços *Ap09* e *Ap10*.

#### **Beb2ce**

No segundo CE, não foi verificado nenhum tipo de anomalia significativa. Conseguiuse, no final da linha, delinear o topo do basalto (**Figura 4.50**). Para estimá-lo, fez-se uso do valor de resistividade do basalto (cerca de 300 Ω.m) obtido com a SEV executada no local. A profundidade do topo do basalto possui uma ampla variação e no perfil da **Figura 4.50**, no final da linha, o basalto encontra-se entre 470m a 500m de elevação.

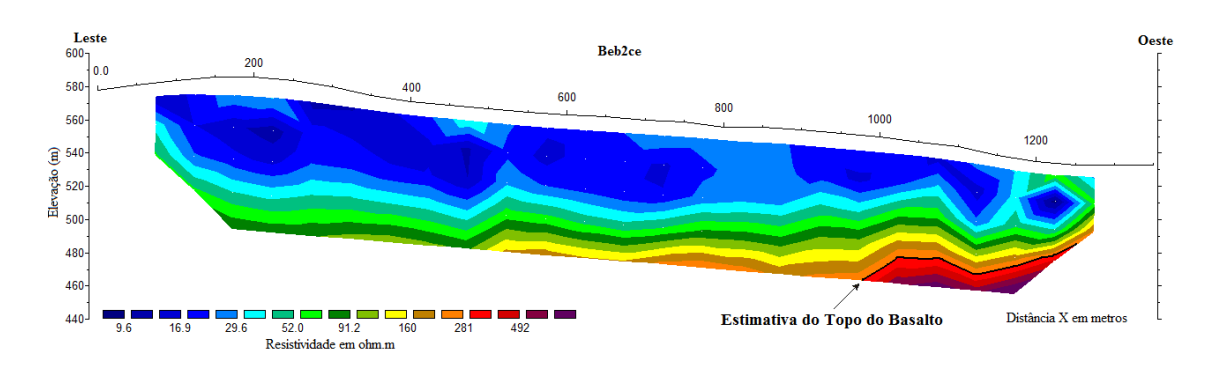

Figura 4.50 – Perfil obtido para Beb2ce.

#### **Beb3ce**

Assim como no caminhamento Beb2ce, no Beb3ce, além de não se notar nenhuma anomalia significativa, o perfil também não conseguiu atingir o topo do basalto. O maior valor de resistividade na **Figura 4.51** não passa de 140 Ω.m. Sabe-se que os valores de resistividade do basalto para a região são significativamente maiores.

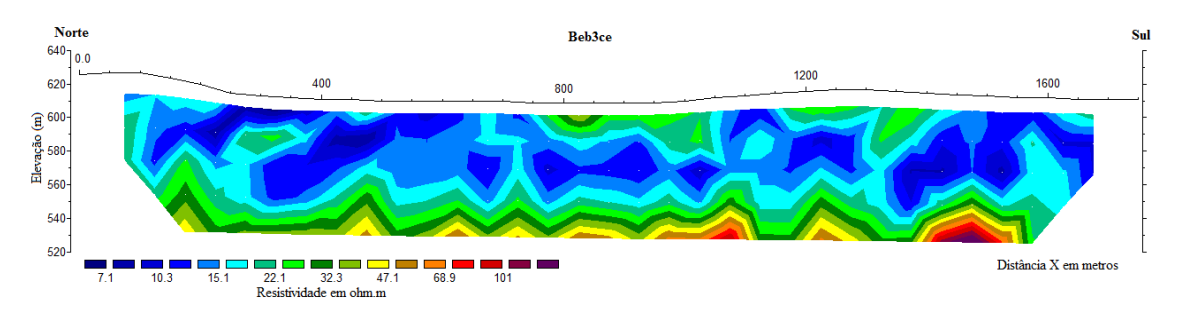

Figura 4.51 – Perfil obtido para Beb3ce.

#### **Beb4ce**

Assim como nos dois últimos, nenhuma anomalia que mereça atenção especial foi detectada no quarto caminhamento elétrico, a não ser por uma anomalia que realça a região onde se encontra um açude (**Figura 4.52**). O topo do basalto aparece no final do perfil e encontra-se a aproximadamente 470m de elevação, ou seja, a cerca de 90m de profundidade, o que se pode considerar razoável, uma vez que, segundo informação direta a partir do poço tubular perfurado próximo ao local do CE, o topo do basalto está a uma profundidade de cerca de 70m.

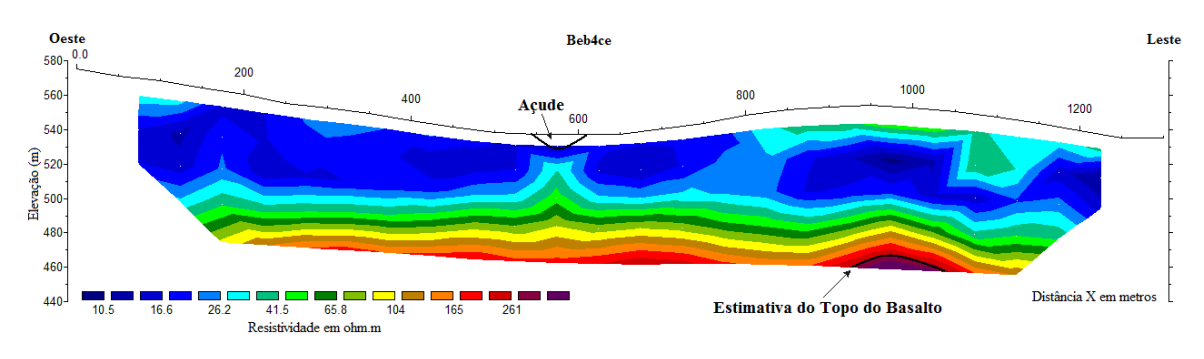

Figura 4.52 – Perfil obtido para Beb4ce.

# **4.3 Parâmetros Geoelétricos X Parâmetros Hidrogeológicos**

Antes de estabelecer a correlação entre os parâmetros geoelétricos e hidrogeológicos, convém fazer uma pequena explanação de quais parâmetros são importantes neste estudo.

Na geoelétrica, são de suma importância dois parâmetros que resultam da combinação da resistividade e espessura da camada geoelétrica adquirida a partir da interpretação, por exemplo, de uma SEV.

Em um meio estratificado, considera-se um prisma reto de secção transversal quadrada, com eixo perpendicular à orientação de suas camadas e cujos lados tenham comprimentos unitários.

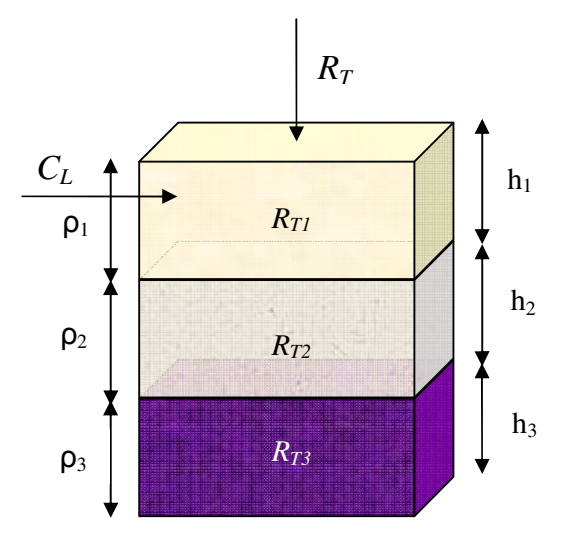

Figura 4.53 – Resistência Transversal (*RT* ) e Condutância Longitudinal (*CL*) para um aqüífero multicamadas.

Supondo que o prisma seja atravessado por uma corrente elétrica que flui perpendicularmente à estratificação, as diferentes camadas se comportarão como condutores em série, pelo que suas resistências se somam. A resistência *R<sup>i</sup>* , de cada camada do prisma de espessura *h<sup>i</sup>* , correspondente à camada *i* será:

$$
R_i = \frac{\rho_i l}{A} = \frac{\rho_i h_i}{1x1} = \rho_i h_i
$$

A esse produto é dado o nome de Resistência Transversal Unitária, representada pela seguinte expressão:

$$
R_i = \rho_i h_i
$$

Ao conjunto das *n* primeiras camadas, corresponderão a Resistência Transversal total e sua dimensão (no S.I.) será  $Ω.m^2$ .

$$
R_T = \sum_{i=1}^n h_i \rho_i
$$

onde  $h_i$  é a espessura e  $\rho_i$  é resistividade de cada camada no caso de um aquífero multicamadas.

Por outro lado, se a corrente tiver um fluxo paralelo à estratificação, a resistência *R<sup>i</sup>* , de cada camada do prisma de espessura *h<sup>i</sup>* , correspondente à camada i será, conseqüentemente:

$$
R_i = \frac{\rho_i l}{A} = \frac{\rho_i}{h_i x 1} = \frac{\rho_i}{h_i}
$$

Como, neste caso, as resistências estão em paralelo, não podem ser somadas. Tal fato induz o uso da Condutância, que é a inversa da resistência. Neste caso a soma é permitida.

Assim defini-se como Condutância longitudinal (*CL*) a divisão da espessura da camada *hi* pela resistividade *ρi*:

$$
C_L = \frac{h_i}{\rho_i}
$$

Ao conjunto das *n* primeiras camadas, corresponderão a Condutância Longitudinal total e sua dimensão (no S.I.) será  $\Omega^{\text{-}1}$ .

$$
C_L = \sum_{i=1}^n \frac{h_i}{\rho_i}
$$

Maillet (1947) denominou esses parâmetros (R<sub>T</sub> e C<sub>L</sub>) como "Parâmetros de Dar-Zarrouk" (PDZ's).

Assim, a determinação dos valores de resistividade e espessura da zona saturada através das SEV's e o cálculo (estimativa) dos valores de condutividade hidráulica como descrito na seção 4.1.3, para a Formação Adamantina, permitem-nos correlacioná-los.

A seguir serão mostradas as relações entre a Resistência Transversal e a Transmissividade (*RT* x *T*), entre a Condutância Longitudinal e a Transmissividade (*CL* x *T*), bem como entre a Resistividade e Condutividade Hidráulica (ρ x *K*). Todas para a formação Adamantina.

## **4.3.1 Resistência Transversal** *versus* **Transmissividade (***RT* **x** *T***)**

A partir da condutividade hidráulica calculada para cada poço, na seção 4.1.3, e da espessura e resistividade da zona saturada, determinadas na seção 4.2.1, foram obtidas a Transmissividade e a Resistência Transversal utilizando mod α e mod β (**Tabela 4.34**).

|            | mod $\alpha$                  |            | mod $\beta$                             |      |  |  |
|------------|-------------------------------|------------|-----------------------------------------|------|--|--|
| <b>SEV</b> | $\overline{R}_T(\Omega, m^2)$ | $T(m^2/d)$ | $\overline{R_T(\Omega,m^2)}$ $T(m^2/d)$ |      |  |  |
| Ap02       | 990.5                         | 12.9       | 1307.8                                  | 14.9 |  |  |
| Ap03       | 1347.5                        | 10.2       | 1527.5                                  | 11.2 |  |  |
| Ap04       | 2407.7                        | 19.1       | 2019.2                                  | 17.1 |  |  |
| Ap05       | 940.5                         | 11.9       | 1408.7                                  | 15.0 |  |  |
| Ap08       | 922.4                         | 10.8       | 993.9                                   | 11.2 |  |  |
| Ap09       | 740.0                         | 19.6       | 1022.4                                  | 28.2 |  |  |
| Ap10       | 784.0                         | 12.9       | 934.9                                   | 14.2 |  |  |
| Ap11       | 1364.0                        | 9.4        | 1526.8                                  | 9.9  |  |  |
| <b>Sta</b> | 825.2                         | 29.3       | 812.7                                   | 28.5 |  |  |
| Mon        | 1663.6                        | 19.0       | 1663.6                                  | 19.0 |  |  |

Tabela 4.34 – Resistência Transversal (*RTsat*) e Transmissividade (*T*) no mod α e no mod β (aqüífero poroso).

Finalmente confeccionou-se o gráfico  $R_T x T$ , com um ajuste linear aos dados.

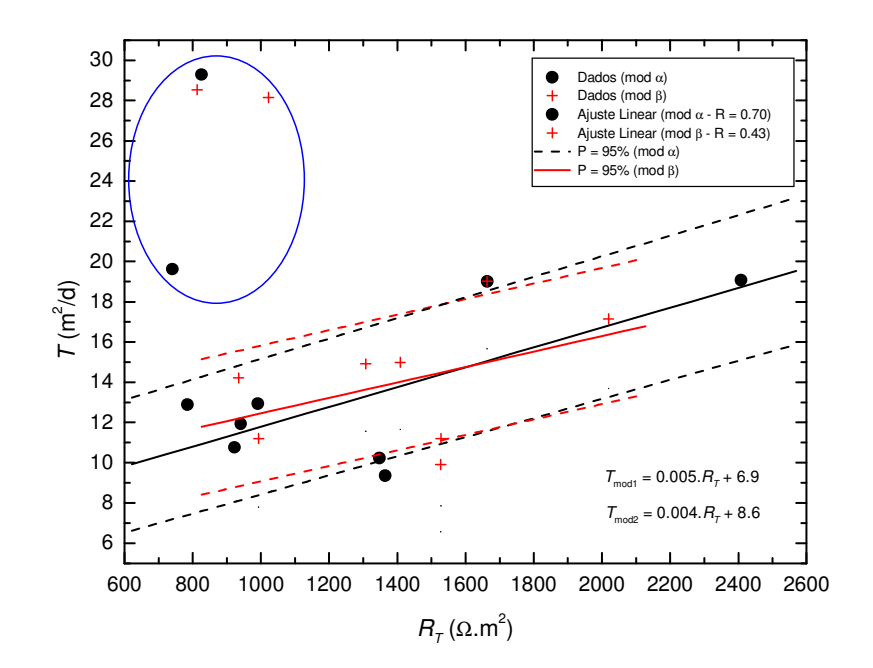

Figura 4.54 – Gráfico *RT* x *T* para a microbacia e seus ajustes. As linhas tracejadas indicam o intervalo de confiança  $P = 95%$ 

 A **Figura 4.54** indica um ajuste linear com R = 0.70 para os dados de mod α, que pode ser considerado satisfatório. A dispersão para os dados de mod β mostra-se bastante significativa, conseqüentemente, o ajuste resultou em um coeficiente de correlação linear R de apenas 0.43. O ajuste (para ambos os casos) vem acompanhado de um intervalo de confiança P = 95% para se avaliar a incerteza associada à estimativa da transmissividade. Esse intervalo é calculado através da seguinte expressão (Jalludin & Razack, 2004):

*Intervalo* = 
$$
y_i \pm t_{\alpha/2} S_{yx} \sqrt{1 + \frac{1}{n} + \frac{(x_i - \overline{x})^2}{\sum (x_i - \overline{x})^2}}
$$

onde *y<sup>i</sup>* é o valor da variável dependente (aqui Transmissividade); *tα/2* é o valor crítico da distribuição *t* de Student; *Syx* é o erro padrão de estimativa; *n* é o tamanho da amostra; *x<sup>i</sup>* é o *n*- ésimo valor da variável independente (aqui Resistência Transversal) e *x* é média aritmética da variável independente.

 Os dados em destaque na **Figura 4.54** (círculo azul) são dos poços *Ap09* e *Sta*. Eles não foram incluídos no ajuste, já que seus rebaixamentos são significativamente menores que o restante. Isso se deve, provavelmente, a uma maior influência do aqüífero inferior, ou seja, a formação fraturada faz com que esses poços tenham seus rebaixamentos muito diferentes dos outros perfurados no sistema aqüífero. O poço *Sta*, por exemplo, tem uma profundidade de 170m e possui fraturas em 140.5m e 165m. Isso talvez possa explicar a grande influência da formação Serra Geral sobre a formação Adamantina. Tal fato faz com que os valores de condutividade hidráulica sejam muito superiores aos da média, elevando, assim, a transmissividade.

Os dados estabelecem uma relação diretamente proporcional, ou seja, com o aumento de *RT*, observa-se também o aumento de *T*. Isso ocorre porque, em aqüíferos compostos por materiais não consolidados, a resistividade diminui com o grau de saturação e salinidade da água subterrânea.

Devido à melhor condução de corrente elétrica pelos minerais das argilas, as formações argilosas apresentam resistividades mais baixas do que a de aqüíferos aluvionais permeáveis. A argila, quando úmida, apresenta resistividades tipicamente baixas, com valores que variam de 5 a 30  $\Omega$ .m, enquanto que areias e cascalhos úmidos possuem resistividades pelo menos cinco vezes maiores.

Logo, zonas de resistividades relativamente altas, são de maior interesse para os aqüíferos. É necessário ressaltar que em rochas sedimentares, a resistividade aumenta com o tamanho do grão. Quanto maior o tamanho médio dos grãos do solo, maior a permeabilidade (porque os vazios são maiores).

156

Em suma, em uma investigação hidrogeológica em rochas sedimentares, os grãos mais espessos indicarão maiores resistividades e conseqüentemente permeabilidades ou condutividades hidráulicas mais elevadas. Lembrando que a transmissividade é o produto da espessura da zona saturada pela condutividade hidráulica, tem-se, então, maior *Transmissividade*. Assim, com o aumento da resistividade, há um aumento de *RT*, logo um maior *T*.

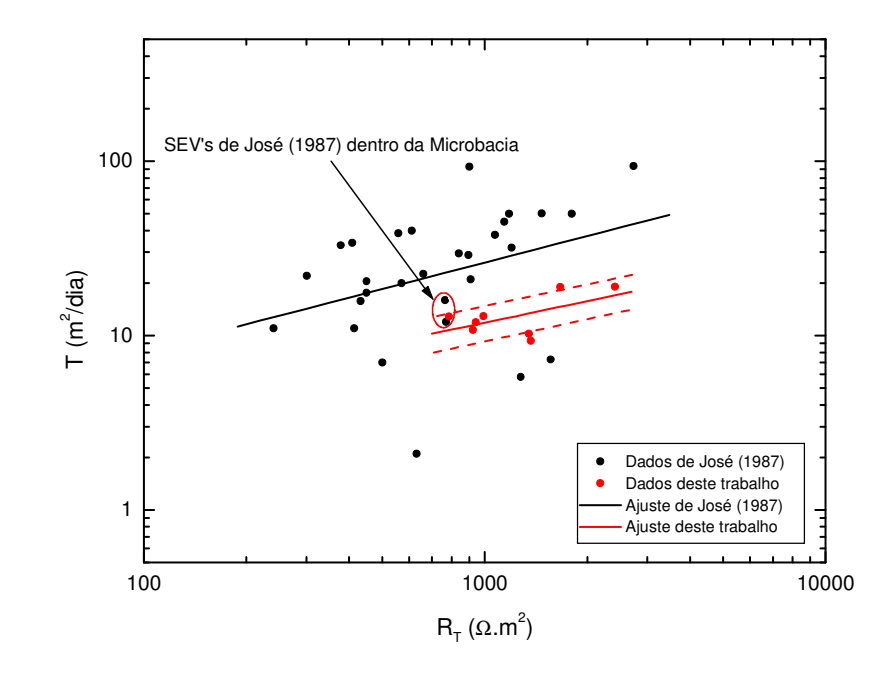

Figura 4.55 - Gráfico *RT* x *T* obtido por José (1987), e deste trabalho que foi gerado a partir dos cenários descritos para a microbacia. As linhas tracejadas indicam o intervalo de confiança  $P = 95\%$ 

No gráfico da **Figura 4.55,** encontram-se os dados do trabalho realizado por José (1987) juntamente com os deste trabalho. Esse autor, em sua tese de doutoramento, relacionou parâmetros geoelétricos e hidrogeológicos de sedimentos do Grupo Bauru na Bacia do Alto Rio Turvo–SP (uma área ampla que abrange a microbacia em estudo). Nesse trabalho, são encontrados cerca de 30 pares SEV's/testes de bombeamento em poços tubulares onde somente são exploradas águas da Formação Adamantina, ou seja, todos os poços foram perfurados até, no máximo, o topo do basalto. Como a microbacia em foco faz parte do grupo Bauru, foi feita uma comparação entre os dois resultados. Quando são comparados, observamse ajustes ligeiramente diferentes, mas compatíveis. O coeficiente angular da reta é menor para este e coerente com José (1987). De fato as transmissividades crescem a taxas semelhantes.

A partir dos resultados conseguidos com as SEV's, predominantemente da parte sul da microbacia, e o ajuste de reta efetuado no gráfico da **Figura 4.54**, torna-se possível a estimativa da transmissividade da zona saturada desta região da microbacia. Na **Tabela 4.35**, são apresentados os valores de Resistência Transversal (mod α e mod γ) e Transmissividade calculada utilizando a equação obtida para o mod α (que é o modelo com melhor ajuste) resultante dos dados resultantes das SEV's da parte norte da microbacia.

| <b>SEV</b> | $R_{Tsat}$ ( $\Omega$ .m <sup>2</sup> ) |          | $T (m^2/d)$ | $T_{\text{m\'edia}}$ |           |
|------------|-----------------------------------------|----------|-------------|----------------------|-----------|
|            | $\alpha$                                | $\gamma$ | $\alpha$    | $\gamma$             | $(m^2/d)$ |
| 15         | 2496.0                                  | 2668.6   | 19.4        | 20.2                 | 19.8      |
| 16         | 1093.7                                  | 998.3    | 12.4        | 11.9                 | 12.2      |
| 17         | 769.6                                   | 877.2    | 10.7        | 11.3                 | 11.0      |
| 18         | 835.6                                   | 792.0    | 11.1        | 10.9                 | 11.0      |
| 19         | 586.5                                   | 610.7    | 9.8         | 10.0                 | 9.9       |
| 20         | 1867.3                                  | 1848.0   | 16.2        | 16.1                 | 16.2      |
| 21         | 1289.0                                  | 1987.0   | 13.3        | 16.8                 | 15.1      |
| 22         | 3248.0                                  | 2551.9   | 23.1        | 19.7                 | 21.4      |
| 23         | 863.2                                   | 800.4    | 11.2        | 10.9                 | 11.1      |

Tabela 4.35 – Resistência Transversal (*RTsat*) e Transmissividade (*T*) das SEV's 15 a 23 (aqüífero poroso).

Portanto, reunindo os resultados de  $R_T$  e  $T$  das 19 sondagens, é possível confeccionar mapas desses parâmetros para a microbacia. Isso possibilita estimar as zonas mais produtivas para exploração de água (**Figuras 4.56** e **4.57**).

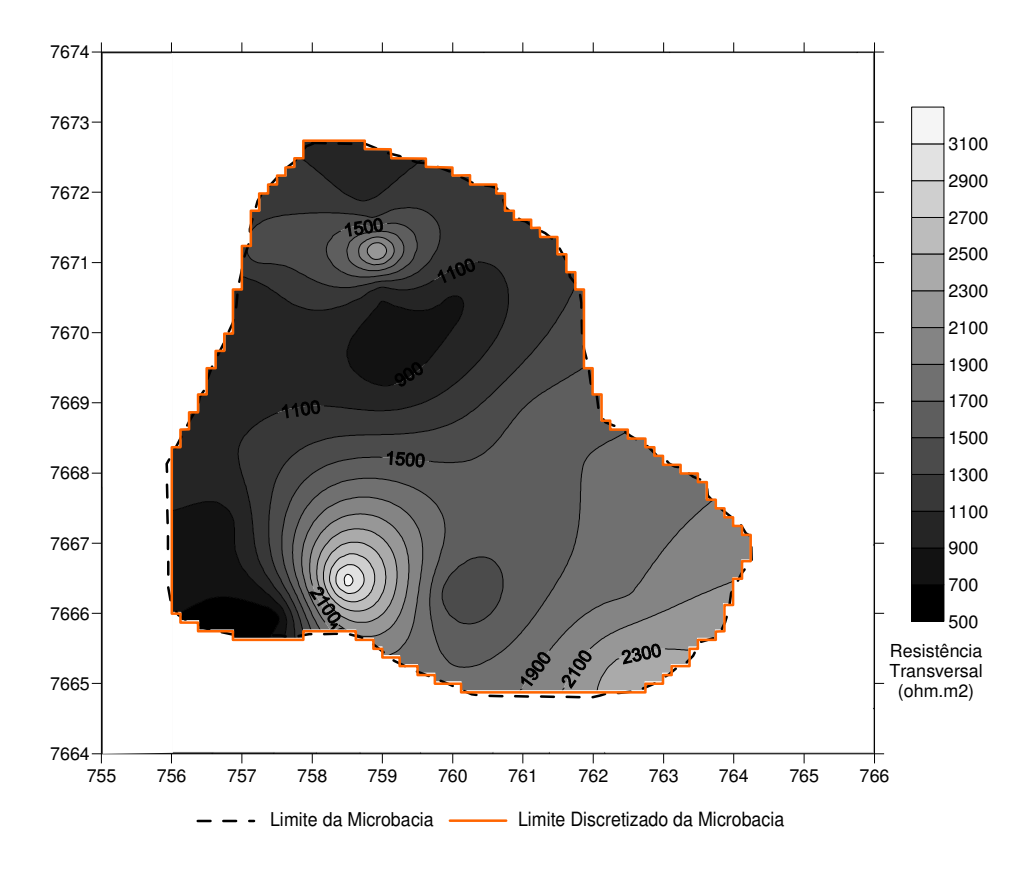

Figura 4.56 – Mapa da Resistência Transversal do aqüífero poroso

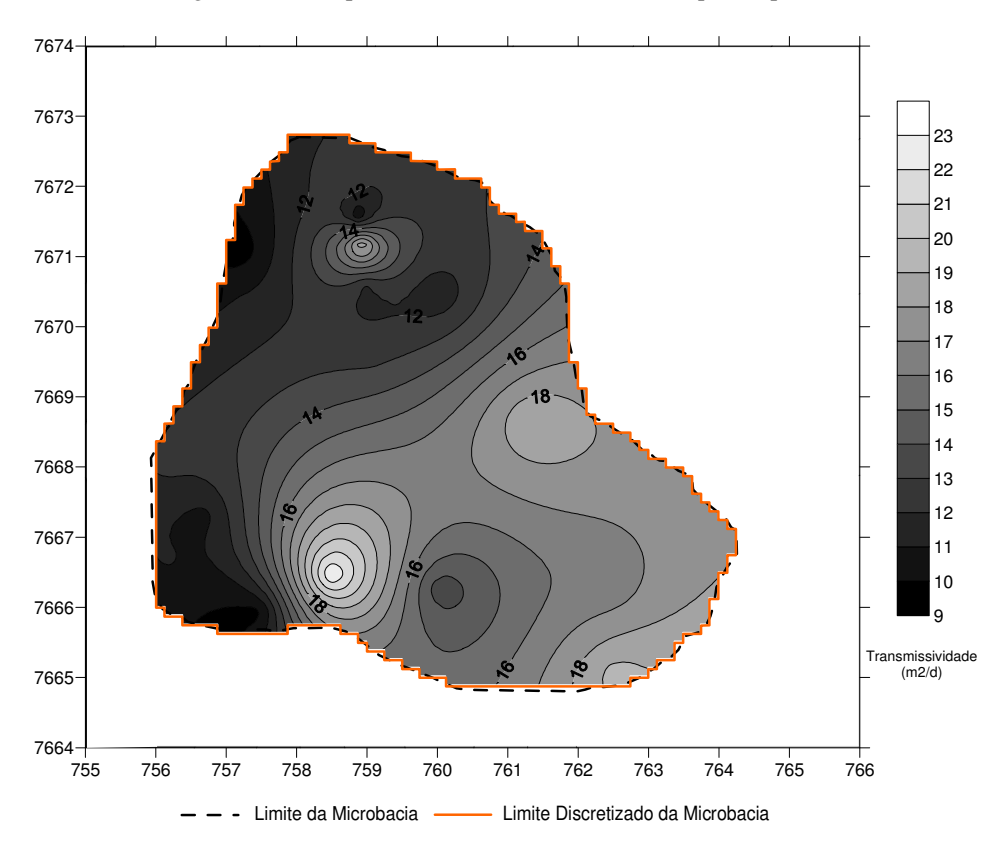

Figura 4.57 – Mapa da Transmissividade do aqüífero poroso

 A partir desses mapas, verificam-se duas zonas ótimas para prospecção de água. Uma na parte norte, com resistências transversais que atingem valores próximos a 3000 Ω.m<sup>2</sup>, e outra a sudoeste na microbacia, com valores acima da marca atingida na parte norte. Deve-se ressaltar que, devido ao número reduzido de dados, esses mapas indicam apenas uma ligeira estimativa das melhores zonas para prospecção de água. Para uma melhor resolução e precisão, seriam necessárias mais sondagens e poços com informações da litologia que permitissem abordar a devida correlação.

## **4.3.2 Condutância Longitudinal** *versus* **Transmissividade (***CL* **x** *T***)**

Nesta seção, será verificada a correlação que a Condutância Longitudinal possui com a Transmissividade. Abaixo, na **Tabela 4.36**, são indicados os valores desse PDZ juntamente com a Transmissividade. Novamente, com a avaliação dos dois modelos: α e β.

| <b>SEV</b> |                 | mod $\alpha$                       | mod $\beta$                                                   |                                    |  |  |
|------------|-----------------|------------------------------------|---------------------------------------------------------------|------------------------------------|--|--|
|            | $C_L(\Omega^1)$ | $\overline{T}$ (m <sup>2</sup> /d) | $\overline{\mathcal{C}}_L\,(\boldsymbol{\Omega}^{\text{-}1})$ | $\overline{T}$ (m <sup>2</sup> /d) |  |  |
| Ap02       | 5.28            | 12.9                               | 5.31                                                          | 14.9                               |  |  |
| Ap03       | 4.61            | 10.2                               | 4.88                                                          | 11.2                               |  |  |
| Ap04       | 4.52            | 19.1                               | 4.26                                                          | 17.1                               |  |  |
| Ap05       | 4.18            | 11.9                               | 4.4                                                           | 15.0                               |  |  |
| Ap08       | 4.84            | 10.8                               | 4.86                                                          | 11.2                               |  |  |
| Ap09       | 3.23            | 19.6                               | 3.31                                                          | 28.2                               |  |  |
| Ap10       | 2.04            | 12.9                               | 2.08                                                          | 14.2                               |  |  |
| Ap11       | 5.68            | 9.4                                | 5.68                                                          | 9.9                                |  |  |
| Sta        | 2.58            | 29.3                               | 2.49                                                          | 28.5                               |  |  |
| Mon        | 3.35            | 19.0                               | 3.35                                                          | 19.0                               |  |  |

Tabela 4.36 – Condutância Longitudinal (*CLsat*) e Transmissividade (*T*) obtidas pelo mod α e β (aqüífero poroso)

Com esses valores, foi confeccionado o gráfico *CL x T* fazendo um ajuste linear aos dados.

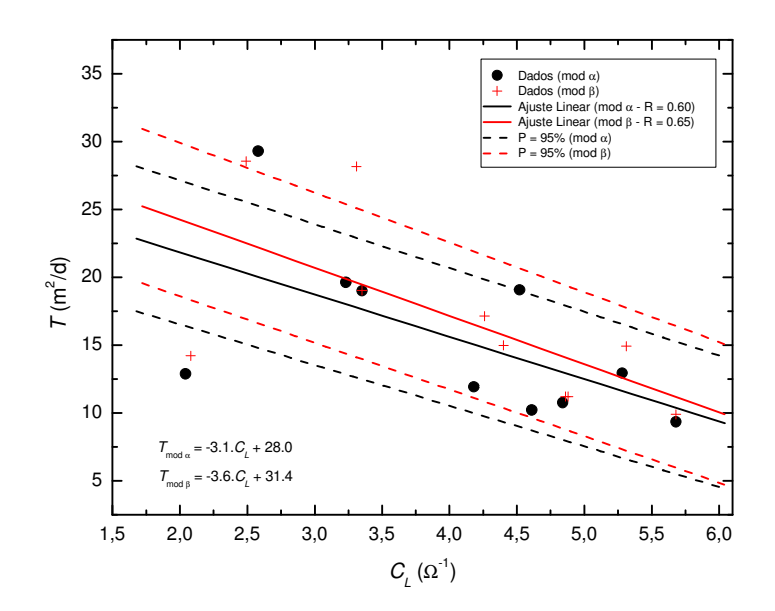

**Figura 4.58 -** Gráfico *C<sup>L</sup>* x *T* para a microbacia e seus ajustes. As linhas tracejadas indicam o intervalo de confiança  $P = 95\%$ .

A **Figura 4.58** mostra um ajuste linear com  $R = 0.60$  para os dados de mod α e  $R =$ 0.65 para os de mod β. Ambos os modelos indicam um coeficiente de correlação apenas regular. Ligeiramente superior o mod β, que é o utilizado para calcular a Condutância Longitudinal das sondagens da parte sul. Assim como na relação *RT* x *T*, a relação *CL* x *T* vem acompanhado do intervalo de confiança P = 95%.

Tem-se aqui uma relação inversamente proporcional, ou seja, quando aumenta *CL*, diminui *T*.

Novamente, a partir dos resultados conseguidos com as SEV's, predominantemente da parte sul da microbacia, e o ajuste de reta efetuado no gráfico da **Figura 4.58**, torna-se possível a estimativa da Transmissividade da zona saturada desta região da microbacia. Na **Tabela 4.37**, são apresentados os valores de Condutância Longitudinal para as SEV´s livres (mod α e mod γ) e Transmissividades calculadas utilizando as equações de reta ajustadas na **Figura 3.58**  $(T_{mod \alpha} T_{mod \beta})$ .

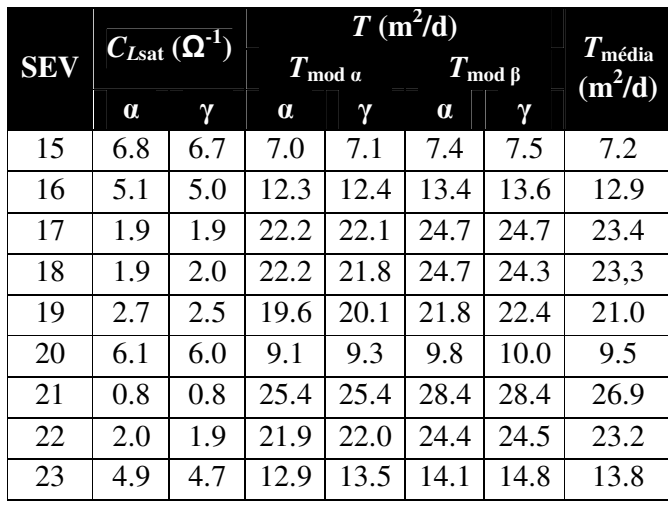

Tabela 4.37 – Condutância Longitudinal (*CL*sat) e Transmissividade (*T*) das SEV's 15 a 23 (aqüífero poroso).

Neste momento, faz-se necessária a comparação entre as transmissividades calculadas

para as SEV's 15 a 23 pelos ajustes de *RT* x *T* e *CL* x *T*.

Tabela 4.38 – Transmissividades médias calculadas das SEV's 15 a 23. *T*média (*RT*) e *T*média (*CL*) correspondem, respectivamente as transmissividades calculadas pelos ajustes de *RT* x *T* e *C<sup>l</sup>* x *T* (aqüífero poroso).

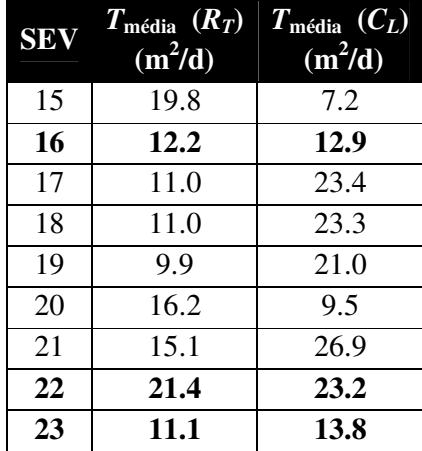

A partir da **Tabela 4.38** verifica-se que somente em três casos (SEV's 16, 22 e 23) os resultados são compatíveis. No restante, a diferença é bastante expressiva. Isso indica que, apesar da compatibilidade dos dados, em alguns casos, são necessárias que sejam feitas novas sondagens aliadas com dados de poços tubulares, adensando assim a gama de dados. Não se pode esquecer que os valores de transmissividade foram calculados a partir dos valores de condutividade hidráulica obtidos nas simulações. Isso pode ser uma fonte muito importante de erro.

### **4.3.3 Resistividade** *versus* **Condutividade Hidráulica (ρ x** *K***)**

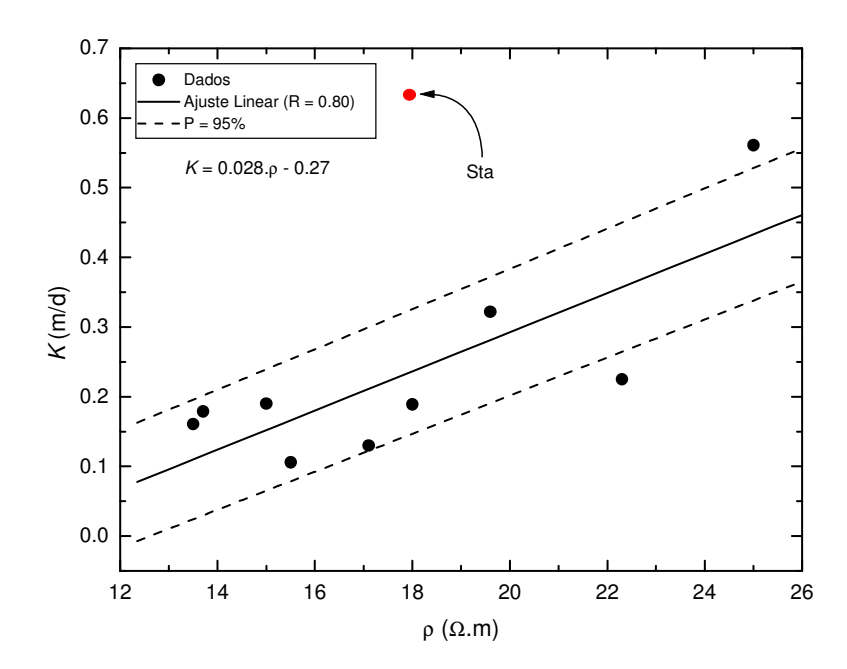

Figura 4.59 - Gráfico *ρ* x *K* para a microbacia. As linhas tracejadas indicam o intervalo de confiança P = 95%.

Como a determinação de *RT*, *CL* e *T* são passíveis de erros, devido ao erro cometido no cálculo da espessura da zona saturada, confeccionou-se o gráfico da condutividade hidráulica em função da resistividade (*ρ* x *K*). O gráfico (**Figura 4.59**) apresenta uma dispersão substancialmente menor (R = 0.80) com relação aos "plots" *RT* x *T* e *CL* x *T*. Da mesma forma que em ajustes anteriores, *Sta* foi suprimida deste.

Nesse contexto, esse gráfico tem a sua importância porque evidencia a possibilidade de correlacionar um parâmetro geoelétrico com um hidrogeológico diretamente. Ou seja, a partir do valor da resistividade da zona saturada (medido em superfície), é possível se estimar a condutividade hidráulica da formação.

# **5 Conclusão**

## **5.1Hidrogeologia**

A área de estudo possui, como já afirmado, dois aqüíferos distintos: um poroso (representado pela Formação Adamantina) e outro fraturado (representado pela Formação Serra Geral). A maioria dos poços tubulares da microbacia é perfurada para explotar águas de ambas as formações.

Essa configuração foi a guisa de motivação para tentar responder algumas questões: quanto, em água, cada aqüífero contribui na vazão de cada poço perfurado? qual é o valor da condutividade hidráulica (*K*) de cada formação? qual é o valor da porosidade efetiva, por exemplo, da Formação Adamantina? Assim sendo, foi feita uma abordagem no sentido de encontrar tais respostas e preencher algumas das lacunas existentes no que diz respeito aos parâmetros hidrogeológicos da região.

Uma vez que não há revestimento nos poços, torna-se impossível a obtenção de parâmetros hidráulicos das duas formações separadamente através dos testes de bombeamento. Tal fato levou à idealização de alguns cenários que representassem cada aqüífero. Essa modelagem foi feita nos dois regimes: Estacionário e Transitório.

Para o regime estacionário foram feitos dois conjuntos de cenários:

**Conjunto de cenários 1** – Foram estimados os valores de condutividade hidráulica da Formação Serra Geral a partir dos valores de vazão total dos poços e das condutividades hidráulicas da Formação Adamantina (obtidas a partir dos poços perfurados somente nesta formação).

**Conjunto de cenários 2** – Foram estimados os valores de condutividade hidráulica das Formações Adamantina e Serra Geral, separadamente, a partir dos dados de vazão total dos poços e dos rebaixamentos dos poços perfurados somente na Formação Adamantina.

O conjunto de cenários 2 foi extremamente útil porque através dele foi possível obter a distribuição da condutividade hidráulica para as duas formações.

Os resultados de condutividade hidráulica foram comparados com dados existentes na literatura e se mostraram compatíveis, indicando que a metodologia utilizada é adequada para o proposto.

Os dados da condutividade hidráulica dos dois níveis (formações porosa e fraturada) e suas respectivas distribuições na microbacia foram as bases da modelagem para se realizar os testes de interferências entre os poços.

Os testes de interferência foram importantes porque a partir deles foi possível estimar o quanto um ou mais poços interferem nos níveis estáticos dos outros.

A partir da distribuição de *K* da formação porosa, foi possível, além dos testes de interferência entre poços, estimar o rebaixamento do poço o qual não era provido dessa informação, como é o caso de *Sjo –* São João.

Um ponto importante da simulação é que o caso dos testes de interferência de *Ap07* pôde ser comparado com dados reais. Além do rebaixamento do próprio poço, a interferência causada (devido ao seu funcionamento) nos níveis estáticos de alguns poços vizinhos pôde ser prevista no modelo e confirmada (dentro de uma margem de erro) na comparação com os dados reais de rebaixamento do poço e dos poços de observação.

Ainda sobre o regime estacionário, destacam-se também os resultados dos valores de condutividade hidráulica para o aqüífero fraturado que, embora não sejam representativos localmente, foi através dos valores encontrados que se pôde ter uma idéia global desse parâmetro para o aqüífero inferior.

166

Para o regime transitório também foi necessária a idealização de um conjunto de cenários que representasse o modelo proposto. O não conhecimento de parâmetros importantes, como porosidade efetiva e taxa de infiltração de água precipitada, fez com que isso fosse feito.

A simulação foi realizada para um único poço em funcionamento (desligado em alguns períodos) durante dois anos consecutivos. A idéia foi a de acompanhar o rebaixamento do poço neste período em função da precipitação.

Como o sucesso de uma simulação depende em muito do grau de confiabilidade dos parâmetros utilizados, não se pode dizer que, para o regime transitório, o trabalho foi bem sucedido. Isso se deve, provavelmente, aos parâmetros usados e às aproximações sugeridas. Mas pode-se considerar como sendo o primeiro passo para a solução do problema.

## **5.2Geofísica**

Foram realizados levantamentos geofísicos com o método geoelétrico. Executou-se, no total, 23 sondagens elétricas verticais, das quais 19 são curtas e 4 são longas. Das sondagens curtas, 10 foram executadas próximas a poços tubulares e 9 foram executadas livremente, ou seja, não se tinham poços com informações litológicas. Essas últimas foram, predominantemente, feitas na parte sul da microbacia. Também foram feitos quatro Caminhamentos Elétricos.

As SEV´s curtas serviram para estimar a profundidade do nível da água, espessura e resistividade do aqüífero poroso. Com essas informações, foi possível determinar dois Parâmetros de Dar-Zarrouk (PDZ), a Resistência Transversal e a Condutância Longitudinal, os quais foram correlacionados com a Transmissividade, estimada a partir da espessura do

aqüífero poroso (resultado da geoelétrica), e a condutividade hidráulica, que foi estimada com base nos cenários propostos.

Foram feitas correlações entre a Resistência Transversal e Transmissividade (*RT* x *T*), a Condutância Longitudinal e a Transmissividade (*CL* x *T*), bem como a Resistividade e Condutividade Hidráulica (ρ x *K*). Todas para a Formação Adamantina. Essas correlações foram extremamente úteis para a estimativa de parâmetros hidrogeológicos em locais onde não se tinha esse tipo de informação. Considera-se que os resultados são apenas satisfatórios, uma vez que a base de dados existentes para a região não é a ideal. Seriam necessários mais poços com informações de testes de bombeamento. Isso adensaria a malha de dados dando mais confiabilidade aos resultados.

As sondagens elétricas longas serviram para dar uma idéia de quão espesso é o basalto. Seus resultados foram comparados com as sondagens TDEM realizadas pelo grupo do Prof. Dr. Jorge Luis Porsani. Pode-se dizer que são compatíveis dentro das limitações existentes.

Recomenda-se a execução de sondagens TDEM nos mesmos locais das SEV para se fazer uma interpretação conjunta dos dados de SEV e TDEM para dar mais acurácia aos resultados.

Para finalizar, pode-se dizer que os resultados dos testes realizados na modelagem foram de suma importância, porque através deles se conseguiu uma estimativa dos parâmetros hidráulicos e sua respectiva correlação com os resultados da geofísica. As correlações foram importantes, uma vez que se podem fazer previsões de locais mais propícios e viáveis à explotação de água, bem como fornecer subsídios para o gerenciamento dos recursos hídricos subterrâneos na região estudada.

# **Referências**

AGGARWAL, R.; SONDHI, S.K.; JAIN, A.K.; KAUSHAL, M.P. (2005). Groundwater simulation model for South-West Punjab. *Agricultural Engg, Vol. 86*, p. 18-23.

AKAOLISA, C. (2006). Aquifer transmissivity and basement structure determination using resistivity sounding at Jos Plateau State Nigeria. *Environmental Monitoring and Assessment, Vol. 114*, p. 27-34.

AYRES, J.F. (1989). Conjuntive use of geophysical and geological data in the study of an alluvial aquifer. *Groundwater, Vol. 27 (5)*, p. 625-632.

BAKKER, M. (2007). Simulating groundwater flow to surface water features with leaky beds using analytic elements. *Advances in Water Resource , Vol. 30*, p. 399-407.

BEAR, J.; VERRUIJT, A. (1987). *Modeling Groundwater Flow and Pollution.* Dordrecht: D. Reidel Publishing Company, 414p.

BRAGA, A.C.O. (1997). Tese de Doutorado. *Métodos Geoelétricos aplicados na caracterização geológica e geotécnica - Formações Rio Claro e Corumbataí, no Município de Rio Claro-SP* , 169 páginas. Rio Claro-SP: IGCE/UNESP.

BRIDGET, R.S.; MACE, R.E.; BARRETT, M.E.; SMITH, B. (2003). Can we simulate regional groundwater flow in a karst system using equivalent porous media models? Case study, Barton Springs Edwards aquifer, USA. *Journal of Hydrology, Vol. 276*, p. 137-158.

CARRERA-HERNÁNDEZ, J.J.; GASKIN, S.J. (2006). The groundwater modeling tool for GRASS (GMTG): Open source groundwater flow modeling. *Computer & Geosciences, Vol. 32*, p. 339-351.

CHO, J.; MOSTAGHIMI, S.; KANG, M.S. (2010). Development and application of a modeling approach for surface water and groundwater interaction. *Agricultural Water Management, Vol. 97*, p. 123-130.

CHUNDURU, R.K.; SEN, M.K.; STOFFA, P.L. (1996). 2-D resistivity inversion using splineparameterization and simulated annealing. *Geophysics, Vol. 61 (1)*, p. 151-161.

COSTA, M.LM.; BATISTA, M.L.C.; RIBEIRO, M.M.R.; ALBUQUERQUE, J.P.T.; RÊGO, J.C. *Simulação de interferência entre poços como critério de outorga dos direitos de uso das águas subterrâneas*. Acesso em 17 de 02 de 2010, disponível em http://www.hidro.ufcg.edu.br/twiki/pub/ASUB/Publica%E7%F5esAsub/Costaetal\_ABRH\_20 09.pdf

DAL POZZO, H.A.P. (2003). Estudo integrado geofísico-hidrogeológico do Subgrupo Itararé no Município de Tietê, SP. *Dissertação de Mestrado - Instituto de Astronomia, Geofísica e Ciências Atmosféricas - IAG-USP* , 111p.

ELIS, V.R. (1999). Tese de Doutorado. *Avaliação da aplicabilidade de métodos elétricos de prospecção geofísica no estudo de áreas utilizadas para disposição de resíduos*, 264 páginas. Rio Claro-SP: IGCE/UNESP.

FEITOSA, F.A.C.; MANOEL FILHO, J. (2000). *Hidrogeologia: Conceitos e Aplicações* (Segunda Edição ed.). CPRM: Serviço Geológico do Brasil, 391p.

FERNANDES, L.A.; COIMBRA, A.M. (1992). A cobertura cretácea suprabasáltica no Estado do Paraná e Pontal do Paranapanema. *Congresso Brasileiro de Geologia - SBG*, *Vol. 2*, p. 506-508. São Paulo.

FERNANDES, L.A. (2004). Mapa litoestratigráfico da parte oriental da Bacia Bauru (PR, SP, MG), escala 1:1.000.000, *Boletim paranaense de Geociências – Editora UFPR, n. 55*, p. 53- 66.

FETTER, C.W. (2001). *Applied Hydrogeology* (Quarta Edição ed.). Prentice Hall, 598p.

FIGUEIREDO, J.O.; STUCHI, E.S.; DONADIO, L.C.; TEÓFILO SOBRINHO, J.; LARANJEIRA, F.F.; PIO, R. SEMPIONATO, O.R (2002). Porta-enxerto para a Lima-Ácida- 'Tahiti' na região de Bebedouro-SP. *Revista Brasileira de Fruticultura, Vol 24, n. 1*.

FREEZE, R.A.; CHERRY, J.A. (1979). *Groundwater.* New Jersey: Printice Hall, 604p.

FRONLICH, R.K.; KELLY, W.E. (1985). The relation between hydraulic transmissivity and transverse resistance in a complicated aquifer of glacial outwash deposits. *Journal of Hydrology*, p. 215-229.

GRIFFITHS, D.H. (1976). Application of electrical resistivity measurements for the determination of porosity an permeability in sandstones. *Geoexploration, Vol. 14*, p. 207-213.

JALLUDIN, M.; RAZACK, M. (2004). Assessment of hydraulic properties of sedimentary and volcanic aquifer systems under arid conditions in the Republic of Djibouti (Horn of Africa). *Hydrogeology Journal, Vol. 12*, p. 159-170.

JOSÉ, C. (1987). Tese de Doutorado. *Correlação entre os parâmetros hidrodinâmicos e geoelétricos de sedimentos do grupo Bauru na bacia do Alto Rio Turvo-SP* , 180 páginas. São Paulo: Instituto de Geociências - USP.

KELLY, W.E. (1977). Geoelectric Sounding for estimating aquifer hydraulic conductivity. *Groundwater, Vol. 15 (6)*, p. 420-425.

KOSINSKI, W.K.; KELLY, W.E. (1981). Geoelectric soundings for predicting aquifer properties. *Groundwater, Vol. 79*, p. 163-171.

LAROCQUE, M.; BANTON, O.; ACKERER, P.; RAZACK, M. (1999). Determining Karst Transmissivities with Inverse Modeling and an Equivalent Porous Media. *Ground Water, Vol. 37, n. 6*, p. 897-903.

LOKE, M.H. (1999). Electrical Imaging Surveys for Environment and Engineering Studies: A practical guide to 2D and 3D surveys. Malaysia.

LOUIS, I.F.; KARANTONIS, G.A.; VOULGARIS, N.; LOUIS, F. (2004). The contribution of geophysical methods in the determination of aquifer parameters: The case of Mornos River delta, Greece. *Research Journal of Chemistry and Environment, Vol. 8(4)*, p. 41-49.

MAILLET, R. (1947). The fundamental equations of electrical prospecting. *Geophysics, Vol. 12, n.4*, p. 529-556.

MANIAKAS, S. (1986). Estudos geofísicos integrados à geologia da bacia hidrográfica do baixo rio Capivari-SP (subgrupo Itararé e intrusivas associadas). *Tese de Doutorado, Instituto de Geociências, Universidade de São Paulo, São Paulo, pp* .

MAZAC, O.; KELLY, W.E.; LANDA, I. (1985). A hydrogeophysical model or relations between electrical and hydraulica proporties of aquifers. *Journal of Hydrology, Vol. 79*, p. 1- 19.

MBONU, P.D.C.; EBENIRO, J.O.; OFOEGBU, C.O.; EKINE, A.S. (1991). Geoelectric sounding for the determination of aquifer characteristics in parts of the Umuahia area of Nigeria. Geophysics. *Geophysics, Vol. 56 (2)*, p. 284-291.

MENDONÇA, J.L.; GUTIERRE, T.M.C. (1998). O potencial hidrogeológico do Grupo Bauru no Estado de São Paulo. *XI Congresso Brasileiro de Águas Subterrâneas, I Congresso Mundial de Águas Subterrâneas.* Fortaleza-CE: ABAS66.

NIWAS, S.; SINGHAL, D.C. (1981). Estimation of aquifer transmissivity from Dar-Zarrouk parameters in porous media. *Journal of Hydrology, Vol. 50*, p. 393-399.

ORELLANA, E. (1972). *Prospeccion Geoelétrica en Corriente Continua.* Madrid: Paraninfo, 523p.

PAULA E SILVA, F.; KIANG, C.H.; CHANG, M. (2005). Estratigrafia de subsuperfície do Grupo Bauru (K) no estado de São Paulo. *Revista Brasileira de Geociências, Vol. 35 (1)*, p. 77-88.

ROCHA, G. (2005). *Mapa de águas subterrâneas do Estado de São Paulo : escala 1:1.000.000.* DAEE; IG; IPT; CPRM. DAEE; IG; IPT; CPRM: Governo do Estado de São Paulo.

RUBIN, Y.; HUBBARD, S.S. (2005). *Hydrogeophysics.* Springer, 523p.

SABESP. *Companhia de Saneamento Básico do Estado de São Paulo*. Acesso em 30 de Novembro de 2009, disponível em Site da SABESP: http://www.sabesp.com.br

SANCHEZ, F.J. (2004). *Medidas Pontuales de Permeabilidad (Universidade de Salamanca), 12pp.* Acesso em 01 de 03 de 2010, disponível em http://web.usal.es/javisan/hidro

SCHUSTER, H.D.M. (2002a). Modelagem de Fluxo Subterrâneo com Vistas à Definição de Parâmetros para Outorga de Mananciais Subterrâneos na Bacia Hidrográfica do Rio de Cachorro Oeste do Estado da Bahia. *SRH*, p.195.

SEN, M.; BHATTACHARYA, B.B.; STOFFA, P.L. (1993). Nonlinear inversion of resistivity sounding data. *Geophysics, Vol. 58 (4)*, p. 496-507.

SINGH, U.K.; DAS, R.K.; HODLUR, G.K. (2003). Significance of Dar-Zarrouk parameters in the exploration of quality affected coastal aquifer systems. *Environmental Geology, Vol. 45*, p. 696-702.

SOARES, P.C.; LANDIM, P.M.B.; FULFARO, V.J.; NETO, A.F.S. (1980). Ensaio de caracterização estratigráfica do cretáceo no Estado de São Paulo: Grupo Bauru. *Revista Brasileira de Geociências, Vol. 10, n.3*, p. 170-185.

SOUPIOS, P.M.; KOULI, M.; VALLIANATOS, F.; VAFIDIS, A.; STRAVOULAKIS, G. (2007). Estimation of aquifer hydraulic parameters from surficial geophysical methods: A case study of Keritis Basin in Chania (Crete – Greece). *Journal of Hydrology, Vol. 338*, p. 122-131.

SPANOUDAKI, K.; STAMOU, A.I.; NANOU-GIANNAROU, A. (2009). Development and verification of a 3-D integrated surface water–groundwater model. *Journal of Hydrology, Vol. 375*, p. 410-427.

STEEPLES, D.W. (1970). Resistivity methods in prospecting for groundwater. *Thesis presented to the Kansas State University* .

STRADIOTO, M.R.; CHANG, H.K.; CAETANO-CHANG, M.R. (2008). Caracterização petrográfica e aspectos diagenéticos dos arenitos do Grupo Bauru na região sudoeste do Estado de São Paulo. *Revista Escola de Minas, Vol 61 (4)*, p. 433-441.

SZÉKELY, F. (2008). Three-dimensional mesh resolution control in finite difference groundwater flow models through boxed spatial zooming. *Journal of Hydrology, Vol. 351*, p. 261-267.

TELFORD, W.M.; GELDART, L.P.; SHERIFF, R.E. (1990). *Applied Geophysics* (Second Edition ed.). Nova York: Cambridge University Press, 770p.

YADAV, G.S.; ABOLFAZLI, H. (1998). Geoelectrical Soundings and their relationship to hydraulic parameters in semiarid regions of Jalore, Northwestern India. *Journal of Applied Geophysics, Vol. 39 (3)*, p. 35-51.

# **Anexo A**

O programa de modelagem funciona da seguinte maneira: Entra-se com os valores de vazão *QAd* (Formação Adamantina – primeiro nível) e *QT* (total do poço), a condutividade hidráulica (*K*) (mínima, média e máxima) da Formação Adamantina e o rebaixamento total do poço. A partir desses valores, o programa calcula um rebaixamento (do primeiro nível) que justifique o valor de *K* dado. Com o valor desse rebaixamento e o valor do rebaixamento total do poço, calcula-se o valor do rebaixamento do segundo nível. Assim, o programa vai em busca desse rebaixamento por meio do teste de diferentes valores de *K* através do "simulate annealing". Os resultados podem ser verificados na **Tabela A.1**. Como os cenários são idealizados com base, também, em vazão e rebaixamento, há situações em que alguns poços não atingem vazão e/ou rebaixamento requerido(s) no cenário. Portanto há algumas lacunas na **Tabela A.1**.

|               | $Ap02 \rightarrow Q = 37$ m <sup>3</sup> /h Reb. Total Obs. = 127.6 m    |       |                |      |                                   |                         |                           |  |  |  |
|---------------|--------------------------------------------------------------------------|-------|----------------|------|-----------------------------------|-------------------------|---------------------------|--|--|--|
|               | $Q_{Ad}$ (m <sup>3</sup> /h) $Q_{SG}$ (m <sup>3</sup> /h) $K_{Ad}$ (m/d) |       | $K_{SG}$ (m/d) | Ad   | $\mathbf{Reb.}(\mathbf{m})$<br>SG | Reb. Calc.<br>Total (m) | $\sigma_{\rm Reb}$ $(\%)$ |  |  |  |
| 10.8          | 26.2                                                                     | 0.095 | 0.043          | 27.4 | 105.8                             | 133.2                   | 4.4                       |  |  |  |
| 10.8          | 26.2                                                                     | 0.225 | 0.038          | 12.3 | 116.1                             | 128.4                   | 0.6                       |  |  |  |
| 10.8          | 26.2                                                                     | 0.380 | 0.036          | 7.5  | 121.9                             | 129.4                   | 1.4                       |  |  |  |
| 16.2          | 20.8                                                                     | 0.095 | 0.039          | 37.6 | 93.9                              | 131.5                   | 3.1                       |  |  |  |
| 16.2          | 20.8                                                                     | 0.225 | 0.031          | 16.9 | 111.2                             | 128.1                   | 0.4                       |  |  |  |
| 16.2          | 20.8                                                                     | 0.380 | 0.028          | 10.2 | 119.0                             | 129.2                   | 1.3                       |  |  |  |
| 24.1          | 12.9                                                                     | 0.095 | 0.029          | 52.6 | 78.4                              | 131.0                   | 2.7                       |  |  |  |
| 24.1          | 12.9                                                                     | 0.225 | 0.020          | 23.4 | 102.7                             | 126.1                   | 1.2                       |  |  |  |
| 24.1          | 12.9                                                                     | 0.380 | 0.017          | 14.1 | 114.5                             | 128.6                   | 0.8                       |  |  |  |
|               |                                                                          |       |                |      |                                   |                         |                           |  |  |  |
| <b>Médias</b> |                                                                          |       | 0.031          | 22.4 | 107.1                             | 129.5                   | 1.5                       |  |  |  |

**Tabela A.1** – Parâmetros utilizados como entrada no programa bem como seus resultados. Valores de vazão (*Q*), condutividade hidráulica (*K*), Rebaixamentos (*Reb*) e Erro no rebaixamento ( $\sigma_{\text{Reb}}$ ).

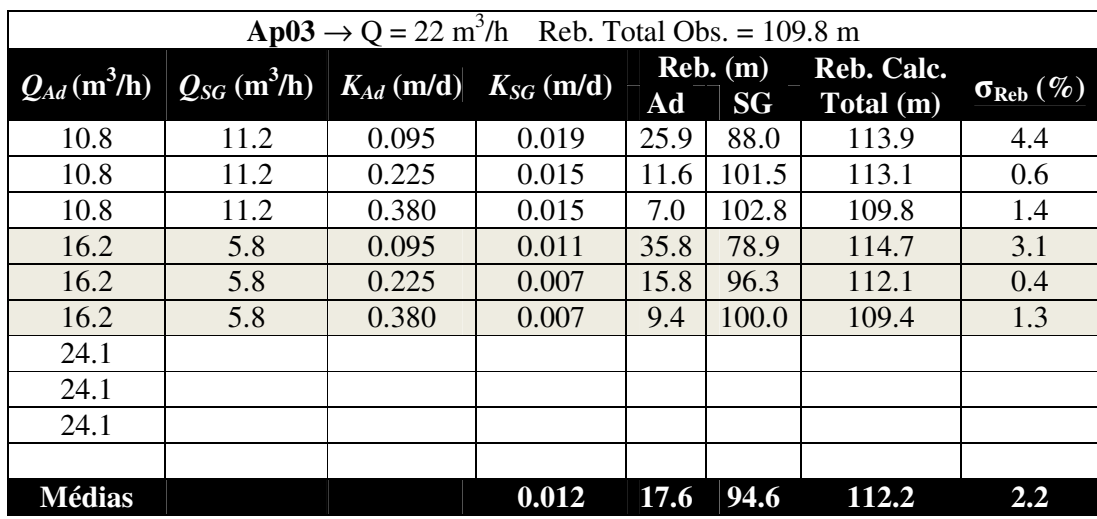

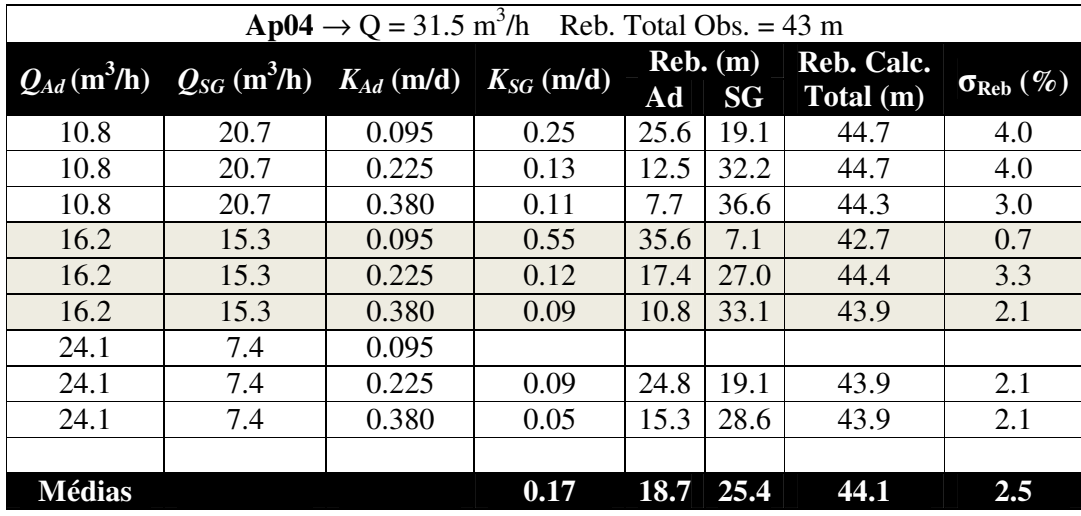

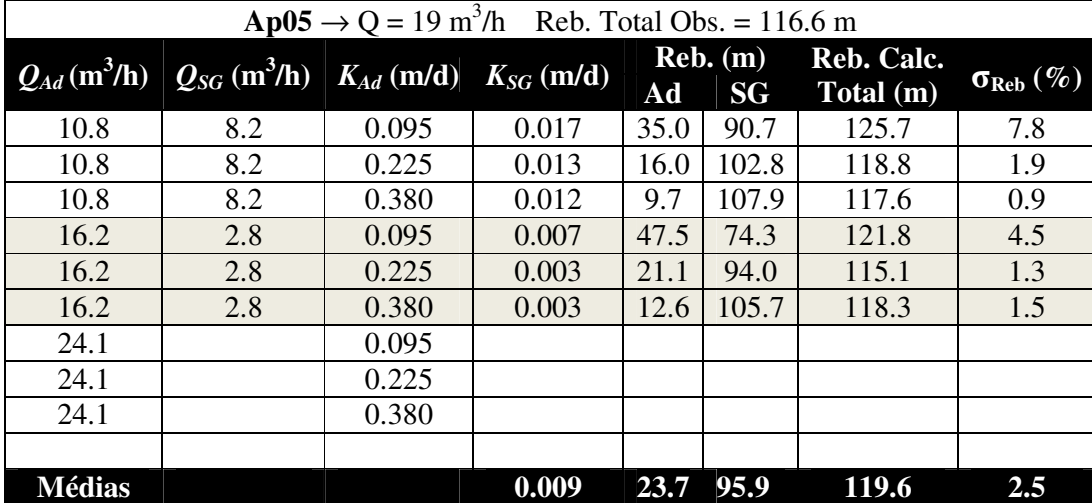

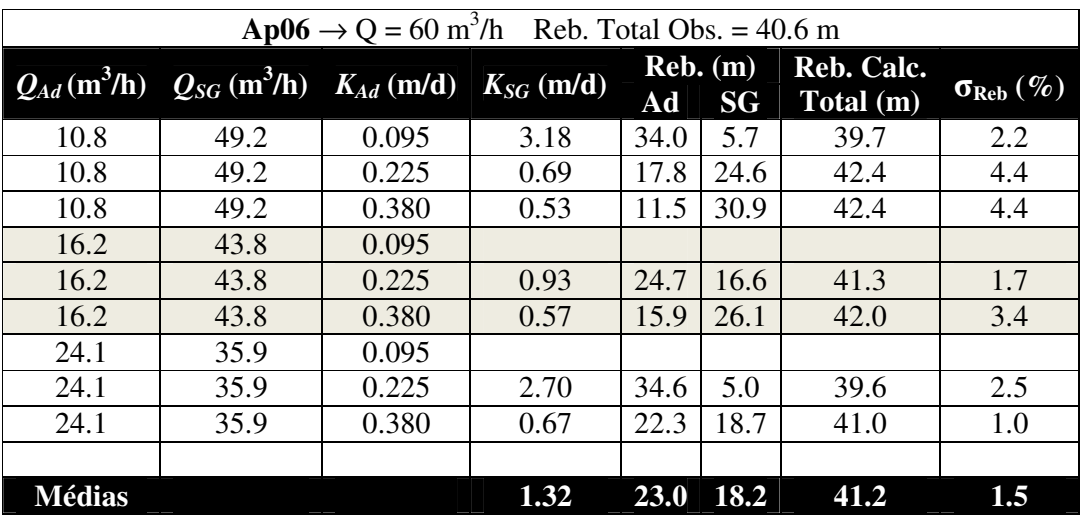

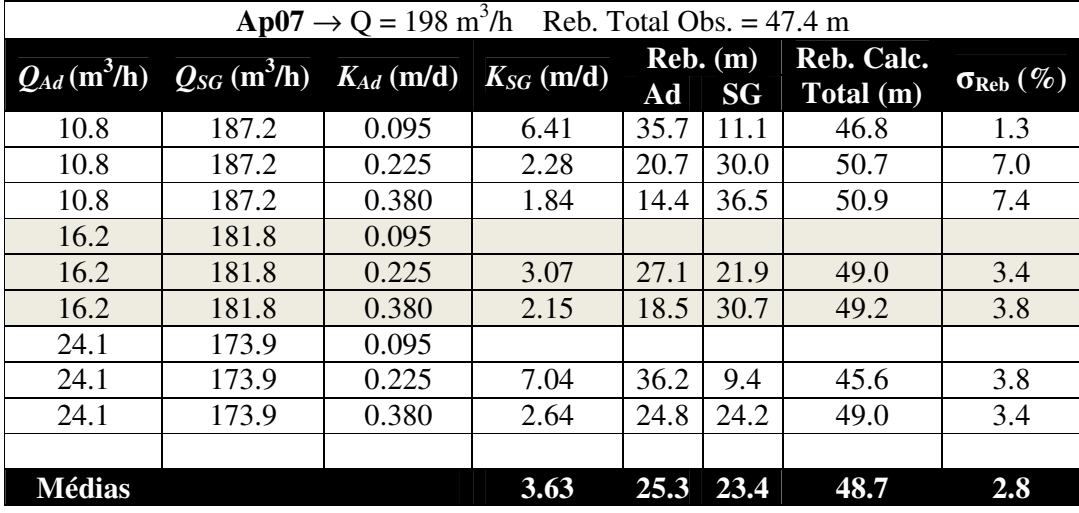

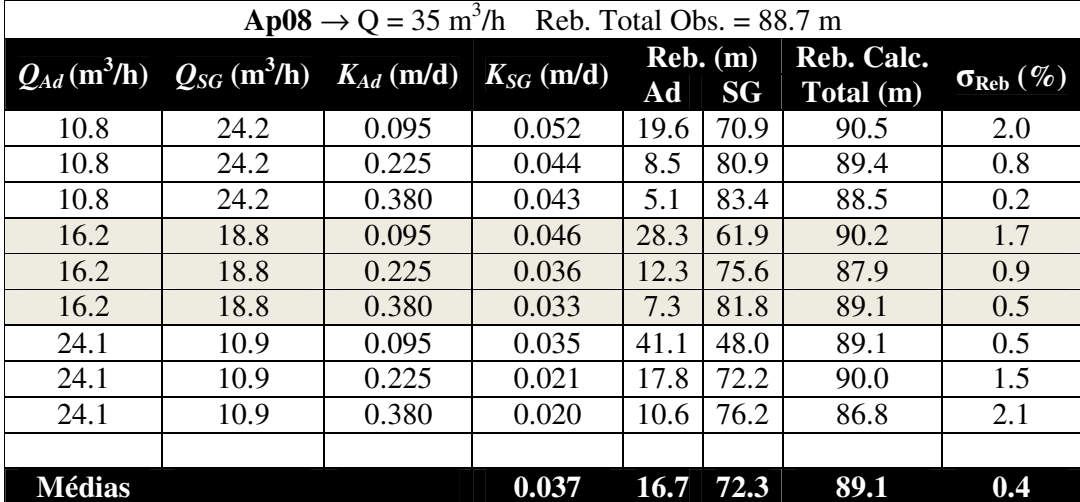

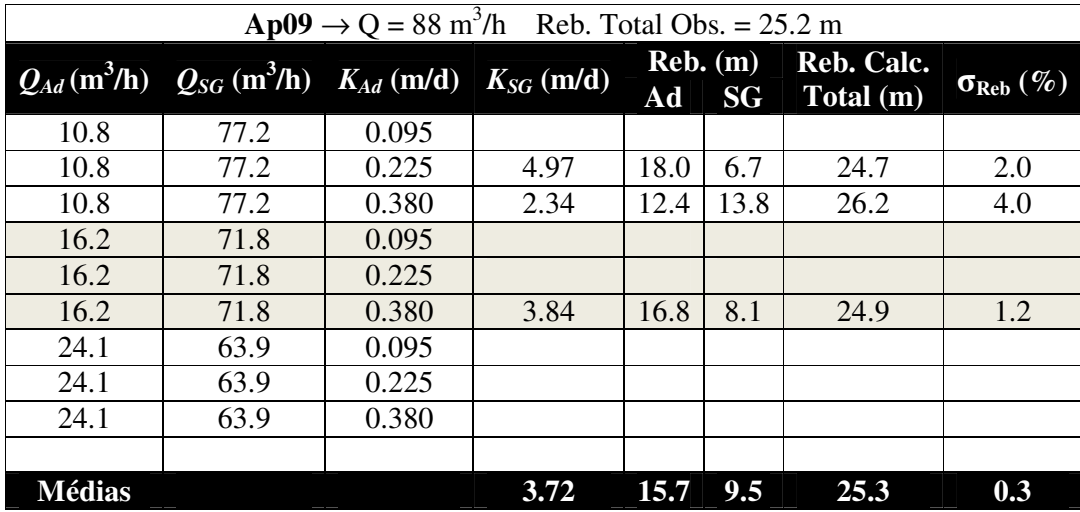

 *Anexos*

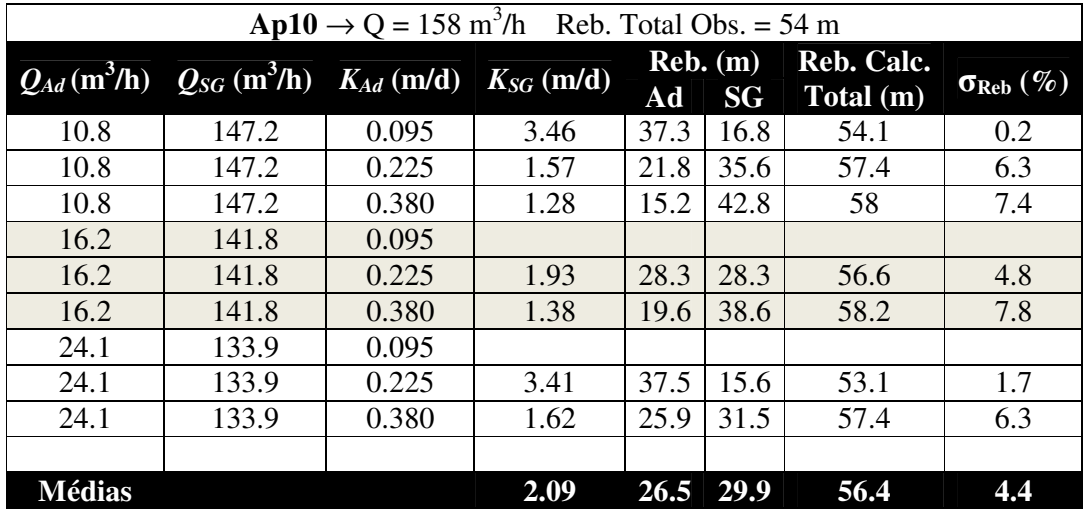

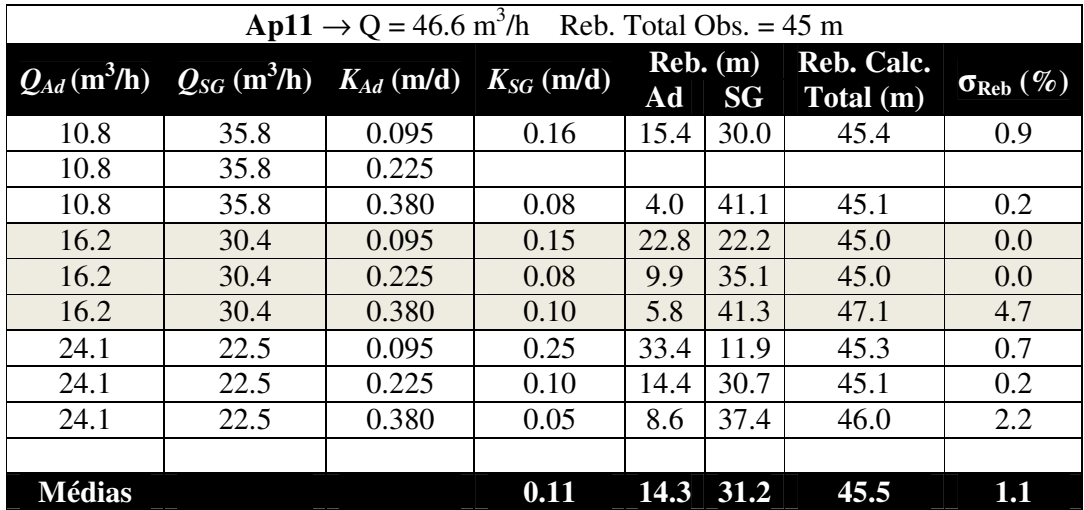

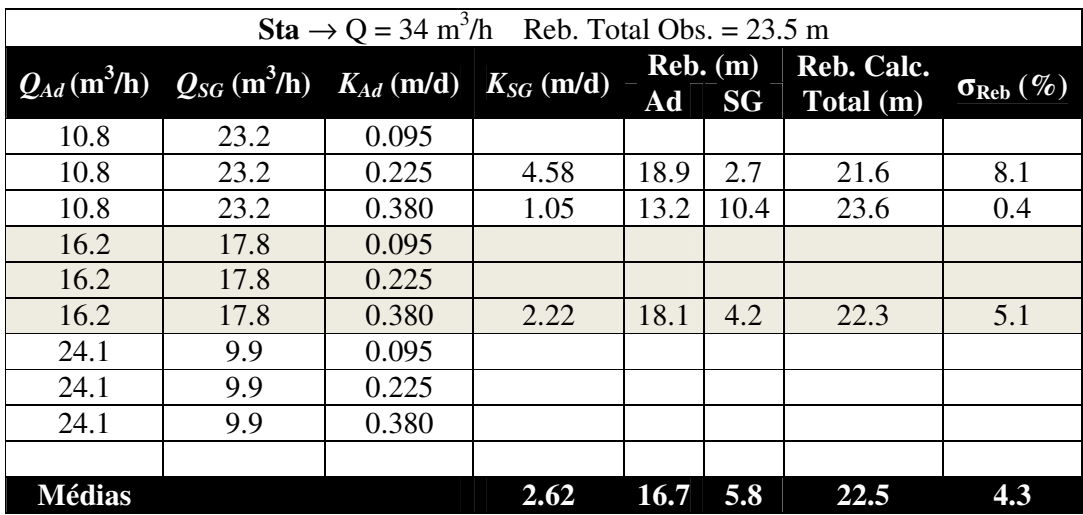

# **Anexo B**

Para este conjunto de cenários, o programa funciona da seguinte maneira: Entra-se com os valores de vazão *QAd* (Formação Adamantina – primeiro nível) e *QT* (total do poço), rebaixamento da formação Adamantina (primeiro nível) e o rebaixamento total do poço. A partir desses valores o programa calcula o rebaixamento restante para a formação Serra Geral (segundo nível) e os valores de condutividade hidráulica de ambos os níveis que justifiquem esses rebaixamentos.

 Os valores médios de condutividade hidráulica foram obtidos (**Tabela B.1**) utilizando somente o cenário cujos valores calculados de rebaixamento para o segundo nível não excedessem um erro de 10% quando comparado com o observado.

| $\mathbf{r}$  | $Ap02 \rightarrow Q = 37$ m <sup>3</sup> /h Reb. Total Obs. = 127.6 m             |                  |              |       |      |                                                                 |      |  |  |  |  |
|---------------|-----------------------------------------------------------------------------------|------------------|--------------|-------|------|-----------------------------------------------------------------|------|--|--|--|--|
|               | $\overline{Q_{Ad}(\text{m}^3/\text{h})}$ $\overline{Q_{SG}(\text{m}^3/\text{h})}$ | $Reb.$ (m)<br>Ad | $Reb.$ $(m)$ | SG    |      | $\overline{\sigma_{\rm Reb}}(\%)$ $K_{Ad}$ (m/d) $K_{SG}$ (m/d) |      |  |  |  |  |
|               |                                                                                   |                  | Obs          | Calc  |      |                                                                 |      |  |  |  |  |
| 10.8          | 26.2                                                                              | 13.2             | 114.4        | 68.9  | 39.8 | 0.17                                                            | 0.08 |  |  |  |  |
| 10.8          | 26.2                                                                              | 26.5             | 101.1        | 126.7 | 25.3 | 0.08                                                            | 0.04 |  |  |  |  |
| 10.8          | 26.2                                                                              | 36.5             | 91.1         |       |      |                                                                 |      |  |  |  |  |
| 16.2          | 20.8                                                                              | 13.2             | 114.4        | 88.1  | 23.0 | 0.25                                                            | 0.05 |  |  |  |  |
| 16.2          | 20.8                                                                              | 26.5             | 101.1        | 100.8 | 0.3  | 0.13                                                            | 0.04 |  |  |  |  |
| 16.2          | 20.8                                                                              | 36.5             | 91.1         | 101   | 10.9 | 0.09                                                            | 0.04 |  |  |  |  |
| 24.1          | 12.9                                                                              | 13.2             | 114.4        | 115.1 | 0.6  | 0.38                                                            | 0.02 |  |  |  |  |
| 24.1          | 12.9                                                                              | 26.5             | 101.1        | 115.3 | 14.0 | 0.19                                                            | 0.02 |  |  |  |  |
| 24.1          | 12.9                                                                              | 36.5             | 91.1         | 115.6 | 26.9 | 0.14                                                            | 0.02 |  |  |  |  |
|               |                                                                                   |                  |              |       |      |                                                                 |      |  |  |  |  |
| <b>Médias</b> |                                                                                   |                  |              |       |      | 0.18                                                            | 0.03 |  |  |  |  |

**Tabela B.1** – Parâmetros utilizados como entrada para o programa bem como seus resultados. Valores de vazão (*Q*), Rebaixamentos (*Reb*), Erro no rebaixamento (σReb) e condutividade hidráulica (*K*).

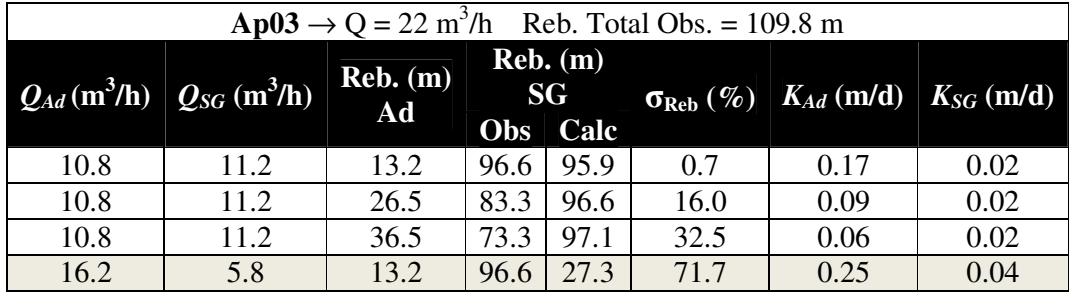
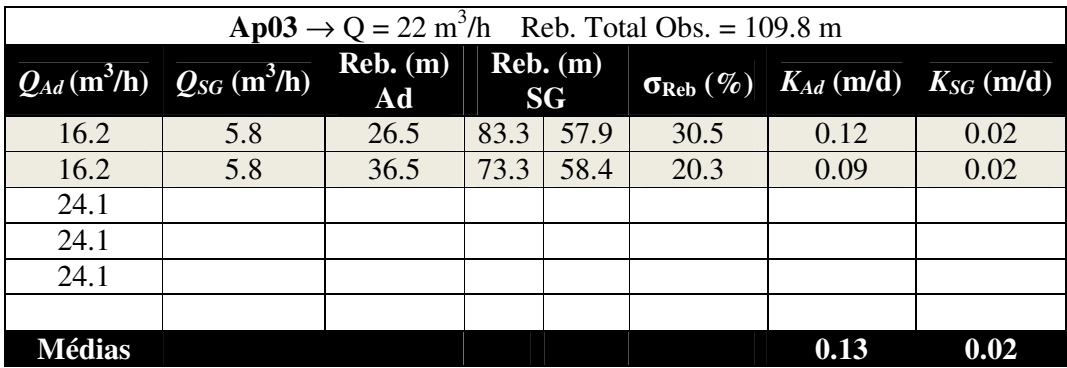

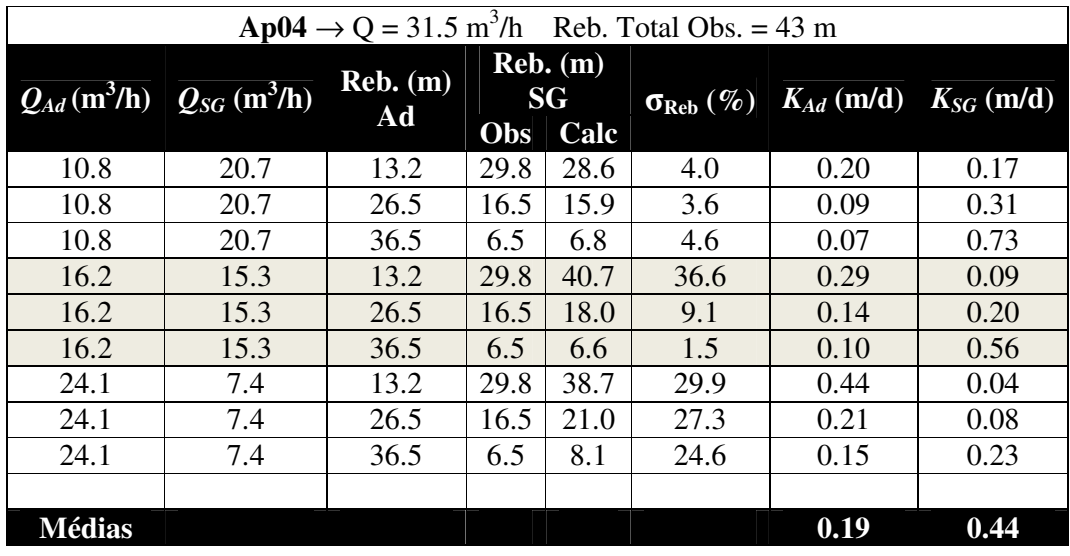

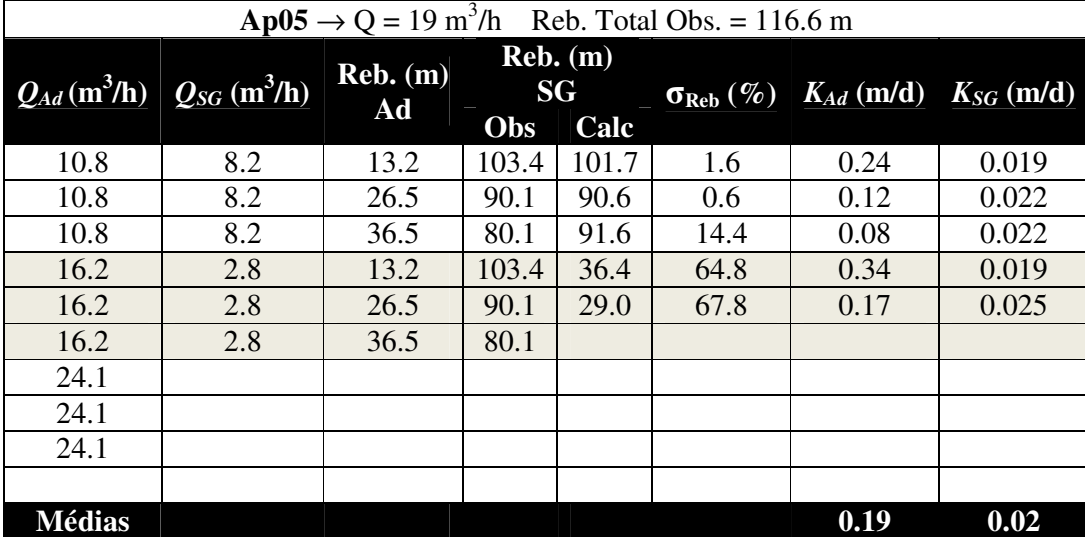

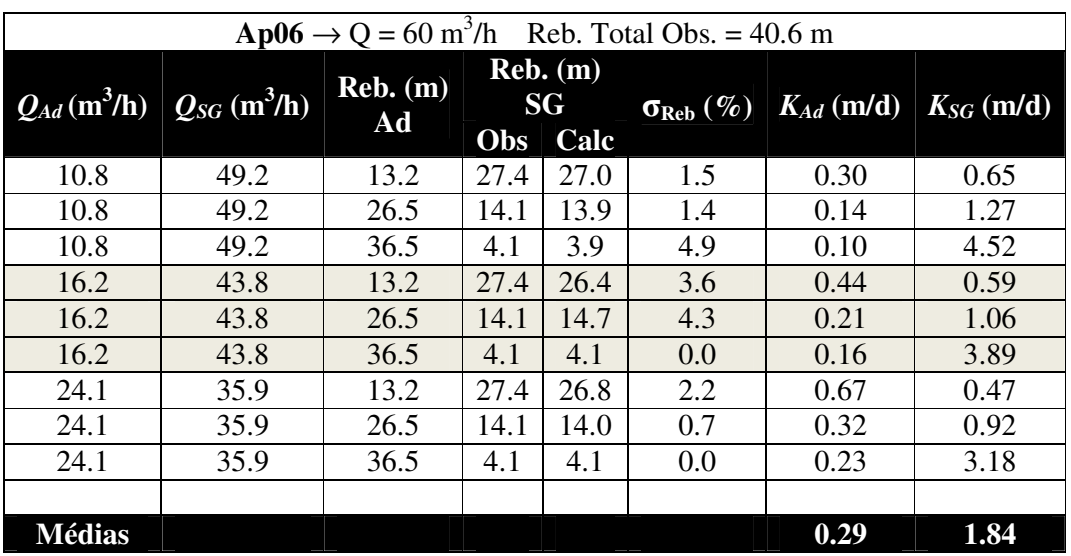

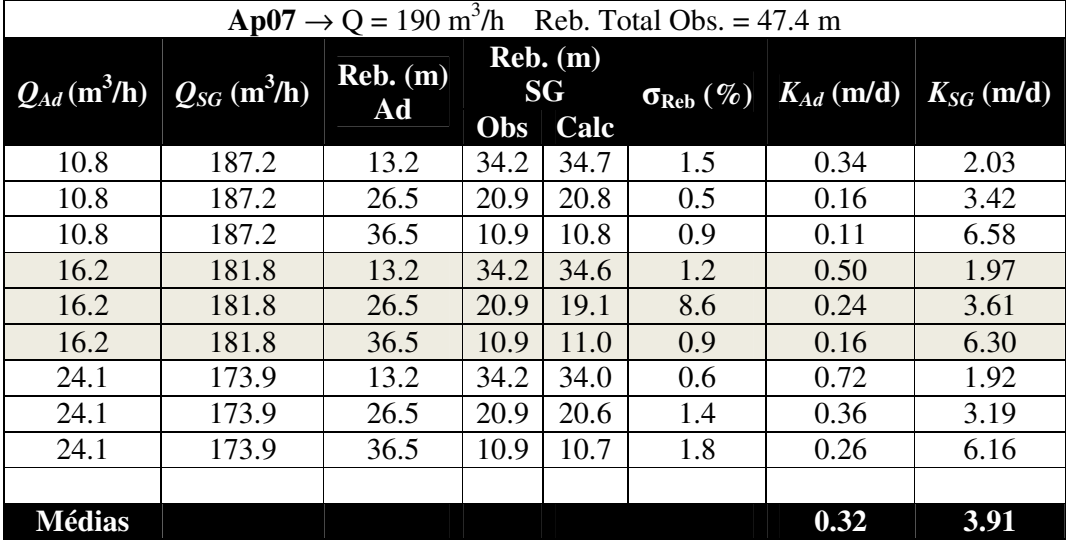

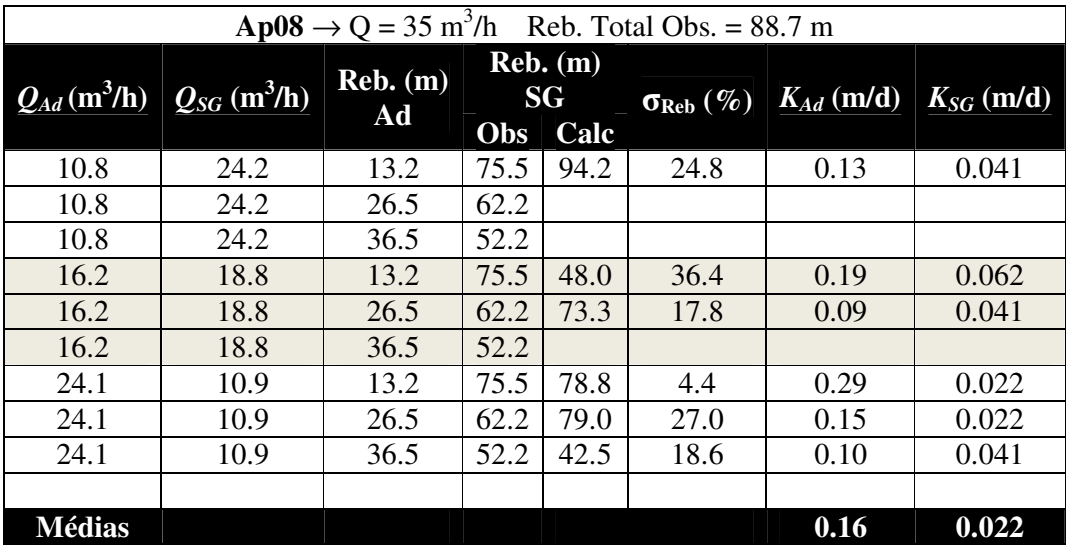

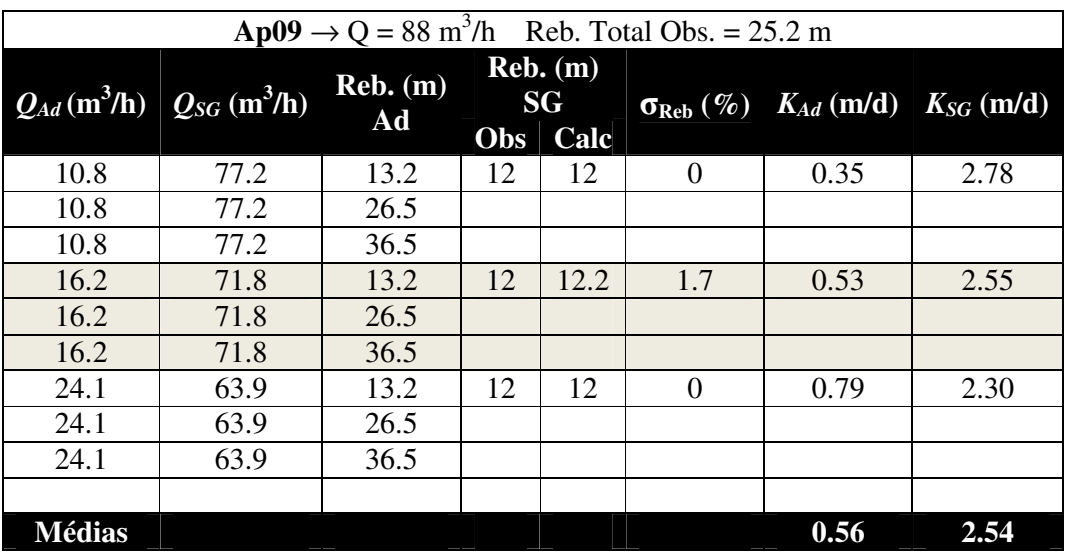

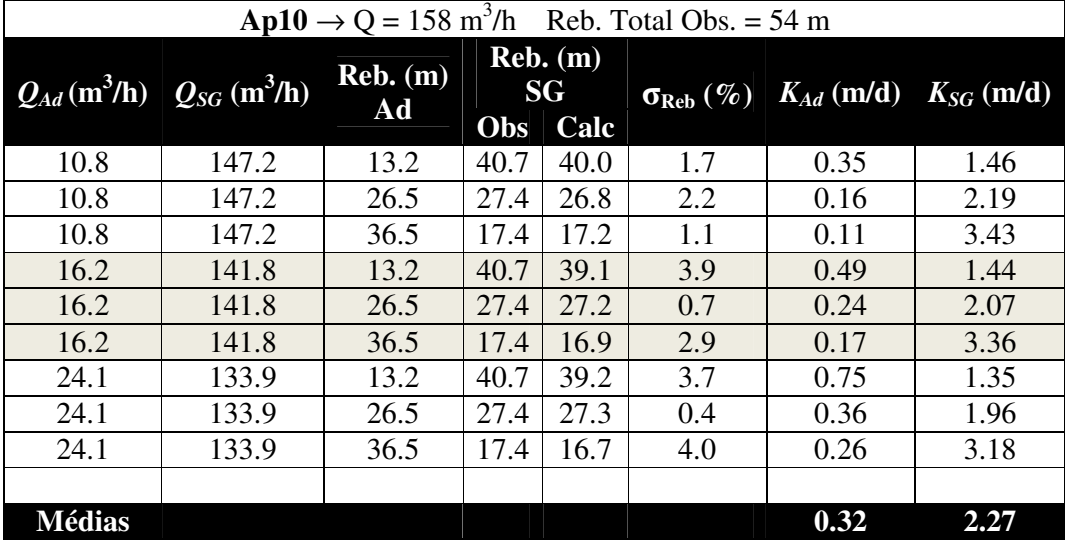

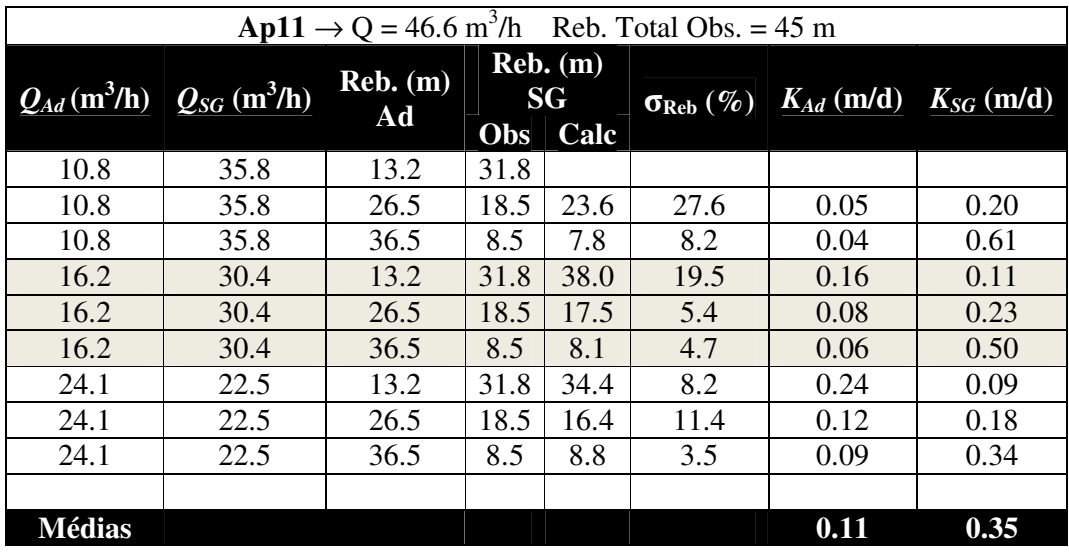

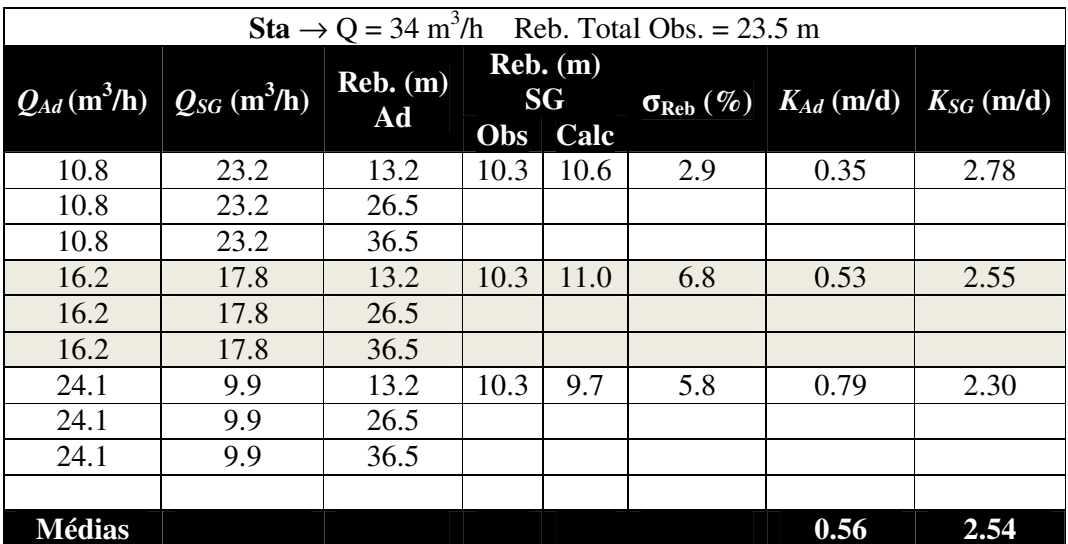

# **Anexo C**

Neste anexo são apresentadas todas as interpretações das SEV's realizadas na microbacia utilizando o programa desenvolvido pelo Prof. Dr. Fernando Santos da Universidade de Lisboa. Para as SEV's *Ap02*, *Ap03*, *Ap04*, *Ap05*, *Ap08*, *Ap09*, *Ap10*, *Ap11*, *Mon*, Sta são usadas as nomenclaturas: mod α e mod β, que representam, respectivamente, o modelo escolhido pelo menor "rms" e pelo modelo que apresenta a profundidade do topo do basalto mais próxima daquela dada pelos poços tubulares. Para as SEVs de 15 a 30 são usadas, além de mod α, mod γ que representa um modelo médio dos modelos em camadas.

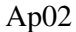

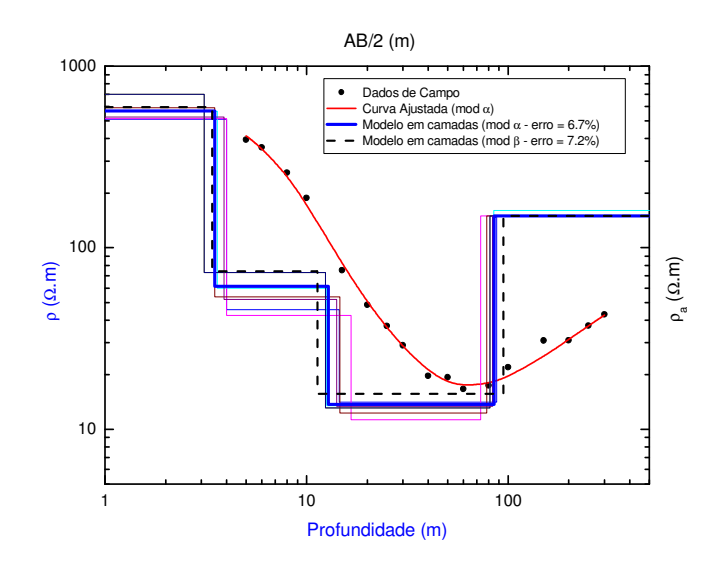

Figura A1 – Curva de campo e interpretação da SEV-Ap02 onde "ρ" e "ρa" é a resistividade real (modelo em camadas) e aparente respectivamente (dados de campo), e "AB/2" é a abertura dos eletrodos de corrente.

| Cam            | d(m)     |      | ec(m)    |      | $\rho$ ( $\Omega$ .m) |       | Elevação (m) |       | <b>Estrato</b> | Formação    |
|----------------|----------|------|----------|------|-----------------------|-------|--------------|-------|----------------|-------------|
|                | $\alpha$ | ß    | $\alpha$ |      | α                     |       | $\alpha$     |       | Geoelétrico    |             |
|                | 0.0      | 0.0  | 3.5      | 3.4  | 566.2                 | 596.0 | 609.0        | 609.0 | Zona não       |             |
| $\overline{2}$ | 3.5      | 3.4  | 9.3      | 7.9  | 61.5                  | 74.3  | 605.5        | 605.6 | Saturada       | Adamantina  |
| 3              | 12.8     | 11.3 | 72.3     | 83.3 | 13.7                  | 15.7  | 596.2        | 597.7 | Sedimentos     |             |
|                |          |      |          |      |                       |       |              |       | Arenosos       |             |
| $\overline{4}$ | 85.1     | 94.6 | $\gamma$ | າ    | 150.0                 | 150.0 | 523.9        | 514.4 | <b>Basalto</b> | Serra Geral |

Tabela A 1 – Modelo Interpretado da SEV-Ap02 onde, para cada camada, "d" é a profundidade, "ec" é a espessura e "ρ" é resistividade.

Tabela A 2 – Parâmetros geoelétricos e hidrodinâmicos onde "ZS" é a espessura da zona saturada, "R<sub>T</sub>" é a resistência transversal e "T" a Transmissividade. σ representa o erro em cada parâmetro.

|     |                        | $\mathbf{Ab}02$ |                                          |                                |
|-----|------------------------|-----------------|------------------------------------------|--------------------------------|
| Mod | Elevação (m) $ ZS(m) $ |                 | $R_{\rm T}$ ( $\Omega$ .m <sup>2</sup> ) | $\mid$ T (m <sup>2</sup> /dia) |
| α   | 609.0                  | 72.3            | 990.5                                    | 2.9                            |
|     | 609.0                  | 83.3            | 1307.8                                   | 14.9                           |

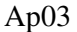

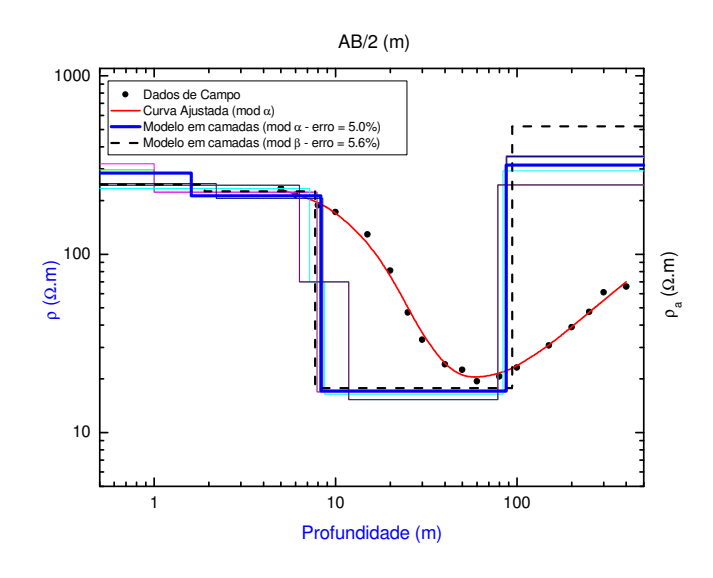

Figura A 1 – Curva de campo e interpretação da SEV-Ap03 onde "ρ" e "ρa" é a resistividade real (modelo em camadas) e aparente respectivamente (dados de campo), e "AB/2" é a abertura dos eletrodos de corrente.

| Cam |          | d(m) |          | ec(m) |          | $\rho$ ( $\Omega$ .m) |          | Elevação $(m)$ | <b>Estrato</b>  |                 |
|-----|----------|------|----------|-------|----------|-----------------------|----------|----------------|-----------------|-----------------|
|     | $\alpha$ |      | $\alpha$ |       | $\alpha$ |                       | $\alpha$ |                | Geoelétrico     | <b>Formação</b> |
|     | 0.0      | 0.0  | 1.6      | 1.9   | 285.7    | 246.3                 | 608.0    | 608.0          | Zona não        |                 |
|     | 1.6      | 1.9  | 6.7      | 5.8   | 212.6    | 224.9                 | 606.4    | 606.1          | Saturada        | Adamantina      |
|     | 8.3      |      | 78.8     | 86.3  | 17.1     | 17.7                  | 599.7    | 600.3          | Sedimentos      |                 |
|     |          |      |          |       |          |                       |          |                | Arenosos        |                 |
| 4   | 87.1     | 94.0 | റ        | ?     | 316.7    | 520.4                 | 520.9    | 514.0          | <b>B</b> asalto | Serra Geral     |

Tabela A 3 – Modelo Interpretado da SEV-Ap03 onde, para cada camada, "d" é a profundidade, "ec" é a espessura e "ρ" é resistividade.

Tabela A 4 – Parâmetros geoelétricos e hidrodinâmicos onde "ZS" é a espessura da zona saturada, "R<sub>T</sub>" é a resistência transversal e "T" a Transmissividade. σ representa o erro em cada parâmetro.

|     |                                                                       | $\mathbf{Ab}03$ |        |      |
|-----|-----------------------------------------------------------------------|-----------------|--------|------|
| Mod | Elevação (m)   ZS (m)   $R_T (\Omega, m^2)$   T (m <sup>2</sup> /dia) |                 |        |      |
| α   | 608                                                                   | 78.8            | 1347.5 | 10.2 |
| ß   | 608                                                                   | 86.3            | 1527.5 | 112  |

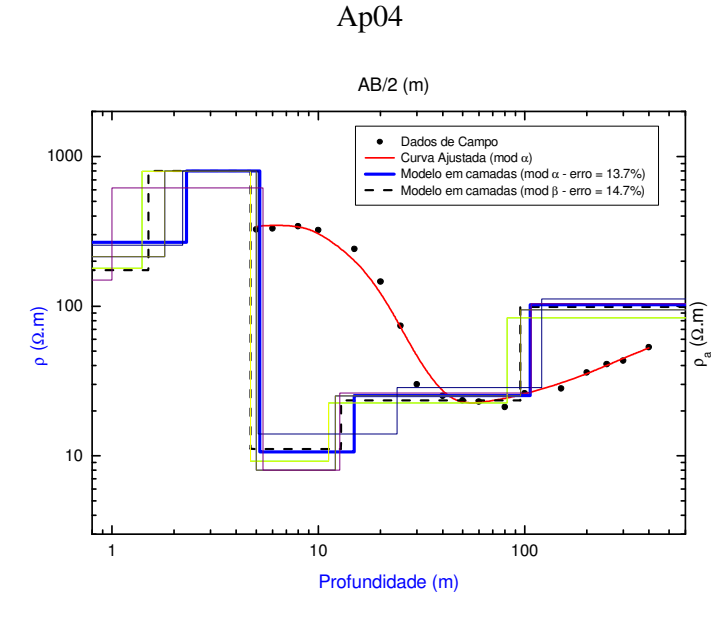

Figura A 2 – Curva de campo e interpretação da SEV-Ap04 onde "p" e "p<sub>a</sub>" é a resistividade real (modelo em camadas) e aparente respectivamente (dados de campo), e "AB/2" é a abertura dos eletrodos de corrente.

| Cam            | d(m)     |      | ec(m)    |      | $\rho$ ( $\Omega$ .m) |       | Elevação (m) |       | <b>Estrato</b> |             |
|----------------|----------|------|----------|------|-----------------------|-------|--------------|-------|----------------|-------------|
|                | $\alpha$ |      | $\alpha$ |      | $\alpha$              |       | $\alpha$     |       | Geoelétrico    | Formação    |
|                | 0.0      | 0.0  | 2.3      | 1.5  | 267.3                 | 174.2 | 599.0        | 599.0 | Zona não       |             |
| $\overline{2}$ | 2.3      | 1.5  | 2.9      | 3.2  | 800.0                 | 800.0 | 596.7        | 597.5 | Saturada       | Adamantina  |
| 3              | 5.2      | 4.7  | 9.7      | 8.2  | 10.6                  | 11.1  | 593.8        | 594.3 | Sedimentos     |             |
| 4              | 14.9     | 12.9 | 91.1     | 82.4 | 25.3                  | 23.4  | 584.1        | 586.1 | Arenosos       |             |
| 5              | 106.0    | 95.3 | $\gamma$ | ?    | 102.4                 | 98.8  | 493.0        | 503.7 | <b>Basalto</b> | Serra Geral |

Tabela A 5 – Modelo Interpretado da SEV-Ap04 onde, para cada camada, "d" é a profundidade, "ec" é a espessura e "ρ" é resistividade.

Tabela A 6 – Parâmetros geoelétricos e hidrodinâmicos onde "ZS" é a espessura da zona saturada, "RT" é a resistência transversal e "T" a Transmissividade. σ representa o erro em cada parâmetro.

|          |                                                            | $\mathbf{Ab}04$ |        |                                |
|----------|------------------------------------------------------------|-----------------|--------|--------------------------------|
| Mod      | Elevação (m)   ZS (m)   $R_T$ ( $\Omega$ ,m <sup>2</sup> ) |                 |        | $\mid$ T (m <sup>2</sup> /dia) |
| $\alpha$ | 599                                                        | 100.8           | 2407.7 | 19.1                           |
|          | 599                                                        | 90.6            | 2029.2 |                                |

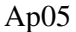

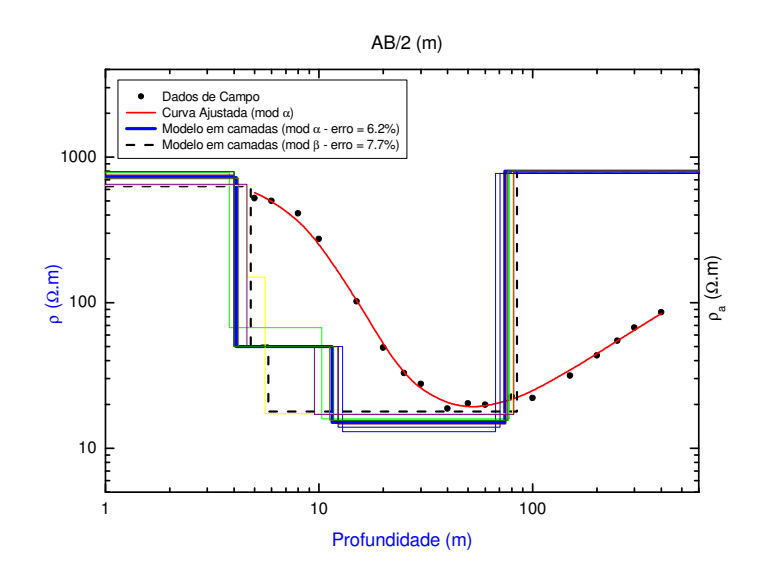

Figura A 3 – Curva de campo e interpretação da SEV-Ap05 onde "ρ" e "ρa" é a resistividade real (modelo em camadas) e aparente respectivamente (dados de campo), e "AB/2" é a abertura dos eletrodos de corrente.

| Cam            | d(m)     |      | ec(m)    |          | $\rho$ ( $\Omega$ .m) |       |          | Elevação $(m)$ | <b>Estrato</b> | Formação    |
|----------------|----------|------|----------|----------|-----------------------|-------|----------|----------------|----------------|-------------|
|                | $\alpha$ |      | $\alpha$ | ß        | $\alpha$              |       | $\alpha$ |                | Geoelétrico    |             |
|                | 0.0      | 0.0  | 4.1      | 4.8      | 722.8                 | 630.9 | 585.0    | 585.0          | Zona não       | Adamantina  |
| 2              | 4.1      | 4.8  | 7.4      | 1.0      | 50.0                  | 50.7  | 580.9    | 580.2          | Saturada       |             |
| 3              | 11.5     | 5.8  | 62.7     | 78.7     | 15.0                  | 17.9  | 573.5    | 579.2          | Sedimentos     |             |
|                |          |      |          |          |                       |       |          |                | Arenosos       |             |
| $\overline{4}$ | 74.2     | 84.5 | റ        | $\gamma$ | 800.0                 | 800.0 | 510.8    | 500.5          | <b>Basalto</b> | Serra Geral |

Tabela A 7 – Modelo Interpretado da SEV-Ap05 onde, para cada camada, "d" é a profundidade, "ec" é a espessura e "ρ" é resistividade.

Tabela A 8 – Parâmetros geoelétricos e hidrodinâmicos onde "ZS" é a espessura da zona saturada, "R<sub>T</sub>" é a resistência transversal e "T" a Transmissividade. σ representa o erro em cada parâmetro.

|     |                                                                       | $\mathbf{Ab}05$ |        |      |
|-----|-----------------------------------------------------------------------|-----------------|--------|------|
| Mod | Elevação (m)   ZS (m)   $R_T (\Omega, m^2)$   T (m <sup>2</sup> /dia) |                 |        |      |
|     | 585                                                                   | 62.7            | 940.5  | 1.9  |
|     | 585                                                                   | 78.7            | 1408.7 | 15.0 |

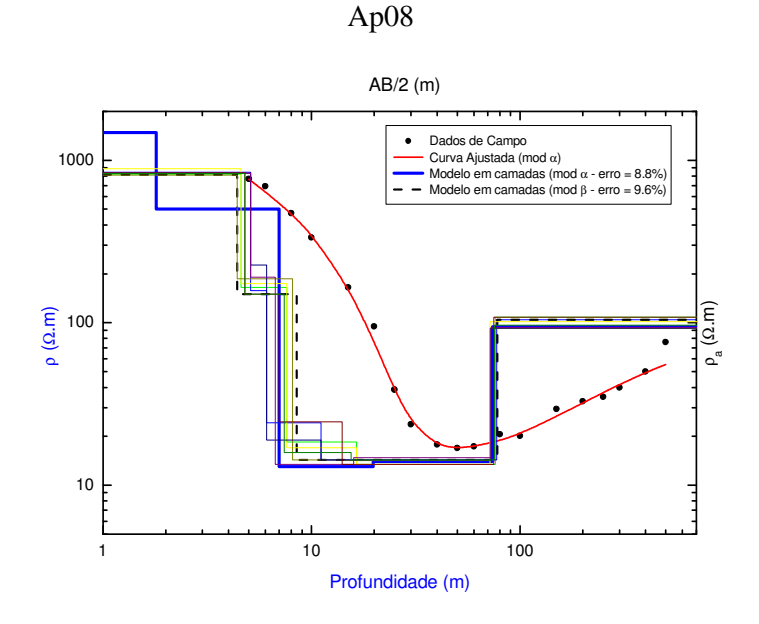

Figura A 4 – Curva de campo e interpretação da SEV-Ap08 onde "ρ" e "ρa" é a resistividade real (modelo em camadas) e aparente respectivamente (dados de campo), e "AB/2" é a abertura dos eletrodos de corrente.

| $\overline{\mathrm{Cam}}$ | d(m) |      | ec(m)              |               | $\rho$ ( $\Omega$ .m) |       | Elevação (m) |       | <b>Estrato</b> |             |
|---------------------------|------|------|--------------------|---------------|-----------------------|-------|--------------|-------|----------------|-------------|
|                           | α    |      | $\alpha$           | ß             | $\alpha$              |       | $\alpha$     |       | Geoelétrico    | Formação    |
|                           | 0.0  | 0.0  | 1.8                | 4.4           | 1482.5                | 816.0 | 600.0        | 600.0 | Zona não       |             |
| $\overline{2}$            | 1.8  | 4.4  | 5.2                | 4.1           | 500.0                 | 150.0 | 598.2        | 595.6 | Saturada       | Adamantina  |
|                           | 7.0  | 8.5  | 12.8               | 6.3           | 13.0                  | 14.3  | 593.0        | 591.5 | Sedimentos     |             |
| $\overline{4}$            | 19.8 | 14.8 | 54.0               | 63.2          | 14.0                  | 14.3  | 580.2        | 585.2 | Arenosos       |             |
|                           | 73.8 | 78.0 | $\overline{\cdot}$ | $\mathcal{P}$ | 94.5                  | 104.5 | 526.2        | 522.0 | <b>Basalto</b> | Serra Geral |

Tabela A 9 – Modelo Interpretado da SEV-Ap08 onde, para cada camada, "d" é a profundidade, "ec" é a espessura e "ρ" é resistividade.

Tabela A 10 – Parâmetros geoelétricos e hidrodinâmicos onde "ZS" é a espessura da zona saturada, "RT" é a resistência transversal e "T" a Transmissividade. σ representa o erro em cada parâmetro.

|          |                                                            | $\mathbf{A}$ p $\mathbf{0}8$ |       |                                |
|----------|------------------------------------------------------------|------------------------------|-------|--------------------------------|
| Mod      | Elevação (m)   ZS (m)   $R_T$ ( $\Omega$ ,m <sup>2</sup> ) |                              |       | $\Gamma$ (m <sup>2</sup> /dia) |
| $\alpha$ | 600                                                        | 66.8                         | 922.4 | 10.8                           |
|          | 600                                                        | 69.5                         | 993.8 | 11.2.                          |

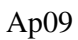

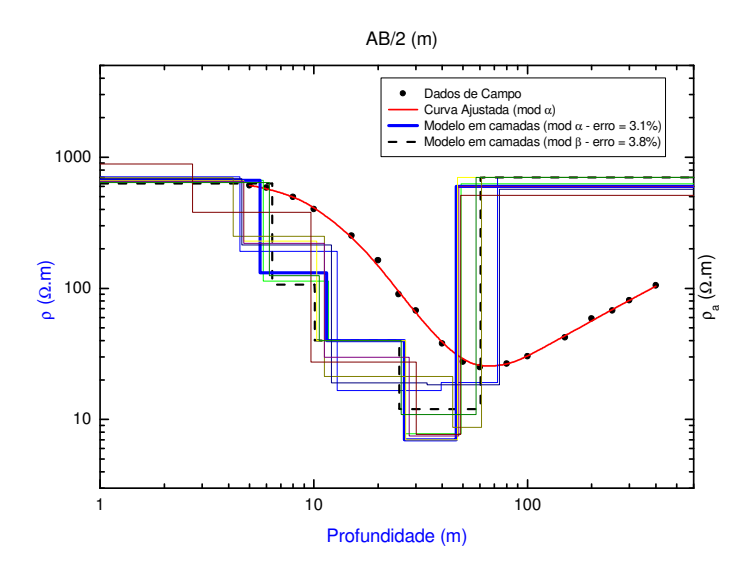

Figura A 5 – Curva de campo e interpretação da SEV-Ap09 onde "ρ" e "ρa" é a resistividade real (modelo em camadas) e aparente respectivamente (dados de campo), e "AB/2" é a abertura dos eletrodos de corrente.

|                |      | d(m) |          | ec(m) |          | $\rho$ ( $\Omega$ .m) |          | Elevação (m) | <b>Estrato</b> |             |
|----------------|------|------|----------|-------|----------|-----------------------|----------|--------------|----------------|-------------|
| Cam            | α    |      | $\alpha$ | ß     | $\alpha$ | B                     | $\alpha$ |              | Geoelétrico    | Formação    |
|                | 0.0  | 0.0  | 5.6      | 6.4   | 667.7    | 628.7                 | 568.0    | 568.0        | Zona não       |             |
| 2              | 5.6  | 6.4  | 5.9      | 3.7   | 131.1    | 06.5                  | 562.4    | 561.6        | Saturada       | Adamantina  |
| 3              | 11.5 | 10.1 | 15.0     | 15.0  | 40.0     | 40.0                  | 556.5    | 557.9        | Sedimentos     |             |
| $\overline{4}$ | 26.5 | 25.1 | 20.0     | 35.2  | 7.0      | 12.0                  | 541.5    | 542.9        | Arenosos       |             |
| 5              | 46.5 | 60.3 | റ        | ?     | 598.7    | 700.0                 | 521.5    | 507.7        | <b>Basalto</b> | Serra Geral |

Tabela A 11 – Modelo Interpretado da SEV-Ap09 onde, para cada camada, "d" é a profundidade, "ec" é a espessura e "ρ" é resistividade.

Tabela A 12 – Parâmetros geoelétricos e hidrodinâmicos onde "ZS" é a espessura da zona saturada, "RT" é a resistência transversal e "T" a Transmissividade. σ representa o erro em cada parâmetro.

|     |                                                                      | Ap09 |        |      |
|-----|----------------------------------------------------------------------|------|--------|------|
| Mod | Elevação (m)   ZS (m)   $R_T(\Omega, m^2)$   T (m <sup>2</sup> /dia) |      |        |      |
| α   | 568                                                                  | 35.0 | 740    | 19.6 |
|     | 568                                                                  | 50.2 | 1022.4 | 28.2 |

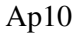

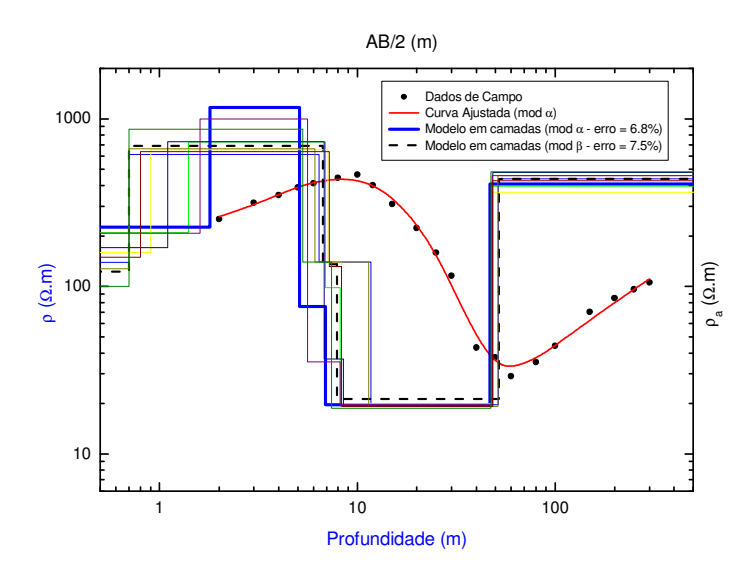

Figura A 6 – Curva de campo e interpretação da SEV-Ap10 onde "ρ" e "ρa" é a resistividade real (modelo em camadas) e aparente respectivamente (dados de campo), e "AB/2" é a abertura dos eletrodos de corrente.

| Cam            | d(m)     |      | ec(m)    |      | $\rho$ ( $\Omega$ .m) |       | Elevação (m) |       | <b>Estrato</b>       |             |
|----------------|----------|------|----------|------|-----------------------|-------|--------------|-------|----------------------|-------------|
|                | $\alpha$ |      | $\alpha$ | β    | $\alpha$              | β     | $\alpha$     |       | Geoelétrico          | Formação    |
|                | 0.0      | 0.0  | 1.8      | 0.7  | 225.5                 | 122.7 | 546.0        | 546.0 |                      |             |
| 2              | 1.8      | 0.7  | 3.3      | 6.0  | 1171.4                | 692.0 | 544.2        | 545.3 | Zona não<br>Saturada | Adamantina  |
| 3              | 5.1      | 6.7  | 1.8      | 1.2  | 75.8                  | 135.5 | 540.9        | 539.3 |                      |             |
| $\overline{4}$ | 6.9      | 7.9  | 40.0     | 44.1 | 19.6                  | 21.2  | 539.1        | 538.1 | Sedimentos           |             |
|                |          |      |          |      |                       |       |              |       | Arenosos             |             |
| 5              | 46.9     | 52.0 | ?        | ?    | 408.9                 | 437.5 | 499.1        | 494.0 | <b>Basalto</b>       | Serra Geral |

Tabela A 13 – Modelo Interpretado da SEV-Ap10 onde, para cada camada, "d" é a profundidade, "ec" é a espessura e "ρ" é resistividade.

Tabela A 14 – Parâmetros geoelétricos e hidrodinâmicos onde "ZS" é a espessura da zona saturada, "R<sub>T</sub>" é a resistência transversal e "T" a Transmissividade. σ representa o erro em cada parâmetro.

|          | Ap10 – Fazenda Aparecida                                   |      |       |                                |  |  |  |  |  |  |  |  |
|----------|------------------------------------------------------------|------|-------|--------------------------------|--|--|--|--|--|--|--|--|
| Mod      | Elevação (m)   ZS (m)   $R_T$ ( $\Omega$ ,m <sup>2</sup> ) |      |       | $\mid$ T (m <sup>2</sup> /dia) |  |  |  |  |  |  |  |  |
| $\alpha$ | 546                                                        | 40.0 | 784.0 | 12.9                           |  |  |  |  |  |  |  |  |
|          | 546                                                        | 44.1 | 934.9 | 14 2                           |  |  |  |  |  |  |  |  |

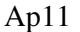

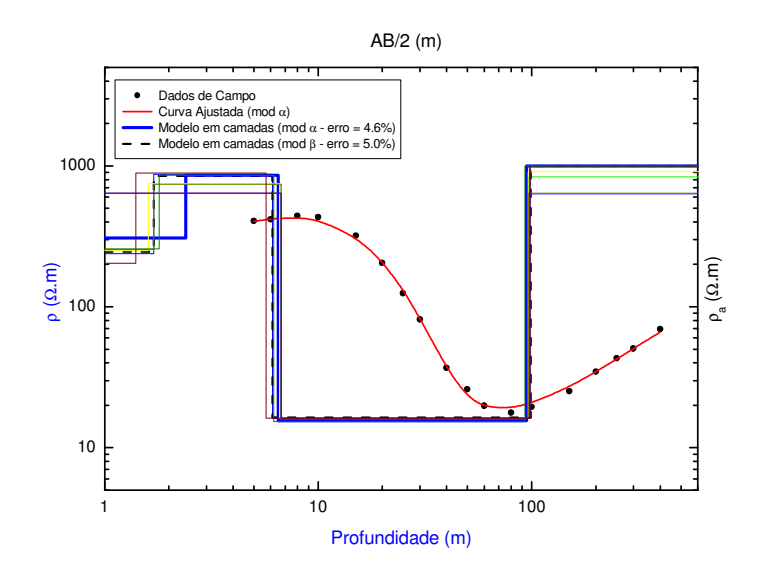

Figura A 7 – Curva de campo e interpretação da SEV-Ap11 onde "ρ" e "ρa" é a resistividade real (modelo em camadas) e aparente respectivamente (dados de campo), e "AB/2" é a abertura dos eletrodos de corrente.

| Cam | d(m)     |      | ec(m)    |      | $\rho$ ( $\Omega$ .m) |       | Elevação $(m)$ |       | <b>Estrato</b>  |                 |
|-----|----------|------|----------|------|-----------------------|-------|----------------|-------|-----------------|-----------------|
|     | $\alpha$ |      | $\alpha$ |      | $\alpha$              |       | $\alpha$       |       | Geoelétrico     | <b>Formação</b> |
|     | 0.0      | 0.0  | 2.4      | 1.7  | 307.5                 | 245.7 | 609.0          | 609.0 | Zona não        | Adamantina      |
| 2   | 2.4      | 1.7  | 4.1      | 4.4  | 858.4                 | 846.5 | 606.6          | 607.3 | Saturada        |                 |
| 3   | 6.5      | 6.1  | 88.0     | 93.1 | 15.5                  | 16.4  | 602.5          | 602.9 | Sedimentos      |                 |
|     |          |      |          |      |                       |       |                |       | Arenosos        |                 |
| 4   | 94.5     | 99.2 | റ        | ?    | 1000                  | 1000  | 514.5          | 509.8 | <b>B</b> asalto | Serra Geral     |

Tabela A 15 – Modelo Interpretado da SEV-Ap11 onde, para cada camada, "d" é a profundidade, "ec" é a espessura e "ρ" é resistividade.

Tabela A 16 – Parâmetros geoelétricos e hidrodinâmicos onde "ZS" é a espessura da zona saturada, "R<sub>T</sub>" é a resistência transversal e "T" a Transmissividade. σ representa o erro em cada parâmetro.

|     |                                                            | Ap11 |        |                                      |
|-----|------------------------------------------------------------|------|--------|--------------------------------------|
| Mod | Elevação (m)   ZS (m)   $R_T$ ( $\Omega$ ,m <sup>2</sup> ) |      |        | $\vert T \, (\text{m}^2/\text{dia})$ |
| α   | 609                                                        | 88.0 | 1364.0 | 9.35                                 |
| ß   | 609                                                        | 93.1 | 1526.8 | 9.9                                  |

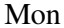

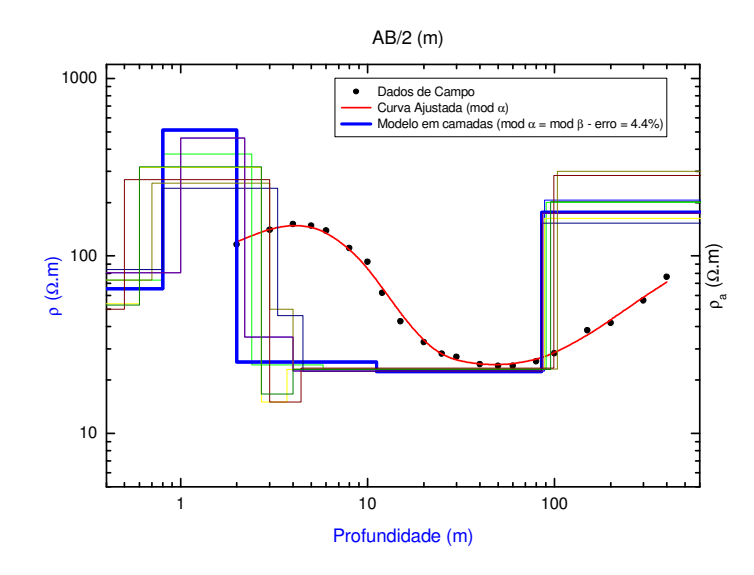

Figura A 8 – Curva de campo e interpretação da SEV-Mon onde "ρ" e "ρ<sub>a</sub>" é a resistividade real (modelo em camadas) e aparente respectivamente (dados de campo), e "AB/2" é a abertura dos eletrodos de corrente.

| Cam            | d(m)             | ec(m)            | $\rho$ ( $\Omega$ .m) | Elevação (m)     | <b>Estrato</b>       | Formação    |
|----------------|------------------|------------------|-----------------------|------------------|----------------------|-------------|
|                | $\alpha = \beta$ | $\alpha = \beta$ | $\alpha = \beta$      | $\alpha = \beta$ | Geoelétrico          |             |
|                | 0.0              | 0.8              | 65.4                  | 580.0            |                      |             |
| 2              | 0.8              | 1.2              | 513.3                 | 579.2            | Zona não<br>Saturada |             |
| 3              | 2.0              | 9.2              | 25.3                  | 578.0            |                      | Adamantina  |
| $\overline{4}$ | 11.2             | 74.6             | 22.3                  | 568.8            | Sedimentos           |             |
|                |                  |                  |                       |                  | Arenosos             |             |
|                | 85.8             |                  | 175.9                 | 494.2            | <b>Basalto</b>       | Serra Geral |

Tabela A 17 – Modelo Interpretado da SEV-Mon onde, para cada camada, "d" é a profundidade, "ec" é a espessura e "ρ" é resistividade.

Tabela A 18 – Parâmetros geoelétricos e hidrodinâmicos onde "ZS" é a espessura da zona saturada, "R<sub>T</sub>" é a resistência transversal e "T" a Transmissividade. σ representa o erro em cada parâmetro.

|                  |                                                                             | Mon  |        |      |
|------------------|-----------------------------------------------------------------------------|------|--------|------|
|                  | Mod   Elevação (m)   ZS (m)   $R_T (\Omega, m^2)$   T (m <sup>2</sup> /dia) |      |        |      |
| $\alpha = \beta$ | 580                                                                         | 74.6 | 1663.6 | 16.8 |

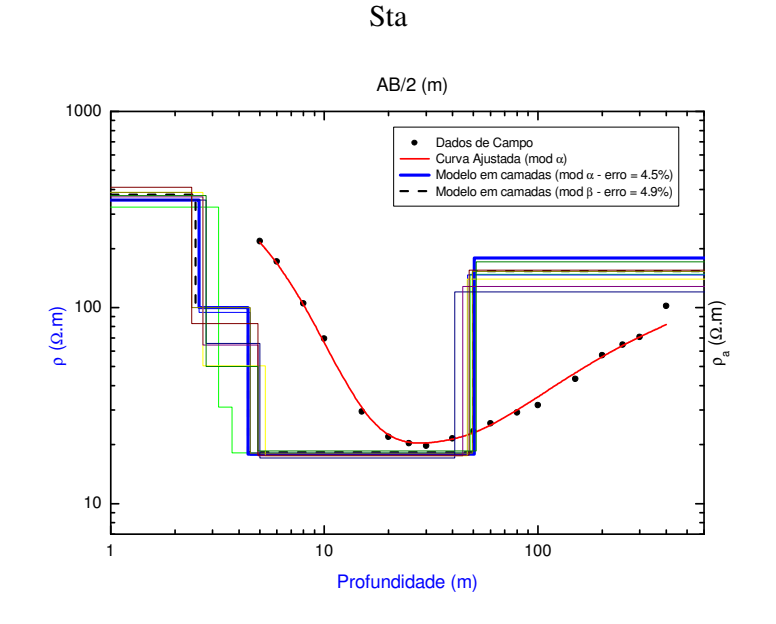

Figura A 9 – Curva de campo e interpretação da SEV-Sta onde "ρ" e "ρa" é a resistividade real (modelo em camadas) e aparente respectivamente (dados de campo), e "AB/2" é a abertura dos eletrodos de corrente.

| Cam            | d(m)     |         | ec(m)    |      | $\rho$ ( $\Omega$ .m) |       | Elevação (m) |       | <b>Estrato</b>         |             |
|----------------|----------|---------|----------|------|-----------------------|-------|--------------|-------|------------------------|-------------|
|                | $\alpha$ |         | $\alpha$ | B    | $\alpha$              |       | $\alpha$     |       | Geoelétrico            | Formação    |
|                | 0.0      | $0.0\,$ | 2.6      | 2.5  | 353.3                 | 376.3 | 575.0        | 575.0 | Zona não               | Adamantina  |
| $\overline{2}$ | 2.6      | 2.5     | 1.8      | 1.9  | 100.0                 | 100.0 | 572.4        | 572.5 | Saturada               |             |
| 3              | 4.4      | 4.4     | 46.1     | 45.6 | 17.9                  | 18.3  | 570.6        | 570.6 | Sedimentos<br>Arenosos |             |
| $\overline{4}$ | 50.5     | 50.0    | $\gamma$ | 9    | 178.8                 | 153.0 | 524.5        | 525.0 | <b>Basalto</b>         | Serra Geral |

Tabela A 19 – Modelo Interpretado da SEV-Sta onde, para cada camada, "d" é a profundidade, "ec" é a espessura e "ρ" é resistividade.

Tabela A 20 – Parâmetros geoelétricos e hidrodinâmicos onde "ZS" é a espessura da zona saturada, " $R_T$ " é a resistência transversal e "T" a Transmissividade. σ representa o erro em cada parâmetro.

|          |                                                                             | Sta  |       |      |
|----------|-----------------------------------------------------------------------------|------|-------|------|
|          | Mod   Elevação (m)   ZS (m)   $R_T (\Omega, m^2)$   T (m <sup>2</sup> /dia) |      |       |      |
| $\alpha$ | 575                                                                         | 46.1 | 825.2 | 29.3 |
|          | 575                                                                         | 45.6 | 834,5 | 28.5 |

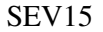

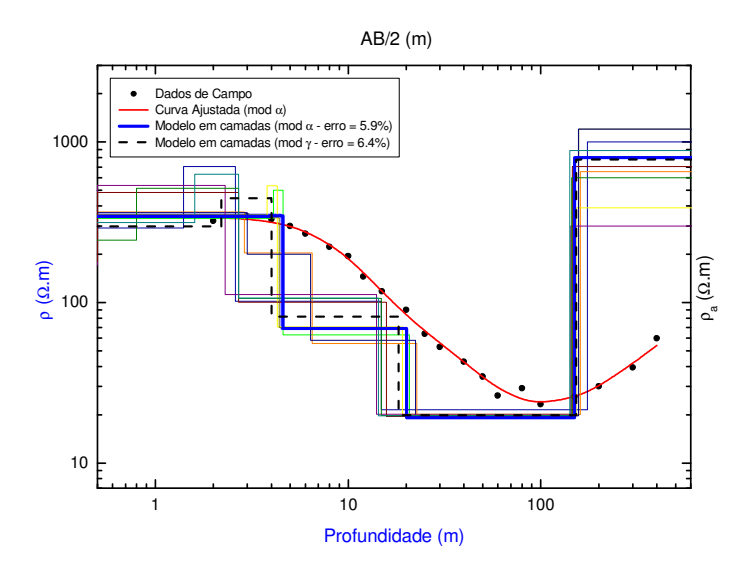

Figura A 10 – Curva de campo e interpretação da SEV15 onde "p" e "p<sub>a</sub>" é a resistividade real (modelo em camadas) e aparente respectivamente (dados de campo), e "AB/2" é a abertura dos eletrodos de corrente.

| $\sim$<br>- C TODIOU VIUUUC. |          |       |       |          |          |                       |          |              |                      |             |
|------------------------------|----------|-------|-------|----------|----------|-----------------------|----------|--------------|----------------------|-------------|
| Cam                          |          | d(m)  |       | ec(m)    |          | $\rho$ ( $\Omega$ .m) |          | Elevação (m) | <b>Estrato</b>       |             |
|                              | $\alpha$ | ν     | α     | $\gamma$ | $\alpha$ | $\gamma$              | $\alpha$ | $\gamma$     | Geoelétrico          | Formação    |
|                              | 0.0      | 0.0   | 3.9   | 2.2      | 343.8    | 298.8                 | 603.0    | 603.0        |                      |             |
| $\overline{2}$               | 3.9      | 2.2   | 0.7   | 1.8      | 346.4    | 445.8                 | 599.1    | 600.8        | Zona não<br>Saturada |             |
| 3                            | 4.6      | 4.0   | 15.5  | 14.3     | 69.1     | 81.9                  | 598.4    | 599.0        |                      | Adamantina  |
| $\overline{4}$               | 20.1     | 18.3  | 130.0 | 134.1    | 19.2     | 19.9                  | 582.9    | 584.7        | Sedimentos           |             |
|                              |          |       |       |          |          |                       |          |              | Arenosos             |             |
| 5                            | 150.1    | 152.4 | ?     | ?        | 800.0    | 777.9                 | 452.9    | 450.6        | <b>Basalto</b>       | Serra Geral |

Tabela A 21 – Modelo Interpretado da SEV15 onde, para cada camada, "d" é a profundidade, "ec" é a espessura e "ρ" é resistividade.

Tabela A 22 – Parâmetros geoelétricos e hidrodinâmicos onde "ZS" é a espessura da zona saturada, " $R_T$ " é a resistência transversal e "T" a Transmissividade. σ representa o erro em cada parâmetro.

|          | <b>SEV 15</b>                                              |       |        |                                      |  |  |  |  |  |  |  |  |
|----------|------------------------------------------------------------|-------|--------|--------------------------------------|--|--|--|--|--|--|--|--|
| Mod      | Elevação (m)   ZS (m)   $R_T$ ( $\Omega$ ,m <sup>2</sup> ) |       |        | $\vert T \, (\text{m}^2/\text{dia})$ |  |  |  |  |  |  |  |  |
| α        | 603                                                        | 130.0 | 2496.0 |                                      |  |  |  |  |  |  |  |  |
| $\gamma$ | 603                                                        | 134.  | 2668.6 |                                      |  |  |  |  |  |  |  |  |

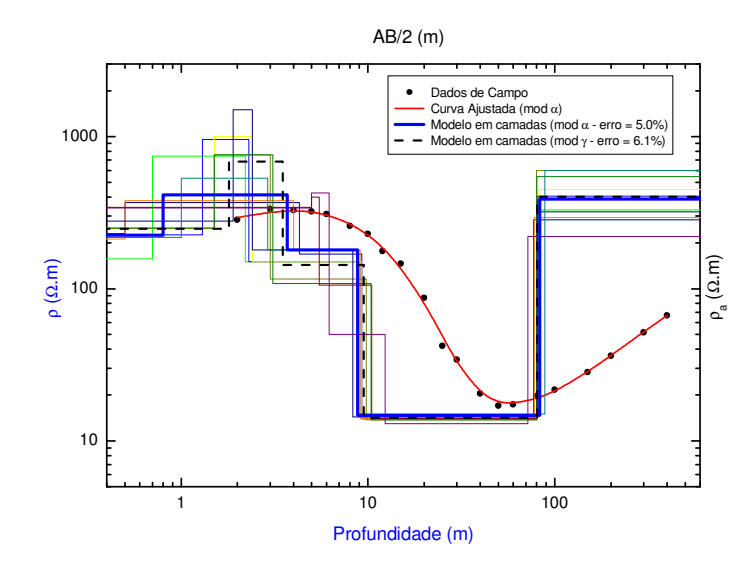

Figura A 11 – Curva de campo e interpretação da SEV16 onde "ρ" e "ρa" é a resistividade real (modelo em camadas) e aparente respectivamente (dados de campo), e "AB/2" é a abertura dos eletrodos de corrente.

| $\alpha$ m     |          | d(m)     |                    | ec(m)    |          | $\rho$ ( $\Omega$ .m) |          | Elevação (m) | <b>Estrato</b>       |             |  |
|----------------|----------|----------|--------------------|----------|----------|-----------------------|----------|--------------|----------------------|-------------|--|
|                | $\alpha$ | $\gamma$ | $\alpha$           | $\gamma$ | $\alpha$ | $\gamma$              | $\alpha$ | $\gamma$     | Geoelétrico          | Formação    |  |
|                | 0.0      | 0.0      | 0.8                | 1.8      | 224.7    | 248.2                 | 593.0    | 593.0        |                      |             |  |
| 2              | 0.8      | 1.8      | 2.9                | 1.7      | 413.9    | 685.9                 | 592.2    | 591.2        | Zona não<br>Saturada |             |  |
| 3              | 3.7      | 3.5      | 5.1                | 6.0      | 180.0    | 143.2                 | 589.3    | 589.5        |                      | Adamantina  |  |
| $\overline{4}$ | 8.8      | 9.5      | 74.4               | 70.8     | 14.7     | 14.1                  | 584.2    | 583.5        | Sedimentos           |             |  |
|                |          |          |                    |          |          |                       |          |              | Arenosos             |             |  |
| 5              | 83.2     | 80.4     | $\overline{\cdot}$ | ?        | 388.2    | 401.7                 | 509.8    | 512.7        | <b>Basalto</b>       | Serra Geral |  |

Tabela A 23 – Modelo Interpretado da SEV16 onde, para cada camada, "d" é a profundidade, "ec" é a espessura e "ρ" é resistividade.

Tabela A 24 – Parâmetros geoelétricos e hidrodinâmicos onde "ZS" é a espessura da zona saturada, "RT" é a resistência transversal e "T" a Transmissividade. σ representa o erro em cada parâmetro.

|          | <b>SEV 16</b>                                                                        |      |        |  |  |  |  |  |  |  |  |  |
|----------|--------------------------------------------------------------------------------------|------|--------|--|--|--|--|--|--|--|--|--|
| Mod      | Elevação (m)   ZS (m)   $R_T$ ( $\Omega$ ,m <sup>2</sup> )   T (m <sup>2</sup> /dia) |      |        |  |  |  |  |  |  |  |  |  |
| α        | 593                                                                                  | 74.4 | 1093.7 |  |  |  |  |  |  |  |  |  |
| $\gamma$ | 593                                                                                  | 70.8 | 998.3  |  |  |  |  |  |  |  |  |  |

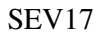

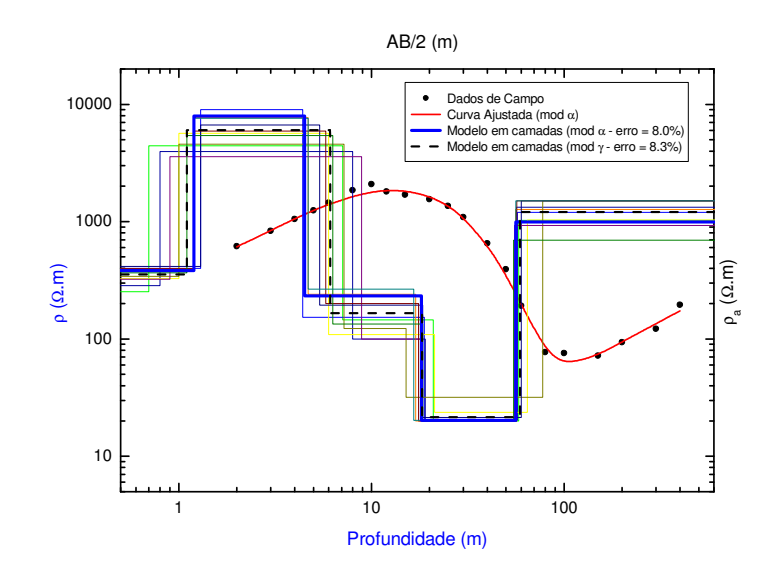

Figura A 12 – Curva de campo e interpretação da SEV17 onde "ρ" e "ρa" é a resistividade real (modelo em camadas) e aparente respectivamente (dados de campo), e "AB/2" é a abertura dos eletrodos de corrente.

| Cam            |          | d(m)     |                          | ec(m)    |          | $\rho$ ( $\Omega$ .m) |          | Elevação (m) | <b>Estrato</b>       |             |
|----------------|----------|----------|--------------------------|----------|----------|-----------------------|----------|--------------|----------------------|-------------|
|                | $\alpha$ | $\gamma$ | α                        | $\gamma$ | $\alpha$ | $\gamma$              | $\alpha$ | $\gamma$     | Geoelétrico          | Formação    |
|                | 0.0      | 0.0      | 1.2                      | $1.1\,$  | 383.4    | 356.4                 | 559.0    | 559.0        |                      |             |
| $\overline{2}$ | 1.2      |          | 3.3                      | 5.0      | 7961.3   | 6035.9                | 557.8    | 557.9        | Zona não<br>Saturada |             |
| 3              | 4.5      | 6.1      | 13.7                     | 12.2     | 233.3    | 166.6                 | 554.5    | 552.9        |                      | Adamantina  |
| $\overline{4}$ | 18.2     | 18.3     | 38.1                     | 40.8     | 20.2     | 21.5                  | 540.8    | 540.7        | Sedimentos           |             |
|                |          |          |                          |          |          |                       |          |              | Arenosos             |             |
| 5              | 56.3     | 59.1     | $\overline{\mathcal{L}}$ | $\gamma$ | 992.0    | 1206.7                | 502.7    | 499.9        | <b>Basalto</b>       | Serra Geral |

Tabela A 25 – Modelo Interpretado da SEV17 onde, para cada camada, "d" é a profundidade, "ec" é a espessura e "ρ" é resistividade.

Tabela A 26 – Parâmetros geoelétricos e hidrodinâmicos onde "ZS" é a espessura da zona saturada, "R<sub>T</sub>" é a resistência transversal e "T" a Transmissividade. σ representa o erro em cada parâmetro.

|          |                                                                            | <b>SEV 17</b> |       |  |
|----------|----------------------------------------------------------------------------|---------------|-------|--|
|          | Mod   Elevação (m)   ZS (m)   $R_T (\Omega,m^2)$   T (m <sup>2</sup> /dia) |               |       |  |
| $\alpha$ | 559                                                                        | 38.1          | 769.6 |  |
| $\gamma$ | 559                                                                        | 40.8          | 877.2 |  |

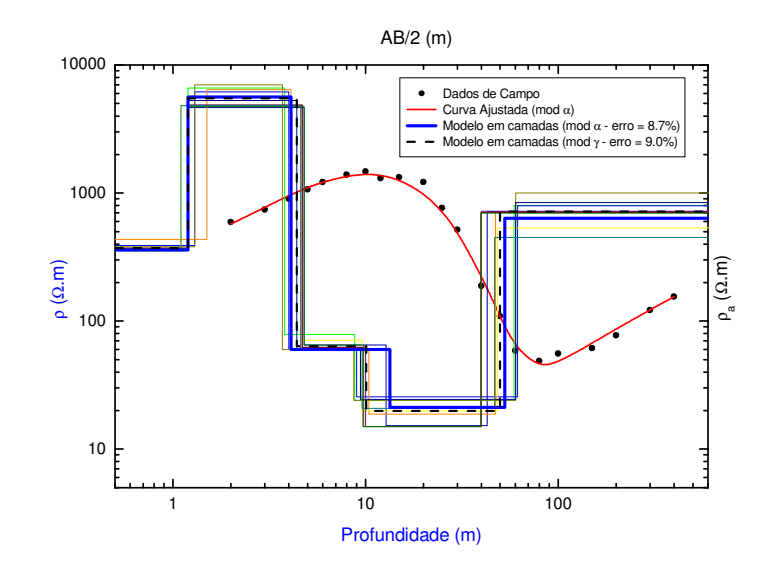

Figura A 13 – Curva de campo e interpretação da SEV18 onde "ρ" e "ρa" é a resistividade real (modelo em camadas) e aparente respectivamente (dados de campo), e "AB/2" é a abertura dos eletrodos de corrente.

|                |      | d(m)     |          | ec(m)    |          | $\rho$ ( $\Omega$ .m) |          | Elevação (m) | <b>Estrato</b>         |             |
|----------------|------|----------|----------|----------|----------|-----------------------|----------|--------------|------------------------|-------------|
| Cam            | α    | $\gamma$ | $\alpha$ | $\gamma$ | $\alpha$ | $\gamma$              | $\alpha$ | $\gamma$     | Geoelétrico            | Formação    |
|                | 0.0  | 0.0      | 1.2      | 1.2      | 360.0    | 370.7                 | 552.0    | 552.0        |                        |             |
| $\overline{2}$ | 1.2  | $\cdot$  | 2.9      | 3.1      | 5627.4   | 5499.3                | 550.8    | 550.8        | Zona não<br>Saturada   |             |
| 3              | 4.1  | 4.4      | 9.3      | 5.7      | 60.0     | 63.7                  | 547.9    | 547.6        |                        | Adamantina  |
| $\overline{4}$ | 13.4 | 10.1     | 39.6     | 39.8     | 21.1     | 19.9                  | 538.6    | 541.9        | Sedimentos<br>Arenosos |             |
| 5              | 53.0 | 49.9     | $\gamma$ | $\Omega$ | 635.8    | 717.0                 | 499.0    | 502.1        | <b>Basalto</b>         | Serra Geral |

Tabela A 27 – Modelo Interpretado da SEV18 onde, para cada camada, "d" é a profundidade, "ec" é a espessura e "ρ" é resistividade.

Tabela A 28 – Parâmetros geoelétricos e hidrodinâmicos onde "ZS" é a espessura da zona saturada, "R<sub>T</sub>" é a resistência transversal e "T" a Transmissividade. σ representa o erro em cada parâmetro.

| <b>SEV 18</b> |                                                                       |      |       |  |  |  |  |  |  |  |
|---------------|-----------------------------------------------------------------------|------|-------|--|--|--|--|--|--|--|
| Mod           | Elevação (m)   ZS (m)   $R_T (\Omega, m^2)$   T (m <sup>2</sup> /dia) |      |       |  |  |  |  |  |  |  |
| α             | 552                                                                   | 39.6 | 835.6 |  |  |  |  |  |  |  |
| $\gamma$      | 552                                                                   | 39.8 | 792.0 |  |  |  |  |  |  |  |

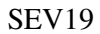

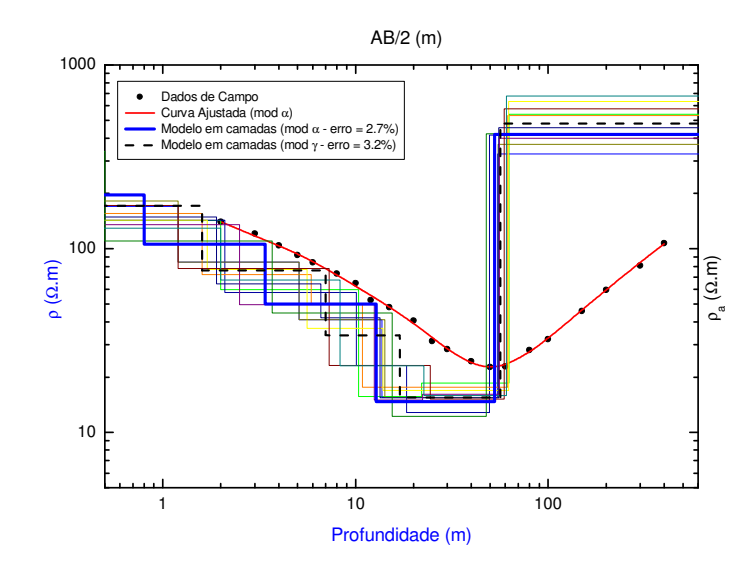

Figura A 14 – Curva de campo e interpretação da SEV19 onde "p" e "p<sub>a</sub>" é a resistividade real (modelo em camadas) e aparente respectivamente (dados de campo), e "AB/2" é a abertura dos eletrodos de corrente.

| Cam            |      | d(m)     |                          | ec(m)    |          | $\rho$ ( $\Omega$ .m) |          | Elevação (m) | <b>Estrato</b>       |             |  |
|----------------|------|----------|--------------------------|----------|----------|-----------------------|----------|--------------|----------------------|-------------|--|
|                | α    | $\gamma$ | $\alpha$                 | $\gamma$ | $\alpha$ | $\gamma$              | $\alpha$ | $\gamma$     | Geoelétrico          | Formação    |  |
|                | 0.0  | 0.0      | 0.8                      | 1.6      | 196.3    | 171.3                 | 555.0    | 555.0        |                      |             |  |
| $\overline{2}$ | 0.8  | 1.6      | 2.6                      | 5.4      | 106.0    | 76.0                  | 554.2    | 553.4        | Zona não<br>Saturada |             |  |
| 3              | 3.4  | 7.0      | 9.4                      | 10.0     | 50.0     | 33.8                  | 551.6    | 548.0        |                      | Adamantina  |  |
| $\overline{4}$ | 12.8 | 17.0     | 39.9                     | 39.4     | 14.7     | 15.5                  | 542.2    | 538.0        | Sedimentos           |             |  |
|                |      |          |                          |          |          |                       |          |              | Arenosos             |             |  |
| 5              | 52.7 | 56.4     | $\overline{\mathcal{L}}$ | $\gamma$ | 418.8    | 480.9                 | 502.3    | 498.6        | <b>Basalto</b>       | Serra Geral |  |

Tabela A 29 – Modelo Interpretado da SEV19 onde, para cada camada, "d" é a profundidade, "ec" é a espessura e "ρ" é resistividade.

Tabela A 30 – Parâmetros geoelétricos e hidrodinâmicos onde "ZS" é a espessura da zona saturada, "RT" é a resistência transversal e "T" a Transmissividade. σ representa o erro em cada parâmetro.

| <b>SEV 19</b> |                                                                                             |      |       |  |  |  |  |  |  |  |
|---------------|---------------------------------------------------------------------------------------------|------|-------|--|--|--|--|--|--|--|
|               | Mod   Elevação (m)   ZS (m)   $R_T$ ( $\Omega$ , m <sup>2</sup> )   T (m <sup>2</sup> /dia) |      |       |  |  |  |  |  |  |  |
| $\alpha$      | 555                                                                                         | 39.9 | 586.5 |  |  |  |  |  |  |  |
| $\sim$        | 555                                                                                         | 39.4 | 610.7 |  |  |  |  |  |  |  |

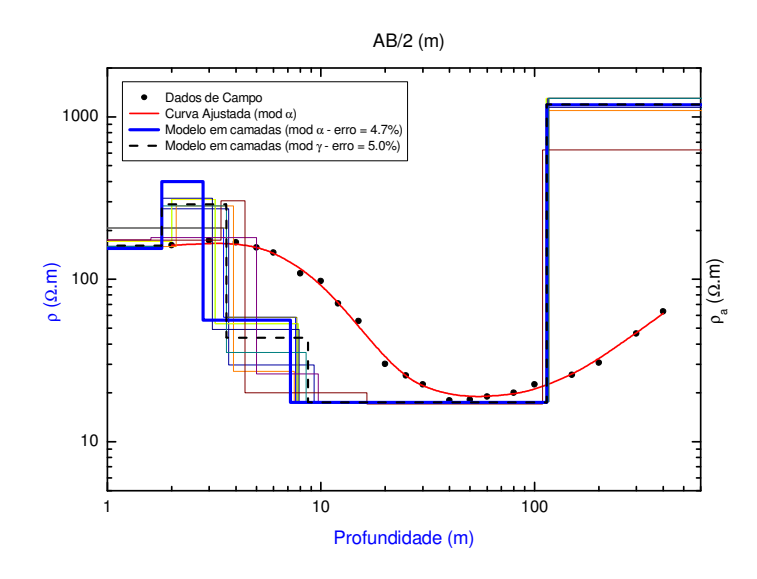

Figura A 15 – Curva de campo e interpretação da SEV20 onde "ρ" e "ρa" é a resistividade real (modelo em camadas) e aparente respectivamente (dados de campo), e "AB/2" é a abertura dos eletrodos de corrente.

|                |          | d(m)     |          | ec(m)    |          | $\rho$ ( $\Omega$ .m) |          | Elevação (m) | <b>Estrato</b>         |             |
|----------------|----------|----------|----------|----------|----------|-----------------------|----------|--------------|------------------------|-------------|
| Cam            | $\alpha$ | $\gamma$ | $\alpha$ | $\gamma$ | $\alpha$ | $\gamma$              | $\alpha$ | $\gamma$     | Geoelétrico            | Formação    |
|                | 0.0      | 0.0      | 1.8      | 1.8      | 154.7    | 161.5                 | 595.0    | 595.0        |                        |             |
| $\overline{2}$ | 1.8      | 1.8      | 1.0      | 1.8      | 400.2    | 289.5                 | 593.2    | 593.2        | Zona não<br>Saturada   |             |
| 3              | 2.8      | 3.6      | 4.4      | 5.2      | 55.9     | 43.6                  | 592.2    | 591.4        |                        | Adamantina  |
| $\overline{4}$ | 7.2      | 8.7      | 106.7    | 105.6    | 17.5     | 17.5                  | 587.8    | 586.3        | Sedimentos<br>Arenosos |             |
| 5              | 113.9    | 114.3    | ?        | ?        | 1188     | 1195                  | 481.1    | 480.7        | <b>Basalto</b>         | Serra Geral |

Tabela A 31 – Modelo Interpretado da SEV20 onde, para cada camada, "d" é a profundidade, "ec" é a espessura e "ρ" é resistividade.

Tabela A 32 – Parâmetros geoelétricos e hidrodinâmicos onde "ZS" é a espessura da zona saturada, "R<sub>T</sub>" é a resistência transversal e "T" a Transmissividade. σ representa o erro em cada parâmetro.

| <b>SEV 20</b> |                                                                   |       |        |                                |  |  |  |  |  |  |
|---------------|-------------------------------------------------------------------|-------|--------|--------------------------------|--|--|--|--|--|--|
|               | Mod   Elevação (m)   ZS (m)   $R_T$ ( $\Omega$ , m <sup>2</sup> ) |       |        | $\Gamma$ (m <sup>2</sup> /dia) |  |  |  |  |  |  |
| α             | 595                                                               | 106.7 | 1867.3 |                                |  |  |  |  |  |  |
| $\gamma$      | 595                                                               | 105.6 | 1848.0 |                                |  |  |  |  |  |  |

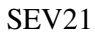

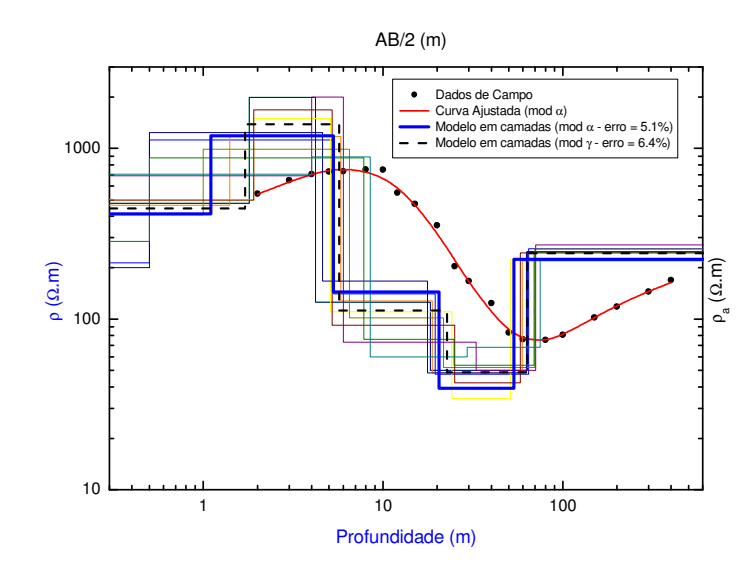

Figura A 16 – Curva de campo e interpretação da SEV21 onde "p" e "p<sub>a</sub>" é a resistividade real (modelo em camadas) e aparente respectivamente (dados de campo), e "AB/2" é a abertura dos eletrodos de corrente.

| Cam            |          | $\mathbf{d}(\mathbf{m})$ |          | ec(m)    |          | $\rho$ ( $\Omega$ .m) |          | Elevação $(m)$ | <b>Estrato</b>         |             |
|----------------|----------|--------------------------|----------|----------|----------|-----------------------|----------|----------------|------------------------|-------------|
|                | $\alpha$ | $\gamma$                 | α        | $\gamma$ | $\alpha$ | $\gamma$              | $\alpha$ | $\gamma$       | Geoelétrico            | Formação    |
|                | 0.0      | 0.0                      |          | l.7      | 413.4    | 444.8                 | 572.0    | 572.0          |                        |             |
| $\overline{2}$ |          | 1.7                      | 4.2      | 4.0      | 1183.5   | 1387.0                | 570.9    | 570.3          | Zona não<br>Saturada   |             |
| 3              | 5.3      | 5.7                      | 15.2     | 16.9     | 144.3    | 112.0                 | 566.7    | 566.3          |                        | Adamantina  |
| 4              | 20.5     | 22.6                     | 32.8     | 40.8     | 39.3     | 48.7                  | 551.5    | 549.4          | Sedimentos<br>Arenosos |             |
| 5              | 53.3     | 63.3                     | $\gamma$ | ?        | 223.8    | 242.6                 | 518.7    | 508.7          | <b>Basalto</b>         | Serra Geral |

Tabela A 33 – Modelo Interpretado da SEV21 onde, para cada camada, "d" é a profundidade, "ec" é a espessura e "ρ" é resistividade.

Tabela A 34 – Parâmetros geoelétricos e hidrodinâmicos onde "ZS" é a espessura da zona saturada, "R<sub>T</sub>" é a resistência transversal e "T" a Transmissividade. σ representa o erro em cada parâmetro.

|          |                                                                             | <b>SEV 21</b> |        |  |
|----------|-----------------------------------------------------------------------------|---------------|--------|--|
|          | Mod   Elevação (m)   ZS (m)   $R_T (\Omega, m^2)$   T (m <sup>2</sup> /dia) |               |        |  |
| $\alpha$ | 572                                                                         | 32.8          | 1289.0 |  |
| $\gamma$ | 572                                                                         | 40.8          | 1987 0 |  |

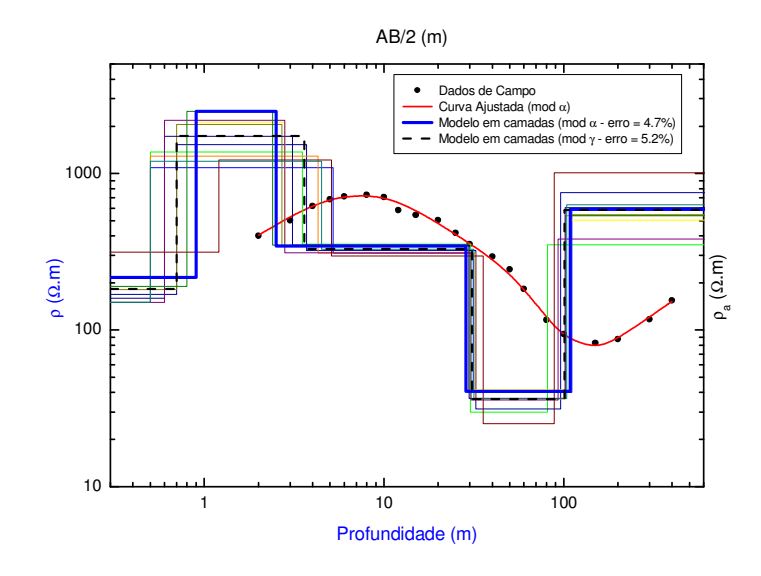

Figura A 17 – Curva de campo e interpretação da SEV22 onde "ρ" e "ρa" é a resistividade real (modelo em camadas) e aparente respectivamente (dados de campo), e "AB/2" é a abertura dos eletrodos de corrente.

| Cam            |          | d(m)     |               | ec(m)    |          | $\rho$ ( $\Omega$ .m) |          | Elevação (m) | <b>Estrato</b>         |             |
|----------------|----------|----------|---------------|----------|----------|-----------------------|----------|--------------|------------------------|-------------|
|                | $\alpha$ | $\gamma$ | $\alpha$      | $\gamma$ | $\alpha$ | ν                     | $\alpha$ | $\gamma$     | Geoelétrico            | Formação    |
|                | 0.0      | 0.0      | 0.9           | 0.7      | 216.3    | 183.1                 | 572.0    | 572.0        |                        |             |
| $\overline{2}$ | 0.9      | 0.7      | 1.6           | 2.9      | 2500     | 1732.8                | 571.1    | 571.3        | Zona não<br>Saturada   |             |
| 3              | 2.5      | 3.6      | 26.0          | 27.2     | 344.1    | 330.1                 | 569.5    | 568.5        |                        | Adamantina  |
| $\overline{4}$ | 28.5     | 30.8     | 80.0          | 70.3     | 40.6     | 36.3                  | 543.5    | 541.3        | Sedimentos<br>Arenosos |             |
| 5              | 108.5    | 101.0    | $\mathcal{P}$ | ?        | 592.4    | 585.5                 | 463.5    | 471.0        | <b>Basalto</b>         | Serra Geral |

Tabela A 35 – Modelo Interpretado da SEV22 onde, para cada camada, "d" é a profundidade, "ec" é a espessura e "ρ" é resistividade.

Tabela A 36 – Parâmetros geoelétricos e hidrodinâmicos onde "ZS" é a espessura da zona saturada, "R<sub>T</sub>" é a resistência transversal e "T" a Transmissividade. σ representa o erro em cada parâmetro.

| <b>SEV 22</b> |                                                            |      |        |                                |  |  |  |  |  |  |
|---------------|------------------------------------------------------------|------|--------|--------------------------------|--|--|--|--|--|--|
| Mod           | Elevação (m)   ZS (m)   $R_T$ ( $\Omega$ ,m <sup>2</sup> ) |      |        | $\Gamma$ (m <sup>2</sup> /dia) |  |  |  |  |  |  |
| α             | 572                                                        | 80.0 | 3248.0 |                                |  |  |  |  |  |  |
| $\gamma$      | 572                                                        | 70.3 | 2551.9 |                                |  |  |  |  |  |  |

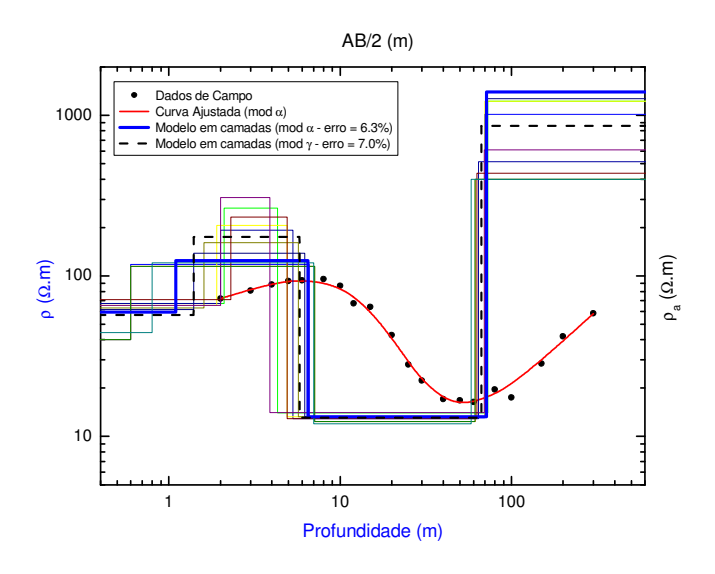

Figura A 18 – Curva de campo e interpretação da SEV23 onde "ρ" e "ρa" é a resistividade real (modelo em camadas) e aparente respectivamente (dados de campo), e "AB/2" é a abertura dos eletrodos de corrente.

| $\sim$ 1001001 , 1000000 |      |          |                          |          |                       |          |              |          |                        |             |
|--------------------------|------|----------|--------------------------|----------|-----------------------|----------|--------------|----------|------------------------|-------------|
| Cam                      | d(m) |          | ec(m)                    |          | $\rho$ ( $\Omega$ .m) |          | Elevação (m) |          | <b>Estrato</b>         |             |
|                          | α    | $\gamma$ | $\alpha$                 | $\gamma$ | $\alpha$              | $\gamma$ | $\alpha$     | $\gamma$ | Geoelétrico            | Formação    |
|                          | 0.0  | 0.0      | 1.1                      | 1.4      | 59.6                  | 57.1     | 579.0        | 579.0    | Zona não               |             |
| 2                        | 1.1  | 1.4      | 5.4                      | 4.4      | 124.6                 | 174.7    | 577.9        | 577.6    | Saturada               | Adamantina  |
| 3                        | 6.5  | 5.8      | 64.9                     | 61.1     | 13.3                  | 13.1     | 572.5        | 573.2    | Sedimentos<br>Arenosos |             |
| 4                        | 71.4 | 66.9     | $\overline{\mathcal{L}}$ | $\Omega$ | 1400.0                | 857.7    | 507.6        | 512.2    | <b>Basalto</b>         | Serra Geral |

Tabela A 37 – Modelo Interpretado da SEV23 onde, para cada camada, "d" é a profundidade, "ec" é a espessura e "ρ" é resistividade.

Tabela A 38 – Parâmetros geoelétricos e hidrodinâmicos onde "ZS" é a espessura da zona saturada, "R<sub>T</sub>" é a resistência transversal e "T" a Transmissividade. σ representa o erro em cada parâmetro.

| <b>SEV 23</b> |                                                            |      |       |                                |  |  |  |  |  |  |  |
|---------------|------------------------------------------------------------|------|-------|--------------------------------|--|--|--|--|--|--|--|
| Mod           | Elevação (m)   ZS (m)   $R_T$ ( $\Omega$ ,m <sup>2</sup> ) |      |       | $\Gamma$ (m <sup>2</sup> /dia) |  |  |  |  |  |  |  |
| $\alpha$      | 579                                                        | 64.9 | 863.2 |                                |  |  |  |  |  |  |  |
| $\gamma$      | 579                                                        | 61.1 | 800.4 |                                |  |  |  |  |  |  |  |